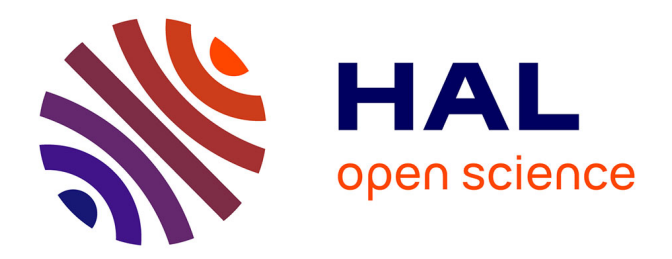

# **Analyse et optimisation de lignes de transmission à variation continue d'impédance : application au filtrage**

Marc Le Roy

#### **To cite this version:**

Marc Le Roy. Analyse et optimisation de lignes de transmission à variation continue d'impédance : application au filtrage. Sciences de l'ingénieur [physics]. Université de Bretagne occidentale - Brest, 1999. Français. NNT: . tel-00468594

# **HAL Id: tel-00468594 <https://theses.hal.science/tel-00468594>**

Submitted on 31 Mar 2010

**HAL** is a multi-disciplinary open access archive for the deposit and dissemination of scientific research documents, whether they are published or not. The documents may come from teaching and research institutions in France or abroad, or from public or private research centers.

L'archive ouverte pluridisciplinaire **HAL**, est destinée au dépôt et à la diffusion de documents scientifiques de niveau recherche, publiés ou non, émanant des établissements d'enseignement et de recherche français ou étrangers, des laboratoires publics ou privés.

# **THESE**

présentée à

l'Université de Bretagne Occidentale

pour l'obtention du

DOCTORAT EN ELECTRONIQUE

par

# **Marc LE ROY**

# **Analyse et optimisation de lignes Analyse et optimisation de lignes de transmission à variation de transmission à variation continue d'impédance : continue d'impédance :** application au filtrage application au filtrage

Soutenue le 19 Janvier 1999 devant la Commission d'Examen composée de :

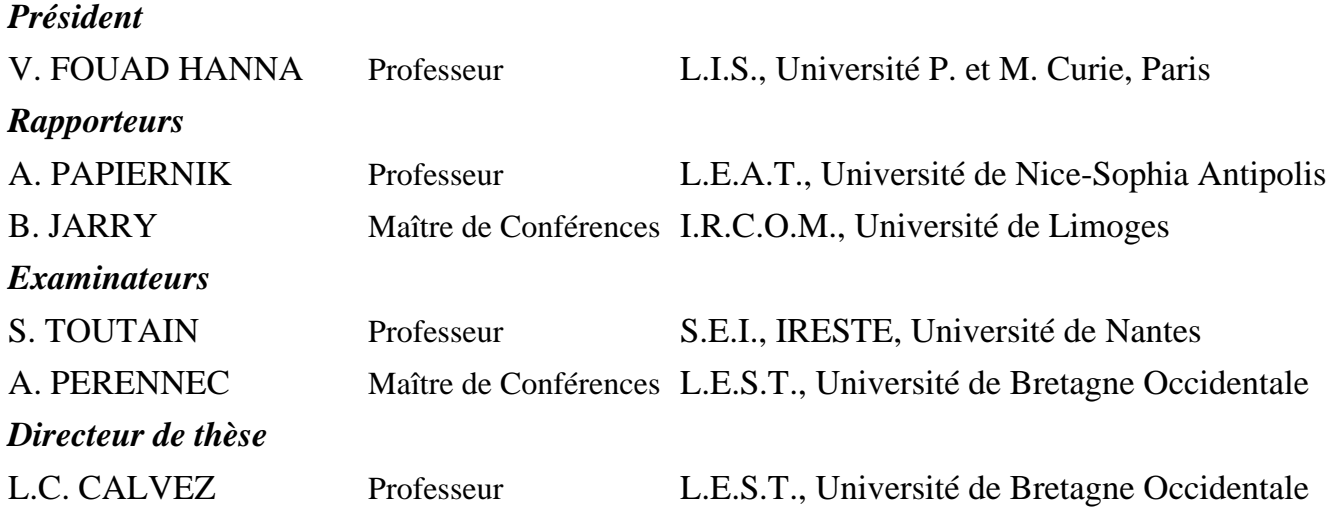

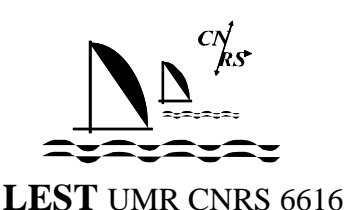

Recherches effectuées au Laboratoire d'Électronique et des Systèmes de Télécommunications (L.E.S.T.)

UMR CNRS 6616 - UBO - ENSTBr

U.B.O. : 6, avenue Le Gorgeu - BP 809 - 29285 BREST Cedex

ENSTBr : Z.I. de Kernevent - Plouzané - BP 832 -29285 BREST Cedex

# **REMERCIEMENTS**

Le travail présenté dans ce mémoire a été réalisé au sein du Laboratoire d'Electronique et Systèmes de Télécommunications (L.E.S.T., UMR CNRS 6616) commun à l'Université de Bretagne Occidentale (UBO) et à Télécom Bretagne (E.N.S.T. Br.).

Je remercie vivement Monsieur V. FOUAD HANNA, Professeur à l'Université de Pierre et Marie Curie (Paris), qui m'a fait l'honneur d'accepter la présidence de ce jury.

J'adresse mes plus sincères remerciements à Monsieur A. PAPIERNIK, Professeur de l'Université de Nice-Sophia-Antipolis, et Monsieur B. JARRY, Maître de Conférences de l'Université de Limoges, pour l'honneur qu'ils me font en acceptant de juger ce travail.

Je suis très reconnaissant envers Monsieur L.C. CALVEZ, Professeur à l'UBO et Responsable de la Formation Doctorale en Electronique, d'avoir accepter d'être mon directeur de thèse et je le remercie pour ses conseils avisés et sa disponibilité.

J'exprime également ma profonde gratitude à Monsieur S. TOUTAIN, Directeur du LEST pendant cette thèse et maintenant Professeur au S.E.I. à l'IRESTE, pour m'avoir accueilli dans son laboratoire et surtout de s'être investi sans compter et efficacement pour mener à bien cette étude. Sans son enthousiasme communicatif, sa bonne humeur, et sa volonté constante " de faire mieux ", cette thèse ne présenterait pas l'aspect qu'elle a aujourd'hui.

Je ne saurais oublier de remercier André PERENNEC pour m'avoir aiguillé, soutenu et motivé tout au long de ces trois années. Par son abnégation, sa patience et son esprit objectif ainsi que pour l'approche physique des problèmes, il est à l'origine de bien des idées et des résultats présentés dans cet ouvrage.

Le travail présenté est également un travail d'équipe. De tels résultats n'auraient pu être obtenus sans plusieurs membres du laboratoire qui m'ont aidé à leur manière, soit directement, soit simplement en me manifestant de la sympathie, tels, Denis Le Berre, Régis Néa, Eric Rius, Françoise Mahé, Gérard Tanné, Thierry Le Gouguec, Pierre-Marie Martin et bien d'autres encore : doctorants et maîtres de conférences (à l'UBO et à Télécom), sans oublier les secrétaires du LEST. Ils ont contribué à ce que ces années de thèse se déroulent sous le signe de la bonne humeur.

Merci également aux techniciens de l'ENST de Bretagne, Bernard Della, Guy Chuiton, Raymond Jezequel et Pierre Legaud du CNET de Lannion qui ont mené à bien les réalisations et les mesures des différents circuits avec soin.

*A Claire* 

*A mes parents et à mes frères* 

*" La théorie, c'est quand on sait tout et que rien ne fonctionne. La pratique, c'est quand tout fonctionne et que personne ne sait pourquoi. Ici, nous avons réuni théorie et pratique : Rien ne fonctionne... et personne ne sait pourquoi ! "* 

*(Albert Einstein)* 

*War raok …* 

# **SOMMAIRE**

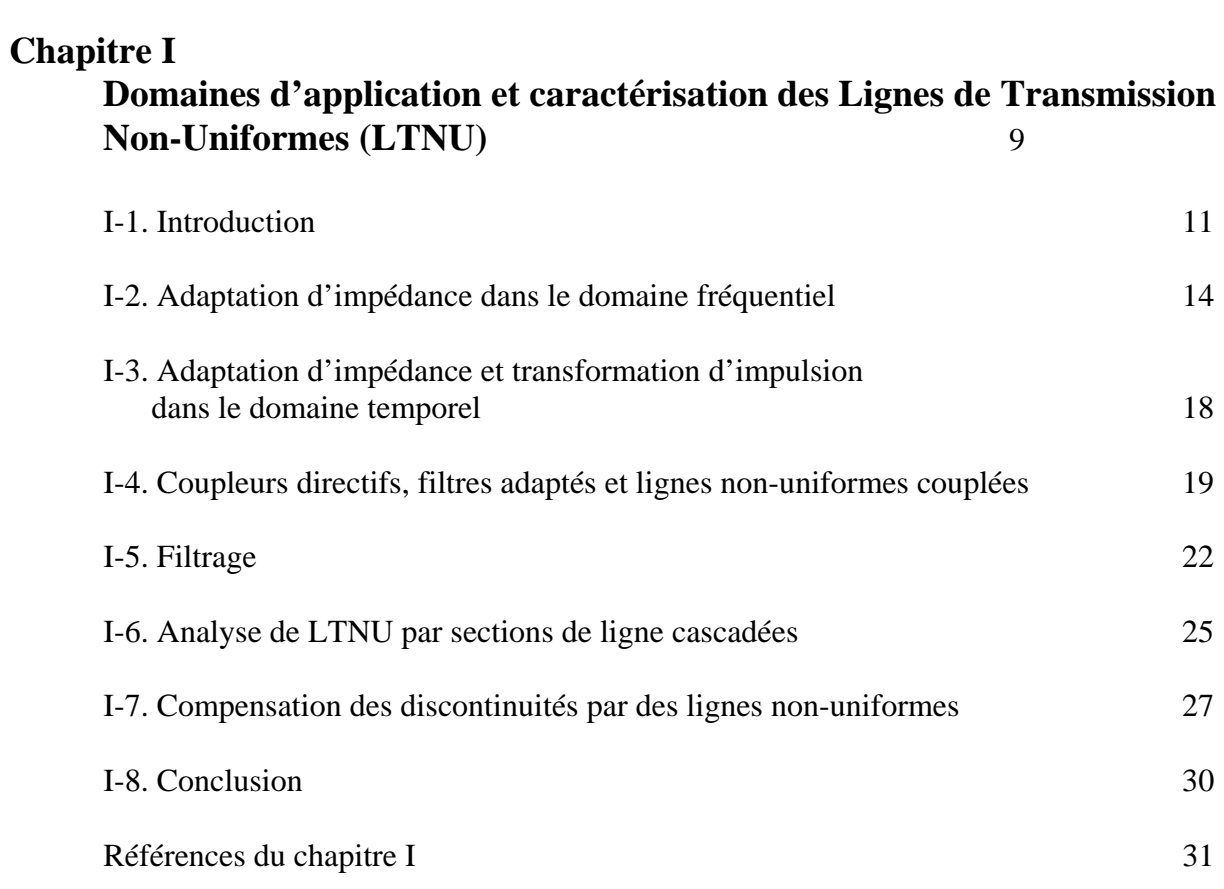

# **Chapitre II**

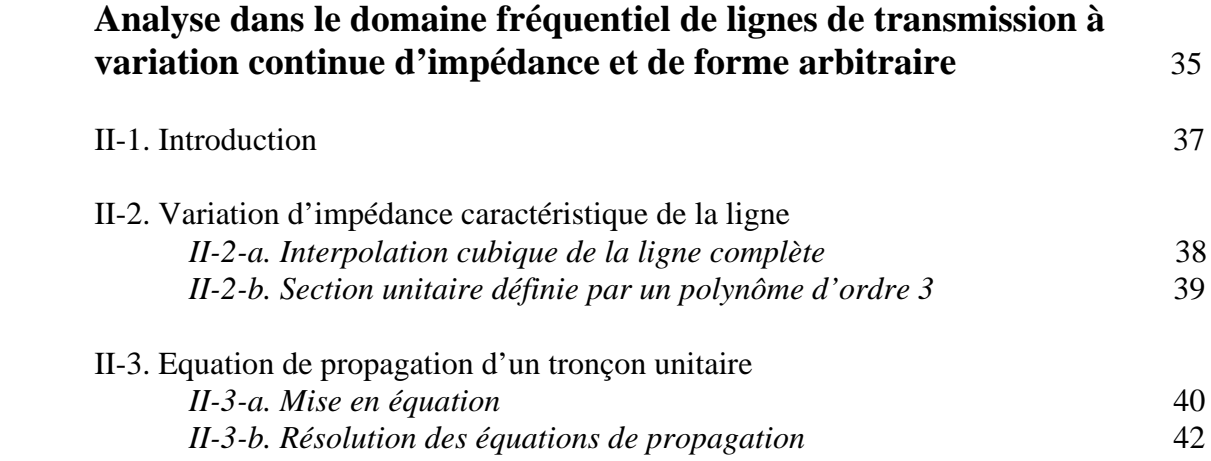

**Introduction générale 1** 

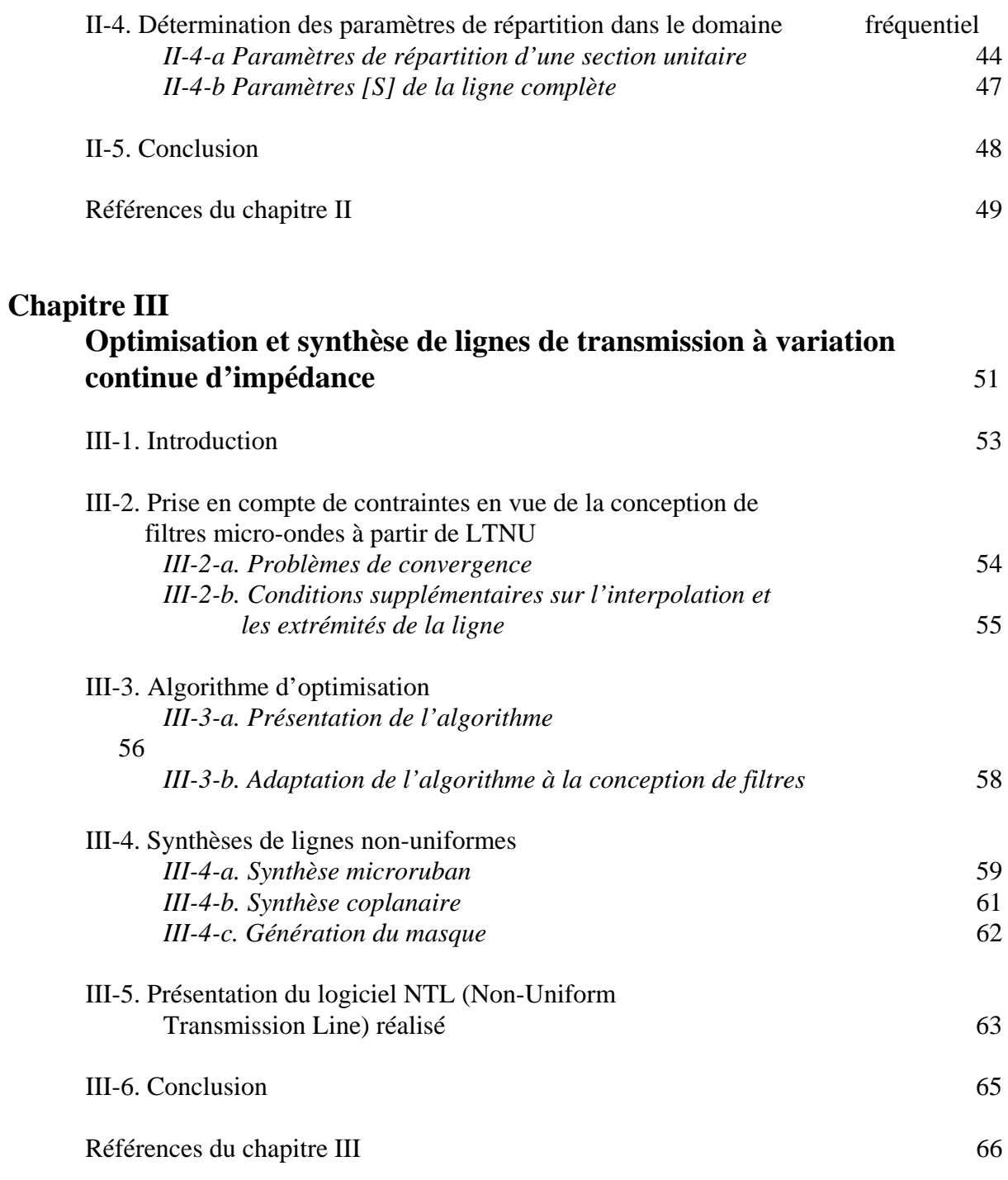

# **Chapitre IV**

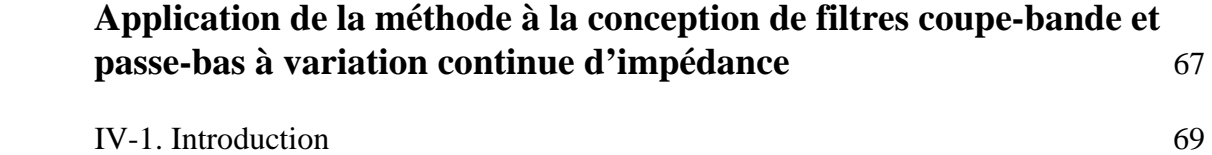

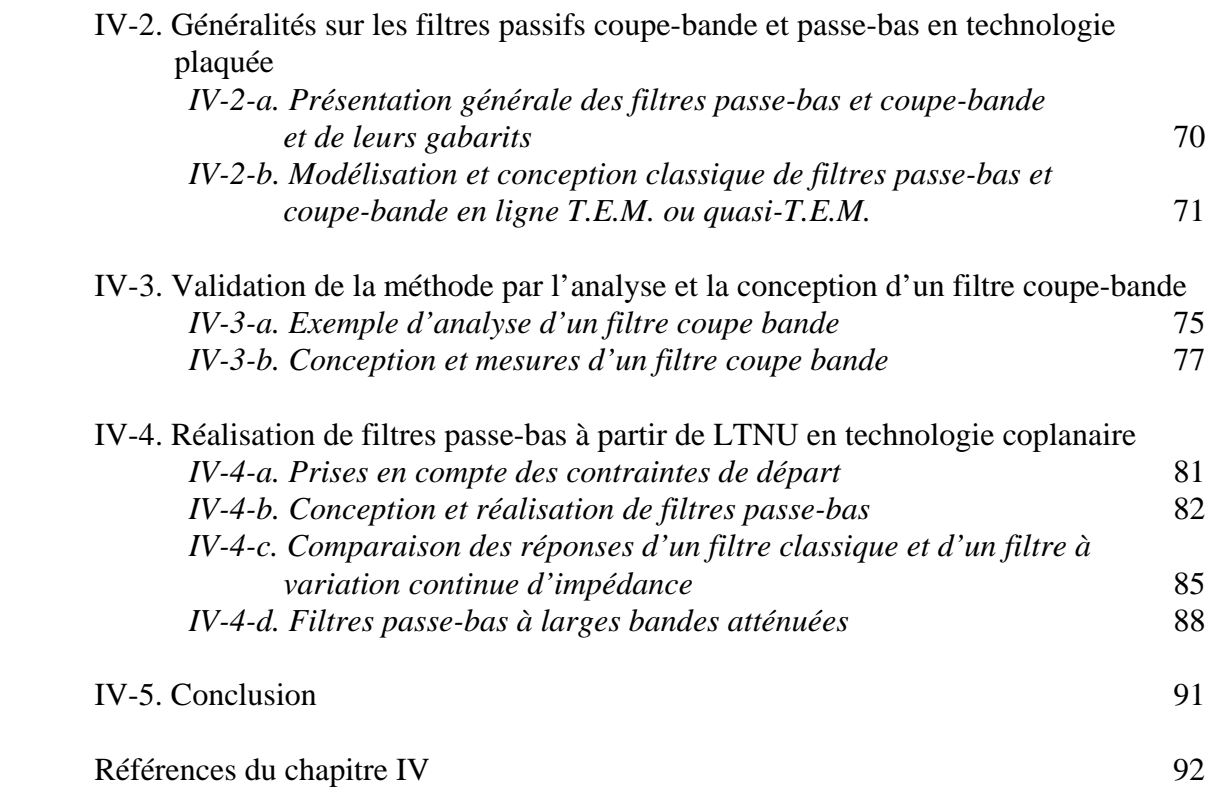

# **Chapitre V**

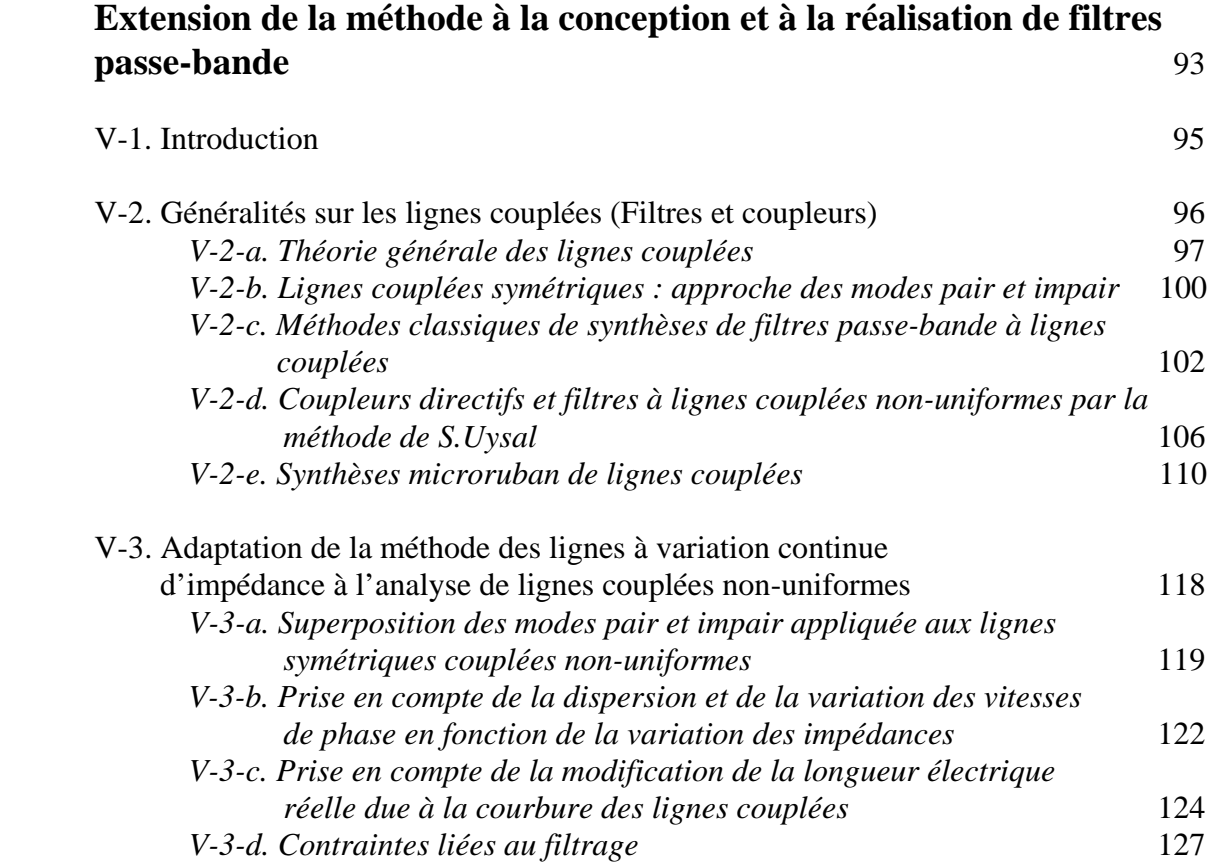

V-4. Compensation de la différence des vitesses des modes propagés sur des lignes

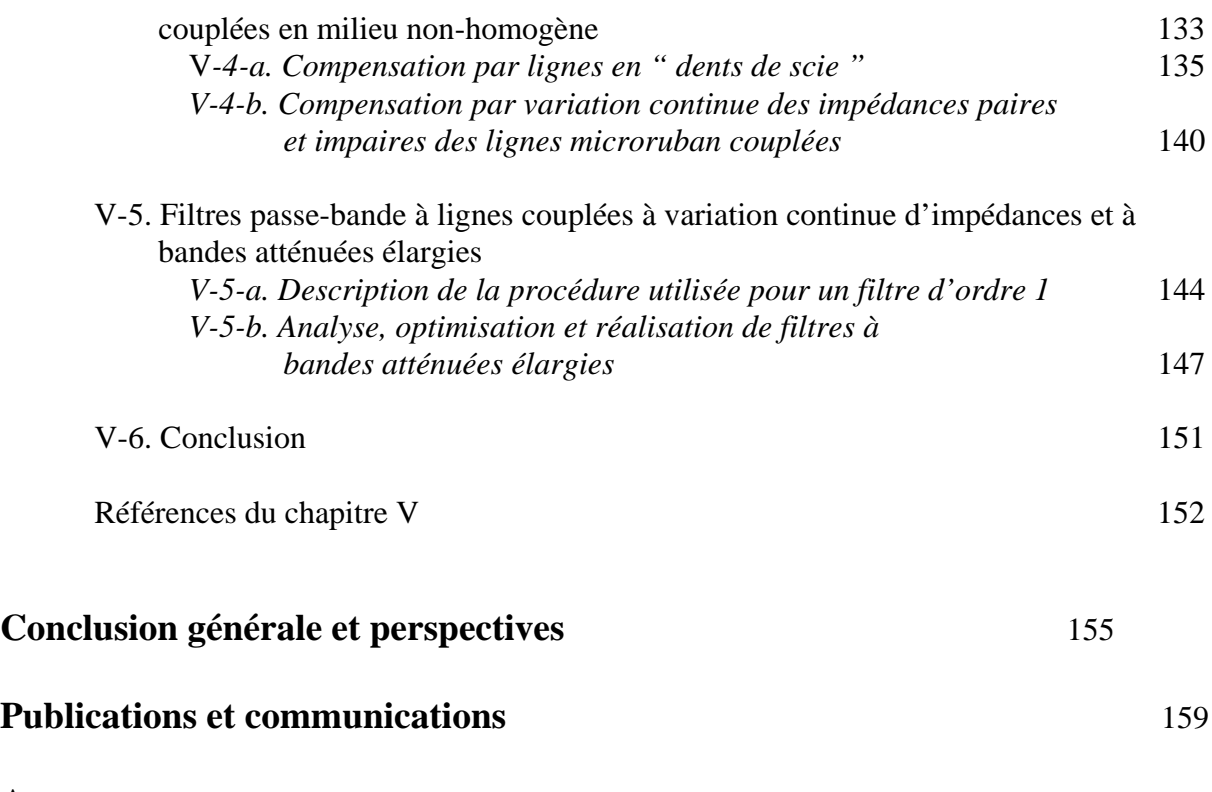

### **Annexes**

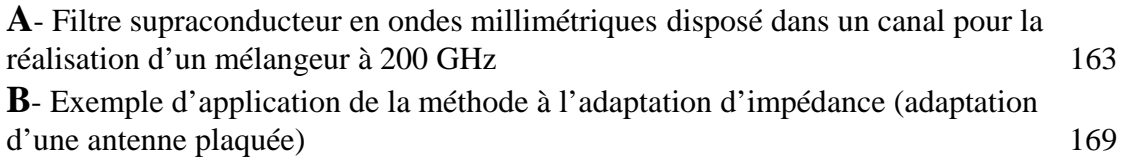

# INTRODUCTION

# **INTRODUCTION GENERALE**

 Depuis de nombreuses années, le domaine des hyperfréquences connaît une évolution constante. L'une des tendances les plus importantes est le passage, amorcé au début des années 60, des technologies " classiques " (type guide d'onde) aux technologies plaquées (microruban coplanaire, ...). Ces dernières présentent l'avantage de pouvoir être fabriquées suivant les techniques très précises et bon marché des circuits imprimés. De plus, ces technologies planaires se prêtent particulièrement bien à la réalisation et à la miniaturisation des circuits passifs et actifs micro-ondes pour de faibles puissances. Le développement de ces techniques a débouché sur la production industrielle de dispositifs en technologie hybride et de composants MIC (Microwave Integrated Circuits) ou MMIC (Monolithic MIC), dans lesquels les circuits passifs (type lignes de transmission) et les éléments semi-conducteurs (transistors et diodes) sont intégrés sur le même substrat semi-conducteur (Silicium ou Arséniure de Gallium principalement).

Grâce à ces avancées technologiques, l'utilisation des micro-ondes, jusque là cantonnée à des applications militaires (radars, contre-mesures, …) a pu être étendue à différents domaines, traditionnels d'abord (télévision par satellite, radars de mesure de vitesse, systèmes d'alarme, …), évolués ensuite (communications et navigations par satellites, mesures industrielles, contrôle du trafic aérien, radiométrie, contrôle des processus industriels, médecine), voire embarqués (radar anti-collision, …).

Actuellement, les communications avec les mobiles (téléphonie, …) représentent le secteur d'activité le plus important pour les micro-ondes. Cette extension des réseaux terrestres et satellitaires (constellation de satellites basse altitude) est orientée à la fois vers des applications professionnelles mais aussi vers les particuliers. De plus, l'utilisation de circuits numériques à haute vitesse pour les communications large-bande et les ordinateurs à vitesse d'horloge très élevée orientent les micro-ondes vers le domaine des technologies numériques.

 D'une manière générale, le développement croissant des micro-ondes vers des applications grand public génère trois contraintes quasi-indissociables :

 - les bandes de fréquence disponibles demandent à être utilisées de manière optimale et les applications doivent être séparées de manière sélective pour éviter toute interférence,

 - la miniaturisation de la plupart de ces dispositifs grand public impose la conception de systèmes compacts, légers et de petite taille, ce qui génère des problèmes de compatibilité électromagnétique,

 - ces produits sont destinés à une large diffusion, ce qui fait de la limitation des coûts de production la contrainte principale.

 La combinaison de ces trois contraintes oriente les concepteurs vers une intégration du plus grand nombre de fonctions. La plupart des dispositifs actifs (amplificateurs, mélangeurs, multiplicateurs de fréquence, oscillateurs, etc.) se plient d'ailleurs assez bien à cette contrainte d'intégration en technologie MIC ou MMIC.

 Mais du fait de leur encombrement important, les dispositifs passifs (filtres, multiplexeurs, circulateurs, déphaseurs, combineurs de puissance, coupleurs, etc.) présentent une intégration plus difficile. De ce fait, et notamment pour les filtres, les concepteurs se dirigent vers l'utilisation de structures plus complexes, permettant d'atteindre plusieurs objectifs, tout en essayant de respecter le même encombrement que les structures classiques.

Concernant ces dispositifs, deux orientations complémentaires ont déjà fait l'objet d'études au L.E.S.T. (Laboratoire d'Electronique et Systèmes de Télécommunications) :

 - Une première approche vise à repousser les limites technologiques. Cette " filière technologique " fait appel à de nouveaux types de matériaux et de structures. Les études menées au LEST <sup>[IG-1-2]</sup> ont notamment permis de montrer l'intérêt des technologies " couches épaisses en multicouches " pour des applications dans différentes gammes de fréquences micro-ondes.

 - La deuxième orientation est axée sur une approche complémentaire de type " théorie des circuits " construite à partir de modèles généralement basés sur une approximation de propagation quasi-TEM. Plusieurs contraintes initiales peuvent être imposées (pour les filtres : bande initiale et réjection de bandes parasites, temps de propagation de groupe, duplexeurs, etc.). Ces dispositifs à structure complexe (fonctions passe-bas dans des filtres passebande **[IG-3]**, filtres SIR **[IG-4]**) associent effectivement plusieurs propriétés intéressantes, tout en conservant une taille correspondant à celle du dispositif initial. Cette partie conception se situant en amont de la première approche, il est souvent possible d'utiliser des technologies multicouches, ceci pour améliorer performances et réduction de taille.

Cette deuxième approche va généralement de pair avec une augmentation des principaux phénomènes parasites, déjà présents dans des filtres simples, mais qui, dans le cas de structures complexes, peuvent pénaliser fortement les performances du système, ou tout au moins en compliquer la conception. Les pertes et les perturbations, associées aux discontinuités, sont effectivement déterminantes lors de la conception de filtres à structure complexe, et tout particulièrement dans le cadre d'une montée en fréquence des dispositifs micro-ondes. En parallèle, on peut également s'attendre à une augmentation de la sensibilité, liée aux données technologiques.

 Concernant le problème des discontinuités, deux approches existent pour en diminuer les effets. La première est axée sur le développement et la mise au point de modèles permettant de tenir compte des discontinuités en simulation lors de la conception du dispositif final. La deuxième approche consiste à utiliser des lignes de transmission non-uniformes, généralement intégrées en fin de conception, pour minimiser les discontinuités.

Nous proposons ici une solution alternative, permettant de concevoir des filtres à structure complexe avec une réduction des phénomènes parasites. Pour cela, nous intégrons, dès la conception du dispositif, des lignes de transmission non-uniformes simples ou couplées, qui minimisent, particulièrement à des fréquences élevées du domaine micro-ondes,

l'influence des discontinuités, sans augmenter pour autant la sensibilité aux contraintes technologiques. Bien que les équations liant la forme de la ligne et les paramètres de répartition ne puissent pas être résolues analytiquement, excepté pour quelques cas particuliers (variation exponentielle, parabolique, cosinus-carré principalement), nous voulons cependant analyser et construire des lignes de transmission pouvant avoir une variation quelconque d'impédance caractéristique. De plus, il n'existe pas actuellement de modèle théorique ou de logiciel de CAO pour l'analyse et la synthèse de filtre simple ou complexe utilisant ce type de variations.

La méthode proposée ici est suffisamment générale pour permettre la conception de plusieurs types de dispositifs micro-ondes : filtres, coupleurs, quadripôle d'adaptation, ... .

 Cette méthode a débouché sur la mise au point d'un logiciel pour la conception de plusieurs types de filtres à partir de lignes simples ou couplées à variation continue d'impédance. Pour cela, la méthode générale d'analyse de lignes non-uniformes a été couplée à un algorithme d'optimisation. L'expérience et le savoir-faire développés au LEST dans le domaine des processus d'optimisation **[IG-5]** ont permis la mise au point d'une méthode de conception qui possède les propriétés suivantes :

- une méthode d'analyse définissant des formes complexes de variation d'impédance caractéristique quelconque,

- et un formalisme d'analyse s'associant parfaitement à un algorithme d'optimisation pour traiter tous types de lignes de transmission à variation continue.

Le deuxième chapitre de notre étude a porté sur la recherche d'un formalisme mathématique adapté à la définition d'une variation continue d'impédance. Nous avons abouti à une solution simple et suffisamment générale pour être adaptable à différents problèmes. La formulation des équations de propagation de structures à variation continue (*interpolation cubique*) permet une résolution précise par développement en série entière. La structure à variation continue est définie par un ensemble de points discrets, permettant ainsi l'optimisation de la variation d'impédance. Cette technique est décrite au troisième chapitre.

L'approche a été validée par la conception et la mesure de circuits simples (filtres coupe-bande et passe-bas). Ces filtres ont été réalisés en technologie microruban et coplanaire. Le bon comportement et la très bonne précision de la méthodologie mise en œuvre ont permis de définir ensuite des objectifs plus contraignants.

En effet, la deuxième partie du chapitre IV met en valeur la puissance de la méthode pour atteindre des objectifs plus difficiles. Les filtres passe-bas répondant à ces contraintes (réjection de plusieurs bandes parasites) possèdent effectivement des formes plus complexes. Les réponses mesurées de ces filtres se sont montrées également proches des réponses théoriques, et ceci jusqu'à 50 GHz. Les objectifs atteints permettent d'adapter cette approche à des filtres passe-bande.

Au chapitre V, la méthode a été étendue à l'analyse et à l'optimisation de lignes couplées à variation continue d'impédance. Les impédances paires et impaires représentent les données initiales pour l'analyse et l'optimisation. Grâce aux degrés de liberté offerts par cette méthode, les performances des filtres à lignes couplées parallèles sont rapprochées de leurs performances idéales. Deux types de phénomènes parasites éloignent en effet les

performances réelles des performances idéales : les pertes et la différence des vitesses de phase des modes pair et impair propagés dans le cas des lignes couplées symétriques en technologie microruban par exemple. Nous attendons une minimisation des pertes et des perturbations liées aux discontinuités. La liberté sur la forme de ces variations (optimisation conjointe des impédances paires et impaires des lignes couplées symétriques et de la distance entre chaque point discret optimisé) permet une compensation de la différence des vitesses de phase.

Les propriétés spécifiques apportées par cette technique permettent de générer des propriétés de filtrage originales. Nous proposons, par exemple, une approche systématique pour obtenir une réjection sur de larges bandes de fréquence ou de bandes de fréquence particulières.

## **Références de l'introduction générale**

#### [IG-1] **C. Person**

" Caractérisation théorique et expérimentale de la technologie couches épaisses multicouches. Application à la conception de dispositifs en vue de l'intégration dans les systèmes. "

Thèse de doctorat en électronique, Université de Bretagne Occidentale 1994.

#### [IG-2] **P. Le Menn**

" Etude de structures intégrées multi-couches hyperfréquences utilisant une technologie couches épaisses – Application au filtrage et au couplage. " Thèse de doctorat en électronique, Université de Bretagne Occidentale 1990.

#### [IG-3] **C. Quendo**

" Intégration de structures de type passe-bas dans des filtres passe-bandes pour la maîtrise de la bande atténuée. Application en technologie coplanaire multicouches " Rapport de stage de DEA, Université de Bretagne Occidentale 1998.

#### [IG-4] **S. Denis**

" Caractérisation théorique et expérimentale de structures de propagation multicouches – Application aux filtres plaqués micro-ondes à hautes performances. " Thèse de doctorat en électronique, Université de Bretagne Occidentale 1997.

#### [IG-5] **A. Pérennec**

 " Synthèse et réalisation d'amplificateurs micro-ondes par la méthode des fréquences réelles . "

Thèse de doctorat en électronique, Université de Bretagne Occidentale 1988.

# **CHAPITRE I**

# **Chapitre I Domaines d'application et caractérisation des lignes de transmission non-uniformes**

## **I-1. Introduction**

 La propriété des Lignes de Transmission Non-Uniformes (L.T.N.U) la plus directe est la compensation ou la minimisation des discontinuités. En effet, la plupart des circuits plaqués intègrent des discontinuités de types différents (circuit-ouvert, court-circuit, fente, sauts d'impédance, coude à 90°, jonction en T et en croix...).

 Les sauts d'impédance existent à la jonction de deux lignes, microruban ou coplanaire par exemple, ayant des impédances caractéristiques différentes. Cette discontinuité consiste en un changement abrupt de la géométrie du ruban conducteur en microruban et du ruban et/ou des fentes en technologie coplanaire. Ce changement abrupt implique que les dimensions de la discontinuité sont faibles par rapport à la longueur d'onde. De ce fait, il est généralement possible de les modéliser par des éléments localisés. Les sauts d'impédance interviennent lors de la conception de systèmes d'adaptation, de coupleurs, de filtres et de transitions.

 Plusieurs phénomènes apparaissent dans le plan de la discontinuité. Il est possible de les classer en trois groupes :

 - A la discontinuité, les modes supérieurs de la ligne sont excités. S'ils sont sans coupure, les champs sont perturbés localement. Dans ce cas, l'énergie associée à ces modes est purement réactive. Pour tenir compte de cet effet, les discontinuités sont généralement modélisées aux basses fréquences par un quadripôle " réactifs " équivalent composé d'éléments localisés capacitifs et inductifs suivant la nature des modes engendrés (Fig. I-1).

 - Les lignes utilisées étant des " guides ouverts ", une partie de l'énergie est rayonnée au niveau de la discontinuité (Fig. I-1). Ce phénomène peut être représenté par l'adjonction d'une résistance dans le schéma équivalent (résistance de rayonnement de la discontinuité). Il est à noter que l'énergie rayonnée est plus importante dans le cas présenté sur la figure I-1-(a) que lorsque la puissance d'entrée est fournie par la ligne ayant l'impédance la plus forte (ruban plus étroit) **[I-1]**.

 - La ligne étant posée sur un substrat, à la discontinuité, un couplage peut apparaître avec les modes du guide plan diélectrique que constitue ce substrat. Ceci est particulièrement vrai pour le mode  $TM_0$  (mode de surface en microruban) qui est un mode sans fréquence de coupure **[I-2]**.

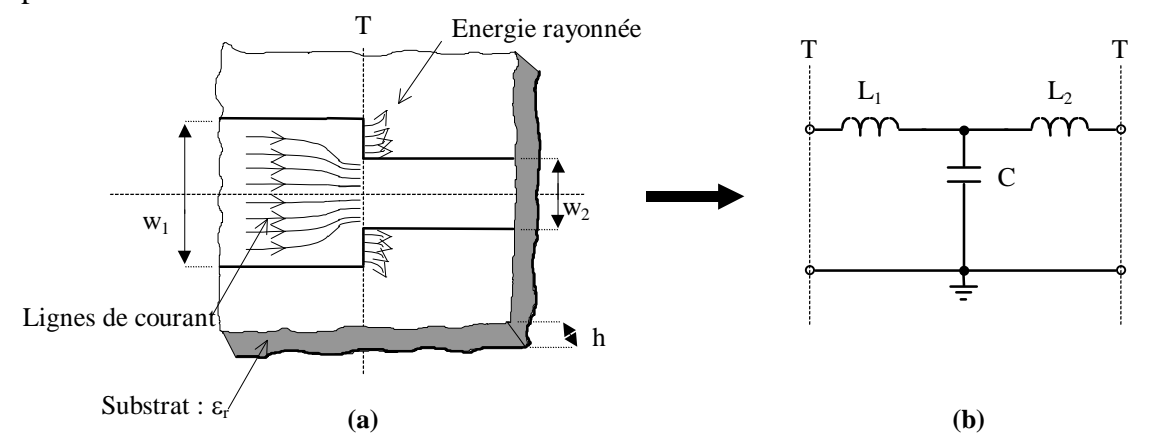

*Figure I-1 - (a) Structure microruban d'une discontinuité symétrique - (b) Son schéma équivalent.* 

 D'une manière générale, les modèles équivalents ne prennent en compte que le premier de ces phénomènes. Ces modèles intégrés dans des logiciels de CAO ont déjà permis d'améliorer de manière significative les correspondances entre simulation et comportement réel aux fréquences basses micro-ondes. En effet, la caractérisation complète d'un circuit implique une compréhension et une prise en compte de toutes les discontinuités lors de la conception ou de la simulation. D'autant plus qu'en technologie plaquée et notamment pour les circuits monolithiques (MMIC) , aucun ajustement ne peut être fait a posteriori.

 L'analyse des discontinuités implique donc une évaluation précise des capacités et inductances du schéma équivalent. Suivant la bande de fréquence considérée, deux approches peuvent être utilisées : en basse fréquence, une approche quasi-statique est souvent suffisante. En plus haute fréquence, une approche dynamique multimodale s'avère en général nécessaire.

Les éléments de ce circuit équivalent sont tous dépendants de la fréquence. Une approche quasi-statique fournit la valeur de ces éléments, dont la validité est limitée aux fréquences relativement basses (< 10 GHz). Cette approche est désormais validée avec une précision suffisante pour la technologie microruban. Par contre pour la technologie coplanaire, le nombre important de configurations différentes (Fig. I-2) pour un même saut d'impédance complique le calcul des valeurs des éléments des schémas équivalents **[I-3]**.

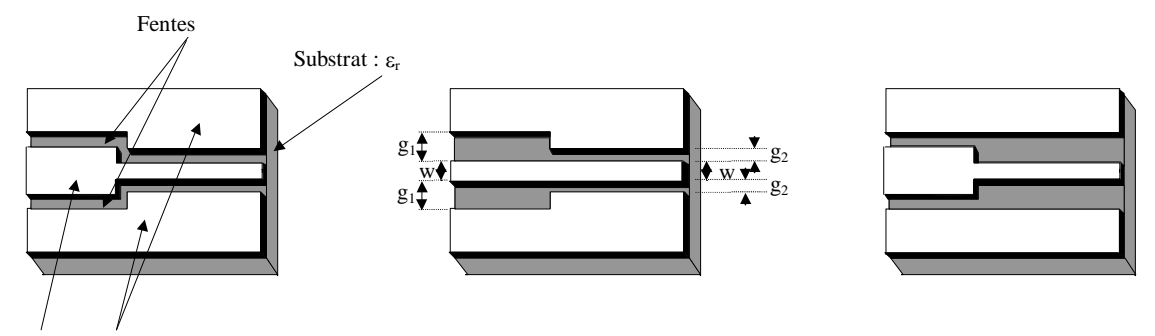

Ruban et plans de masse métallisés

*Figure I-2 - Quelques exemples de sauts d'impédance en technologie coplanaire* 

Les méthodes dynamiques mettent généralement en œuvre des outils numériques assez lourds à manier d'un point de vue mathématique et informatique.

 Pour palier ce problème de modélisation, plusieurs techniques de compensation utilisant des Lignes de Transmission Non-Uniformes (LTNU) sont apparues (§I-7). L'objectif de ces LTNU est de réduire le rayonnement (effet d'antenne) au niveau de la discontinuité et l'apparition de modes de surface.

 Dans le domaine du filtrage, il existe également des méthodes plus générales intégrant dès le début de la conception des formes continues pour réduire les effets liés aux discontinuités (§I-5). Ces formes continues apportent, de plus, une souplesse et une liberté de conception supplémentaires vis à vis des formes classiques.

 Dans le domaine fréquentiel, les lignes non-uniformes couplées sont également utilisées pour la conception de coupleurs très large bande et plus marginalement pour la conception de filtres passe-bas ou passe-bande.

 Il existe plusieurs méthodes permettant de simuler des LTNU de forme arbitraire (§I-6). Celles-ci peuvent être, par exemple, appliquées à la rétrosimulation de discontinuités présentant quelques défauts se traduisant par un arrondissement des angles (Fig. I-3).

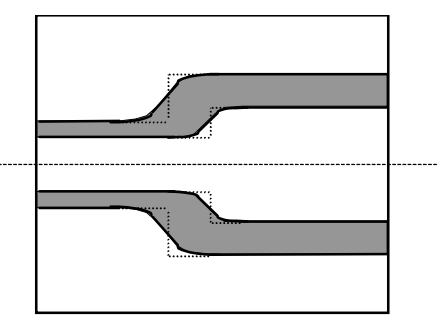

*Figure I-3 - Défaut de réalisation en coplanaire (arrondissement des angles).* 

Les LTNU ont d'abord fait leur apparition pour l'adaptation d'impédance dans le domaine fréquentiel, pour minimiser les discontinuités, mais aussi parce que les lignes nonuniformes possèdent un « caractère » d'adaptation sur de larges bandes de fréquence lorsque les impédances à adapter sont différentes. Certains types de LTNU présentent d'ailleurs des caractéristiques intéressantes. Les lignes exponentielles et à variation linéaire d'impédance possèdent une réponse fréquentielle non-périodique. Ces LTNU, longtemps caractérisées par une cascade de sections uniformes en approximation quasi-TEM, sont maintenant parfois modélisées en utilisant des méthodes numériques.

Les études de LTNU effectuées dans le domaine fréquentiel ont ouvert la voie à partir des années 70 à leur utilisation dans le domaine temporel. De plus en plus d'applications dans ce domaine font en effet appel à des LTNU bien connues (exponentielle, parabolique, ...). Beaucoup de circuits numériques à haute vitesse utilisent notamment des LTNU simples ou couplées à cause d'une contrainte de densité d'intégration ou pour conserver ou modifier la forme d'un signal (§I-3).

## **I-2. Adaptation d'impédance dans le domaine fréquentiel**

 Les circuits utilisés pour l'adaptation d'impédance sont des composants clés pour les systèmes et sous-systèmes micro-ondes. Le problème classique d'adaptation d'impédance a d'abord été abordé pour des charges complexes de type RC ou RL et étendu à une impédance de charge quelconque. Youla **[I-4]** a ensuite posé la base d'une nouvelle théorie d'adaptation large bande.

 Beaucoup d'autres auteurs ont également contribué à l'amélioration des dispositifs d'adaptation. Récemment, Carlin a développé les méthodes de CAO dites " des fréquences réelles " et " des fréquences réelles simplifiées " **[I-5]**, qui ont été développées au LEST et appliquées à la conception de nombreux dispositifs. La synthèse de dispositifs d'adaptation peut représenter un défi ayant différents niveaux de difficulté et de complexité.

L'utilisation des dispositifs d'adaptation est liée à plusieurs objectifs, eux mêmes divisés en trois groupes :

- le transfert maximum de puissance ou " adaptation conjuguée ". L'impédance de sortie du circuit d'adaptation doit être égale à la valeur complexe conjuguée de l'impédance de charge (cas des transistors),

- l'adaptation aux lignes d'accès d'impédance caractéristique réelle  $Z_0$ . Ceci débouche sur un coefficient de réflexion aussi faible que possible ou un taux d'onde stationnaire proche de l'unité,

- l'adaptation en bruit.

 Une première technique est basée sur l'utilisation d'éléments localisés. Cependant, sur des bandes de fréquences relativement larges, ces éléments ne conservent pas leurs caractéristiques.

 De ce fait, plusieurs méthodes mieux adaptées au domaine des fréquences micro-ondes prennent appui sur l'utilisation d'éléments distribués tels que des lignes quart d'onde, des lignes non-commensurées, les lignes non-uniformes, ... .

 Deux approches existent pour l'adaptation d'impédance à partir d'éléments distribués : les réseaux en éléments discontinus et les Lignes de Transmission Non-Uniformes (LTNU).

Les transformateurs d'impédance en réseaux discontinus sont généralement constitués d'une cascade de sections uniformes de lignes quart d'onde. Les discontinuités proviennent des différents sauts d'impédances (par exemple : un changement de largeur de ligne en microruban).

 Malgré les avantages que présentent a priori les LTNU, leur utilisation pour la conception de dispositifs d'adaptation est actuellement limitée. Ceci est dû en majeure partie aux difficultés d'analyse des circuits d'adaptation basés sur ce type de structures. En particulier, le choix des lignes est limité à des profils bien connus qui conduisent à une restriction sur la diversité des applications. Pourtant il a été montré **[I-6]** qu'une amélioration significative du niveau d'adaptation dans la bande de travail, ainsi qu'un élargissement de la bande adaptée peuvent être obtenus avec des LTNU. La ligne non-uniforme prend généralement le nom correspondant à la fonction de variation, soit du coefficient de réflexion, soit de l'impédance caractéristique, le long de cette ligne. Celle-ci peut être exponentielle, parabolique, trigonométrique, hyperbolique, ... .

Le profil dépend essentiellement de l'application pour laquelle la ligne est utilisée. La difficulté majeure est la résolution de l'équation de propagation, dite des télégraphistes dans le cas d'une propagation TEM ou quasi-TEM. Ces équations peuvent être rassemblées en une seule de type Riccati si l'on s'intéresse au coefficient de réflexion vu de l'entrée de la ligne.

 Considérons une LTNU, supportant une propagation quasi-TEM, utilisée pour adapter une ligne d'impédance  $Z_1$  à une charge  $Z_2$  (fig. I-4) :

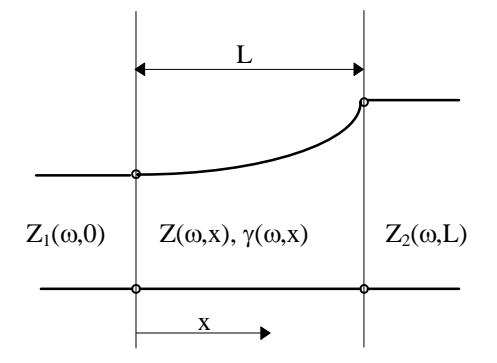

*Figure I-4 - Ligne de transmission non-uniforme pour une double adaptation d'impédance.* 

Le coefficient de réflexion le long de cette ligne est régi par l'équation de Riccati suivante :

$$
\frac{d\rho}{dx} - 2\gamma\rho + \frac{1}{2}\left(1 - \rho^2\right) \cdot \frac{d\left(\ln Z(x)\right)}{dx} = 0\tag{1.1}
$$

où  $\rho$  est le coefficient de réflexion en tout point le long de la LTNU,  $\gamma$  est la constante de propagation, et *Z*(*x*) est l'impédance caractéristique normalisée en un point d'abscisse *x*.

Des méthodes numériques ont été appliquées à la résolution de cette équation pour certains types de LTNU. Notamment dans **[I-7]** où les réflexions à l'entrée de la ligne sont minimisées pour adapter deux impédances quelconques sur une certaine bande de fréquence, ou encore dans **[I-8]** pour être utilisé dans des circuits MMIC ou dans des circuits intégrés ayant une fréquence de travail élevée.

Dans le cas où  $\rho^2 \ll 1$ , cette simplification permet de se ramener à une équation plus facile à résoudre, où il est également possible de prendre en compte les pertes.

 R. Sato **[I-9]** et ses coauteurs ont utilisé une approche différente pour analyser et concevoir des dispositifs d'adaptation à partir de LTNU. Ils ont évité la résolution des équations de propagation en utilisant des circuits équivalents constitués d'éléments localisés, de transformateurs idéaux et de sections de lignes de transmission uniformes. La construction du schéma équivalent passe par l'utilisation de la transformation de Richards. Ces dispositifs sont utilisés pour l'adaptation de charges complexes. Selon le type de charges à adapter, les formes des lignes diffèrent. La LTNU parabolique quart d'onde permet soit l'adaptation de circuit résistif et inductif série, soit son circuit dual résistance-capacité parallèle sur de larges bandes. Exemple d'une variation parabolique de l'impédance caractéristique *Z*(*x*) décrite par :

$$
Z(x) = Z_0 \left( 1 + \frac{1}{K_1} \frac{x}{\ell} \right)^2
$$
 (1.2)

 $Z_0$  est l'impédance caractéristique d'entrée de la ligne ( $x = 0$ ),  $K_1$  une constante positive et  $\ell$  la longueur de la ligne parabolique, *v* est la vitesse de propagation de l'onde.

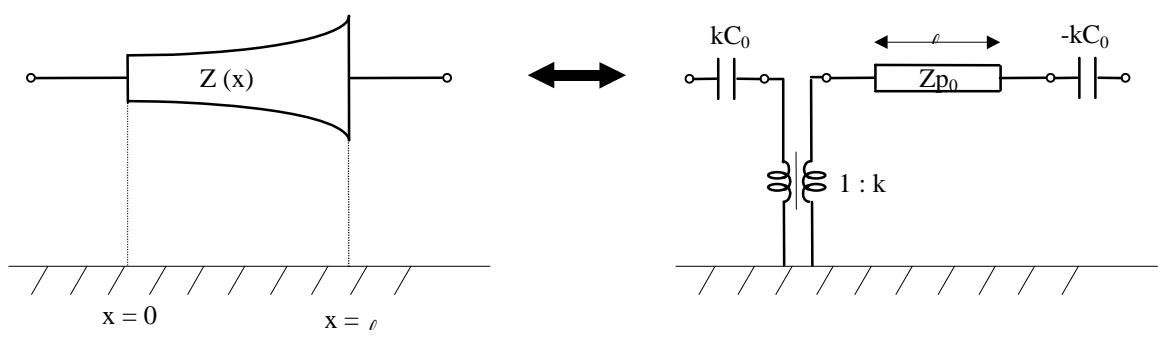

*Figure I-5 - Exemple de schéma équivalent pour une ligne dont l'impédance caractéristique varie paraboliquement. Modèle équivalent constitué d'un transformateur idéal, de deux capacités localisées et d'une ligne de transmission uniforme de longueur* 

$$
avec \ k = 1 + \frac{1}{K_1} \hspace{2.5cm} Z_{p0} = k^2 Z_0 \hspace{2.5cm} C_0 = (1 + K_1) \cdot \frac{\ell}{k^2 Z_0 \nu} \, .
$$

Le deuxième type de circuit (RC parallèle) peut être adapté par une ligne parabolique réciproque.

Des variations hyperboliques et trigonométriques (cosinus carré, ...) de la ligne sont également caractérisables par schémas équivalents en utilisant le même principe de transformation.

 L'analyse précise de la réponse de lignes de transmission non-uniformes peut également permettre de résoudre le problème des transitions en technologie plaquée (microruban, uniplanaire). Ces transitions sont généralement constituées d'une variation continue des caractéristiques géométriques d'une ligne pour conserver plan par plan une impédance caractéristique constante et adapter ainsi les dimensions de la ligne aux interfaces de mesure. Ce problème de transition apparaît notamment en technologie coplanaire pour réaliser des mesures " sous pointes " et en microruban lorsque l'on veut connecter deux lignes ayant les mêmes impédances, mais des largeurs différentes (conditions technologiques différentes).

 Habituellement en technologie coplanaire, une cascade de lignes coplanaires uniformes permet de conserver approximativement la même valeur d'impédance le long de la ligne. Cette approche est relativement gourmande en temps de calcul si l'on veut réduire l'approximation.

 F. Ghannouchi **[I-10]** et ses collègues proposent le développement d'une ligne de " transition " parfaitement uniforme en impédance (50 Ohms) qui peut être utilisée dans le cas d'application MMIC en coplanaire. Cette méthode peut être appliquée à n'importe quelle structure de propagation dont le mode fondamental est considéré comme quasi-TEM.

Les relations de conception (en coplanaire) liant les fentes et le ruban ne sont pas linéaires. Une conservation plus précise de la même valeur d'impédance peut être obtenue avec une variation linéaire pour les fentes (*s*) et une variation quadratique pour le ruban (*w*). On réduit de ce fait les perturbations dues aux lignes de transition sur la réponse globale du système. Dans cette publication <sup>[I-10]</sup>, une comparaison entre les paramètres de répartition

d'une transition linéaire en s et w et une transition linéaire en s et quadratique en w est présentée. Une différence de près de 20 dB peut être observée entre le paramètre *S*11 de la ligne à profil linéaire (-25,5 dB) et celui de la ligne à profil quadratique (-44 dB) à 10 GHz.

Ces transitions coplanaires (" taper ") seront effectivement utilisées au paragraphe IV-4 pour réaliser des mesures sous pointes. De plus la parfaite adaptation à 50  $\Omega$  tout au long de la ligne permet de les insérer dans un kit de calibration (TRL par exemple).

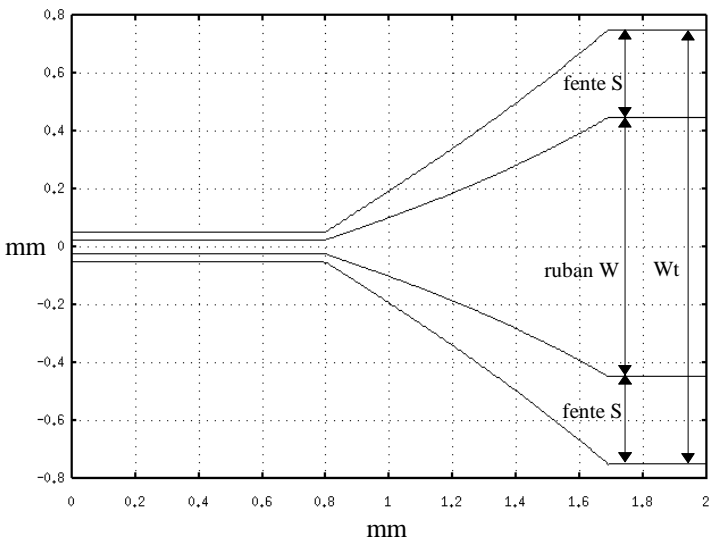

*Figure I-6 - Exemple de transition coplanaire à 50*  $\Omega$  *de Wt = 0,1 mm à Wt = 1.5 mm sur*  $substrat \mathcal{E}_r=9.6$  et  $h=0.635$  mm. Variations linéaires des fentes S et quadratique du ruban W.

Cette même méthode d'analyse basée sur une résolution de l'équation des télégraphistes par la méthode des moments a également été validée sur un petit nombre de structures utilisant des variations simples (variation linéaire et sinusoïdale périodique en microruban).

 Une méthode moins utilisée permet de construire des transitions adaptées en impédance sur microruban. Cette méthode **[I-11]**, également présentée par Ghannouchi et ses coauteurs, est basée sur l'analyse de lignes de transmission non-uniformes ayant une variation à la fois de la largeur du ruban et de la hauteur du substrat. Une transition adaptée en impédance est ainsi obtenue par une variation continue de la largeur du ruban et de l'épaisseur du substrat, de telle façon que le rapport de ces variables reste fixe (impédance constante).

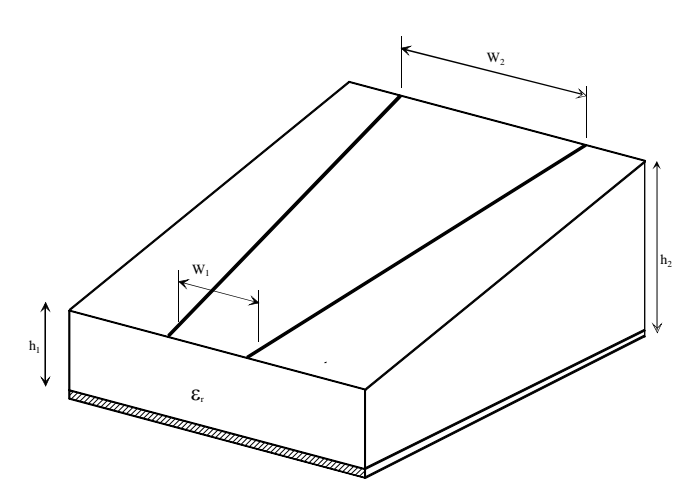

*Figure I-7 - Représentation de la ligne de transition microruban avec variations de la largeur du ruban et de l'épaisseur du substrat.* 

Une amélioration sensible des pertes d'insertion est obtenue. Cependant, cette méthode est peu utilisée car elle est très difficile à appliquer technologiquement. Il n'existe pas actuellement de technique standard simple de conception de substrat à variation contrôlée de hauteur.

## **I-3. Adaptation d'impédance et transformation d'impulsion dans le domaine temporel**

 Les techniques de transmission d'impulsions courtes à fréquences très élevées (impulsion de largeur inférieure à la nanoseconde) sont devenues courantes dans les systèmes numériques modernes. Une analyse fréquentielle montre que la puissance transmise par ces impulsions courtes est localisée dans la bande de fréquence des micro-ondes.

 Pour la conception de circuits micro-ondes conventionnels, l'accent est généralement mis sur la transmission lors du régime " permanent " établi entre l'émission et la réception.

Mais dans le cas des circuits numériques, les interactions entre réflexions et transmissions multiples produisent une déformation de la forme du signal. De plus, le comportement fortement non-linéaire de certains circuits actifs génère également des déformations du signal. La conservation de la forme du signal est donc d'un grand intérêt pour maintenir les différentes fonctionnalités du composant. Une forme d'onde présentant une distorsion importante peut ainsi causer des déclenchements logiques erronés ou réduire la vitesse de fonctionnement du circuit. Il est donc intéressant d'utiliser des lignes de transmission non-uniformes comme transformateur d'impulsion pour l'adaptation d'impédance afin de respecter la forme du signal à transmettre ou pour corriger d'éventuelles déformations.

Pour caractériser les LTNU dans le domaine temporel, certains auteurs préfèrent d'abord déterminer les paramètres de répartition fréquentiels **[I-12]** (§II-4-1). C'est pourquoi dans le cadre de cette étude, nous nous intéressons également à certaines LTNU dans le domaine temporel.

Un formalisme intéressant d'analyse de la propagation dans des lignes de transmission terminées par des charges non-linéaires est basé sur les paramètres de répartition de cette ligne définis dans le domaine temporel :

$$
b_1(t) = s_{11}(t) * a_1(t) + s_{12}(t) * a_2(t)
$$
  
\n
$$
b_2(t) = s_{21}(t) * a_1(t) + s_{22}(t) * a_2(t)
$$
\n(1.3)

L'interaction entre les lignes de transmission et les charges non-linéaires est alors exprimée par un produit de convolution dans le domaine temporel.

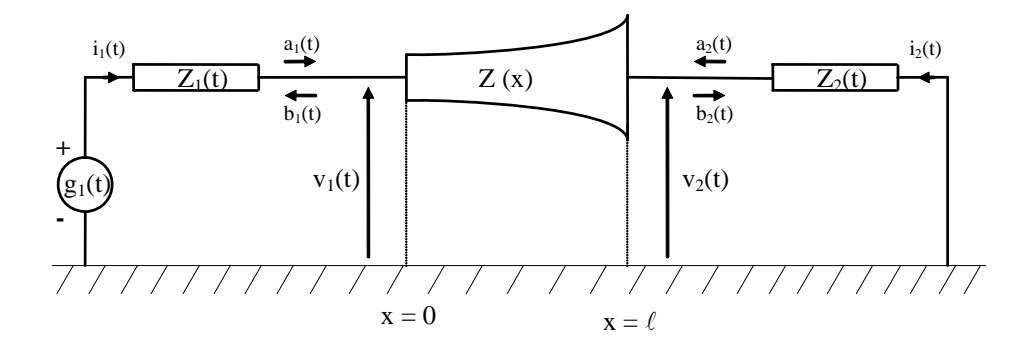

*Figure I-8 - Représentation de la ligne de transmission non-uniforme avec des terminaisons non-linéaires et les ondes de tension associées (définissant les paramètres [S]) au temps t.* 

Toutefois, comme dans le domaine fréquentiel, l'analyse du comportement de la ligne n'est pas évident. La technique la plus répandue est effectivement de cascader des lignes de transmission uniformes. Cette méthode a d'ailleurs déjà été utilisée au LEST comme quadripôle d'adaptation entre une diode LASER et le dernier étage d'un circuit de commande pour réaliser une modulation interne de la diode **[I-13]**.

Pour certaines formes de ligne, une analyse exacte existe. La ligne exponentielle notamment, qui est la plus utilisée, provoque une déformation de l'impulsion à la fois sur sa forme et sur son amplitude. Cette déformation est utilisée pour compenser les effets de désadaptation généralement associés aux charges non-linéaires (diodes, transistors à jonction, MOSFETS, ...) **[I-14]**. D'un point de vue transfert d'énergie, la ligne exponentielle est un transformateur d'impulsion beaucoup plus performant qu'une ligne uniforme.

## **I-4. Coupleurs directifs, filtres adaptés et lignes non-uniformes couplées**

 Les coupleurs directionnels sont utilisés dans une grande variété de circuits microondes, mélangeurs, amplificateurs, déphaseurs, etc. Les spécifications définies dans l'introduction générale sur les évolutions des composants et les besoins en dispositifs complexes et " multifonctions " à hautes performances s'appliquent également aux coupleurs et aux dispositifs à lignes couplées. Une spécification importante pour les coupleurs est la largeur de bande.

Mais plusieurs problèmes interviennent lors de la réalisation de coupleurs directionnels large-bande (plusieurs octaves) en microruban, dus notamment à l'inhomogénéité du milieu de propagation. L'utilisation de lignes non-uniformes couplées pour la conception de coupleurs permet d'accroître la largeur de bande de fonctionnement. La théorie et la conception de coupleurs non-uniformes symétriques en mode TEM pour de larges bandes sont déjà bien établies.

S. Uysal <sup>[1-15]</sup> et ses coauteurs ont accompli un travail important sur des coupleurs symétriques non-uniformes en milieu non-homogène, et majoritairement en microruban. La méthode d'analyse et de conception de coupleurs et de filtres adaptés, développée par S. Uysal, est étudiée plus en détail au paragraphe V-2-d, dans un chapitre réservé à l'analyse de LTNU couplées.

Au travers de nombreux articles, S. Uysal et ses collègues ont appliqué leur technique à un grand nombre de dispositifs parmi lesquels on peut citer :

- Coupleurs co-directionnels à -3 et 0 dB.

- Coupleurs -3 dB ultra large bande (coupleurs en tandem et coupleurs de Lange).

- Filtres passe-bas, passe-haut et passe-bande adaptés.

 - Circuits sommateur-différenciateur " T-magique " (à partir de coupleurs nonuniformes 0 et -3 dB) pour des applications micro-ondes hybrides ou MMIC ainsi qu'aux supraconducteurs.

Les autres publications sur les LTNU couplées présentent pour la plupart des méthodes permettant d'analyser et de simuler les réponses de certains types de lignes couplées mais les travaux développés ne débouchent pas sur des techniques de synthèse ou de conception de dispositifs à LTNU couplées.

 Partant des travaux empiriques de F.C. De Ronde **[I-16]**, F.J. Glandorf et I. Wolf **[I-17]** analysent dans le domaine fréquentiel les permittivités effectives paires et impaires de LTNU non-symétriques couplées, par une méthode numérique. Les lignes possèdent des variations périodiques de la fente. Deux cas sont traités : une variation sinusoïdale " serpentine " et une variation en dents de scie " zig-zag ".

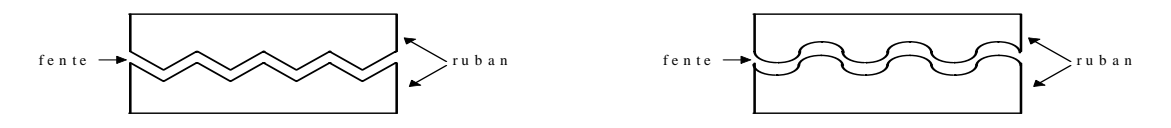

*Figure I-9 - Exemple de lignes couplées en dents de scie et « serpentine ».* 

Toutefois, les auteurs ont constaté que leur méthode était trop lourde numériquement pour être utilisée dans la conception de circuits ou pour une implantation dans un logiciel de CAO.

Ces lignes à variation de la fente entre lignes couplées sont généralement utilisées pour compenser la différence entre les vitesses de propagation des deux modes présents sur des lignes symétriques dans un milieu non-homogène.

 Un modèle équivalent de lignes couplées paraboliques a été établi par les auteurs déjà cités au paragraphe I-2. Obtenu par la même méthode de transformation, ce schéma équivalent est basé sur des éléments localisés et des lignes de transmission uniformes noncouplées. Différents schémas équivalents sont fournis suivant la configuration des accès aux lignes paraboliques (adaptés, Court-Circuit (CC) et Circuit-Ouvert (CO)) et pour différents stubs paraboliques (CC, CO, série ou parallèle) **[I-18-19]**.

Un exemple original de filtre passe-bas est construit à partir d'une ligne à méandres composée de lignes paraboliques couplées entre elles deux à deux. Le filtre simulé semble présenter une meilleure réjection que celui simulé à partir de lignes uniformes, tout en conservant la même atténuation dans la bande.

 Les lignes couplées non-uniformes sont également présentes dans les circuits numériques à haute vitesse à grande densité d'intégration (VLSI). Les LTNU servent d'interconnexions dans de nombreuses de puces à base de Silicium ou d'Arséniure de Gallium. Les fréquences auxquelles travaillent ces circuits sont désormais proches des hyperfréquences. Il est donc important de modéliser la propagation d'ondes au travers d'un ensemble de lignes non-uniformes couplées. De ce fait le nombre de publications proposant des solutions aux problèmes liant LTNU, montées en fréquence et densité d'intégration (couplage) est en constante augmentation depuis une dizaine d'années.

 Une méthode proposée par G.W. Pan **[I-20]**, d'abord située dans le domaine fréquentiel, permet de caractériser la réponse temporelle de lignes de transmission non-uniformes couplées.

 Une autre technique présentée par J.F. Mao et Z.F. Li **[I-21-22]** permet de déterminer la réponse temporelle de LTNU couplées chargées par des terminaisons quelconques. Cette méthode repose sur une transformée inverse des équations de propagation dans le domaine fréquentiel pour obtenir un ensemble d'équations temporelles résolues numériquement par la méthode dite " des caractéristiques ".

Les lignes non-uniformes couplées sont en fait construites sur la base de section de lignes couplées uniformes. Un exemple permet de visualiser la réponse temporelle de lignes de transmission non-uniformes couplées (100 sections de lignes uniformes cascadées) chargées par une diode (non-linéaire).

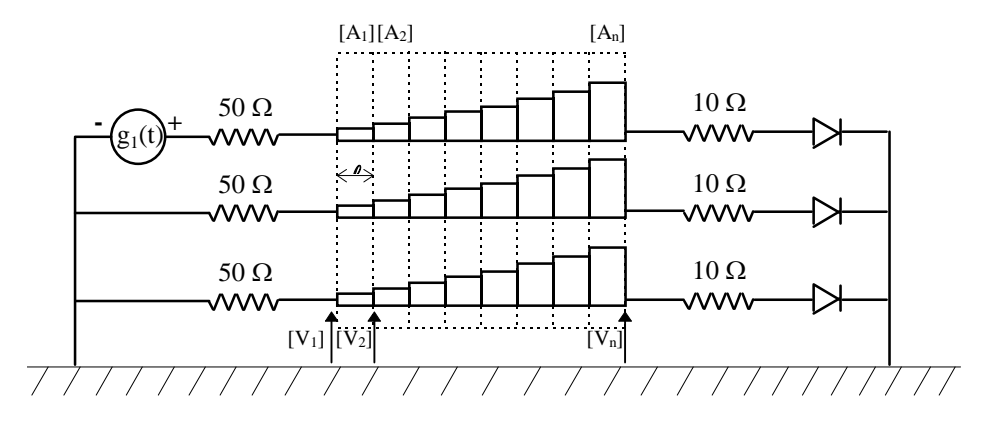

*Figure I-10 - Réseaux de lignes couplées cascadées, en utilisant des matrices chaînes [Aj] (approximation de lignes non-uniformes couplées) chargées par des terminaisons nonlinéaires.* 

Cette méthode a été construite autour de premiers résultats développés dans **[I-23-25]** pour des LTNU couplées symétriques ou pas.

 D'autres techniques existent, basées sur une approche complète dans le domaine temporel (même modèle de base que Fig. I-8 mais pour des lignes couplées), mais les lignes non-uniformes couplées sont essentiellement définies sur une cascade de sections uniformes **[I–26]**.

 Cette dernière publication de K.S. Oh et J.S. Schutt-Aine **[I-26]** utilise une représentation par graphe de fluence dans le domaine temporel pour prendre en compte des terminaisons non-linéaires. Avec cette approche, les auteurs affirment gagner en efficacité (temps de calcul) et en précision, car elle évite un produit de convolution dans le domaine temporel.

## **I-5. Filtrage**

L'utilisation de la technologie plaquée s'est également largement étendue dans le domaine du filtrage. Les lignes de transmission uniformes et non-uniformes sont présentes dans un grand nombre de dispositifs plaqués. Cependant, on relève assez peu de publications associant filtrage et lignes non-uniformes. L'une des raisons qui peut être invoquée est que les méthodes d'analyse et de synthèse qui utilisent généralement les lignes non-uniformes concernent des formes de lignes bien caractéristiques (exponentielle, etc.). Ces lignes ne trouvent pas d'applications directes dans le domaine du filtrage. D'autres approches ont tout de même été proposées, et notamment des méthodes classiques de cascades de lignes uniformes.

 Une possibilité **[I-27]** présentée en 1997 évite de procéder par itérations. En effet E.J. Park présente une théorie généralisée pour la construction d'une ligne non-uniforme arbitraire sans perte mais tenant compte des phénomènes de dispersion.

Le formalisme de départ pour calculer le profil à variation continue d'impédance est basé sur l'expression du coefficient de réflexion vu de l'entrée de la ligne régi par l'équation de Riccati. Une paire de transformées de Fourier (impédance caractéristique et distances dépendantes de la fréquence) est utilisée pour relier la réponse de la ligne aux données initiales (impédance, etc.). Un algorithme d'optimisation permet de se rapprocher de l'objectif fixé. Dans cette publication, l'objectif est de construire un filtre passe-bande initialement défini par sa bande passante et l'ondulation dans la bande. Les réponses mesurée et simulée d'un filtre réalisé sur substrat duroïd 6010 ( $\varepsilon_r = 10.8$ , h = 0.635 mm) sont comparées (Fig. I-11-c). Le profil microruban calculé par la transformée de Fourier est représenté sur la figure I-11-a, ainsi que le profil de la variation d'impédance caractéristique correspondante (Fig. I-11 b).

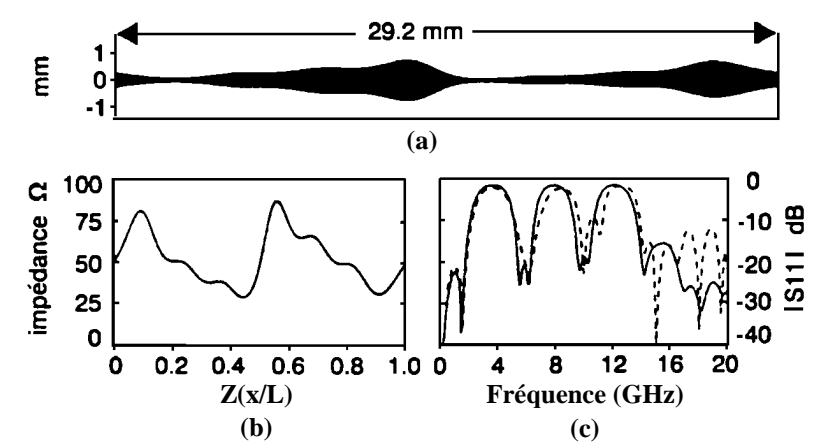

*Figure I-11 - (a) Profil microruban. (b) Variation d'impédance caractéristique en fonction de x/L (L : longueur totale de la ligne). (c) Réponses mesurée (trait plein) et simulée (pointillés) du filtre [S11].*

La réponse fréquentielle montre un assez bon accord jusqu'à 16 GHz. La différence entre mesures et simulations après 20 GHz est apparemment due au formalisme de Bolinder qui génère une approximation lors de la transformée de Fourier **[I-28]**.

 Par ailleurs, une ligne microruban a été construite par N.V. Nair et A.K. Mallick **[I-29]** en modulant périodiquement la largeur du ruban (Fig. I-12-a). Cette ligne peut être caractérisée par une variation périodique sinusoïdale de sa largeur ou de son impédance caractéristique.

 L'analyse fréquentielle de cette ligne est basée sur une relation entre une période de la variation de l'impédance de la ligne et un schéma équivalent approximé à partir de 3 lignes uniformes, de deux susceptances et de deux transformateurs idéaux. Les deux susceptances représentent les charges accumulées au niveau de la variation de largeur de la ligne.

Toutes les variations de la ligne sont de même période p et de même amplitude (de  $w_1$  à  $w_2$ ) (Fig I-12-b).

L'analyse de la réponse de ce type de ligne révèle que cette structure peut être utilisée comme filtre coupe-bande. Comme aucune relation directe ne lie les variables d'origine  $(p, w_1 \text{ et } w_2)$ aux caractéristiques fréquentielles du filtre, les auteurs ont développé une méthode graphique. Une construction d'abaques relie largeur de bande et fréquence centrale aux dimensions physiques.

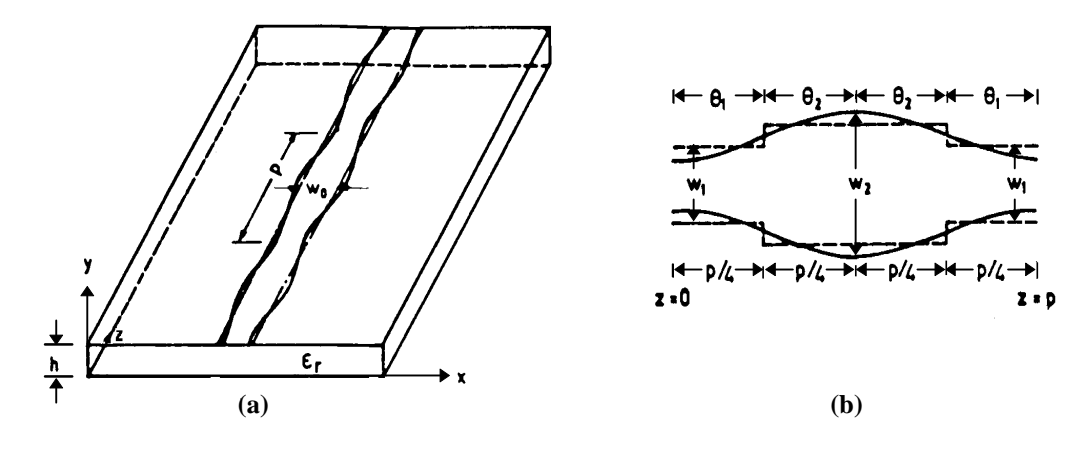

*Figure I-12 - (a) Variation sinusoïdale de la largeur du ruban (période p, largeur moyenne w0). (b) Approximation par discrétisation (4 sections uniformes pour une période).* 

 Les réponses mesurées suivent les réponses simulées, excepté pour les fréquences élevées. Les auteurs n'ont pas pris en compte les effets de la dispersion ni les différentes pertes (diélectrique, métallique, rayonnement). La principale observation est l'augmentation de la largeur de la bande atténuée et du niveau d'atténuation dans la bande lorsque la différence minima et maxima  $(w_2-w_1)$  s'accroît. Il est également relevé par les auteurs que la sensibilité vis à vis des tolérances de fabrication diminue pour ce type de filtre.

 La publication la plus intéressante associant filtrage et lignes non-uniformes est sans conteste celle proposée par P. Roberts et G.E. Town **[I-30]**. Elle présente une méthode de conception pour filtres plaqués micro-ondes à partir de la théorie de répartition inverse. Le filtre présente un profil à variation continue. Ce qui en microruban correspond à une ligne non-uniforme à variation continue de largeur (fig. I-13-a). La méthode de conception fait appel à un algorithme de calcul numérique pour résoudre les équations de propagation. Cette publication est la première à proposer une conception de filtre à partir de la méthode de répartition inverse.

 Le problème inverse posé ici implique la reconstruction des propriétés physiques liées à la forme de la ligne à partir des paramètres de répartition.

La théorie de base de conception de filtres présentée repose sur le problème inverse pour l'équation de Schrödinger à une dimension liant l'amplitude normalisée de l'onde fonction de x (position le long de la ligne) et de la fréquence.

 Le modèle d'origine est une ligne de longueur élémentaire constituée d'éléments localisés (définis par unité de longueur) : une inductance et une résistance série, une capacité et une conductance parallèle. Ces paramètres sont fonction de la position le long de la ligne. En données physiques, cela correspond à une largeur variable de manière continue en microruban par exemple. Dans cette étude, seule la capacité parallèle et l'inductance série sont considérées, ce qui revient à étudier une ligne sans perte. Dans ce cas, le paramètre de transmission ou celui de réflexion suffit à caractériser la fonction de filtrage.

L'exemple proposé dans cette publication est un filtre coupe-bande réalisé sur microruban. Le filtre conçu est de type Chebyshev à 4 pôles avec 0,5 dB d'ondulation dans la bande. Une bande passante de 40 % a été spécifiée autour d'une fréquence centrale de 2,2 GHz. Le profil microruban exposé sur la figure I-13-a a été réalisé sur un substrat RT Duroïd ayant une permittivité effective de  $2.33 \pm 0.02$  et une épaisseur de 1,5875 mm. La variation d'impédance caractéristique obtenue par cette méthode est présentée sur la figure I-13-b.

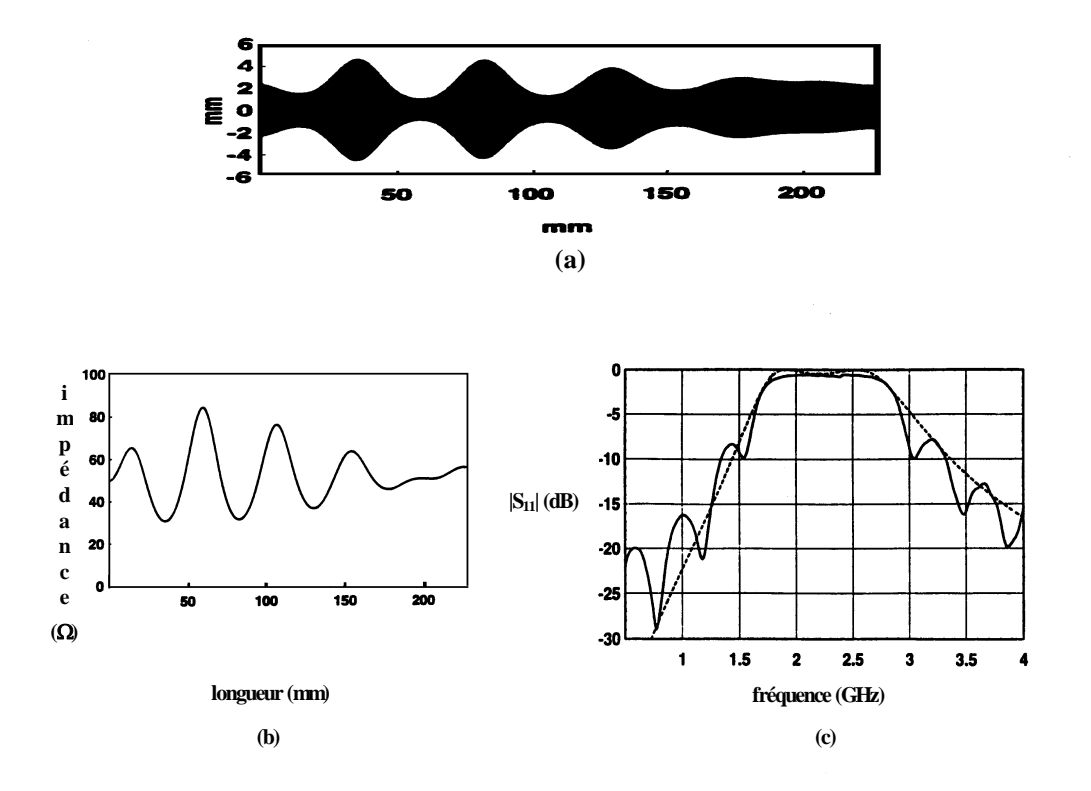

*Figure I-13 - (a) Profil microruban du filtre. (b) Variation correspondante de l'impédance. (c) Paramètre*  $|S_{11}|$  *(dB) du filtre. ----: théorie ; --- : mesure.* 

La correspondance entre réponses théoriques et simulées (Fig I-13-c) est correcte dans la bande coupée. La principale différence porte sur les ondulations en dehors de la bande coupée qui n'existent pas sur la réponse simulée. L'erreur de troncature sur la réponse du filtre provient principalement de la méthode numérique utilisée.

### **I-6. Analyse de LTNU par sections de ligne cascadées**

 Beaucoup de techniques ont été développées pour l'analyse de LTNU dans le domaine fréquentiel et dans le domaine temporel depuis près de 50 ans. Un certain nombre de méthodes fait appel à l'équation différentielle de Riccati (paragraphe I-2) qui définit le coefficient de réflexion le long de la ligne, ou aux équations des télégraphistes. L'équation de Riccati est non-linéaire. Il n'existe pas de solution générale analytique pour cette équation comme pour les équations de propagation, excepté pour quelques cas particuliers (exponentielle, parabolique, ...). Dans le cas d'une variation faible le long de la ligne, il est possible de faire une approximation qui rend cette équation linéaire.

 Pour palier ce manque de solutions analytiques, les méthodes numériques sont également utilisées pour l'analyse de LTNU. La plupart de ces techniques considèrent les LTNU comme une combinaison de petites lignes uniformes cascadées. Tous les logiciels de simulation commerciaux permettent de simuler une cascade de lignes uniformes et il est généralement possible de prendre en compte les paramètres de chaque section y compris la dispersion et les différentes pertes. Il est également souhaitable de prendre en compte les effets liés aux discontinuités (selon la technologie utilisée, ex : microruban) entre les différents tronçons uniformes car le masque est également directement généré à partir de ce type de tronçons. La précision ainsi que l'efficacité (notamment le temps de calcul), de ces méthodes se dégradent lorsque le nombre de petites sections augmente.

 Dans la publication **[I-31]**, les auteurs ont souhaité réduire l'apparition de ce type de problèmes pour l'analyse d'une LTNU quelconque. Les auteurs proposent une nouvelle technique basée sur la mise en cascade de lignes à variation linéaire pour remplacer les méthodes classiques qui utilisent des sections uniformes. Le profil ainsi établi présente moins de discontinuités (sauts d'impédance) (figure I-14-a et b). La solution analytique d'une ligne idéale à variation linéaire d'impédance a été établie et mise sous la forme d'une matrice chaîne ABCD en vue d'une mise en cascade.

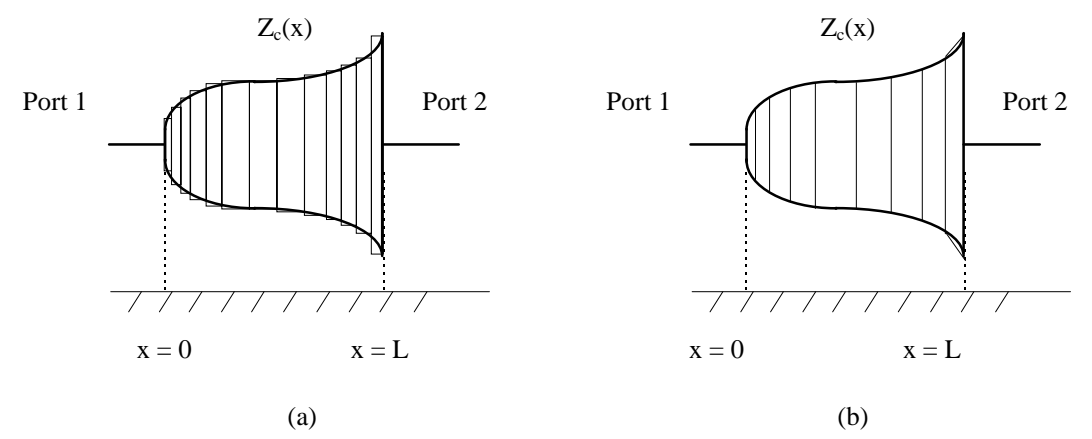

*Figure I-14 - Approximation d'une LTNU arbitraire (a) par cascade de sections uniformes et (b) par un ensemble de sections de lignes à variation linéaire d'impédance.* 

Cette technique semble présenter a priori de meilleurs résultats en termes d'efficacité et de précision. Dans l'article cité ci-dessus, la ligne est considérée comme étant sans perte.

L'impédance caractéristique d'une ligne à variation linéaire est simplement définie par :

$$
Z_c(x) = Z_c(0) \cdot (1 + k \cdot x) \qquad \qquad 0 \le x \le L \qquad (1.4)
$$

où *x* est la position le long de la ligne, *k* est une constante représentant la pente de la variation et *L* est la longueur de la ligne ou de la section considérée.

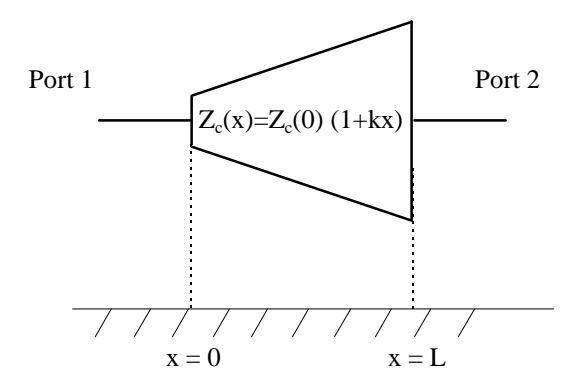

*Figure I-15 - LTNU à variation linéaire d'impédance.* 

Pour une ligne sans perte à variation linéaire d'impédance, la solution des équations de propagation exprimée par l'intermédiaire de sa matrice chaîne peut être définie de manière exacte en utilisant les fonctions de Bessel **[I-31]**.

Pour analyser une LTNU quelconque, une procédure détaillée est présentée. Pour évaluer la matrice ABCD totale [*Atotal*], une cascade de matrices chaîne [*Ai* ] est effectuée. Ces matrices correspondent à n petites sections de lignes à variation linéaire :

$$
\left[A^{total}\right] = \prod_{i=1}^{n} \left[A^{i}\right] \tag{1.5}
$$

Une fois [A<sup>total</sup>] calculée, les paramètres [*S*], [*Z*] ou [*Y*] peuvent être déterminés en utilisant les formules de conversion usuelles.

Pour prendre en compte la dispersion, cette technique doit être appliquée répétitivement pour chaque point de fréquence de l'analyse. Cette procédure est également suivie lorsque la ligne non-uniforme est approximée par des sections simples.

Pour valider la méthode vis à vis des techniques de cascade de sections uniformes, deux exemples sont proposés.

 Le premier présente une ligne à variation exponentielle de l'impédance. La solution exacte des équations de propagation d'une telle ligne est connue. Trois propositions pour approximer cette ligne sont comparées : a) en utilisant 10 sections à variation linéaire, b) avec 10 sections uniformes et c) avec 20 tronçons uniformes. Les résultats provenant de l'approximation a) présentent la meilleure concordance avec la simulation exacte et ceci jusqu'à 50 GHz. Par contre, le comportement des 10 sections uniformes se dégrade à partir de 3 GHz et celui de 20 sections à partir de 10 GHz.

 Le deuxième exemple qui présente une ligne à variation linéaire de la largeur du ruban (en technologie microruban) ne fait que confirmer l'analyse effectuée à partir des résultats du premier exemple. Il faut toutefois noter que pour ce deuxième exemple, il faudrait utiliser au moins 70 à 250 (selon la pente) petites sections uniformes **[I-32]** pour approximer de manière suffisamment précise cette LTNU.

Cette publication a le mérite de mettre en évidence l'erreur qui peut être introduite lors d'une approximation d'une LTNU par sections uniformes et ceci à partir de quelques GHz. En effet, pour obtenir une bonne approximation, il faut multiplier le nombre de sections uniformes, ce qui alourdit considérablement la procédure de simulation.

### **I-7. Compensation des discontinuités par des lignes non-uniformes**

Dans la conception de circuit plaqué, il est essentiel de tenir compte des éléments parasites introduits par une discontinuité. La présence de discontinuités parasites complique la procédure de conception. Et plus particulièrement dans le cas de circuit large-bande, ces discontinuités affectent leurs performances. Sauts d'impédance, coudes à 90° et jonction en T ou en croix sont les discontinuités les plus couramment rencontrées. Les sauts d'impédance sont présents principalement dans les transformateurs d'impédance, les filtres et les réseaux d'adaptation des circuits actifs.

 R. Chadha et K.C. Gupta **[I-33]** ont utilisé une analyse en deux dimensions pour caractériser précisément les discontinuités avec et sans compensation. Dans cette publication, une compensation de sauts d'impédance (ayant un rapport  $\frac{Z_1}{Z_2} = \frac{1}{2}$  $\frac{Z_1}{Z_2} = \frac{1}{2}$  et 2 1  $\frac{Z_1}{Z_2} = \frac{1}{\sqrt{2}}$  ) est faite en remplaçant l'angle abrupt par une variation linéaire d'impédance (figure I-16).

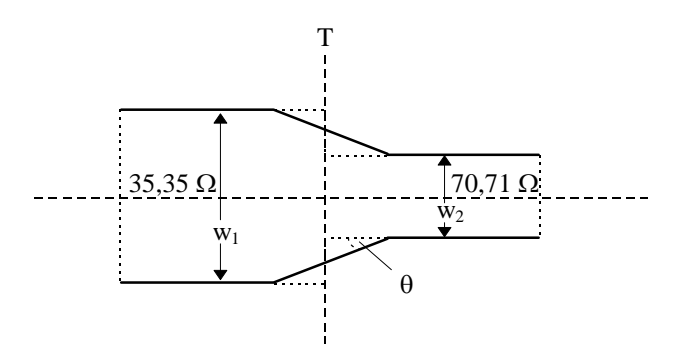

*Figure I-16 - Saut d'impédance de rapport*  $\frac{1}{2}$  *compensé :*  $\rightarrow$  *et non-compensé :*  $\rightarrow$ *.* 

 Plusieurs pentes de variation de la ligne entre les deux impédances sont testées. Les coefficients de réflexion simulés correspondant aux différents angles de la pente  $\theta = 30, 45$  et 60 ° sont comparés. Les performances correspondant à un angle de 60 ° semblent se rapprocher le plus du comportement idéal dans le cas du rapport *<sup>Z</sup> Z* 1 2  $=\frac{1}{2}$ . Pour un rapport 1

2  $\frac{Z_1}{Z_2} = \frac{1}{\sqrt{2}}$ , c'est de nouveau un angle de 60 ° qui permet d'obtenir le meilleur compromis.
Hoefer **[I-34]** a également décrit une méthode pour compenser une discontinuité d'impédance. Cette publication présente une technique qui permet au concepteur de minimiser l'influence des sauts parasites au stade de la fabrication et non à celui de la conception. Cette formulation permet de décrire le contour microruban compensé d'un saut d'impédance. La méthode, utilisable pour une génération systématique du masque, génère une transition exponentielle qui minimise la capacité parallèle et l'inductance série parasites d'une variation discontinue d'impédance en microruban. La figure I-17 montre une discontinuité microruban compensée.

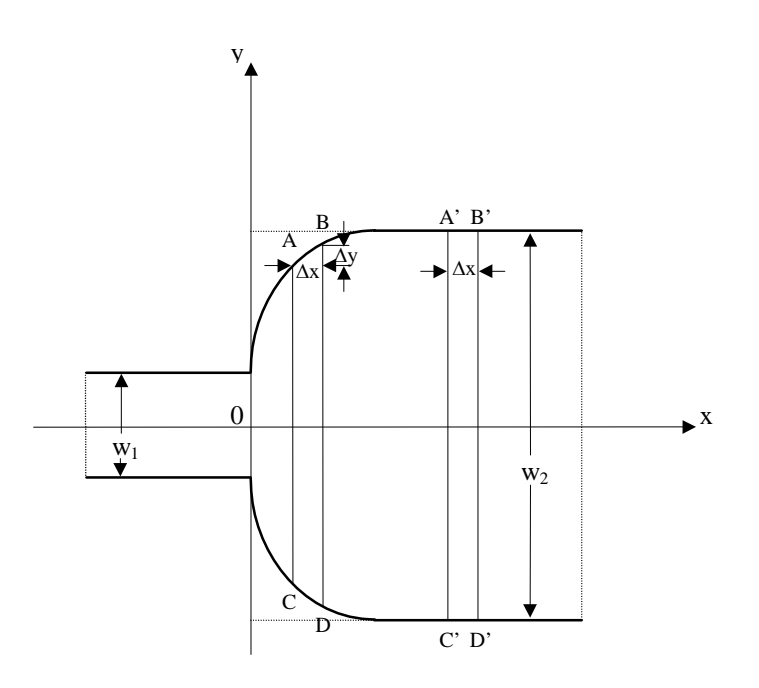

*Figure I-17 - Saut d'impédance symétrique compensée par la méthode de Hoefer.* 

La forme *y*(*x*) doit être telle que la capacité totale de chaque segment (AB, A'B' par exemple) soit la même pour *x* supérieur à zéro. La capacité totale de chaque section peut être divisée en deux parties : la capacité parallèle avec le plan de masse  $C_p$  et la capacité de bord *Cf* qui est proportionnelle à la longueur de l'arc AB.

$$
C_t = C_p + C_f = C'_p + C'_f = C'_t \tag{1.6}
$$

 $C<sub>t</sub> = C<sub>t</sub>$ , est la capacité totale des segments qui est reliée à l'impédance caractéristique  $Z<sub>0</sub>$  et à la permittivité effective  $\varepsilon_e$  d'un ruban de largeur  $w_2$  par la relation suivante :

$$
C_{t} = C'_{t} = \frac{\Delta x \sqrt{\varepsilon_{e}(w_{2})}}{c_{0} \cdot Z_{0}(w_{2})}
$$
\n(1.7)

où c0 est la vitesse de la lumière dans le vide.

Les valeurs des capacités parallèle et de bord pour la section A'B'C'D' sont :

$$
C'_{p} = \frac{\varepsilon_{0} \cdot \varepsilon_{r} \cdot w_{2} \cdot \Delta x}{h}
$$
 (1.8)

et de la même façon, pour la section ABCD :

$$
C'_{p} = \frac{\varepsilon_{0} \cdot \varepsilon_{r} \cdot (2y \cdot \Delta x + \Delta x \Delta y)}{h}
$$
  $C_{f} = \sqrt{(\Delta x)^{2} + (\Delta y)^{2}} C_{f0}$  (1.9)

où *Cf*0 est la capacité de bord par unité de longueur d'une ligne microruban de largeur 2*y* :

$$
C_{f0} = \frac{\sqrt{\varepsilon_e(2y)}}{c_0 \cdot Z_0(2y)} - \frac{\varepsilon_0 \cdot \varepsilon_r \cdot 2y}{h}
$$
  
(1.10)

En tendant vers les limites  $\Delta x \rightarrow dx$  et  $\Delta y \rightarrow dy$  et après quelques manipulations des équations précédentes, l'équation suivante permet de décrire le contour d'un saut symétrique microruban compensé :

$$
\frac{dy}{dx} = \pm \sqrt{\frac{\left(\frac{Z_{0v} \cdot h}{2y \cdot \varepsilon_r} \cdot \frac{\varepsilon_e(w_2)}{Z_{01}(w_2)} - 1\right)^2}{\left(\frac{Z_{0v} \cdot h}{2y \cdot \varepsilon_r} \cdot \frac{\varepsilon_e(2y)}{Z_{01}(2y)} - 1\right)^2} - 1}
$$
\n(1.11)

où  $Z_{0v} = 376,73 \Omega$  est l'impédance caractéristique du vide, h est la hauteur et  $\varepsilon_r$  la permittivité relative du substrat.  $\varepsilon_e(w_2)$ ,  $\varepsilon_e(2y)$  et  $Z_{01}(w_2)$ ,  $Z_{01}(2y)$  sont les permittivités effectives et les impédances caractéristiques dans l'air de ligne uniforme de largeur  $w_2$  et  $2y$  respectivement. Cette équation est difficile à intégrer analytiquement. Hoefer propose de discrétiser cette variation en pas successifs en commençant à  $x = 0$  au ruban le plus étroit.

Cette méthode a été utilisée par D. Mangiavacchi **[I-35]** pour la conception de filtres passe-bas pour des applications millimétriques. Pour simuler la réponse du filtre sous un logiciel commercial (HP-MDS), une approximation du profil compensé a été effectuée par une cascade de sections uniformes. Un décalage en fréquence important (4 GHz) sur la fréquence de coupure a tout de même été observé entre simulations et mesures pour un filtre passe-bas ayant une fréquence de coupure de 24 GHz. Néanmoins, une diminution des pertes dans la bande pour le filtre compensé peut être constatée.

Le masque correspondant au profil non-uniforme de la discontinuité compensée ne peut pas être directement généré sous les logiciels de CAO habituels (ex : HP-MDS). Dans ce cas également, la méthode utilisée consiste à cascader des tronçons uniformes pour générer le masque **[I-35]**.

La publication **[I-36]** est également intéressante. Elle présente des résultats sensiblement équivalents à ceux obtenus par Hoefer mais avec une méthode plus difficile à exploiter.

Les méthodes présentées dans ce sous-chapitre sont essentiellement utilisées en technologie micro ruban, mais elles peuvent être généralisées à d'autres structures supportant un mode de propagation TEM ou quasi-TEM. Cependant, les logiciels de simulation commerciaux présentent rarement de procédures de compensation de sauts d'impédance.

# **I-8. Conclusion**

L'ensemble des applications et des méthodes d'analyse présentées dans ce chapitre met en avant l'intérêt que représente l'utilisation de lignes non-uniformes dans tous les dispositifs où des discontinuités viennent perturber les résultats espérés.

 Les méthodes d'analyse de LTNU ayant des variations bien connues (exponentielles, linéaires...), présentées ici permettent une analyse suffisamment précise pour les besoins des concepteurs de dispositifs micro-ondes. Pour les lignes à variations quelconques, l'analyse est généralement dégradée par diverses approximations (cascades d'éléments uniformes ou linéaires, schémas équivalents localisés...).

 Les méthodes de synthèse et de conception de filtres à partir de LTNU sont également très intéressantes : elles mettent en avant les aptitudes des LTNU au filtrage, et en particulier la bonne correspondance entre réponses simulées et mesurées au niveau fréquence centrale ou fréquence de coupure. Dans le cas des filtres classiques, le recours aux schémas équivalents localisés pour modéliser les discontinuités ne garantit pas un positionnement en fréquence de la réponse aussi précis, d'autant plus que les arêtes décrites par ces schémas équivalents sont souvent arrondies sur le circuit (Fig. I-3). De ce fait, une rétrosimulation est souvent indispensable.

 De plus, ces méthodes utilisent les LTNU dès le début de la conception, à l'opposé des méthodes de compensation de discontinuité où les LTNU interviennent uniquement lors de la réalisation du masque.

 Néanmoins, aucune des techniques de synthèse de filtres présentées à partir de LTNU ne génère une simulation qui ne soit entachée d'erreur ou d'imprécision. La précision de deux des méthodes est limitée par les méthodes numériques complexes utilisées (erreurs de troncature par exemple). Dans ce cas précis, ces méthodes relativement lourdes ne peuvent pas être généralisées à d'autres types de filtres ou à d'autres applications. La troisième méthode de synthèse de filtre à LTNU ne permet de construire que des filtres périodiques à formes toutes identiques.

Le manque de méthode à la fois générale et précise paraît évident. De ce fait, il est pertinent de proposer, dans le contexte décrit ci-dessus une approche différente. Cette approche doit d'abord être suffisamment générale pour être transposée aux diverses applications où les LTNU ont un intérêt. Notre étude portant essentiellement sur le filtrage, la méthode définie doit être aussi précise que pour l'analyse d'une ligne exponentielle par exemple, tout en conservant un caractère continu à l'ensemble du filtre. La plus grande liberté en terme de forme de la ligne est également requise.

La définition et le développement d'une méthode de conception générale prenant en compte des LTNU et pouvant être appliquée à l'ensemble des problèmes posés est donc l'objectif de cette thèse. Le chapitre suivant est consacré au développement d'une telle méthode.

# **Références du chapitre I**

# [I-1] **K. C. Gupta, R. Garg, I. Bahl & P. Bhartia** " Microstrip lines and slotlines "  $2<sup>ème</sup>$  édition, ARTECH House, Norwood MA, 1996.

# [I-2] **R. K. Hoffman**

 " Handbook of Microwave Integrated Circuits " ARTECH House, Norwood MA, 1987.

# [I-3] **E. Rius**

 " Modélisation de la technologie uniplanaire par la méthode des différences finies. Application au couplage et au filtrage " Thèse de doctorat en électronique, Université de Bretagne Occidentale, 1994.

# [I-4] **D. C. Youla**

" A new theory of broad-band matching " IEEE Trans. Circuit Theory, vol. CT-11, pp. 30-50, Mars 1964.

# [I-5] **A. Pérennec**

 " Synthèse et réalisation d'amplificateurs micro-ondes par la méthode des fréquences réelles . "

Thèse de doctorat en électronique, Université de Bretagne Occidentale, 1988.

# [I-6] **A. H. Hamade, A. B. Kouki & F. M. Ghannouchi**

 " Synthesis of Impedance Matching Circuits Using Arbitrary Nonuniform Transmission Lines " IEEE MTT-S, vol. 3, pp. 1619-1622, Juin 1997.

# [I-7] **H. Oraizi**

 " Design of Impedance Transformers by the Method of Least Squares " IEEE Trans. Microwave Theory Tech., vol. 44, pp. 389-399, Mars 1996.

# [I-8] **E. J. Park**

 " An efficient Synthesis Technique of Tapered Transmission Line with Loss and Dispersion"

IEEE Trans. Microwave Theory Tech., vol. 44, pp. 463-465, Mars 1996.

# [I-9] **I. Endo, Y. Nemoto & R. Sato**

 " Design of Transformerless Quasi-Broad-Band Matching Networks for Lumped Complex Loads Using Nonuniform Transmission Lines " IEEE Trans. Microwave Theory Tech., vol. 36, pp. 629-634, Avril 1988.

# [I-10] **A. H. Hammade, A. B. Kouki & F. M. Ghannouchi**

 " A CAD-Suitable Approach for the Analysis of Nonuniform MMIC and MHMIC Transmission Lines "

IEEE Trans. Microwave Theory Tech., vol. 44, pp. 1614-1617, Sept. 1996.

# [I-11] **A.B. Kouki, A. Khebir, R.G. Bosisio, & F.M. Ghannouchi**

 " A Novel Technique for the Analysis of Dielectric Height Variations in Microstrip Circuits<sup>"</sup>

IEEE Trans. Microwave Theory Tech., vol. 42, pp. 73-77, Jan. 1994.

# [I-12] **C. W. Hsue**

 " Time-domain scattering parameters of an exponential transmission line " IEEE Trans. Microwave Theory Tech., vol. 39, pp. 1891-1895, Nov. 1991.

# [I-13] **D. Le Berre, A. Pérennec, M. Le Roy & S. Toutain**

 " Time-analysis method for the design of laser command circuit " Electronics Letters, vol. 33, No. 2, pp 143-144, 16 Jan. 1997.

# [I-14] **C. W. Hsue & C. D. Hechtman**

 " Transient responses of an exponential transmission line and its applications to highspeed backdriving in in-circuit test " IEEE Trans. Microwave Theory Tech., vol. 42, pp. 1386-1389, Mars 1994.

# [I-15] **S. Uysal**

 " Nonuniform Line Microstrip Directional Couplers and Filters " ARTECH House, Norwood MA, 1993.

# [I-16] **F. C. De Ronde**

" Wide-band high directivity in MIC proximity couplers by planar means " IEEE MTT-S, pp. 480-482, 1980.

# [I-17] **F. J. Glandorf & I. Wolff**

 " A Spectral-Domain Analysis of Periodically Nonuniform Coupled Microstrip Lines"

IEEE Trans. Microwave Theory Tech., vol. 36, pp. 522-528, Mars 1998.

# [I-18] **A. Endo, K. Kobayashi, Y. Nemoto & R. Sato**

 " Two-Port Equivalent Circuits of Two-Wire Parabolic Tapered Coupled Transmission Lines "

IEEE Trans. Microwave Theory Tech., vol. 32, pp. 177-182, Février 1984.

# [I-19] **Y. Nemoto, K. Kobayashi & R. Sato**

" Graph Transformations of Nonuniform Coupled Transmission Line Networks and Their Application"

IEEE Trans. Microwave Theory Tech., vol. 33, pp. 1257-1263, Nov. 1985.

# [I-20] **G. W. Pan, G. J. Wunsch & K. Gilbert**

 " Frequency-Domain Analysis of Coupled Nonuniform Transmission Lines Using Chebyshev Pseudo-Spatial Techniques " IEEE Trans. Microwave Theory Tech., vol. 40, pp. 2025-2033, Nov. 1985.

# [I-21] **J-F. Mao & Z-F Li**

" Analysis of the Time Response of Multiconductor Transmission Lines with Frequency-Dependant Losses by the Method of Convolution-Characteristics " IEEE Trans. Microwave Theory Tech., vol. 40, pp. 637-644, Avril 1992.

# [I-22] **J. F. Mao & Z. F. Li**

" Analysis of the Time Response of Nonuniform Multiconductor Transmission Lines with a Method of Equivalent Cascaded Network Chain " IEEE Trans. Microwave Theory Tech., vol. 40, pp. 949-954, Mai 1992.

# [I-23] **L. A. Hayden & V. K. Tripathi**

 " Nonuniformly Coupled Microstrip Transversal Filters for Analog Signal Processing"

IEEE Trans. Microwave Theory Tech., vol. 39, pp. 47-53, Jan. 1991.

# [I-24] **O. A. Palusinski & A. Lee**

" Analysis of Transients in Nonuniform and Uniform Multiconductor Coupled Transmission Lines " IEEE Trans. Microwave Theory Tech., vol. 37, pp. 127-38, Jan. 1989.

# [I-25] **N. Orhanovic & V. K. Tripathi**

" Time Domain simulation of uniform and nonuniform multiconductor lossy lines by the methods of characteristics " IEEE MTT-S, pp. 1191-1194, 1990.

# [I-26] **K. S. Oh & J. E. Schutt-Aine**

" Transient Analysis of Coupled, Tapered Transmission Lines with Arbitrary Nonlinear Terminations " IEEE Trans. Microwave Theory Tech., vol. 41, pp. 268-273, Février 1993.

# [I-27] **E. J. Park**

 " Design of nonuniform transmission lines with arbitrary reflection properties " Electronics Letters, vol. 33, No. 2,3 pp 1963-1964, 6 Nov. 1997.

# [I-28] **R. Finkler & R. Unbehauen**

 " Error bound for the approximate Fourier transformation relationship for nonuniform transmission lines " IEEE Trans. Microwave Theory Tech., vol. 44, pp. 482-484, Mars 1996.

# [I-29] **N. V. Nair & A.K. Mallick**

 " An analysis of a width-modulated microstrip periodic structure " IEEE Trans. Microwave Theory Tech., vol. 32, pp. 200-204, Février. 1984.

# [I-30] **P. P. Roberts & G. E. Town**

 " Design of microwave filters by inverse scattering " IEEE Trans. Microwave Theory Tech., vol. 43, pp 739-743, Avril 1995.

# [I-31] **K. Lu**

 " An Efficient Method for Analysis of Arbitrary Nonuniform Transmission Lines " IEEE Trans. Microwave Theory Tech., vol. 45, pp 9-14, Jan. 1997.

# [I-32] **K. N. S. Rao, V. Mahadevan & S. P. Kosta**

 " Analysis of straight tapered microstrip lines-ASTMIC " IEEE Trans. Microwave Theory Tech., vol. 25, p. 164, Février 1977.

# [I-33] **R. Chadha & K. C. Gupta**

 " Compensation of Discontinuities in Planar Transmission Lines " IEEE Trans. Microwave Theory Tech., vol. 30, pp. 2151-2155, Déc. 1982.

# [I-34] **W. J. R. Hoeffer**

 " A contour formula for compensated microstrip steps and open ends " IEEE MTT-S, pp. 524-526, 1983.

# [I-35] **D. Mangiavacchi, N. Caillère & S. Toutain**

 " Etude du filtrage passe-bas pour des applications millimétriques " Rapport de fin d'étude à l'ENST de bretagne, Mars 1995.

# [I-35] **J. A. G. Malherbe & A. F. Steyn**

 "The Compensation of Step Discontinuities in TEM-Mode Transmission Lines " IEEE Trans. Microwave Theory Tech., vol. 26, pp. 883-885, Nov. 1978.

# **CHAPITRE II**

# **Chapitre II**

# **Analyse dans le domaine fréquentiel de lignes de transmission à variation continue d'impédance et de forme arbitraire**

# **II-1. Introduction**

 Le premier des objectifs décrits précédemment nous a contraint à examiner tout d'abord les différents formalismes permettant de définir des formes continues complexes.

 Ce formalisme doit aboutir à une variation de l'impédance caractéristique (ou du coefficient de réflexion le long de la ligne) dont les équations de propagation (ou de Ricatti) puissent être résolues sans approximation. Cela implique l'utilisation d'un formalisme relativement simple et bien adapté à ce que nous cherchons. Une méthode formulée autour de la variation d'impédance caractéristique plutôt que sur la forme physique de la ligne (variation du ruban et/ou des fentes) pourra être appliquée à toutes les technologies où la notion d'impédance caractéristique existe (généralement TEM ou quasi-TEM).

 Après une étude bibliographique et la recherche d'un formalisme adapté au problème à traiter (et après plusieurs essais infructueux), l'idée que nous avons retenue peut s'articuler autour de trois points :

- décrire la variation continue d'impédance caractéristique de la ligne par un ensemble de points discrets,

- à partir de ces points, utiliser une interpolation cubique qui assure la continuité de la loi de variation. Entre chaque point discret, la variation d'impédance caractéristique est donc définie par une expression simple,

- calculer les paramètres de répartition de cette section de ligne (entre deux points discrets consécutifs) afin de caractériser le comportement fréquentiel de l'ensemble de la ligne.

Nous verrons par la suite les avantages d'une structure continue définie à partir de plusieurs points discrets.

La première étape consiste donc à poser les bases de la méthode (interpolation cubique) qui définit la variation d'impédance caractéristique de la ligne dans son ensemble et entre deux points discrets.

# **II-2. Variation d'impédance caractéristique de la ligne**

#### *II-2-a. Interpolation cubique de la ligne complète*

L'interpolation cubique permet de créer une courbe qui passe par un ensemble de points discrets, tout en minimisant les ondulations entre ces points. Il convient toutefois de la distinguer d'une courbe de lissage. Le vecteur d'entrée *f*(*xj*) connu pour un certain nombre de points discrets, pour  $x = x_1, ..., x_n$ , va nous permettre de déterminer  $Z(x)$ , fonction continue, qui va passer exactement par ces valeurs discrètes.

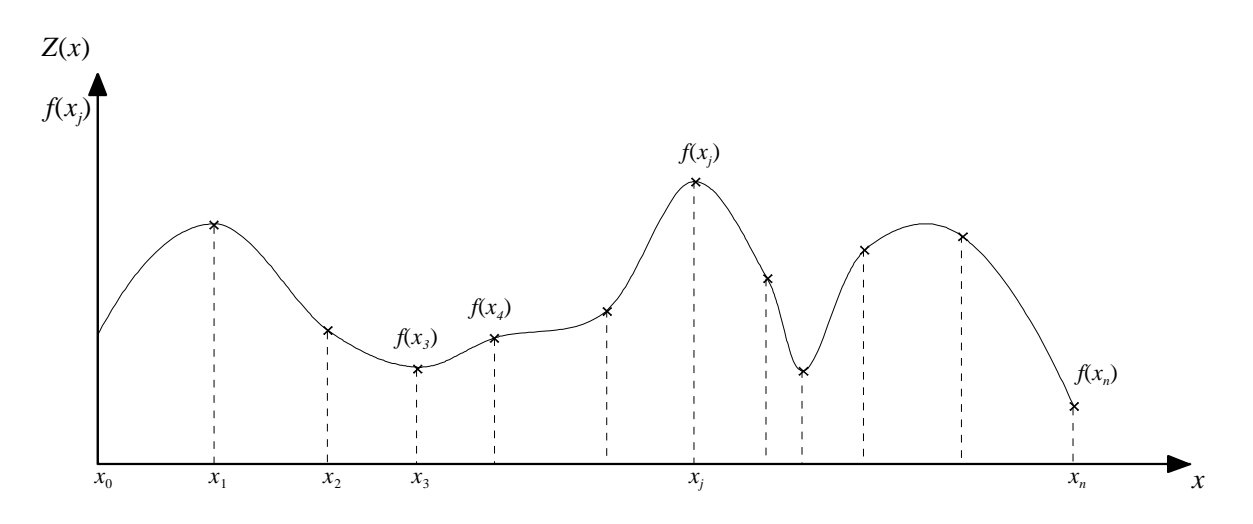

*Figure II-1 - Exemple de courbe interpolée.* 

 Nous utilisons une interpolation dont l'expression est suffisamment générale pour modéliser une large classe de fonctions ou de formes de variation **[II-1]**. L'interpolation est donc réalisée à l'aide d'un polynôme d'ordre 3 :

$$
Z(x) = Z_0^{\ j} + Z_1^{\ j} \cdot x + Z_2^{\ j} \cdot x^2 + Z_3^{\ j} \cdot x^3 \qquad \text{pour } x \text{ variant de } x_j \text{ à } x_{j+1}. \tag{2.1}
$$

 Cette interpolation conduit à une variation beaucoup plus "douce" qu'avec une interpolation de Tchebyshev ou de Lagrange, ce qui revient, en quelque sorte, à faire "passer une règle flexible" entre les points. La méthode d'interpolation cubique utilisée fait partie des courbes osculatoires, car on impose à *Z*(*x*) de coïncider avec *f*(*x*), mais aussi d'assurer la continuité des dérivées  $1^{ber}$  et  $2^{nde}$  aux points  $x_i$ .

 L'interpolation cubique permet d'interpoler sur des intervalles entre les points discrets qui peuvent être réguliers ou irréguliers.

 A partir des conditions précédentes, nous obtenons, tous calculs faits **[II-1-2]**, la fonction *Z*(*x*) pour *x<sub>i</sub>*  $\lt x \lt x_{i+1}$  :

$$
Z(x) = \frac{Z^{*}_{j}}{6} \left[ \frac{(x_{j+1} - x)^{3}}{\Delta x_{j}} - \Delta x_{j} \cdot (x_{j+1} - x) \right] + \frac{Z^{*}_{j+1}}{6} \left[ \frac{(x - x_{j})^{3}}{\Delta x_{j}} - \Delta x_{j} (x - x_{j}) \right] + f_{j} \frac{x_{j+1} - x}{\Delta x_{j}} + f_{j+1} \frac{x - x_{j}}{\Delta x_{j}}
$$
(2.2)

avec  $\Delta x_i = x_{i+1} - x_i$  et  $Z''_i = Z''(x_i)$ 

Cette relation peut être écrite pour  $j = 1, 2, ..., n-1$ .

Nous obtenons donc n-1 équations linéaires pour n+1 inconnues  $Z^{\prime\prime}$ <sub>0</sub>,  $Z^{\prime\prime}$ <sub>1</sub>, ..., $Z^{\prime\prime}$ <sub>n</sub>. Ces équations sont obtenues grâce à la continuité des deux dérivées premières. Deux dérivées secondes sont arbitraires ; on pose généralement :

$$
Z''_0 = 0
$$
  

$$
Z''_n = 0
$$

Ces équations permettent de déterminer  $Z^{\prime\prime}$  *j* pour *j* = 0,1,2,...n. Ces valeurs reportées dans l'équation (1) définissent *Z*(x) en tout point.

#### *II-2-b. Section unitaire définie par un polynôme d'ordre 3*

Nous utilisons la formule (2.2) pour définir la variation d'impédance entre  $x_i$  et  $x_{i+1}$ , mais où *x* dans l'expression (2.3) varie de 0 à  $\ell$  entre ces deux points consécutifs.

La variation d'impédance dans ce tronçon unitaire s'écrit toujours sous la forme d'un polynôme d'ordre 3 :

$$
Z(x) = Z_0 + Z_1 x + Z_2 x^2 + Z_3 x^3
$$
\n(2.3)

avec

$$
Z_{3} = \frac{-Z^{*} + Z^{'}{}_{j+1}}{6 \cdot \Delta x_{j}}
$$
  
\n
$$
Z_{1} = \frac{-\Delta x_{j} \cdot Z^{*}{}_{j}}{3} - \frac{\Delta x_{j} \cdot Z^{*}{}_{j+1}}{6} - \frac{f_{j} - f_{j+1}}{\Delta x_{j}}
$$
 et  $Z_{0} = f_{j}$ 

# **II-3. Equation de propagation d'un tronçon unitaire**

#### *II-3-a. Mise en équation*

 *Modèle de base d'une ligne uniforme*

Dans le cas le plus simple, une ligne de transmission uniforme de longueur  $\ell$  et d'impédance caractéristique *Zc* est représentée schématiquement de la manière suivante :

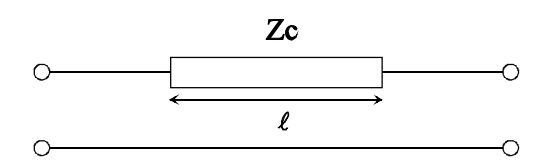

*Figure II-2 - Représentation schématique d'une ligne de transmission uniforme.* 

Considérons un élément de ligne de longueur élémentaire *dx*, *V* et *V*+*dV* désignent les tensions à l'entrée et à la sortie de cet élément et de la même façon *I* et *I*+*dI* pour le courant. Les grandeurs *V* et *I* dépendent des variables *x* et *t* le long de la ligne. Le modèle équivalent localisé utilisé est le suivant :

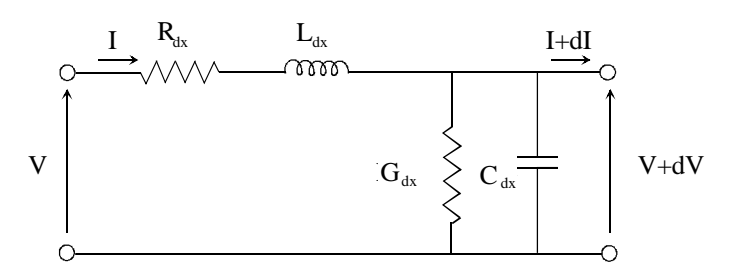

*Figure II-3 - Schéma équivalent d'un tronçon de ligne de longueur dx.* 

Le modèle utilisé est un réseau constitué des quatre éléments suivants :

*R* résistance linéique  $\Omega/m$ . *G* conductance linéique S/m. *C* capacité linéique F/m. *L* inductance linéique H/m.

Le domaine de validité de ce modèle est limité aux lignes pour lesquelles on peut définir l'impédance caractéristique, c'est à dire les lignes T.E.M. (coaxiale, triplaque) et quasi-T.E.M. (microruban, coplanaire).

Nous considérons ici la ligne sans perte ; nous pouvons donc écrire le système suivant :

$$
\begin{cases}\n-\frac{\partial V}{\partial x} = L\frac{\partial I}{\partial t} & \n\int \frac{\partial^2 V}{\partial x^2} - LC\frac{\partial^2 V}{\partial t^2} = 0 \\
-\frac{\partial I}{\partial x} = C\frac{\partial V}{\partial t} & \n\int \frac{\partial^2 I}{\partial x^2} - LC\frac{\partial^2 I}{\partial t^2} = 0\n\end{cases}
$$
\n(2.4)

Cette équation est une équation aux dérivées partielles classiques qui admet des solutions générales simples. Ce système va être adapté par la suite pour déterminer les équations des télégraphistes pour une ligne non-uniforme dont l'impédance caractéristique est définie par un polynôme cubique.

# *Equations de propagation d'une ligne cubique*

Nous considérons maintenant une ligne non-uniforme de longueur  $\ell$ , terminée par 2 lignes uniformes de référence, d'impédances *Zref*1 et *Zref*2, qui supportent les ondes incidentes  $a_1(\omega)$ ,  $a_2(\omega)$  et réfléchies  $b_1(\omega)$  et  $b_2(\omega)$  définissant les paramètres de répartition (Fig. II-4) :

$$
\begin{cases}\nb_1 = S_{11}(\omega) \cdot a_1 + S_{12}(\omega) \cdot a_2 \\
b_2 = S_{21}(\omega) \cdot a_1 + S_{22}(\omega) \cdot a_2\n\end{cases}
$$
\n(2.5)

Les lignes de référence ont pour impédance caractéristique l'impédance de la ligne nonuniforme respectivement à son début et à sa fin.

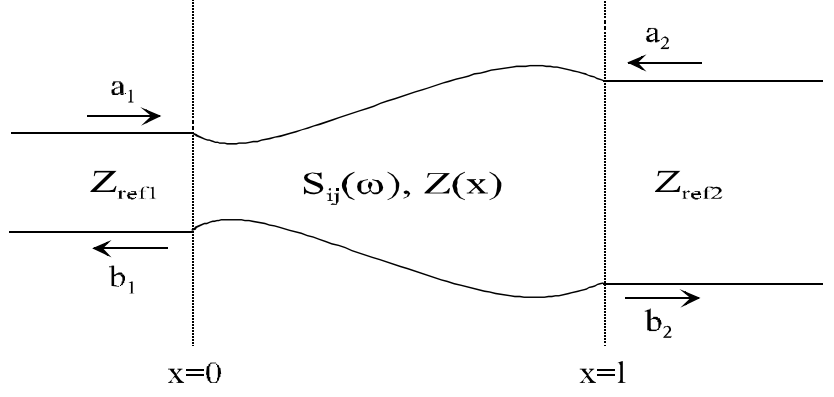

*Figure II-4 - Représentation des paramètres de répartition d'une ligne de transmission cubique.* 

*Z*(*x*) est l'impédance caractéristique de cette ligne, considérée sans perte, qui varie selon un polynôme d'ordre 3 (de  $x = 0$  à  $x = \ell$ ) défini de la manière suivante :

$$
Z(x) = Z_0 + Z_1 \cdot x + Z_2 \cdot x^2 + Z_3 \cdot x^3 \tag{2.6}
$$

Les 4 composantes  $Z_0$ , ..., $Z_3$ . $x^3$  ont la dimension d'une impédance. Par définition, on a :

$$
Z(x) = \sqrt{\frac{L(x)}{C(x)}}
$$
 (2.7)

avec

$$
\text{rec} \qquad L(x) = \sqrt{L_0 \cdot C_0} \cdot (Z_0 + Z_1 \cdot x + Z_2 \cdot x^2 + Z_3 \cdot x^3) = \frac{Z(x)}{v} \tag{2.8}
$$

et 
$$
C(x) = \frac{\sqrt{L_0 \cdot C_0}}{Z_0 + Z_1 \cdot x + Z_2 \cdot x^2 + Z_3 \cdot x^3} = \frac{1}{v \cdot Z(x)}
$$
(2.9)

 $L_0$  et  $C_0$  représentent l'inductance et la capacité par unité de longueur au début ( $x = 0$ ) de la ligne non-uniforme et *v* est la vitesse de propagation sur la ligne

$$
Z_0 = \sqrt{\frac{L_0}{C_0}}
$$

Des équations *(2.4)* et *(2.6)* à *(2.9)* nous déduisons le système suivant :

$$
\begin{cases}\n-\frac{\partial^2 v}{\partial x^2} = \frac{\partial L}{\partial x} \cdot \left(-\frac{1}{L} \cdot \frac{\partial V}{\partial x}\right) - L \cdot C \cdot \frac{\partial^2 V}{\partial x^2} \\
-\frac{\partial^2 I}{\partial x^2} = \frac{\partial C}{\partial x} \cdot \left(-\frac{1}{C} \cdot \frac{\partial I}{\partial x}\right) - L \cdot C \cdot \frac{\partial^2 I}{\partial x^2} \\
(2.10)\n\end{cases}
$$

Le système *(2.11)* définit les équations «des télégraphistes» en régime sinusoïdal pour une ligne cubique :

$$
\begin{cases}\n\frac{d^2V}{dx^2} - \frac{Z'(x)}{Z(x)} \cdot \frac{dV}{dx} + L \cdot C \cdot \omega^2 \cdot V = 0 \\
\frac{d^2I}{dx^2} + \frac{Z'(x)}{Z(x)} \cdot \frac{dI}{dx} + L \cdot C \cdot \omega^2 \cdot I = 0 \\
(2.11)\n\end{cases}
$$

Résoudre ce système permet de définir la propagation des ondes le long de la ligne.

#### *II-3-b. Résolution des équations de propagation*

Le système  $(2.11)$  s'écrit sous la forme développée suivante :

$$
\begin{cases}\n\frac{d^2V}{dx^2} - \frac{Z_1 + 2 \cdot Z_2 \cdot x + 3 \cdot Z_3 \cdot x^2}{Z_0 + Z_1 \cdot x + Z_2 \cdot x^2 + Z_3 \cdot x^3} \cdot \frac{dV}{dx} + L \cdot C \cdot \omega^2 \cdot V = 0 \\
\frac{d^2I}{dx^2} + \frac{Z_1 + 2 \cdot Z_2 \cdot x + 3 \cdot Z_3 \cdot x^2}{Z_0 + Z_1 \cdot x + Z_2 \cdot x^2 + Z_3 \cdot x^3} \cdot \frac{dI}{dx} + L \cdot C \cdot \omega^2 \cdot I = 0 \\
(2.12)\n\end{cases}
$$

 Pour résoudre ce système, nous avons expérimenté plusieurs méthodes, notamment en utilisant une approche par l'équation de Ricatti. La plus précise et la plus simple est présentée ci-dessous.

 La solution générale est une combinaison linéaire de deux solutions que nous allons chercher pour *V*. Ces solutions se présentent sous la forme de 2 développements en série entière **[II-3-4]** suivant les puissances croissantes de *x*.

Les développements prennent la forme suivante :

$$
y(x) = \sum_{j=0}^{\infty} a_j \cdot x^{j+k} \qquad \text{avec} \qquad a_0 \neq 0
$$

S'agissant d'une identité, les coefficients de chaque puissance de *x* doivent s'annuler individuellement. En suivant ce principe, le développement *y*(*x*) est intégré dans l'équation (2.12) pour annuler le coefficient de la puissance la plus faible  $x^{j+k-2}$ . Nous obtenons l'équation indicielle suivante :  $a_0 \cdot k \cdot (k-1) = 0$  où les deux solutions possibles sont  $k = 0$  et  $k = 1$ .

La solution de l'équation en tension peut donc s'exprimer sous la forme suivante :

$$
V(x) = a(x) \cdot p + b(x) \cdot q \tag{2.13}
$$

où *p* et *q* sont 2 constantes et les deux développements  $a(x)$  et  $b(x)$  issus de  $y(x)$  s'écrivent :

$$
a(x) = \sum_{j=0}^{\infty} a_j \cdot x^j \tag{2.14}
$$

$$
b(x) = \sum_{j=0}^{\infty} b_j \cdot x^{j+1}
$$
 (2.15)

 $I(x)$  s'exprime alors d'après  $(2.4)$  sous la forme :

$$
I(x) = \frac{j}{\omega \cdot L} \frac{\partial V}{\partial x} = \frac{j \cdot v}{Z(x) \cdot \omega} (p \cdot ap(x) + q \cdot bp(x))
$$
\n(2.16)

où  $ap(x)$  et  $bp(x)$  sont les dérivées premières de  $a(x)$  et  $b(x)$  par rapport à  $x$ :

$$
ap(x) = \sum_{j=0}^{\infty} a_j \cdot j \cdot x^{j-1}
$$

$$
bp(x) = \sum_{j=0}^{\infty} b_j \cdot (j+1) \cdot x^j
$$

La convergence des développements en série  $a(x)$ ,  $b(x)$ ,  $ap(x)$  et  $bp(x)$  est validée par le théorème de Fuchs **[II-3]** appliqué à notre système d'équations différentielles.

les termes de même degré, nous obtenons deux relations de récurrence d'ordre 5 qui éfinissent les coefficients des développements en série. d En intégrant *(2.14)* et *(2.15)* dans l'équation en tension du système *(2.12)*, et en égalant

*)* correspond à une normalisation de ce qui, transposé dans les développements *(2.14)* et *(2.15* la longueur de la ligne telle que  $x = 1$ . Nous avons choisi cette normalisation car elle se révèle Ces deux relations (2.17) et (2.18) sont données en fonction de *x* dans le cas où  $x = l$ , avantageuse en temps de calcul. De plus, par la suite, ces développements ne seront utilisés que dans le cas où  $x = \ell$ .

$$
a_{j} = \{a_{j-1} \cdot Z_{1} \cdot \ell \cdot (j-1) \cdot (j-3) +
$$
\n
$$
a_{j-2} \cdot [Z_{2} \cdot \ell^{2} \cdot (j-2) \cdot (j-5) + \beta^{2} \cdot Z_{0} \cdot \ell^{2}] +
$$
\n
$$
a_{j-3} [Z_{3} \cdot \ell^{3} \cdot (j-3) \cdot (j-7) + \beta^{2} \cdot Z_{1} \cdot \ell^{3}] +
$$
\n
$$
a_{j-4} \cdot \beta^{2} \cdot Z_{2} \cdot \ell^{4} +
$$
\n
$$
a_{j-5} \cdot \beta^{2} \cdot Z_{3} \cdot \ell^{5} \} / [-Z_{0} \cdot j \cdot (j-1)]
$$
\n(2.17)\n
$$
b_{j} = \{b_{j-1} \cdot Z_{1} \cdot \ell \cdot j \cdot (j-2) +
$$
\n
$$
b_{j-2} \cdot [Z_{2} \cdot \ell^{2} \cdot (j-1) \cdot (j-4) + \beta^{2} \cdot Z_{0} \cdot \ell^{2}] +
$$
\n
$$
b_{j-3} \cdot [Z_{3} \cdot \ell^{3} \cdot (j-2) \cdot (j-6) + \beta^{2} \cdot Z_{1} \cdot \ell^{3}] +
$$
\n
$$
b_{j-4} \cdot \beta^{2} \cdot Z_{2} \cdot \ell^{4} +
$$
\n
$$
b_{j-5} \cdot \beta^{2} \cdot Z_{3} \cdot \ell^{5} \} / [-Z_{0} \cdot j \cdot (j+1)]
$$
\n(2.18)\n
$$
a_{\text{vec}} \qquad \beta = \frac{\omega}{\nu}, \qquad a_{0} = 1 \qquad \text{et} \qquad b_{0} = \ell.
$$

La connaissance de la tension et du courant en fonction de *x* nous permet alors de déterminer les paramètres de répartition de la ligne cubique.

# II-4. Détermination des paramètres de répartition dans le domaine fréquentiel

#### *<i>II-4-a. Paramètres de répartition d'une section unitaire*

#### *Conditions aux extrémités*

Le rapport des 2 constantes *p* et *q* qui apparaissent dans l'expression (2.13) est calculé en utilisant les conditions aux extrémités de la ligne [II-5-6].

*\* en fin de ligne* 

$$
\left. \frac{V(x)}{I(x)} \right|_{x=\ell} = Z_L \text{ avec } Z_L = Z(x = \ell) = Z_0 + Z_1 \cdot \ell + Z_2 \cdot \ell^2 + Z_3 \cdot \ell^3
$$
\n(2.19)

A partir de cette relation, le rapport  $p/q$  s'exprime de la manière suivante :

$$
\frac{p}{q} = -\frac{j \cdot b + \frac{v}{\omega} \cdot bp}{j \cdot a + \frac{v}{\omega} \cdot ap}
$$
  
(2.20)

avec  $a = a(x = \ell)$ ,  $b = b(x = \ell)$ ,  $ap = ap(x = \ell)$  et  $bp = bp(x = \ell)$ .

 *en dé igne \* but de l*

L'impédance d'entrée Z<sub>in</sub> est donnée par :

$$
\left. \frac{V(x)}{I(x)} \right|_{x=0} = Z_{in}
$$

En appliquant dans (2.13) et (2.16) la condition  $x = 0$ ,  $Z_{in}$  s'exprime directement en fonction du rapport  $p/q$ :

$$
Z_{in} = -j \cdot Z_0 \cdot \frac{\omega}{\nu} \cdot \frac{p}{q} = j \cdot Z_0 \cdot \frac{\omega}{\nu} \cdot \frac{j \cdot b + \frac{v}{\omega} \cdot bp}{j \cdot a + \frac{v}{\omega} \cdot ap}
$$
  
(2.21)

*<u>Paramètres*  $S_{21}(\omega)$  *et*  $S_{11}(\omega)$ *</u>* 

Ces 2 paramètres sont définis dans le système de référence déjà présenté, c'est à dire  $Z_{\text{ref1}}$  en début de ligne (égal à  $Z_0$ ) et  $Z_{\text{ref2}}$  en fin de ligne (égal à  $Z_L$ ). On introduit le coefficient de réflexion  $\rho_{in}$  vu du début de la ligne :

$$
1 + \rho_{in} = \frac{2 \cdot Z_{in}}{Z_{in} + Z_{0}} = \frac{2 \cdot j \cdot \frac{\omega}{v} \cdot (j \cdot b + \frac{v}{\omega} \cdot bp)}{j \cdot Z_{0} \cdot \frac{\omega}{v} \cdot (j \cdot b + \frac{v}{\omega} \cdot bp) + Z_{0} \cdot (j \cdot a + \frac{v}{\omega} \cdot ap)}
$$
\n(2.22)

 $*$  *Paramètre*  $S_{21}(\omega)$  :

La ligne non-uniforme se termine sur une impédance de charge adaptée *ZL*. Dans cette situation, l'onde réfléchie est nulle,  $a_2(\omega) = 0$ . A partir de l'équation *(2.5)*,  $S_{21}(\omega)$  s'exprime comme le rapport de  $b_2(\omega)$  (onde transmise) sur  $a_1(\omega)$  (onde incidente), qui sont égales à *V* pour  $x = \ell$  et à  $V_{inc}$ , sans oublier le facteur de normalisation  $\text{[II-6]}$  en impédance :

$$
V_{inc} = \frac{V_{(x=0)}}{1 + \rho_{in}}
$$

$$
S_{21}(\omega) = \sqrt{\frac{Z_0}{Z_L}} \cdot \frac{V_{(x = \ell)}}{V_{(x = 0)}} \cdot (1 + \rho_{in}) = \sqrt{\frac{Z_0}{Z_L}} \cdot (-2j) \cdot \frac{ap \cdot b - a \cdot bp}{-\frac{\omega}{v} \cdot b + j \cdot bp + j \cdot a + \frac{v}{\omega} \cdot ap}
$$
\n(2.23)

 $*$  *Paramètre*  $S_{II}(\omega)$  :

Le coefficient de réflexion  $\rho$  vu du début de ligne <sup>[II-5]</sup> correspond au paramètre de répartition  $S_{11}(\omega)$  :

$$
S_{11}(\omega) = \rho_{in} = \frac{Z_{in} - Z_0}{Z_{in} + Z_0} = \frac{-\frac{\omega}{v} \cdot b + j \cdot bp - j \cdot a - \frac{v}{\omega} \cdot ap}{-\frac{\omega}{v} \cdot b + j \cdot bp + j \cdot a + \frac{v}{\omega} \cdot ap}
$$
\n(2.24)

 Nous avons donc la connaissance exacte des paramètres de répartition dans le domaine fréquentiel de chaque tronçon de ligne dont la variation d'impédance est définie par un polynôme d'ordre 3.

également utilisée pour déterminer S<sub>22</sub>. En utilisant les conditions aux extrémités, le coefficient de réflexion en fin de ligne  $\rho_{out}$  et l'impédance caractéristique de sortie  $Z_{out}$ A noter que le principe de réciprocité assure que  $S_{12} = S_{21}$ . La méthode de calcul de  $S_{11}$  est peuvent être exprimés en fonction du rapport  $p/q$ . Le paramètre  $S_{22}$  est fonction des quatre mêmes développements en série :

$$
S_{22}(\omega) = \rho_{out} = \frac{-\frac{\omega}{v} \cdot b - j \cdot bp + j \cdot a - \frac{v}{\omega} \cdot ap}{-\frac{\omega}{v} \cdot b + j \cdot bp + j \cdot a + \frac{v}{\omega} \cdot ap}
$$

#### *Changement de système de référence*

Il est pertinent de rappeler que le système de référence défini ci-dessus ne permet pas d'utiliser les paramètres [S] tels qu'ils ont été calculés pour une analyse dans un système plus complet ; une dénormalisation en impédance doit être effectuée au préalable. Nous cherchons à passer d'un système référencé sur *Zref*1 = *Z*0 et *Zref*2 = *ZL* à une matrice [*S*'] entièrement référencée à  $Z_{ref} = 50 \Omega$ . Ce changement de système de référence est réalisé en utilisant les formules suivantes  $\left[\text{II-7}\right]$  pour *S*'<sub>21</sub> et *S*'<sub>11</sub> par exemple :

$$
S'_{21} = \frac{S_{21} \cdot \sqrt{1 - \Gamma_2^2} \cdot \sqrt{1 - \Gamma_1^2}}{D\acute{e}no}
$$

$$
S'_{11} = \frac{(1 - S_{22} \cdot \Gamma_2) \cdot (S_{11} - \Gamma_1) + \Gamma_2 \cdot S_{21} \cdot S_{12}}{D\acute{e}no}
$$

avec  $Déno = (1 - \Gamma_1 \cdot S_1) \cdot (1 - S_2 \cdot \Gamma_2) - \Gamma_1 \cdot \Gamma_2 \cdot S_2 \cdot S_3$ 

*L L Z Z*  $\overline{+}$  $\Gamma_2 = \frac{50 - }{100}$ 50 50 2  $\mathbf{0}$  $\sum_{1}^{1} = \frac{30 - Z_0}{50 + Z_0}$ 50 *Z Z*  $^{+}$ où  $\Gamma_1 = \frac{50 - Z_0}{70 - Z_0}$  et

Nous obtenons  $S'_{22}(\omega)$  et  $S'_{12}(\omega)$  en permutant les indices 1 et 2.

# *II-4-b. Paramètres [S] de la ligne complète*

Toutes les étapes de calcul du paragraphe précédent sont effectuées pour déterminer les paramètres [S] de chaque tronçon de ligne cubique. Ces tronçons composent l'ensemble de la ligne de transmission.

 Les étapes pour déterminer les paramètres [*S*] de la ligne complète s'enchaînent de cette manière :

- passage de la matrice [*S*'] à la matrice chaîne [*T*'] d'un élément.

 $-$  calcul de la matrice chaîne  $[T]$  de l'ensemble de la ligne à partir du produit de toutes les matrices chaînes

- passage de la matrice chaîne  $[T]$  à la matrice  $[S]$  de la ligne complète.

Nous utilisons les matrices chaîne [*T*] également appelées matrices de transfert d'onde, car elles permettent une mise en cascade directe de quadripôles et dans notre cas, de tronçons de lignes considérées comme des quadripôles.

Les formules de passage utilisées sont :

$$
\begin{bmatrix} T_{11} & T_{12} \ T_{21} & T_{22} \end{bmatrix} = \begin{bmatrix} -\frac{S_{11} \cdot S_{22} - S_{12} \cdot S_{21}}{S_{21}} & \frac{S_{11}}{S_{21}} \\ -\frac{S_{22}}{S_{21}} & \frac{1}{S_{21}} \end{bmatrix}
$$

et inversement

$$
\begin{bmatrix} S_{11} & S_{12} \ S_{21} & S_{22} \end{bmatrix} = \begin{bmatrix} \frac{T_{12}}{T_{22}} & \frac{T_{11} \cdot T_{22} - T_{12} \cdot T_{21}}{T_{22}} \\ \frac{1}{T_{22}} & \frac{-T_{21}}{T_{22}} \end{bmatrix}
$$

# II-5. Conclusion

Nous avons posé les bases d'une méthode originale, sans approximation et d'un formalisme relativement simple, sans méthode numérique lourde et garantissant un temps de calcul faible. La précision peut être contrôlée par le nombre de termes calculés pour les développements en série.

décrivant au plus près, à l'aide des points discrets qui construisent l'interpolation, la loi de la variation. De plus, cette méthode offre la possibilité d'analyser la réponse de lignes Cette technique permet par exemple de simuler la réponse de lignes ayant des formes particulières dont on connaît la réponse analytique (exponentielle, parabolique,...) en quelconques, ce qui représente l'originalité majeure de cette technique.

possible d'associer ce formalisme aux différentes applications où sont utilisées les lignes de transmission non-uniformes. L'approche proposée reste pour l'instant très générale. Elle peut être appliquée à toutes structures propageant un mode TEM ou quasi-TEM. De ce fait, à ce stade il est

également d'y intégrer toutes les étapes menant à la construction d'un circuit, et tout particulièrement les données et les contraintes des technologies plaquées microruban et Pour être efficace, la méthode décrite doit maintenant être adaptée aux contraintes de calcul numérique dans le but de développer un logiciel autour de cette technique. Il convient coplanaire.

# **Références du chapitre II**

# [II-1] **J. P. Nougier**  " Méthode de calcul numérique " Masson, 1987.

# **. P. Flannery, S. A. Teuklsky & W. T. Vetterling**  [II-2] **W. H. Press, B** " Numerical recipes - The art of scientific computing " Cambridge University Press, 1988.

# [II-3] **A. Angot**

de l'électronique et des Masson, 1982. " Complément de mathématiques à l'usage télécommunications "

# [II-4] **Tennenbaum & Pollard** " Ordinary differential equations" . Harper and Row, 1963

# [II-5] **C. W. Hsue**

" Time-domain scattering parameters of an exponential transmission line " IEEE Trans. Microwave Theory Tech., vol. 39, pp. 1891-1895, Nov. 1991.

# **C. D. Hechtman** [II-6] **C. W. Hsue &**

" Transient analysis of nonuniform High-pass transmission lines. " IEEE Trans. Microwave Theory Tech., vol. 38, pp. 1023-1030, Août 1990.

# **cquet**  [II-7] **R. Badoual, Ch. Martin & S. Ja**

 " Les micro-ondes - 1. circuits - microrubans - fibres " masson, 1992.

Chapitre II : Analyse dans le domaine fréquentiel de lignes de transmission à variation continue d'impédance et de forme arbitraire

# **CHAPITRE III**

# **Chapitre III Optimisation et synthèse de lignes de transmission à variation continue d'impédance**

# **III-1. Introduction**

 Le chapitre précédent décrit une manière précise d'analyser une LTNU. Il n'est cependant pas possible de générer un filtre utilisant des LTNU par des techniques classiques de synthèse de filtre (synthèse de Tchebyshev, Butterworth, ...).

 Nous avons choisi une ligne de transmission définie pour un ensemble de points discrets dans le but d'associer cette méthode d'analyse à un algorithme d'optimisation. Les variables de la méthode d'analyse sont les abscisses et ordonnées des points discrets. Le formalisme mathématique est donc bien configuré pour être associé à un algorithme d'optimisation. Plusieurs de ceux-ci ont été mis au point ou sont disponibles au LEST.

 Il est possible d'intégrer la méthode d'analyse décrite précédemment dans des logiciels de CAO micro-ondes (HP-MDS par exemple). En revanche, la synthèse et la réalisation de masques de structures continues quelconques est impossible quelle que soit la technologie utilisée.

Nous avons d'abord adapté la technique d'analyse aux contraintes liées à la programmation pour la conception d'un logiciel. Ensuite, nous avons associé cette méthode d'analyse à un algorithme d'optimisation. Enfin, les filtres à profil continu sont réalisés en technologie microruban ou coplanaire.

# **III-2. Prise en compte de contraintes en vue de la conception de filtres micro-ondes à partir de LTNU**

#### *III-2-a. Problèmes de convergence*

 La convergence des quatre développements en série pour la résolution des équations de propagation est garantie. Pourtant, lors du calcul des coefficients *aj* et *bj* du développement en série entière (§ II-3-b équations (2.12) et (2.13)), des problèmes de convergence dus à la précision du calculateur peuvent apparaître. Des valeurs importantes de  $Z_1$ ,  $Z_2$ ,  $Z_3$  par rapport à *Z*0 créent cette difficulté à converger vers une réponse suffisamment précise.

 Pour y remédier, il suffit de diviser le tronçon unitaire en sous-tronçons dont les coefficients  $Z_1$ ,  $Z_2$  et  $Z_3$  seront proportionnellement plus faibles. Cette partition en soustronçons se fait jusqu'à l'obtention d'une convergence rapide.

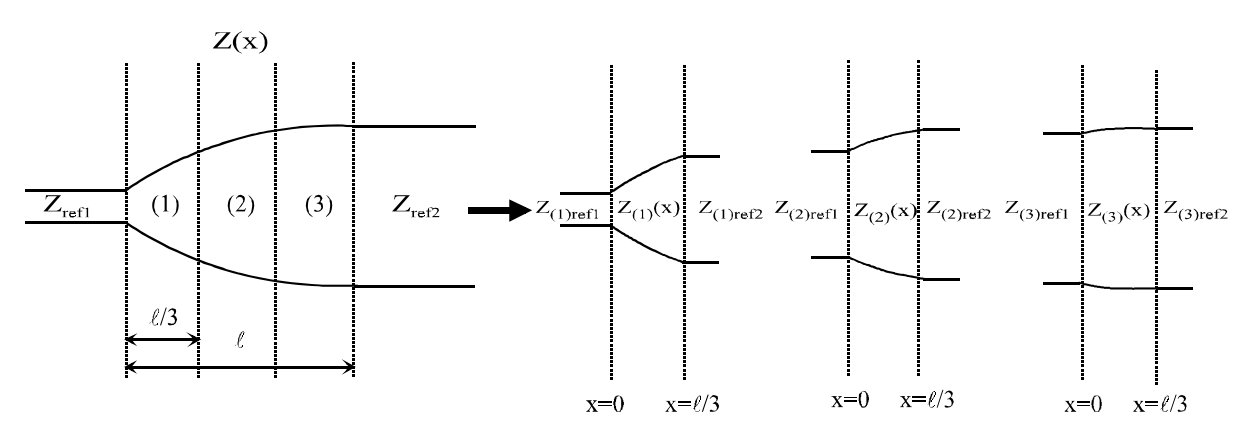

*Figure III-1 - Exemple de partition en 3 sous-tronçons d'une section unitaire.* 

#### Caractérisation des sous-tronçons

Pour chaque sous-tronçon, de nouveaux coefficients du polynôme qui définit la variation d'impédance sont établis à partir des coefficients du polynôme du tronçon d'origine. L'indice *i* des sous-tronçons varie de 1 à *nb* :

$$
Z_{(i)} 0 = Z_0 + Z_1 \cdot \frac{i-1}{nb} \cdot \ell + Z_2 \cdot \left(\frac{i-1}{nb} \cdot \ell\right)^2 + Z_3 \cdot \left(\frac{i-1}{nb} \cdot \ell\right)^3
$$
  
\n
$$
Z_{(i)} 1 = Z_1 + 3 \cdot Z_3 \cdot \left(\frac{i-1}{nb} \cdot \ell\right)^2 + 2 \cdot Z_2 \frac{i-1}{nb} \cdot \ell
$$
  
\n
$$
Z_{(i)} 2 = Z_2 + 3 \cdot Z_3 \cdot \frac{i-1}{nb} \cdot \ell
$$
  
\n
$$
Z_{(i)} 3 = Z_3
$$
  
\n(3.1)

Pour chaque sous-tronçon, *x* varie de 0 à *nb*  $\frac{\ell}{\cdot}$ .

 De la même manière qu'au § II-4-a, les sous-tronçons de ligne sont référencés par deux impédances de référence respectivement égales aux impédances caractéristiques du soustronçon en son début et à sa fin. Un changement de système de référence est donc effectué avant de transposer la matrice de répartition en matrice chaîne.

#### *III-2-b. Conditions supplémentaires sur l'interpolation et les extrémités de la ligne*

Le modèle d'interpolation présenté au \$II-2-a assure la continuité des dérivées 1<sup>ère</sup> et  $2<sup>nde</sup>$ . Nous ajoutons 2 contraintes supplémentaires à cette interpolation cubique.

 La possibilité d'arrêter l'interpolation à un point donné du vecteur d'entrée permet d'avoir une plus grande liberté de forme. Ceci est réalisé en constituant n processus d'interpolation cubique s'il y a n-1 arrêts de l'interpolation (non compris les 2 extrémités).

 Nous nous réservons également la possibilité de garder sur une longueur précise une impédance fixe pour modéliser, par exemple, des lignes d'accès uniformes pour la ligne à variation continue d'impédance ; sur cet intervalle, l'interpolation cubique est bloquée.

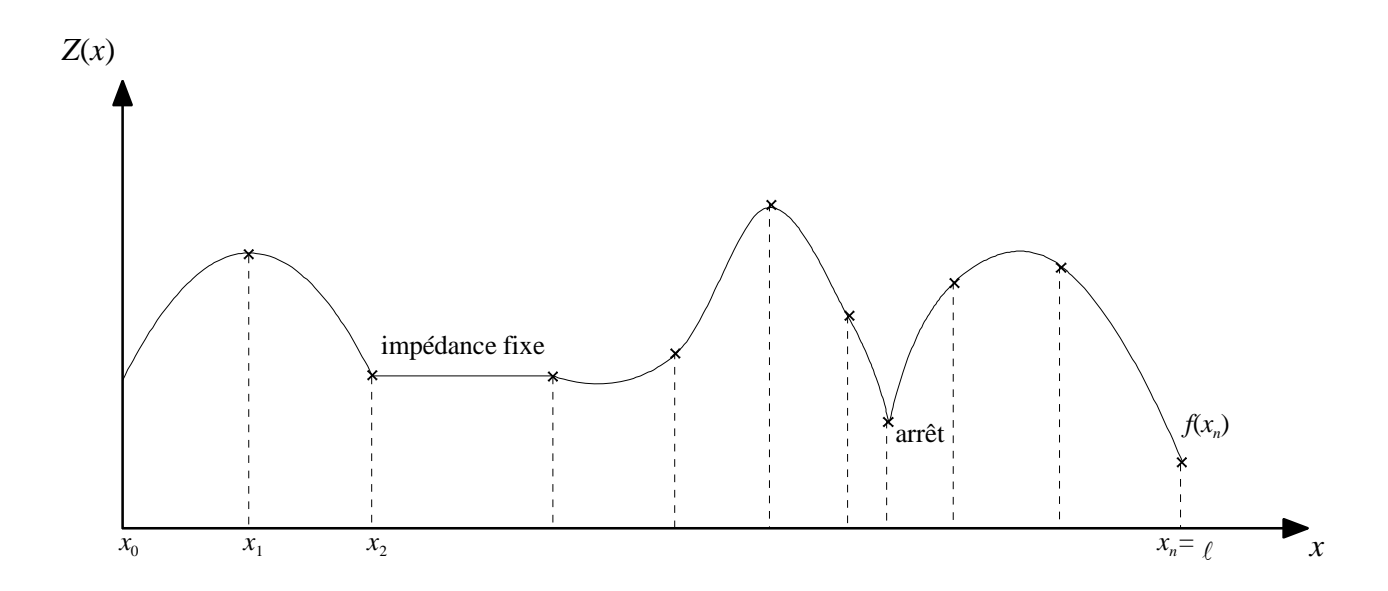

*Figure III-2 - Exemple de courbe interpolée avec impédance fixe et un arrêt de cette interpolation.* 

 Le rajout de 2 points supplémentaires près des extrémités de chaque partie interpolée permet d'adoucir la connexion aux lignes d'accès (ces 2 points prennent comme ordonnée la valeur du point le plus proche ; ils sont ensuite supprimés lors du calcul des paramètres de répartition). Cela permet de ne pas générer de discontinuité aux connexions entre la LTNU et les lignes d'accès (à 50  $\Omega$  par exemple) lors de la réalisation du masque.

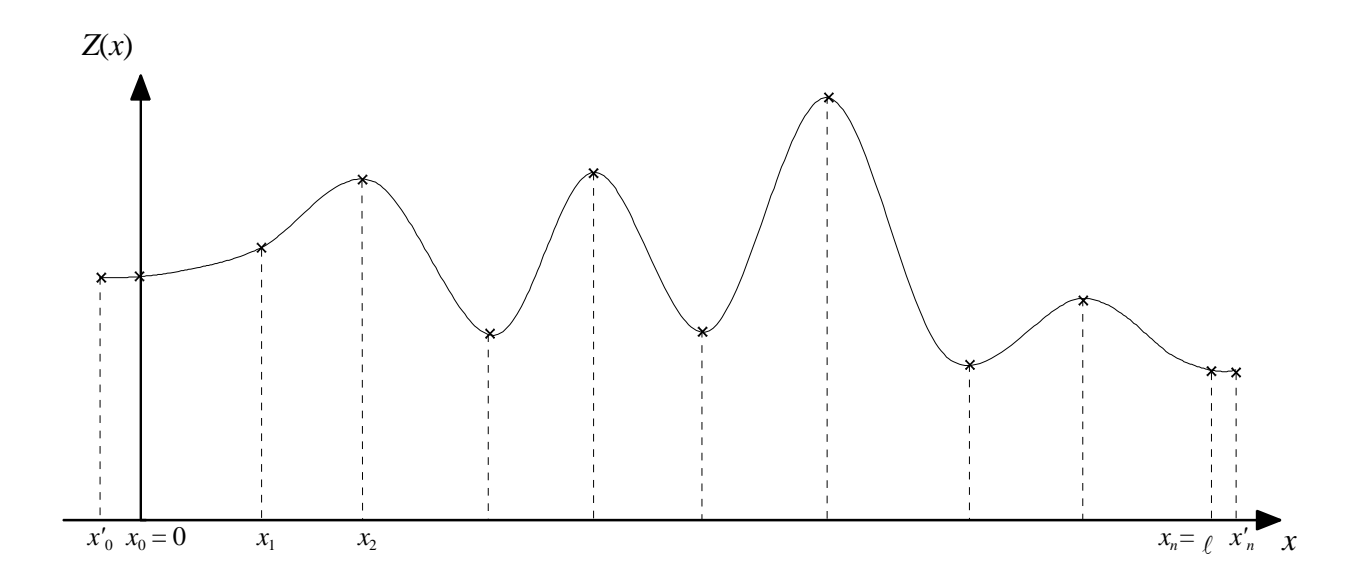

*Figure III-3 - Courbe interpolée avec connexions adoucies aux lignes d'accès.* 

# **III-3. Algorithme d'optimisation**

#### *III-3-a. Présentation de l'algorithme*

Les algorithmes d'optimisation sont des outils de plus en plus utilisés pour la conception de dispositifs micro-ondes linéaires ou non. Ils sont généralement présents dans des logiciels de CAO hyperfréquences et s'utilisent comme de simples modules. Les critères des moindres carrés et minimax sont les critères d'erreur les plus couramment rencontrés. Suivant le problème abordé, le choix du critère d'erreur peut être décisif.

La complexité du problème à résoudre dépend essentiellement du nombre n de degrés de liberté du système. En effet, la difficulté de trouver le minimum global augmente lorsque le nombre n s'accroît. A ce nombre correspond un espace de configuration d'ordre n+1.

Une fois le critère choisi, l'objectif est d'atteindre le point représentatif du minimum global. La qualité d'un algorithme est d'abord basé sur la vitesse de convergence vers le minimum global. Deux qualités sont requises : une bonne vitesse générale de convergence et surtout une bonne capacité à franchir les minima locaux. Pour assurer la convergence, il est également important de bien configurer la fonction objectif (niveau à optimiser, valeur naturelle ou en dB).

Pour certains types de conception, le minimum global ne sera pas forcément retenu. En terme de sensibilité, un minimum local ayant une vallée large et une valeur pas trop éloignée de celle du minimum global peut être préférable à celui-ci s'il a une vallée étroite aux parois abruptes. Un tel minimum global sera très sensible vis à vis des éléments du dispositif ou des tolérances de fabrication.

Deux algorithmes ont été associés à la méthode d'analyse :

 Le premier est disponible sous la forme d'un module dans la bibliothèque NAG **[III-1]** et est directement utilisable. Le critère d'erreur est celui des moindres carrés. Il est possible d'appliquer des contraintes linéaires ou non aux variables d'entrée. L'algorithme est basé sur une méthode quadratique séquentielle. Les dérivées premières peuvent être fournies par l'utilisateur ou approximées par la méthode des différences finies.

 Le deuxième est celui de Jorge Moré **[III-2]** qui est une extension de la méthode de Levenberg-Marquardt. La formulation de l'incrément du premier ordre est le suivant :

$$
\Delta Z = -\left[J^T \cdot J + \alpha \cdot D^T \cdot D\right]^{-1} \cdot J^T \cdot e \tag{3.2}
$$

avec :

*Z* : vecteur d'optimisation *J* : matrice jacobienne : paramètre de Levenberg-Marquardt *D* : matrice diagonale liée à *J e* : vecteur d'erreur

 Pour avoir une description plus détaillée de cet algorithme, on peut également se reporter à **[III-3]**.

Le critère choisi est également celui des moindres carrés. La méthode de type gradient utilise uniquement les dérivées premières. L'algorithme tient compte, de manière adaptative, du degré de non-linéarité au voisinage du point courant. L'efficacité observée de cet algorithme provient justement de cette capacité qui permet une progression rapide dans les directions à faible non-linéarité et plus lente dans le cas inverse. Cela lui évite également de diverger et permet de franchir un certain nombre de minima locaux. Leur nombre étant directement lié aux fonctions descriptives du système, il est généralement impossible de savoir si le minimum atteint en fin de processus est global ou local.

 Nous avons utilisé la plupart du temps ce deuxième algorithme car il permet une convergence plus rapide. De plus, il s'adapte mieux au problème considéré ici. Cependant, il est plus sensible aux conditions initiales. L'influence du point de départ sur le minimum obtenu en fin de convergence est plus sensible pour cette deuxième méthode.

 Pour éviter cette difficulté, nous l'avons associé à une génération aléatoire des points de départ, ce qui est différent d'une recherche aléatoire proprement dite. A partir des différents points de départ générés aléatoirement, le processus s'effectue et sont conservés comme solutions les cinq meilleurs résultats qui correspondent à l'erreur quadratique la plus faible . Celui qui présente l'erreur la plus faible n'est pas forcément la solution la plus intéressante, notamment en terme de conception, pour la raison invoquée précédemment. De manière empirique, si l'on constate que le minimum atteint est répétitivement le même, il y a une forte probabilité que ce soit le minimum global.

# *III-3-b. Adaptation de l'algorithme à la conception de filtre*

 Le système de départ dépend uniquement des points discrets qui permettent de décrire la variation d'impédance caractéristique par une interpolation cubique. Ces points sont définis par les vecteurs  $x(i)$  et  $Z(i)$  (pour  $i = 1, n$ ) représentant respectivement l'abscisse et l'ordonnée de ces points.

 La recherche de la combinaison optimale de ces grandeurs permet de se rapprocher au plus près de la solution optimale.

 Comme nous nous intéressons à la conception de filtres, la fonction objectif est définie par le module de *S*11 en dB. Cette fonction objectif est définie sur l'ensemble des pulsations  $\omega_1$ , ...,  $\omega_{N1}$  et caractérise la fonction erreur notée *E* (erreur absolue). C'est une fonction monoobjectif.

$$
E = \sum_{j=1}^{N1} \left[ 20 \cdot \log_{10} \frac{|S_{11}(a_j, Z)|}{|S_{11 \cdot b_j}(a_j)|} \right]^2 \tag{3.3}
$$

où  $S_{11}(\omega_i, Z)$  est la valeur de la réponse fonction du vecteur à optimiser *Z*. *S*<sub>11*obj*( $\omega$ <sub>i</sub>) est la réponse recherchée.</sub>

Deux possibilités sont proposées pour le vecteur d'entrée à optimiser :

- la recherche de la combinaison optimale est étendue en ajoutant un terme supplémentaire *k* au vecteur à optimiser *Z. k* est un facteur multiplicatif (dilatation de la ligne) du vecteur d'abscisse *x*.

- le vecteur *x* qui représente l'abscisse des points discrets est également à optimiser conjointement à *Z* ou de manière alternée.

Une fois les données d'entrée choisies  $(x(i = 1, n)$  et  $Z(i = 1, n+1)$ ), le but à atteindre est le point représentatif du minimum global.

Pour définir le point de départ, plusieurs possibilités existent également :

- les caractéristiques en impédance d'un filtre passe-bas ou coupe-bande sont déterminées par une technique de synthèse classique. La position des points discrets est déterminée de manière approchée pour décrire la forme du filtre de départ à partir de LTNU. Ces points discrets sont ensuite optimisés pour converger vers l'objectif fixé.

- les n premières composantes du vecteur *Z* sont déterminées de manière aléatoire, centrées sur 50  $\Omega$  et varient dans une gamme de 30  $\Omega$  à 90  $\Omega$ . Elles sont alternativement supérieures ou inférieures à 50  $\Omega$  pour faciliter le début de convergence de l'optimisation. Le terme noté k est compris entre 0,9 et 1,1 et centré sur 1. Dans le cas d'une optimisation complète du vecteur *x*, la distance entre chaque point est également définie par la multiplication de coefficients aléatoires compris entre 0,9 et 1,1 et centrés sur 1. Au départ, nous fixons le nombre de séquences aléatoires voulues. A l'issue de l'ensemble du processus, les données correspondant aux cinq meilleurs résultats (erreur quadratique la plus faible) sont sauvegardées dans cinq fichiers différents.

# **III-4. Synthèses de lignes non-uniformes**

 Dans l'objectif de la conception d'un logiciel permettant de générer toutes les étapes de la réalisation de LTNU, nous avons également intégré une partie synthèse des dimensions physiques de la ligne, suivie d'une procédure de création de fichier pour produire directement le masque du circuit.

 Deux méthodes de conception de lignes de transmission sont retenues : en effet, les circuits plaqués les plus couramment rencontrés sont réalisés en technologie microruban et coplanaire. Ces deux structures supportent un mode fondamental quasi-TEM.

#### *III-4-a. Synthèse microruban*

 La ligne microruban ou microstrip est constituée d'un ruban métallique déposé sur un substrat diélectrique entièrement métallisé sur l'autre face (Fig. III-4). La présence d'un ruban de largeur *w* placé au-dessus du plan de masse permet en basse fréquence de considérer que le mode fondamental de propagation est quasi-TEM. La ligne peut donc être définie par une impédance caractéristique  $Z_c$  et une permittivité effective du milieu  $\varepsilon_{\text{reff}}$ . Ces deux grandeurs dépendent de la largeur *w* du ruban, de la hauteur *h* et de la permittivité relative  $\varepsilon_r$  du substrat, ainsi que de la fréquence (phénomène de dispersion).

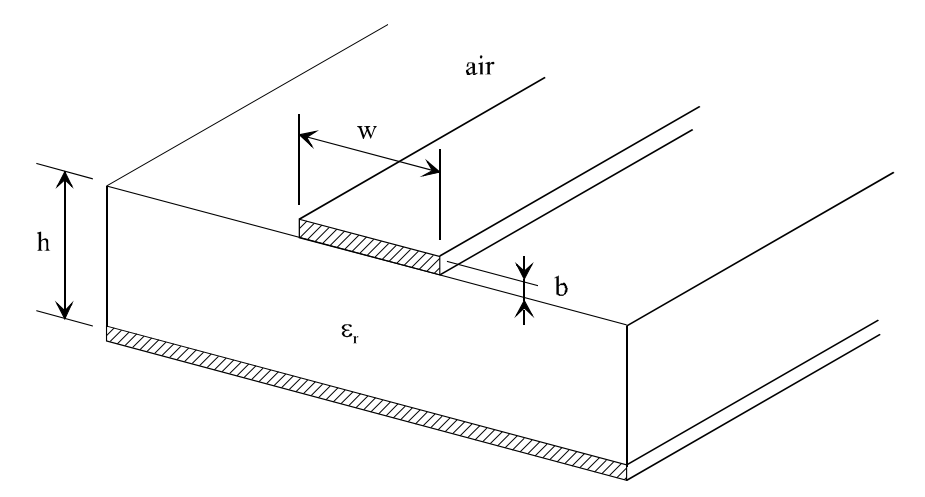

*Figure III-4 - Paramètres caractéristiques de la ligne microruban.* 

 Les relations dues à Wheeler et Hammerstadt **[III-4-5]** permettent de trouver le rapport *w/h* en fonction de l'impédance caractéristique  $Z_c$  de la ligne.

*\* cas où w/h < 2:* 

$$
\frac{w}{h} \approx 4 \cdot \left[ \frac{1}{2} \cdot e^A - e^{-A} \right]^{-1} \tag{3.4}
$$

$$
\text{avec } A = \pi \sqrt{2(\varepsilon + 1)} \frac{Z_c}{120\pi} + \frac{\varepsilon - 1}{\varepsilon + 1} (0.23 + \frac{0.11}{\varepsilon})
$$

*\* cas où w/h > 2:* 

$$
\frac{w}{h} \approx \frac{\varepsilon_r - 1}{\pi \varepsilon_r} \left[ \ln(B - 1) + 0.39 \frac{-0.61}{\varepsilon_r} \right] + \frac{2}{\pi} \left[ B - 1 - \ln(2B - 1) \right]
$$
(3.5)  
avec 
$$
B = \frac{\pi}{2\sqrt{\varepsilon_r}} \frac{120\pi}{Z_c}
$$

 Un facteur de correction est introduit, tenant compte de l'épaisseur de métallisation *b* de la bande, pour recalculer une largeur équivalente we, un peu plus grande.

$$
w_e = w + \frac{b}{\pi} (1 + \ln \frac{2x}{b})
$$
\n(3.6)

avec  $x = h$  si  $w > h/2\pi$ et  $x = 2 \pi w$  si  $h/2\pi > w > 2b$ 

Pour calculer la permittivité effective, nous utilisons les formules d'Hammerstadt **[III-5]** :

*\* pour w/h > 1 :* 

$$
\varepsilon_{\text{ref}} = \frac{1}{2}(\varepsilon + 1) + \frac{1}{2}(\varepsilon - 1)(1 + 12\frac{h}{w})^{-\frac{1}{2}}
$$
(3.7)

*\* pour w/h < 1 :*

$$
\varepsilon_{\text{ref}} = \frac{1}{2} (\varepsilon + 1) + \frac{1}{2} (\varepsilon - 1) \left[ (1 + 12 \frac{h}{w})^{-\frac{1}{2}} + 0.04 (1 - \frac{w}{h})^2 \right]
$$
(3.8)

*d*

La dépendance de la permittivité effective  $\varepsilon_{\text{reff}}$  en fonction de la fréquence nous oblige à en tenir compte en particulier pour des fréquences supérieures à quelques GHz. Nous calculons alors  $\varepsilon_{\textit{reff}}$  équivalent :  $1+G(\frac{J}{a})^2$  $\mathcal{E}_r = \mathcal{E}_r - \frac{\mathcal{E}_r - \mathcal{E}_{refj}}{c}$ *f*  $+ G(\frac{f}{f})$  $\mathcal{E}_{refeq} = \mathcal{E}_{r} - \frac{\mathcal{E}_{r} - \mathcal{E}_{reff}}{c}$ 

 *(3.9)* avec *h*  $f_d = \frac{10^7}{8\pi} \frac{Z_c}{h}$  $=\frac{10^7}{2}$ et  $G = 0.6 + 0.009Z_c$ 

Pour effectuer la synthèse de la ligne, on fixe  $Z_c$  constant sur un pas  $\Delta \ell$ . Pour chaque pas  $\Delta\ell$ , nous calculons *w* ou  $w_e$ ,  $\varepsilon_{\text{reff}}$  ou  $\varepsilon_{\text{reff}}$  équivalent et le pas  $\Delta\ell$  effectif :

$$
\Delta \ell_{\text{eff}} = \frac{\Delta \ell}{\sqrt{\varepsilon_{\text{reff}}}}
$$
\n(3.10)

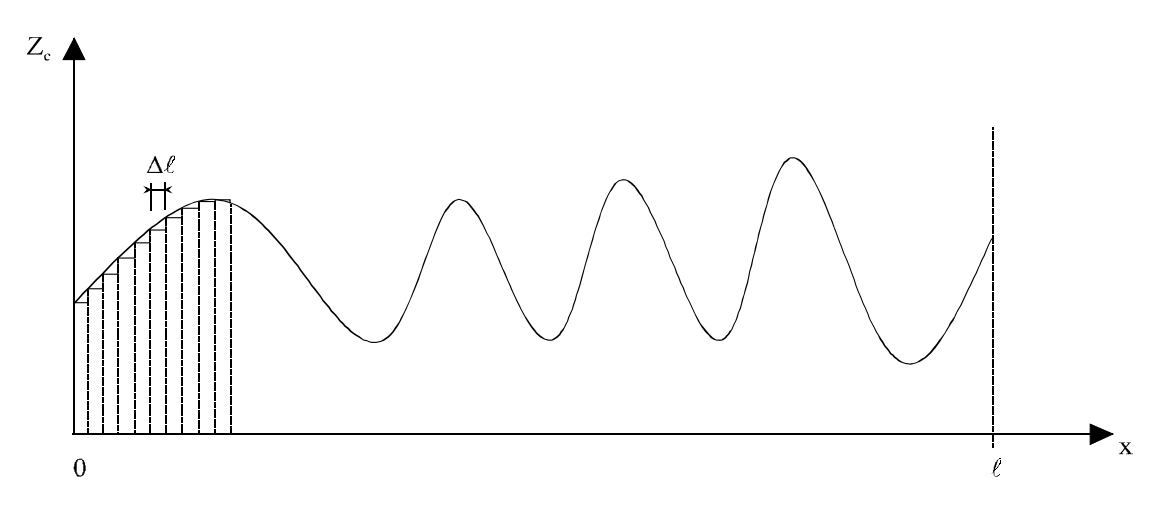

*figure III-5 - Discrétisation de la variation d'impédance pour le calcul de w,*  $\varepsilon_{\text{reff}}$  *et*  $\Delta\ell$ *effectif.* 

Le pas  $\Delta\ell$  puis  $\Delta\ell$  effectif est calculé de manière à être très proche de la résolution maximale de la table traçante ou d'un multiple de cette résolution.

#### *III-4-b. Synthèse coplanaire*

 La ligne coplanaire est constituée par un ruban de largeur B, séparé du plan de masse par deux fentes de largeur D. Elle n'occupe qu'un seul coté du substrat. C'est une ligne inhomogène, mais comme la ligne micro ruban, elle supporte un mode quasi-TEM.

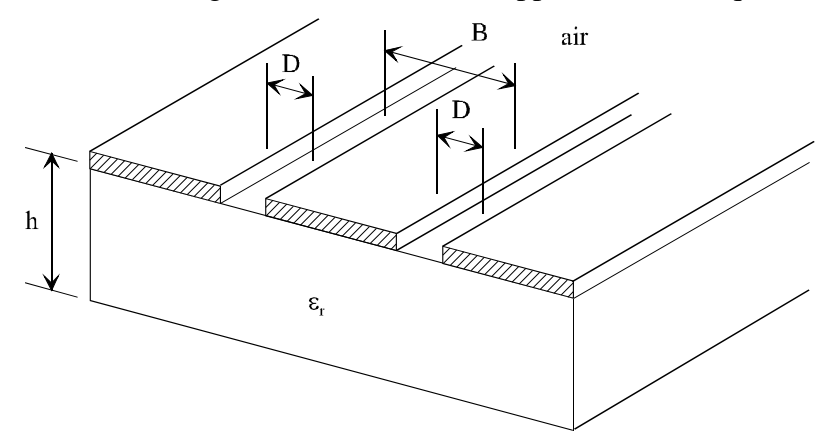

*Figure III-6 - Paramètres caractéristiques de la ligne coplanaire.* 

Plusieurs degrés de liberté existent :

- ruban *B* synthétisé, fentes *D* fixes.
- ruban *B* fixe, fentes *D* synthétisées.
- (*B*+2*D*) largeur totale fixe : *B* et *D* synthétisés.

 Le modèle analytique utilisé est basé sur la méthode des transformations conformes successives, méthode développée par Wen et V. Fouad Hanna <sup>[III-6-9]</sup>. L'impédance caractéristique équivalente de la ligne coplanaire s'écrit grâce à ce modèle :

$$
Z_{0c} = \frac{30 \cdot \pi}{\sqrt{\varepsilon_{\text{ref}}} \cdot \frac{K'(k)}{K(k)}} \qquad \text{avec} \qquad k = \frac{B}{B + 2 \cdot D}
$$
\n(3.11)

et 
$$
\varepsilon_{ref} = 1 + \left(\frac{\varepsilon_r - 1}{2}\right) \cdot \left(\frac{K'(k)K(k_1)}{K(k)K'(k_1)}\right)
$$
 où  $k_1 = \frac{sh(\frac{\pi \cdot B}{4 \cdot h})}{sh(\frac{\pi \cdot (B + 2 \cdot D)}{2 \cdot h})}$ 

*(3.12)*

La fonction «  $K(k)$  » représente l'intégrale elliptique complète de première espèce :

$$
K'(k) = K(k') \qquad \text{avec} \qquad k' = \sqrt{1 - k^2}
$$

L'approximation du rapport  $\frac{K(k)}{K'(k)}$  $K'(k)$  $\frac{K(k)}{K(k)}$  retenue est la suivante :

pour 
$$
0 \le k \le \frac{1}{\sqrt{2}}
$$
  

$$
\frac{K(k)}{K'(k)} = \frac{\pi}{\ln(2\frac{1+\sqrt{k}}{1-\sqrt{k}})}
$$
  
(3.13)

et pour 
$$
\frac{1}{\sqrt{2}} \le k \le 1
$$
  $\frac{K(k)}{K'(k)} = \frac{1}{\pi} \cdot \ln(2 \cdot \frac{1 + \sqrt{k}}{1 - \sqrt{k}})$   
(3.14)

La dépendance de la permittivité effective  $\varepsilon_{\text{ref}}$  en fonction de la fréquence est également mise en équation **[III-9]**. Suivant le type de synthèse retenue, une recherche de zéro par la méthode de la sécante est effectuée pour déterminer l'inconnue dans l'équation définissant  $Z_{0c}$  (soit *D*, soit *B*, soit *D* et *B* pour  $B+2D$  fixé).

Par la suite, la méthode suit le même cheminement qu'au §B-II-1, c'est à dire que l'on fixe  $Z_{0c}$  constant sur un pas  $\Delta \ell$  et ensuite on détermine le  $\Delta \ell$  effectif en fonction du  $\varepsilon_{reff}$  calculé.

#### *III-4-c. Génération du masque*

 Le masque est généré sur la table traçante de type AVIOTAB WILD TA30. L'impossibilité de passer par des logiciels de type HP-MDS pour générer des masques contenant des variations continues quelconques nous a imposé de générer directement un fichier pour guider la table traçante.

 Ce fichier, que ce soit en coplanaire ou en microruban, est réalisé en coordonnées absolues. En coordonnées relatives, le nombre de points assez important pour caractériser certaines variations continues génère une erreur de précision importante.

 Ce fichier intègre directement l'échelle à laquelle le masque doit être tracé, la sousgravure, ainsi que la position du masque par rapport au zéro de la table (possibilité de réaliser plusieurs masques sur la même feuille de milar, donc plusieurs circuits sur la même plaquette). La résolution minimale de la table traçante à l'échelle 1 est de 5 microns. Les masques seront généralement réalisés à l'échelle 10 ou 20.

# **III-5. Présentation du logiciel NTL (Non-uniform Transmission Lines) réalisé**

 Le langage de programmation que nous avons utilisé est le fortran. Le fichier d'entrée contient d'abord deux vecteurs, les abscisses et les ordonnées de l'impédance caractéristique de la ligne que l'on désire analyser et optimiser, puis la bande de fréquence sur laquelle on veut visualiser l'analyse des paramètres [*S*], ainsi que la bande de fréquence pour l'optimisation. Le gabarit du filtre est défini par le paramètre  $S_{11}$  en dB pour des fréquences discrètes  $w_i$  ( $j = 1, N1$ ), ce paramètre représentant l'objectif à atteindre par l'optimisation.

Nous précisons ici les différentes étapes pour l'analyse, l'optimisation et la réalisation de LTNU:

1ère étape : trois possibilités sont présentées à l'utilisateur sous forme de menu :

- Analyse seule de la ligne non-uniforme définie dans le fichier d'entrée.
- Analyse puis optimisation de la LTNU spécifiée par le fichier d'entrée
- Analyse et optimisation à partir d'un point de départ (abscisses et ordonnées des points discrets) généré aléatoirement.

Suivant le choix de l'utilisateur, le programme lit le fichier d'entrée où est définie la variation d'impédance caractéristique de la ligne ou bien génère aléatoirement le point de départ. Dans le cas d'un processus d'optimisation, le gabarit de la réponse souhaitée est également lu dans le fichier de départ.

 $2^{\text{eme}}$  étape : analyse de la ligne spécifiée à partir de la méthode décrite précédemment, et visualisation des résultats : affichage de la variation d'impédance et de la réponse de la ligne complète  $(S_{21}$  et  $S_{11})$ .

 $3<sup>ème</sup>$  étape : pour l'optimisation, calcul de l'erreur et calcul d'une nouvelle valeur du vecteur à optimiser. Si l'objectif est atteint, un fichier regroupant toutes les caractéristiques de la ligne correspondante est créé. De la même manière, lorsqu'un processus d'optimisation à partir de
séquence aléatoire a convergé et si ce résultat est satisfaisant ( parmi les cinq erreurs les plus faibles), un fichier résultat est généré.

4ème étape : à la suite de l'étape précédente l'utilisateur choisit s'il veut générer le masque de la ligne, ainsi que la technologie (microruban ou coplanaire). Suivant la technologie retenue, il entre les données physiques requises ( épaisseur et permittivité relative du substrat,...)

5ème étape : création d'un fichier de commande pour piloter la table traçante à l'échelle voulue en prenant en compte la sous-gravure et le positionnement du circuit par rapport à la plaquette réalisée.

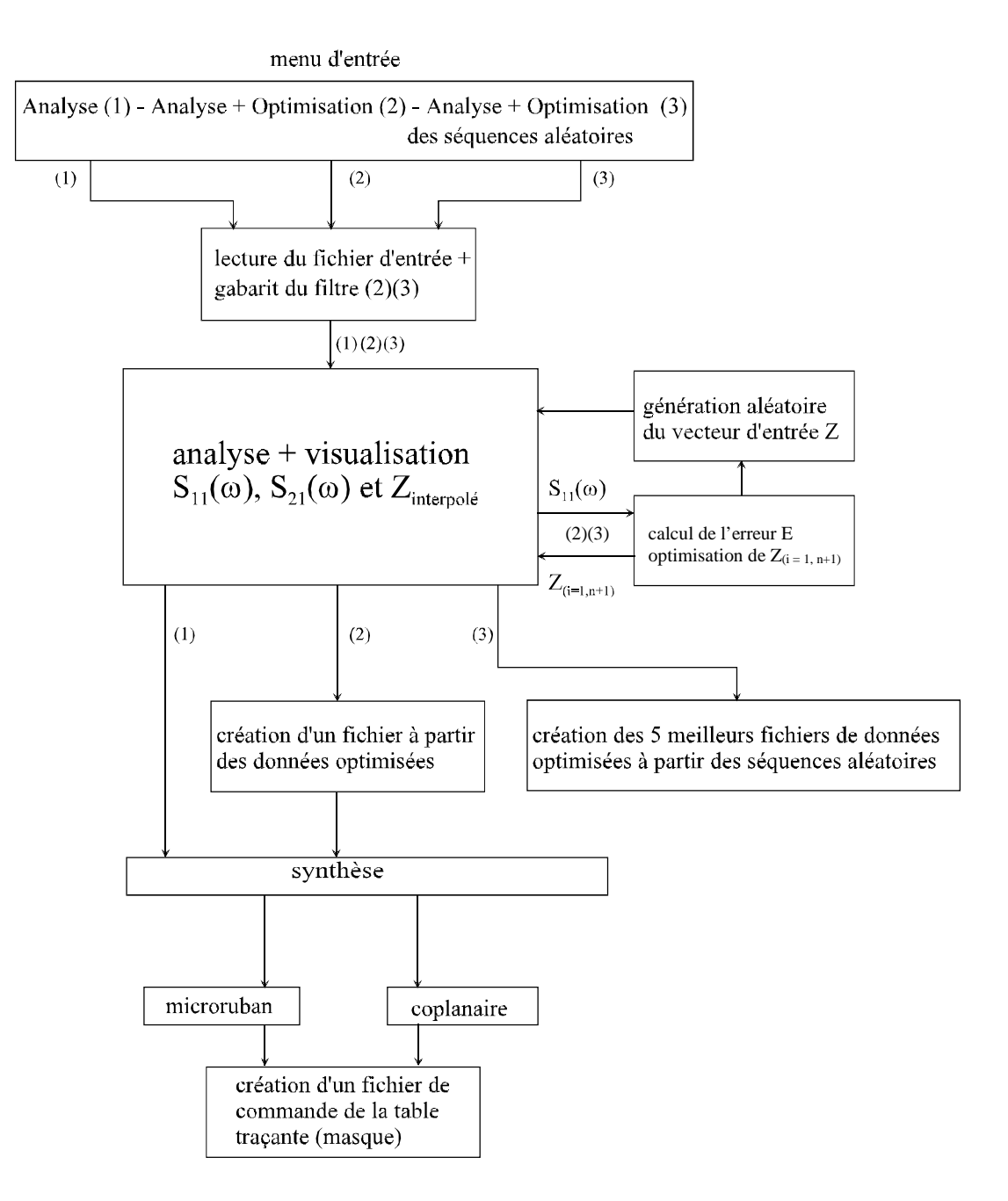

*Figure III-7 - Organigramme simplifié du programme NTL.* 

## **III-6. Conclusion**

 Dans ce chapitre, après avoir adapté la base de la méthode à une utilisation sous forme de logiciel, nous avons présenté brièvement deux algorithmes d'optimisation. Le plus performant et le plus adapté des deux a été associé à la méthode d'analyse de LTNU.

 Enfin, nous avons rappelé les formulations permettant de relier l'impédance caractéristique aux dimensions physiques d'un circuit, d'abord dans le cas microruban puis en technologie coplanaire.

 Pour ces deux technologies plaquées, les modèles de calcul de conception présentés prennent en compte la dispersion.

 Nous disposons maintenant d'une méthode complète de caractérisation et de conception de LTNU appliquée au filtrage en technologie coplanaire et microruban. L'élaboration de cette méthode a débouché sur la conception d'un logiciel qui intègre toutes les étapes habituelles de conception de ce type de dispositifs passe-bas micro-ondes. Ces étapes sont présentées dans l'organigramme simplifié du logiciel NTL que nous avons développé.

 Même si quelques étapes de cette méthode de conception ont déjà été vérifiées séparément, il convient de valider les parties importantes du processus de conception.

 Le chapitre suivant propose d'abord de valider l'approche utilisée pour l'analyse de LTNU. Les modèles de conception en microruban et en coplanaire ainsi que l'association optimisation-analyse seront également testés. Enfin, nous étudierons des structures plus complexes correspondant à des objectifs d'optimisation multiples.

## **Références du chapitre III**

#### [III-1] **Notice d'utilisation de la librairie NAG.**

 " E04 - Minimizing or maximizing a function. E04UPF - Nag Fortran Library Routine Document "

#### [III-2] **J.J. More**

 " The Levenberg-Marquardt algorithm : implementation and theory " Lecture notes in mathematics 630, Springer Verlag, 1978.

#### [III-3] **A. Pérennec**

 " Synthèse et réalisation d'amplificateurs micro-ondes par la méthode des fréquences réelles "

Thèse de doctorat en électronique, Université de Bretagne Occidentale, 1988.

#### [III-4] **P. F. Combes**

 " Micro-ondes - 1. Lignes, guides et cavités " Dunod, 1996.

#### [III-5] **R. Badoual - Ch. Martin - S. Jacquet**

 " Les micro-ondes - 1. circuits - microrubans - fibres " masson, 1992.

#### [III-6] **C. P. Wen**

 " Coplanar waveguide: a surface strip transmission line suitable for non reciprocal gyromagnetique devices applications " IEEE Trans. Microwave Theory Tech., vol. 17, pp. 1087-1090, Déc. 1969.

#### [III-7] **C. Veyres & V. Fouad-Hanna**

 " Extension of the application of conformal mapping techniques to coplanar lines with finite dimensions" INT. J. Electronics, vol. 48, n°1, pp.47-56, 1980.

#### [III-8] **E. Rius**

 " Modélisation de la technologie uniplanaire par la méthode des différences finies. Application au couplage et au filtrage " Thèse de doctorat en électronique, Université de Bretagne Occidentale, 1994.

#### [III-9] **T. Le Gouguec**

" Contribution à la modélisation de la technologie uniplanaire : Application à l'excitation d'un réseau bidimensionnel d'antennes de type " VIVALDI " " Thèse de doctorat en électronique, Université de Bretagne Occidentale, 1994.

# **CHAPITRE IV**

# **C hapitre IV fil tres coupe-bande et passe-bas à variation co ntinue d'impédance Application de la méthode à la conception de**

### **IV-1. Introduction**

 Dans le chapitre précédent, nous avons défini tous les éléments d'un logiciel qui permet l'analyse, l'optimisation et la conception de lignes à variation continue d'impédance appliquées au filtrage.

br ièvement différentes méthodes classiques de conception de filtres passifs passe-bas et coupe-bande en technologie plaquée. Ces procédures classiques de synthèse de filtres sont généralement basées sur une représentation sous forme de prototypes en éléments localisés. Des gabarits pour la conception de filtres passe-bas et coupe-bande sont également présentés. Dans le premier paragraphe de ce chapitre, nous allons tout d'abord présenter

d' analyse que nous avons développée par comparaison aux LTNU appliquées au filtrage dé crites dans la littérature. L'exemple repris est un filtre coupe-bande à variation continue d' impédance dont la bande coupée est centrée sur 2,2 GHz. Cela démontrera la capacité de la méthode, et notamment de l'interpolation cubique, à décrire des variations d'impédance caractérist iques quelconques. Le deuxième paragraphe de ce chapitre est consacrée à la validation de la méthode

te sté pour un exemple simple (coupe-bande) et pour valider les modèles de conception en m icroruban et en coplanaire. Le comportement de l'association méthode d'analyse et optimisation est également

Suite à cette étape, nous avons réalisé l'étude comparative suivante : optimiser un filtre passe-bas par notre méthode et confronter sa réponse à celle d'un filtre passe-bas réalisé à partir d'une synthèse classique (synthèse distribuée équivalente à une synthèse de T chebychev, Butterworth ou autres en éléments localisés). Cela permet de bien cerner les di fférents phénomènes qui apparaissent dans les deux filtres et met en valeur les avantages respectifs des différentes approches. Cette deuxième série de filtres est réalisée en technologie coplanaire sur un substrat d'alumine et pour des fréquences de travail situées en bande X.

fi ltres passe-bas (coplanaires) ayant des bandes atténuées plus larges. Le comportement de ces fi ltres est analysé au-delà de la bande Ka. Enfin, tous les degrés de liberté offerts par la méthode sont utilisés pour générer des

## **IV -2. Généralités sur les filtres passifs coupe-bande et passe-bas e n technologie plaquée**

 L'objectif de cette section est de présenter les différentes fonctions et termes usuels qui sont a ssociés au filtrage passe-bas et stop-bande (coupe bande). Les filtres sont des dispo sitifs passifs qui ont pour but de séparer ou d'éliminer des signaux situés dans des ba ndes de fréquence différentes, d'où les noms de filtres passe-bas, passe-haut, passe-bande, st op-bande ou passe-tout.

#### *IV-2-a. Présentation générale des filtres passe-bas et coupe-bande et de leurs gabarits*

 La réponse du filtre passe-bas idéal (Fig. IV-1-a) est définie de la manière suivante : affaiblissement nul dans la bande passante et infini dans la bande coupée, et un déphasage linéaire dans la bande passante. Le filtre coupe-bande idéal peut être caractérisé de la même m anière :

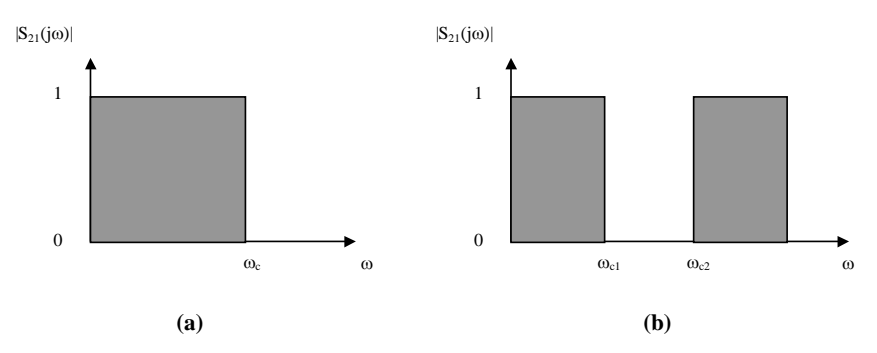

 *Figure IV-1 - Filtres idéaux : (a) passe-bas, (b) coupe-bande.* 

Une représentation similaire du paramètre  $|S_{11}(j\omega)|$  des filtres idéaux peut être établie en prenant par rapport à la figure IV-1 la valeur opposée pour chaque bande de fréquence. Pour un filtre passe-bas idéal, les caractéristiques significatives se comportent de la manière suivante :

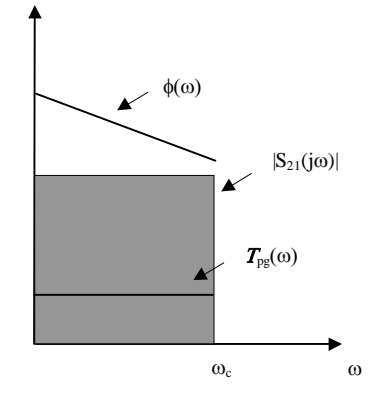

 *Figure IV-2 - Caractéristiques d'un filtre passe-bas idéal.*

Dans l'intervalle fréquentiel  $[0, \omega_c]$ , les caractéristiques idéales sont :

- l'amplitude  $|S_{21}(j\omega)|$  constante

- la phase  $\phi_{S_{21}}(\omega) = \phi_0 - \omega \cdot T_{pg}$  (avec  $T_{pg}$  constant)

- le temps de propagation de groupe  $T_{pg} = -\frac{\partial \phi_{S_{21}}}{\partial \omega}$ 

Les gabarits en amplitude des filtres réels sont caractérisés par les bandes de fréquence et une tolérance sur la valeur du paramètre utilisé en fonction de la fréquence. Les gabarits sont présentés pour le paramètre  $|S_{11}(j\omega)|$ , car c'est ce paramètre qui définira la fonction ob jectif pour l'optimisation.

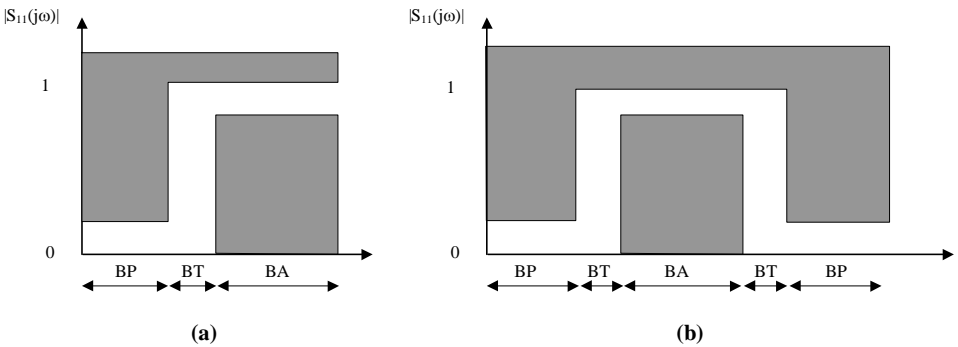

*Figure IV-3 - Gabarits d'amplitude |S11*(*j*)*| (a) d'un filtre passe-bas et (b) coupe-bande.* BP : Bande passante, BT : Bande de transition, BA : Bande atténuée.

#### *IV-2-b. Modélisation et conception classique de filtres passe-bas et coupe-bande en lignes T.E.M. ou quasi-T.E.M.*

Le schéma de la figure IV-4 présente le modèle en éléments localisés d'un filtre passebas. Aux fréquences basses, les inductances séries ont des impédances faibles et les capacités parallèles des impédances élevées : le filtre est donc transparent. Aux fréquences élevées, c'est l'inverse : les inductances génèrent une réjection partielle des signaux appliqués et les capacités court-circuitent le reste. La réponse en fréquence ou fonction de filtrage de ce filtre es t présentée sur la figure IV-4-b. La coupure n'est pas idéale et l'atténuation se fait pr ogressivement. On définit généralement la bande passante du filtre à -3 dB, et des fr équences de réjection à -20 ou -30 dB. La pente de la réjection est également un paramètre co urant.

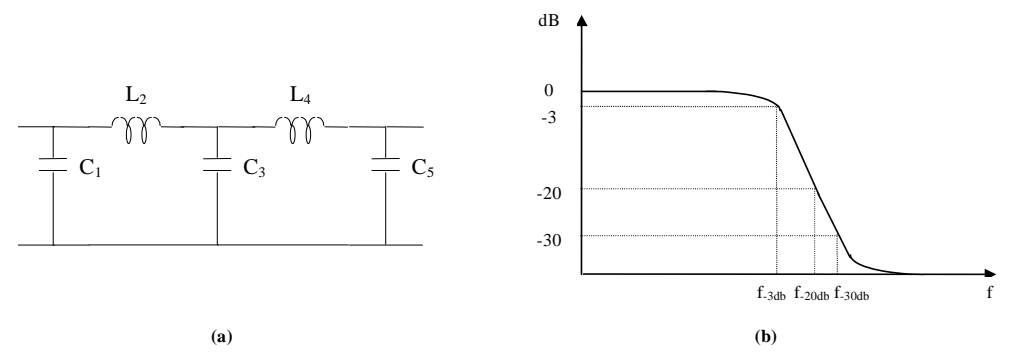

*Figure IV-4-(a). Modélisation localisée d'un filtre passe-bas sous forme d'un réseau en échelle, (b) Courbe de réponse du filtre passe-bas.* 

*Procédure de calcul d'un filtre passe-bas classique*

Les données de départ sont les suivantes :  $1)$ 

- $-\omega_c$  qui est la pulsation de coupure correspondant à une atténuation de 3 dB.
	- le taux d'ondulation *Am*(dB) si la loi est de type Tchebyshev.
- b<sub>b</sub> -  $\omega_a$ , pulsation de réjection correspondant à une atténuation  $A_a$  en dehors de la bande passante.

deux lois principales. Ces lois mathématiques <sup>[IV-1]</sup> représentent la fonction de filtrage : La courbe donnant l'atténuation d'un filtre en fonction de la fréquence peut suivre ux lois principales. Ces lois mathématiques **[IV**

#### *- Type Butterworth :*

L'atténuation de la courbe de réponse est définie comme « maximally flat » et suit la loi su ivante :

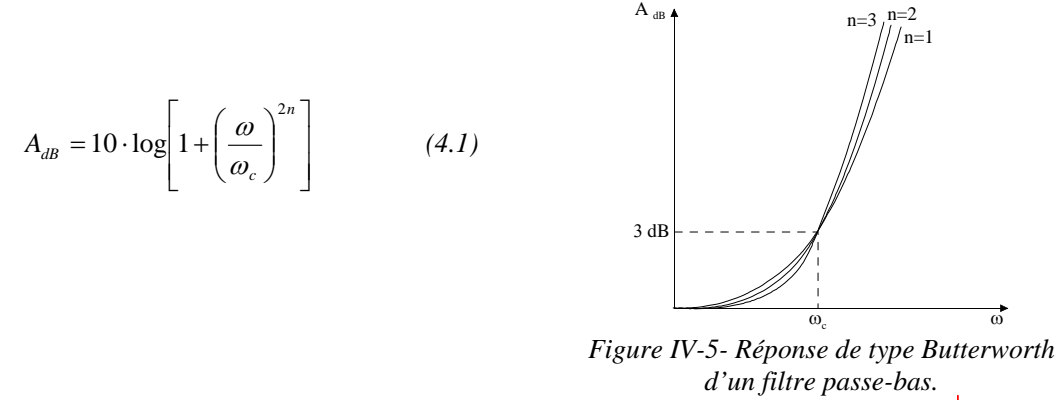

Les courbes qui suivent cette loi passent toutes par le point  $A_{dB} = 3$  dB pour  $\omega = \omega_c$ . La pente de réjection est d'autant plus grande que n est élevé.

#### *- Type Tchebyshev :*

La réponse présente des ondulations d'amplitude  $A_m$  jusqu'à  $\omega_c$ :

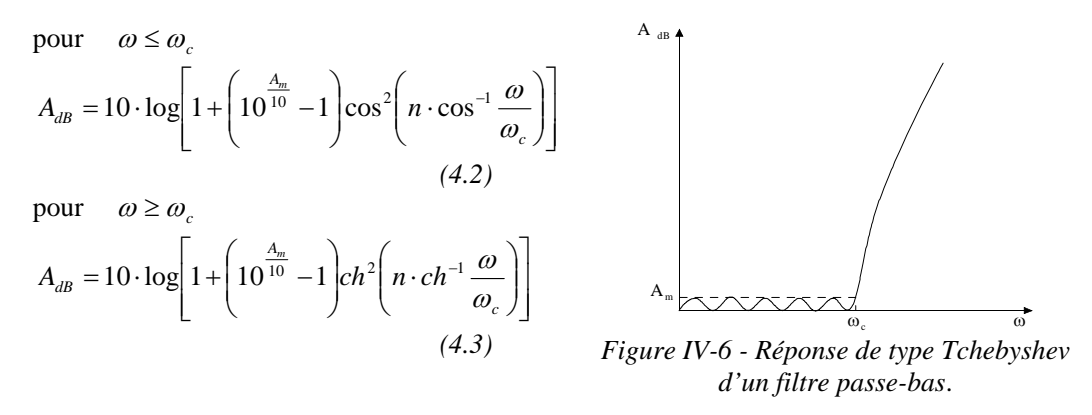

Ces deux lois présentent des avantages distincts : à n égal, la première méthode permet d'obtenir des évolutions plus plates dans la bande passant e, et la seconde permet d'obtenir des pentes de réjection importantes.

**Commentaire [t4] :** 

**Commentaire [t1] : Commentaire [t2] : [t3] : Commentaire**

2) Après avoir normalisé les pulsations  $\omega$  par rapport à  $\omega_c$ , on détermine le nombre de ce llules n du filtre pour obtenir la réjection voulue selon le type de fonction de filtrage ch oisie. Des abaques **[IV-2]** facilitent la détermination de cette valeur. Pour la loi de type T chebyshev, plusieurs abaques sont disponibles selon l'atténuation souhaitée dans la bande.

3) correspondant au modèle passe-bas (Fig. IV-4-a). Pour déterminer ces paramètres, on se sert d'un prototype (Fig. IV-7). La détermination des paramètres  $g_k$  représente la base de la sy nthèse des filtres passe-bas. Les éléments de ce schéma sont tous normalisés par rapport à  $R_1$ .  $R_1$  et  $R_n$  sont respectivement les impédances d'entrée et de sortie du filtre. Nous cherchons à déterminer les éléments localisés selfiques et capacitifs

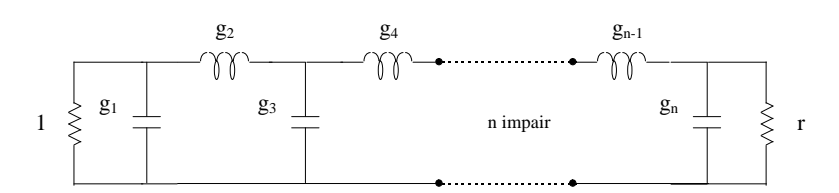

*Figure IV-7 - Prototype de filtre passe-bas avec n impair.* 

Selon l'ordre n du filtre et le type de loi choisie, les valeurs des éléments  $g_k$  sont données par des tableaux **[IV-2]**. On en déduit enfin les *Lk* et *Ck* après dénormalisation du schéma IV-8. Les inductances séries sont données par :

$$
L_k = \frac{R_1}{\omega_c} \cdot g_k \tag{4.4}
$$

et les capacités parallèles par :

$$
C_k = \frac{1}{R_1} \cdot \frac{1}{\omega_c} \cdot g_k \tag{4.5}
$$

ainsi que  $R_n = r \cdot R_1$ . En pratique, on considère souvent le cas où  $r = 1$ .

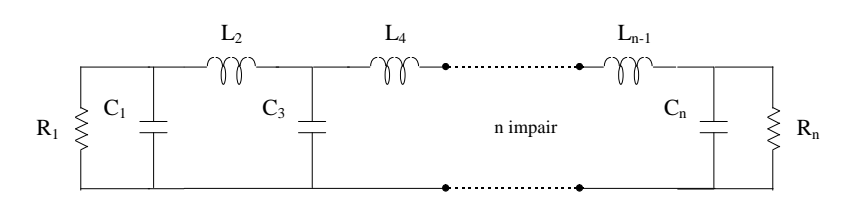

*Figure IV-8 - Modélisation d'un filtre passe-bas à nombre n impair.* 

4) La réalisatio n d'une inductance, en microruban comme en coplanaire, peut se faire par un tronçon de ligne, de longueur faible vis à vis de la longueur d'onde et dont l'impédance caractéristique Z<sub>c</sub> est très grande devant l'impédance de charge. Une inductance série s'obtient donc par un rétrécissement du ruban (en microruban).

Nous obtenons donc une impédance inductive à partir d'un tronçon de ligne (Fig. IV-9) de faible largeur, de longueur  $\ell_k$  et d'impédance caractéristique  $Z_{ck}$ :

$$
L_k = Z_{ck} \cdot \frac{\ell_k}{\nu} \tag{4.6}
$$

Inversement, un tronçon de ligne, de longueur faible par rapport à la longueur d'onde, dont l'impédance caractéristique Z<sub>c</sub> est très petite devant l'impédance de charge permet de réaliser une capacité. Un tronçon de ligne de grande largeur (Fig. IV-9), de longueur  $\ell_k$  et d' impédance caractéristique *Zck* se comporte donc comme une impédance capacitive :

$$
C_k = \frac{1}{Z_{ck}} \cdot \frac{\ell_k}{\nu} \tag{4.7}
$$

où *v* est la vitesse de propagation.

Compte tenu des conditions sur les longueurs des tronçons de lignes, ces équivalences localisé-distribué ne sont valables qu'à une fréquence donnée.

po ur le concepteur sont les impédances caractéristiques *Zck* et les longueurs *k*. Il suffit de fixer une des deux valeurs pour déterminer l'autre inconnue : on peut, par exemple, fixer Z<sub>ck</sub> m in (tronçons capacitifs) et *Zck* max (tronçons selfiques) aux mêmes valeurs pour les deux types de s ection de ligne et déterminer les longueurs respectives de ces tronçons. On obtient al ors une configuration proche de celle présentée à la figure IV-10-a. Connaissant depuis l'étape 3 la valeur des éléments  $L_k$  et  $C_k$ , les deux degrés de liberté

to tale du filtre et éviter des remontées parasites à des fréquences trop proches de la fréquence de coupure. Les valeurs d'impédance peuvent être fixées aux limites afin de minimiser la longueur

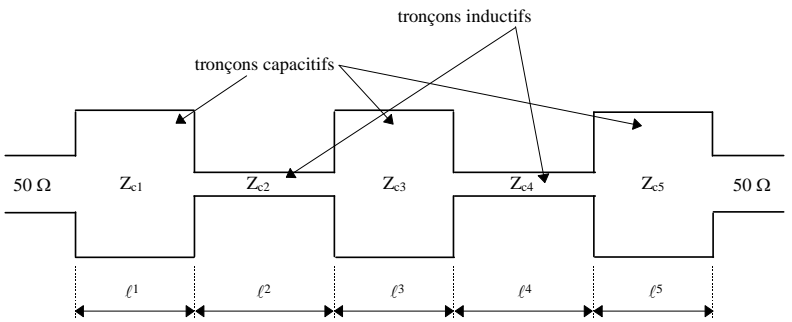

*Figure IV-9 - Exemple de filtre passe-bas en technologie microruban.* 

Suivant le choix effectué par le concepteur (imposer les impédances  $Z_{ck}$  minimum et maximum ou les longueurs *k*), l'allure générale des filtres passe-bas et coupe-bande peut être différente (Fig. IV-10). Ces filtres sont parfois également appelés « filtres en arêtes de poisson ».

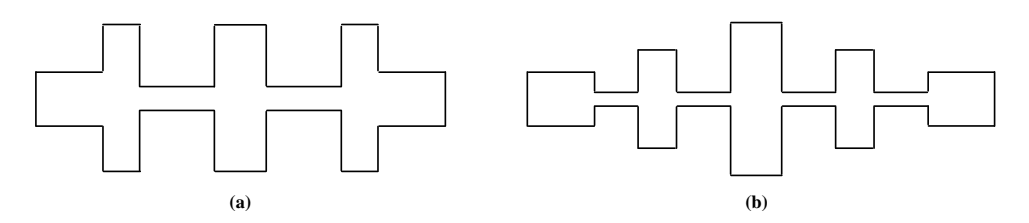

*Figure IV-10 - Exemples de configurations différentes de filtres passe-bas et coupe-bande en microruban*.

(stop-bande) à partir de filtres passe-bas. La méthode utilise les mêmes abaques pour dé terminer les valeurs des *gk* qui caractérisent quasiment le même prototype. Cohn **[IV-2]** a dérivé une formulation pratique pour la conception de filtres coupe-bande

bande présentera une réjection supérieure à la fréquence de ce signal que le fera un filtre passe-bande. C'est d'ailleurs, l'application première de ces filtres Dans certains cas, si le signal parasite à éliminer est relativement fort, un filtre coupe-

synthèse de filtres passe-bas et coupe-bande, nous allons valider la méthode de conception sur un exemple simple de filtre coupe-bande puis de filtres passe-bas et établir ensuite une étude comparative entre notre approche et la méthode classique. Suite à cette section qui présente rapidement des exemples de méthodes classiques de

## **IV -3. Validation de la méthode par l'analyse et l'optimisation d'un fi ltre coupe-bande**

#### *IV-3-a. Exemple d'analyse d'un filtre coupe-bande*

Pour valider la partie analyse de la méthode développée, nous avons repris l'une des formes de variation les plus complexes appliquées au filtrage disponible dans la littérature. Il s'agit de l'exemple de la publication <sup>[IV-3]</sup> présentée au chapitre I-5 (Fig. I-13), constitué d'un filtre coupe-bande de type Tchebyshev à 4 pôles et 0,5 dB d'ondulation dans la bande, centré sur 2,2 GHz et ayant u ne largeur de bande de 40 %.

2,33 et d'épaisseur 1,875 mm. Son profil d'impédance est également donné pour une pe rmittivité de 2,33 (figure IV-11). Ce filtre a été réalisé en microruban sur un substrat Duroïd de permittivité relative de

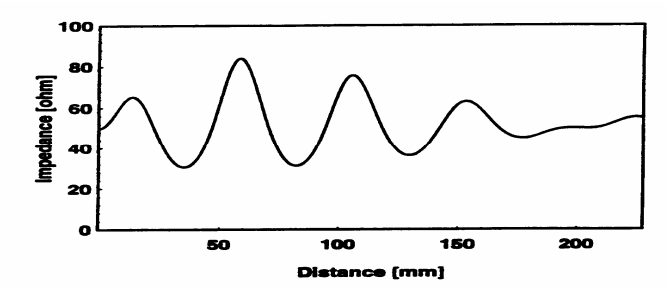

*Figure IV-11 - Profil d'impédance.* 

 La comparaison des réponses théorique et mesurée sur analyseur de réseau de cette publication est présentée sur la figure I-13-c. Pour définir le vecteur d'entrée, nous avons besoin de connaître ce même profil (Fig. IV-11), mais pour  $\varepsilon_r$  égal à 1.

Un fichier contenant douze points discrets représentant des valeurs d'impédance suffit à dé crire cette variation (Fig. IV-12). Ces valeurs sont prises au maximum et au minimum des on dulations pour suivre au plus près le profil d'impédance de la publication.

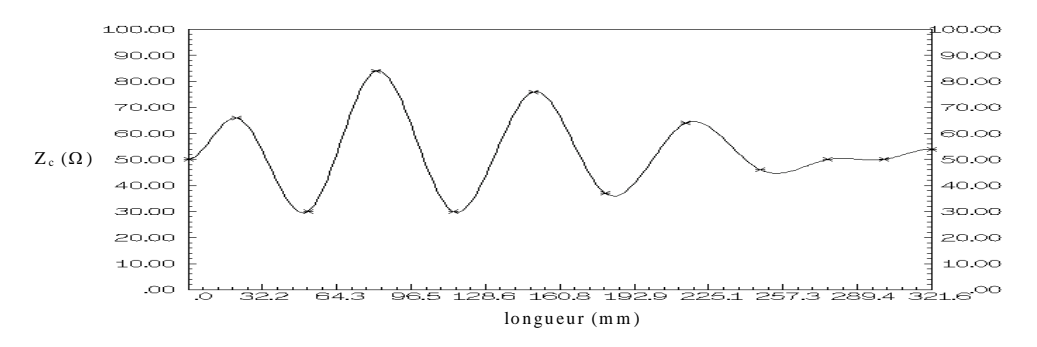

*Figure IV-12 - Profil d'impédance pour*  $\varepsilon_r = 1$ *.* 

L'amplitude de  $S_{21}$  et de  $S_{11}$  calculée par notre méthode est comparée à celles mesurées et simulées issues de la publication sur la figure IV-13. On voit que l'accord entre mesure et théorie est meilleu re lorsque la méthode que nous proposons est utilisée (voir également Fig. I-13-c).

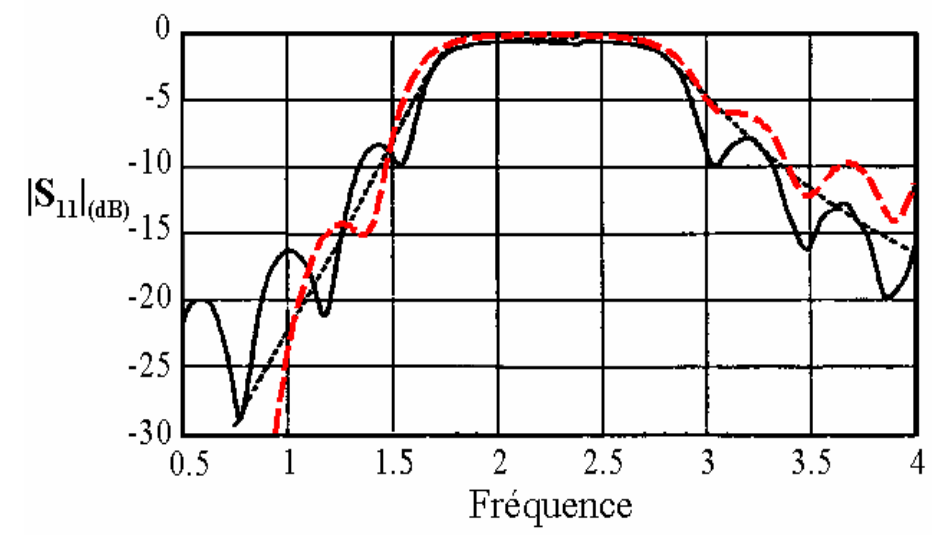

*Figure IV-13 - S<sub>11</sub> simulé par la méthode :*  - **-** *. Publication S<sub>11</sub> : théorie* • • *; mesure* - .

Suite à leurs mesures, les auteurs de cette publication expliquent qu'ils obtiennent des variations de presque 10 dB sur les ondulations en dehors de la bande coupée, en modifiant légèrement les impédances de charge aux extrémités du filtre. En effet, on note des différences sur l'amplitude de ces ondulations, que nous avons d'ailleurs pu corriger légèrement en exécutant une " rétro-simulation " en désadaptant les extrémités du filtre. Il fau t tout de même rappeler que la méthode numérique utilisée dans cet article présente également une erreur de troncature assez importante.

 Ces premiers résultats valident la méthode utilisée pour décrire la variation d'impédance caractéristique de la ligne et calculer sa matrice de répartition. La section su ivante permet de valider la méthode de conception en technologie microruban.

#### *IV-3-b. Conception et mesures d'un filtre coupe-bande*

#### *Premiers résultats*

Dans le but de valider à la fois la méthode d'analyse présentée et l'optimisation associée à une synthèse, nous définissons l'objectif comme étant " $S_{11}$  en dB " pour concevoir un filtre c oupe-bande. En effet, de manière empirique, nous avons constaté qu'une fonction ob jectif qui permet de se situer dans une zone d'erreur relative importante favorise la convergence de l'optimisation. Dans la bande coupée de 2 à 4 GHz, l'objectif sur S<sub>11</sub> est fixé à -0,001 dB et à -30 dB en dehors de la bande. Un grand nombre de séquences aléatoires est gé néré pour converger vers le minimum global et les meilleurs résultats (profils d'impédance) so nt automatiquement sauvegardés sous forme de fichiers. Pour un tel objectif relativement si mple, il apparaît que sur un grand nombre de séquences aléatoires, plusieurs fichiers sont id entiques. La meilleure réponse est présentée sur la figure IV-14.

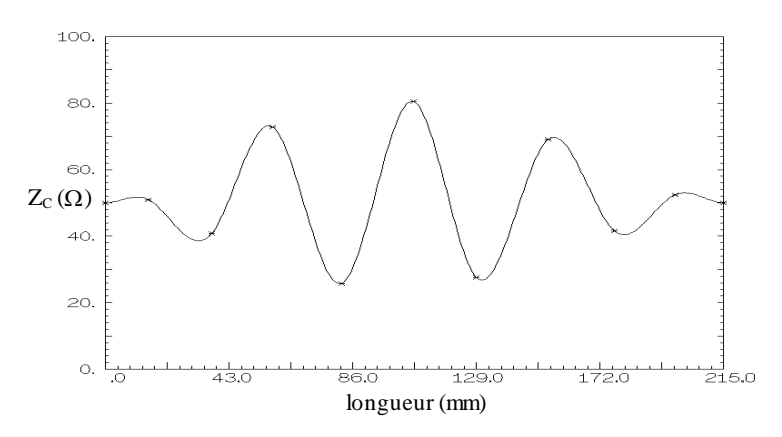

*Figure IV-14 - Variation d'impédance du filtre coupe-bande.* 

Le filtre a été réalisé en technologie microruban. Le substrat utilisé est l'Arlon GR6 (isoclad). Le constructeur donne une permittivité relative de  $6\pm0.15$  et une épaisseur de substrat de 0,635 mm. La synthèse microruban a été effectuée en utilisant la méthode décrite au §III-4-a. Le profil microruban du conducteur correspondant à la variation d'impédance de la figure IV-14 est présenté sur la figure IV-15.

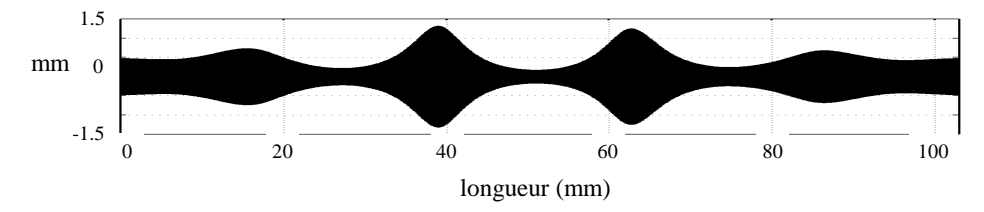

*Figure IV-15 - Profil microruban du filtre.* 

Nous avons tenu compte d'une sous-gravure de 20 µm lors de la réalisation du masque. Une mesure des largeurs réelles du circuit à différents points a été effectuée, pour vé rifier la conformité avec les largeurs voulues. Les largeurs mesurées ont toujours été in férieures aux largeurs souhaitées, mais jamais de plus de quelques microns. Les mesures ont ét é effectuées sur un analyseur de réseau vectoriel HP8510 et sur une cellule de mesure A rgumen's, en utilisant un kit de calibration classique (S.O.L.T.).

La comparaison entre ces mesures et la réponse théorique est présentée de 0 à 5 GHz sur la figure IV-16-a pour  $S_{21}$  en dB, et sur la figure IV-16-b pour  $S_{11}$  et de 0 à 20 GHz sur les figures IV-17-a et IV-17-b.

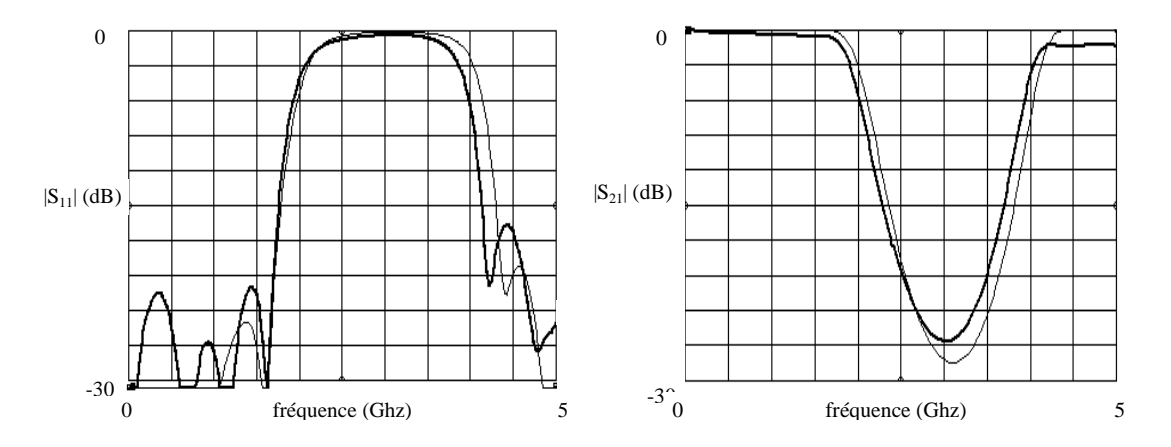

*Figure IV-16-a et IV-16-b - Réponses du filtre de 0 à 5 GHz, théorie :*  $-$ *, mesure : -*.

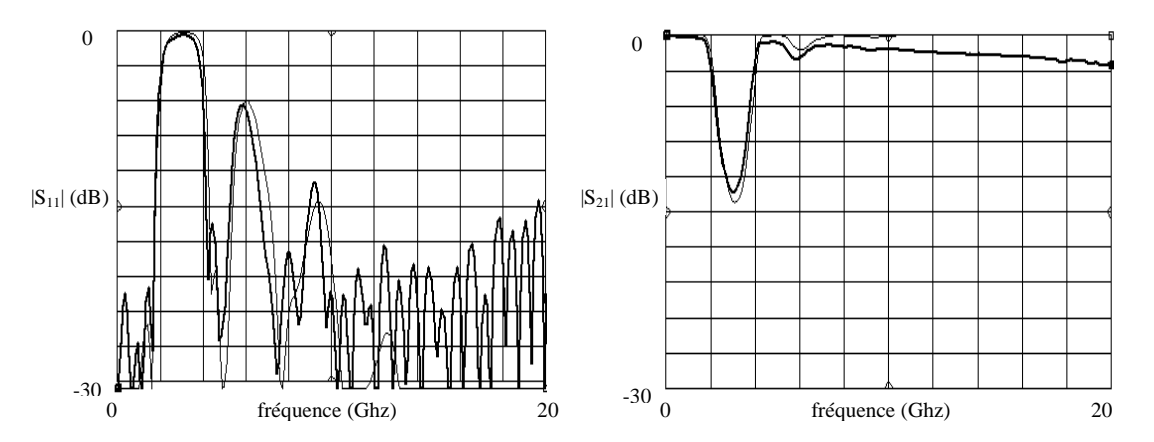

*Figure IV-17-a et IV-17-b - Réponses du filtre de 0 à 20 GHz, théorie : — , mesure : —.* 

Sur l'ensemble de la gamme de fréquence considérée, une assez bonne concordance entre les deux réponses est observée. Deux phénomènes apparaissent. D'une part un décalage en fréquence de 10 %, notamment sur le front descendant de S<sub>11</sub>. D'autre part, le positionnement et l'amplitude des ondulations en dehors de la bande coupée sont différents.

 Pour le décalage en fréquence, plusieurs éléments peuvent être mis en cause : le substrat u tilisé est peut-être mal caractérisé (épaisseur et permittivité), l'influence de la fr équence sur la permittivité effective et sur l'impédance caractéristique peut être également in suffisamment prise en compte.

Les connecteurs sont divisés en deux parties, une qui est le prolongement du câble coaxial ( $\varepsilon_r$  = 2.2) et une autre de même longueur ( $\ell$  = 6 mm) mais dans l'air. L'impédance de cette deuxième partie ne semble pas être exactement égale à 50  $\Omega$ . Il existe donc une di scontinuité entre l'extrémité du connecteur et le début de la ligne à mesurer.

ram ener les plans de référence de la mesure au-delà des connecteurs, et donc de supprimer tout impact éventuel des connecteurs sur la réponse mesurée. De plus, ce type de calibrage est idéal pour la mesure de la phase des paramètres de répartition, ceci dans le but de caractériser pl us précisément la permittivité effective du substrat utilisé. Concevoir un kit de calibration TRL (Thru, Reflect, Line)  $[IV-4-5]$  permettrait de

#### *Nouvelles mesures avec un kit de calibration TRL*

Le kit de calibration **[IV-4-5]** que nous avons réalisé en microruban est constitué de trois éléments de même largeur (correspondant à une impédance de 50  $\Omega$ ) :

- une ligne «REFLECT» (circuit ouvert) de 6,2 mm,

 - une ligne «THRU» de 12,4 mm qui définit les plans de référence entre lesquels se fer a la mesure,

- une ligne «DELAY LINE» de 24,45 mm, configurée pour définir le kit de 0,5 à 5.5 GHz.

Pour 0,5 GHz,  $\phi S_{21} = 15$  ° et pour 5,5 GHz,  $\phi S_{21} = 166$  °. En effet, il est recommandé que la phase de *S* 21 soit à peu près comprise entre 20° et 160°. Les longueurs des éléments du kit ont été vérifiées par la mesure.

Pour une ligne adaptée, la permittivité effective peut être déterminée à partir de la phase du coefficient de transmission  $S_{21}$ :

$$
\varepsilon_{\text{reff}} = \left(\frac{\partial \phi S_{21}}{\partial \omega} \cdot \frac{c}{\ell}\right)^2 \tag{4.8}
$$

où  $\phi S_{21}$  est la phase du coefficient de transmission  $S_{21}$ .

*c* est la vitesse de la lumière dans le vide.

 $\omega$  est la pulsation en rd/s.

 $\ell$  la longueur physique de la ligne mesurée ayant la même largeur que celle du kit.

La mesure de  $\phi S_{21}$  d'une ligne de longueur physique 12,05 mm est représentée sur la figure IV-18.

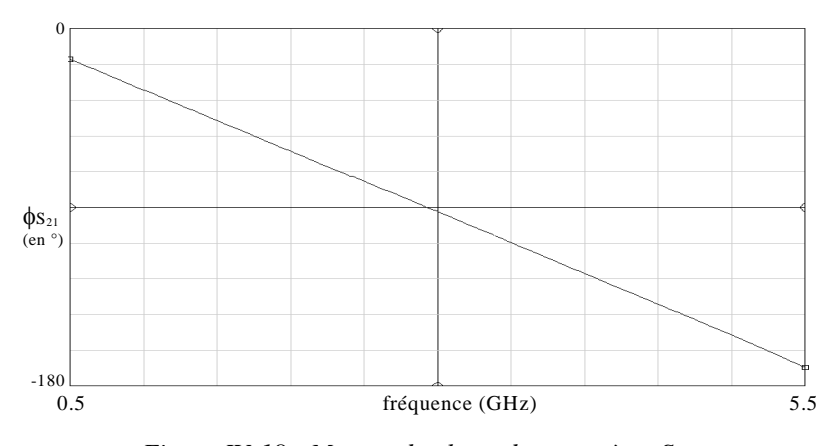

*Figure IV-18 - Mesure de phase du paramètre S<sub>21</sub>.* 

Sur l'ensemb le de la bande de fréquences, la permittivité effective peut être assimilée à 4,6 pour une ligne de 50  $\Omega$ , au lieu de 4,2 calculé auparavant. De plus, nous avons mesuré précisément l'épaisseur du substrat utilisé. L'épaisseur du substrat oscille entre 0,660 et 0,665 m m. La marge importante sur ces valeurs semble être la cause principale des différences co nstatées entre mesures et simulation.

si tuent à 6,2 mm de chaque extrémité du filtre. Pour ce filtre, les bouts de ligne compris entre les connecteurs et les plans de référence sont bien uniformes et à 50  $\Omega$ . Les figures IV-19-a et IV-19-b comparent cette mesure et une simulation qui prend en compte les nouvelles valeurs de permitt ivité et d'épaisseur du substrat utilisé. Pour la mesure de la réponse du filtre en utilisant le kit TRL, les plans de référence se

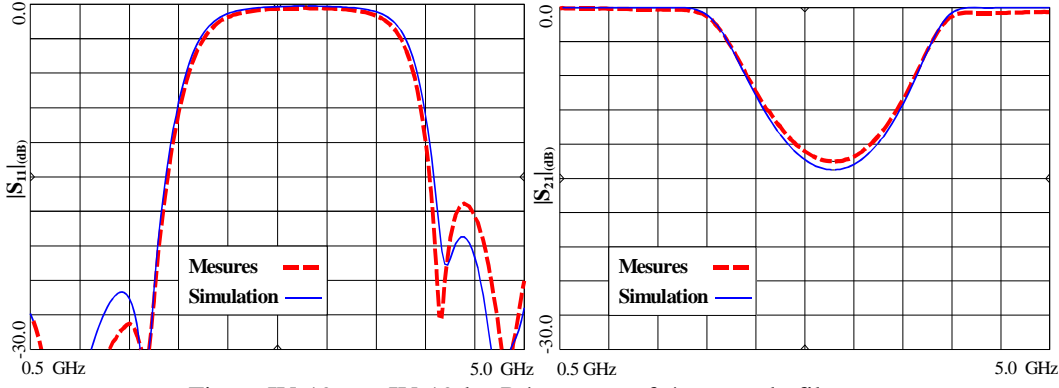

Figure IV-19-a et IV-19-b - Réponses en fréquence du filtre.

 L'accord entre la réponse théorique et la réponse mesurée est cette fois très bon. Le petit décalage en fréquence peut être attribué à la difficulté d'évaluer l'influence réelle, pour ce substrat, de la fréquence sur la permittivité effective et sur l'impédance caractéristique (formule prenant en compte la dispersion imprécise). La différence sur les ondulations de part et d'autre de la bande coupée est assez faible et l'erreur est peu significative en terme d'énergie.

 Cette réalisation représente une première étape de validation de la méthode pour analyser et optimiser des lignes de transmission non-uniformes appliquées au filtrage microon des.

## **IV-4. Réalisation de filtres passe-bas à partir de LTNU en technologie coplanaire**

 Nous avons choisi de réaliser ces filtres passe-bas en technologie coplanaire pour, dans un premier temps, valider la méthode de conception en plus haute fréquence et aussi pour vérifier les relations de conception coplanaire que nous avons utilisées. En effet, la technologie coplanaire nous permet de réaliser des mesures jusqu'à 50 GHz au laboratoire, alors qu'en microruban, il est difficile de réaliser des mesures au-delà de 25 GHz. De plus, c'est à ces fréquences que les LTNU devraient montrer des avantages par rapport aux lignes uniformes, particulièrement pour minimiser les pertes liées aux discontinuités.

#### *IV-4-a. Prises en compte des contraintes de départ*

 De la même façon qu'au chapitre précédent, nous souhaitons construire un kit de calibration TRL en coplanaire pour éliminer toute perturbation liée aux connecteurs sur la mesure. De plus, pour l'ensemble des circuits réalisés sur la même plaquette, les mesures sont réalisées « sous pointes ». Il faut donc respecter un écartement précis entre les trois pointes.

 Nous avons construit une ligne de transition (« Taper ») entre la partie accès aux pointes et la partie filtre. Cette transition est présentée au chapitre I, figure I-6 ; elle reste à une impédance de 50  $\Omega$  le long de la variation de largeur du ruban et des fentes. Les fentes suivent une variation linéaire et le ruban une variation quadratique. Pour cela, il suffit de fixer la variation des fentes et pour chaque pas de variation, déterminer la valeur du ruban correspondant. On obtient ainsi une variation quadratique de la largeur du ruban.

Le " taper " conserve une impédance constante égale à 50  $\Omega$ . Il peut donc être intégré dans le kit de calibration TRL définissant ainsi les plans de référence des mesures exactement de part et d'autre des extrémités du filtre.

 De plus, nous avons intégré au menu utilisateur du logiciel la possibilité d'optimiser ou de figer les points discrets des extrémités. Pour les filtres présentés dans ce paragraphe, nous avons volontairement figé les deux points extrêmes à 50  $\Omega$  pour définir une pente nulle aux connexions avec les " tapers " coplanaires.

Une définition de la fonction objectif par le module du paramètre  $S_{11}$  en dB se prêtait bien à l'optimisation de filtres coupe-bande. Avec une fonction objectif de ce type appliquée au filtre passe-bas, on obtient facilement la valeur souhaitée dans la bande passante. Par contre, dans la bande atténuée, la convergence est plus difficile.

 Dans ce cas, nous avons défini la fonction objectif de manière différente. La fonction objectif est définie par le module du paramètre *S*11 en dB dans la bande passante et par le module du paramètre *S*21 en dB dans la bande atténuée (Fig. IV-20). La fonction n'étant pas

homogène sur l'ensemble des fréquences considérées, la fonction objectif est donc définie par bandes de fréquence :

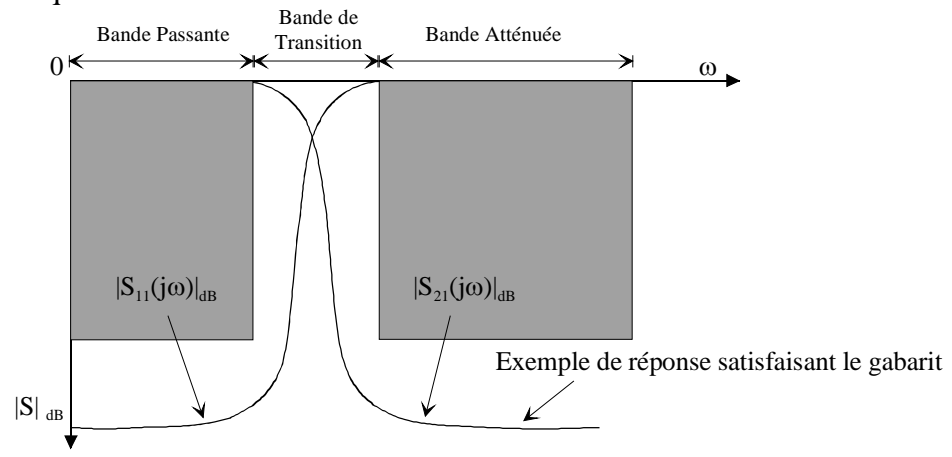

*Figure IV-20 - Gabarit de la fonction objectif pour les filtres passe-bas.* 

 A noter que le nombre de paire de points discrets, alternativement au dessus et en dessous de 50  $\Omega$ , spécifiés dans le fichier d'entrée, fixe l'ordre du filtre. En effet, de manière générale, la section de ligne comprise entre deux points discrets correspond à un élément (selfique ou capacitif) d'un filtre classique. De la même façon que pour des filtres classiques, le nombre de ces éléments détermine l'ordre du filtre.

#### *IV-4-b. Conception et réalisation de filtres passe-bas.*

 Pour tous les filtres que nous avons construits en technologie coplanaire, les profils du ruban et des fentes coplanaires sont donnés pour un substrat d'alumine de permittivité relative égale à 9,6 et d'épaisseur 0,635 mm. Le calcul des largeurs de fentes et de ruban a été effectué à partir des relations données au paragraphe §-III-4-b en prenant en compte l'effet de la dispersion. Les effets dus à l'épaisseur de métallisation ( $t \approx 5 \mu m$ ) sur l'impédance caractéristique et la permittivité effective sont pris en compte de manière empirique en générant des valeurs effectives de ruban et de fentes **[IV-6]**.

 Un de nos premiers objectifs a été de valider notre méthode pour la conception de filtres passe-bas en technologie coplanaire. Nous avons donc réalisé un filtre dont la variation d'impédance caractéristique est décrite par 14 points discrets. Il a été optimisé pour avoir une fréquence de coupure de 10 GHz et un niveau du paramètre  $S_{11}$  dans la bande de -20 dB  $(|S_{21}|_{(dB)} = -0.045$  d'ondulation dans la bande). La variation d'impédance et le profil correspondant sont présentés sur les figures IV-21-a et b.

 Sur la figure IV-21-a ainsi que sur toutes les autres, les profils et les rubans coplanaires n'ont pas les mêmes échelles horizontales et verticales, l'échelle verticale étant dilatée pour mettre en valeur les variations non-uniformes. On peut remarquer les adaptateurs (" tapers ") coplanaires aux extrémités des filtres.

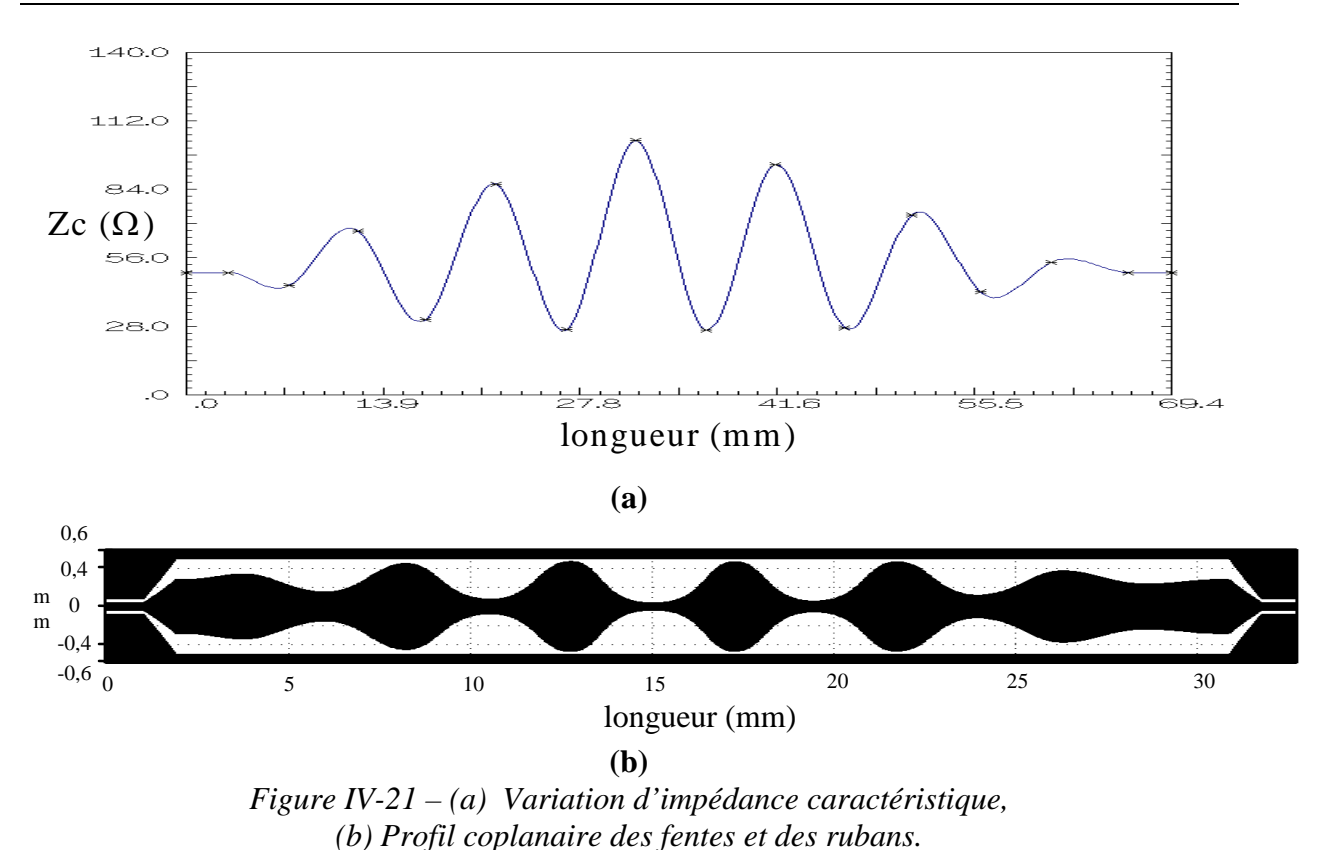

Chapitre IV : Application de la méthode à la conception de filtres coupe bande et passe-bas à variation continue d'impédance

 Les réponses simulées présentent, surtout aux hautes fréquences, un bon accord avec les réponses mesurées jusqu'à 15 GHz (Fig. IV-21-c). On peut également noter une très bonne conformité de la position des zéros d'atténuation, ainsi que de la fréquence de coupure.

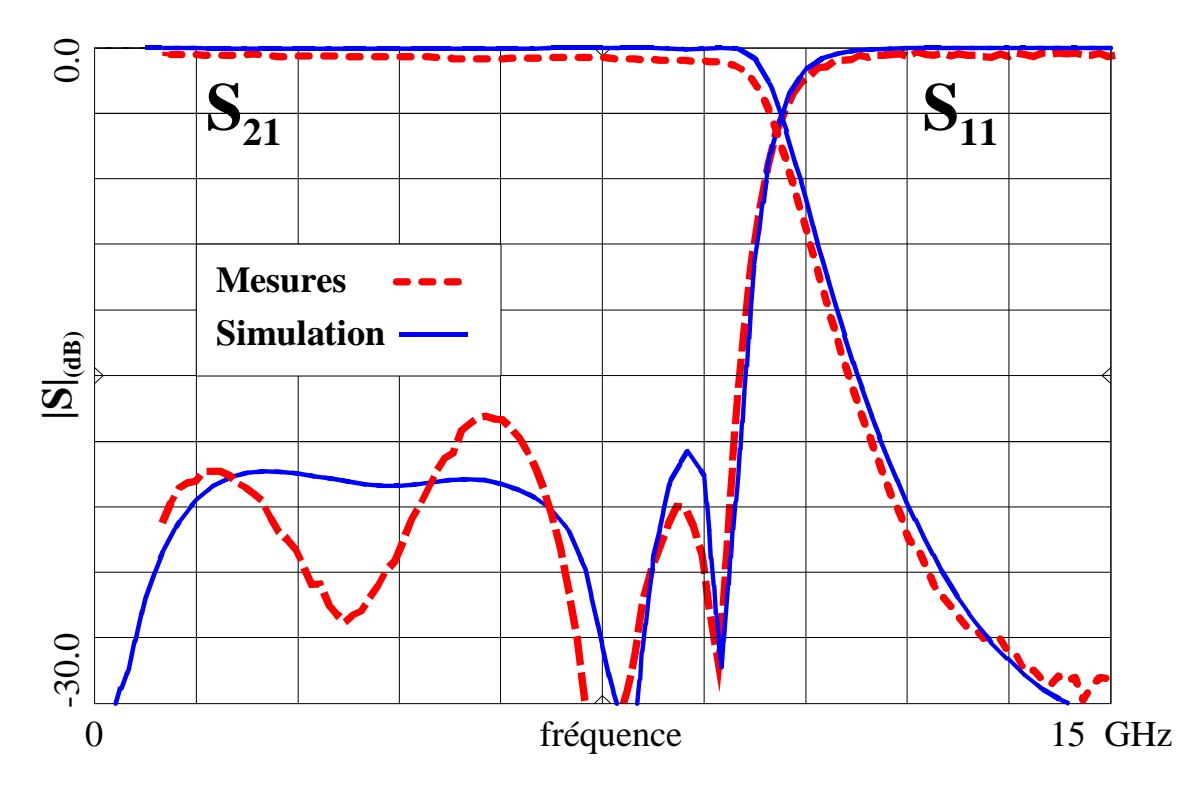

*Figure IV-21 – (c) - Réponses simulées et mesurées du premier filtre passe-bas.* 

Le temps de propagation de groupe  $T_{pg}(\omega)$  est une variable importante en filtrage. Ce temps est inversement proportionnel à la vitesse de propagation des différentes composantes fréquentielles du signal.

Lorsque  $T_{pg}(\omega)$  n'est pas constant, cela signifie que les temps de propagation des composantes fréquentielles ne sont pas les mêmes. Il en résulte alors une distorsion du signal.

 Pour réduire cette perturbation, des dispositifs correcteurs de temps de propagation peuvent être conçus sous la forme de filtre générant un retard variable en fonction de la fréquence.

 Indépendamment de ce phénomène, la comparaison des temps de propagation de groupe simulé et mesuré permet également de vérifier le bon comportement de la méthode au niveau de la phase des paramètres [*S*] et notamment en terme de positionnement fréquentiel (Fig. IV-22).

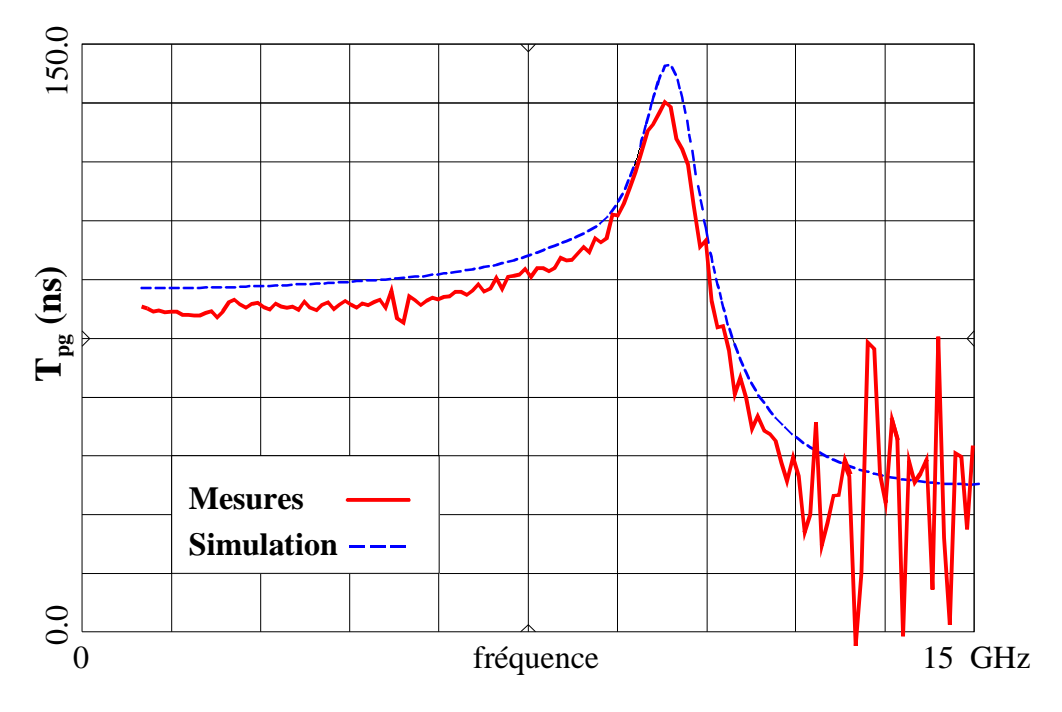

*Figure IV-22 - Temps de propagation de groupe simulé et mesuré du premier filtre passe-bas.* 

 La méthode de conception de filtre passe-bas en technologie coplanaire étant validée dans son ensemble, le paragraphe suivant présente une analyse des phénomènes qui interviennent le long des LTNU et des lignes uniformes à sauts d'impédances abruptes. La confrontation des deux méthodes de conception de filtres doit permettre de dégager les propriétés respectives des deux types de structures.

#### *IV-4-c. Comparaison des réponses d'un filtre classique et d'un filtre à variation continue d'impédance*

 Les réponses des filtres sont comparées dans une gamme de fréquence de 1 à 15 GHz. Les deux filtres ont été conçus sur la même plaquette, les conditions technologiques (c aractéristiques du substrat et parties métallisées) sont donc identiques. Les objectifs de départ pour l'optimisation sont également les mêmes :  $|S_{11}|_{(dB)}$  à -20 dB dans la bande pa ssante, une fréquence de coupure à 10 GHz, la même réjection ainsi que le même ordre (m ême nombre d'éléments). De plus, les mêmes limites sur les impédances sont appliquées po ur l'optimisation. Ces limites sont liées aux données technologiques (fentes ou ruban de largeur faible)  $(28 \Omega < Zc < 95 \Omega)$ .

paragraphe IV-2-b. Une optimisation supplémentaire des longueurs des éléments a été effectuée avec le logiciel, permettant d'améliorer sa réponse par rapport à la synthèse brute. Les variat ions d'impédance caractéristique des deux filtres et leurs profils coplanaires sont pr ésentés sur les figures IV-23 et IV-24. Le filtre de type Tchebyshev a été réalisé en suivant la procédure décrite au

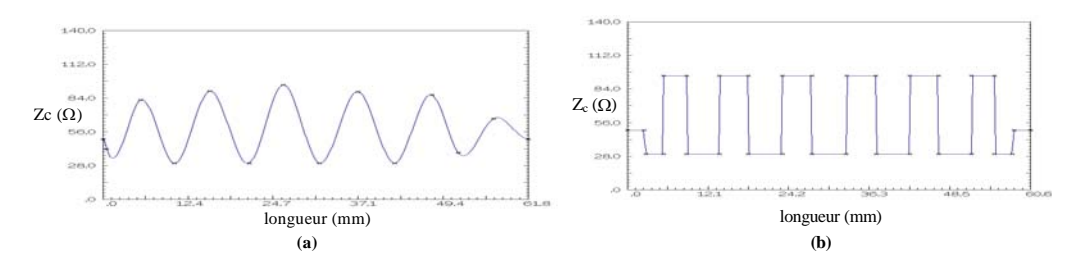

Figure IV-23 - Variation d'impédance caractéristique (a) du filtre à partir de LTNU et *. (b) de type Tchebyshev*

On peut déjà constater que les deux filtres présentent des longueurs quasiment similaires : le filtre à variation continue d'impédance un peu plus long mesure 28 mm et le filtre de type Tchebyshev 25 mm (longueur hors adaptateur et lignes d'accès).

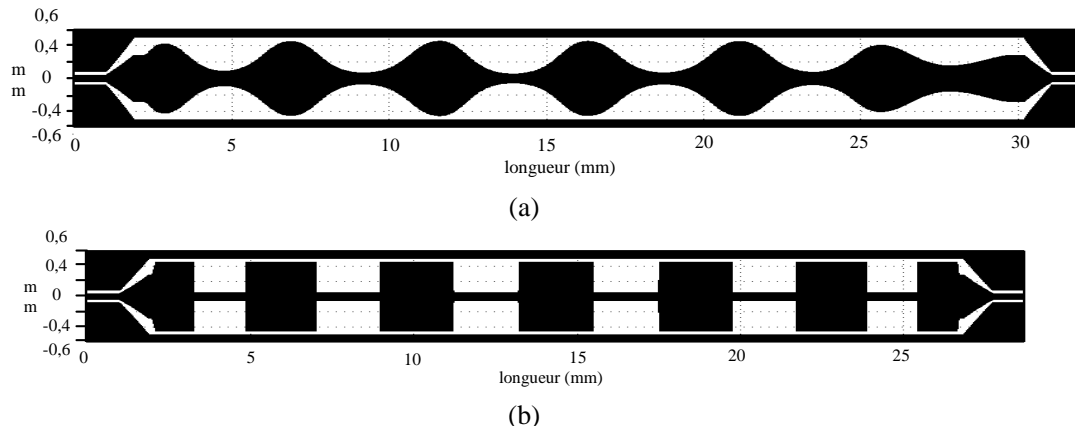

*Figure IV-24 - Profil des fentes et du ruban pour un filtre non-uniforme (a) et (b) pour un filtre classique.*

Des conditions de mesure identiques ont été respectées pour les deux filtres (même kit de calibra tion, tapers coplanaires identiques, ...). Sur la plage de fréquences considérée, l' accord entre les réponses mesurées et simulées est bon. La réjection du filtre de type T chebyshev est plus importante. Par contre, la concordance sur la position des zéros d' atténuation est largement meilleure pour le filtre constitué de lignes non-uniformes. La dé viation entre fréquences de coupure mesurées et simulées est plus importante pour le filtre de type Tchebyshev ( Fig. IV-25-b déviation de 460 MHz à -3 dB) que pour le filtre utilisant de s LTNU (Fig. IV-25-a déviation de 68 MHz à -3 dB). Les pertes dans la bande sont ég alement plus importantes pour le filtre classique (-1 dB contre -0,53 dB à 8,8 GHz, fig. IV- 25 -c), alors que le filtre à partir de LTNU est légèrement plus long. La correspondance des te mps de propagation de groupe simulés et mesurés est également meilleure dans le cas de L TNU (Fig. IV-26-a-b).

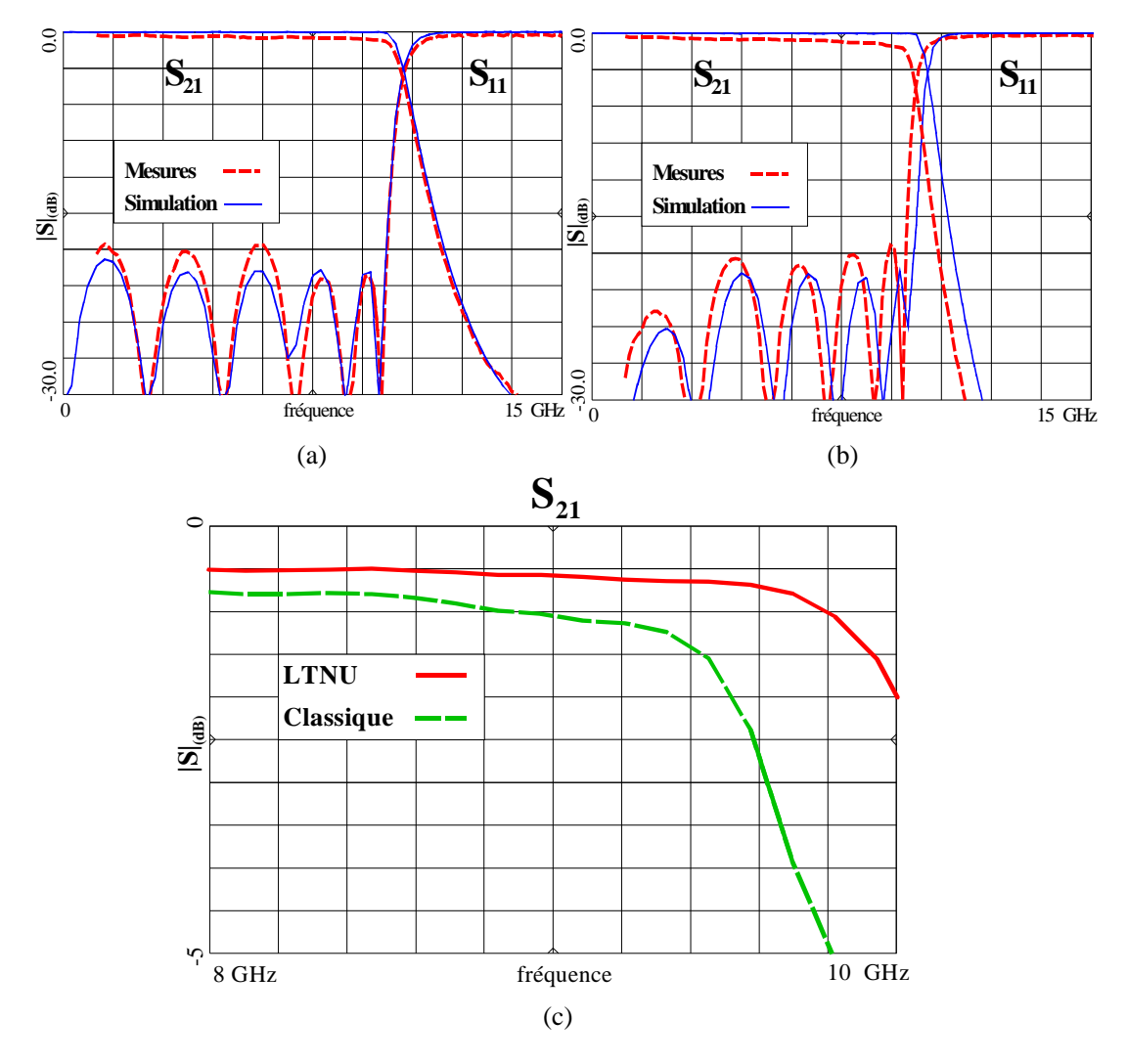

*gure IV-25 . Réponses simulées et mesurées (a) du filtre passe-bas à LTNU, Fi (b) du filtre Tchebyshev,*   $(c)$   $|S_{21}|$   $_{(dB)}$  mesurés dans la bande pour le filtre à LTNU et le filtre classique.

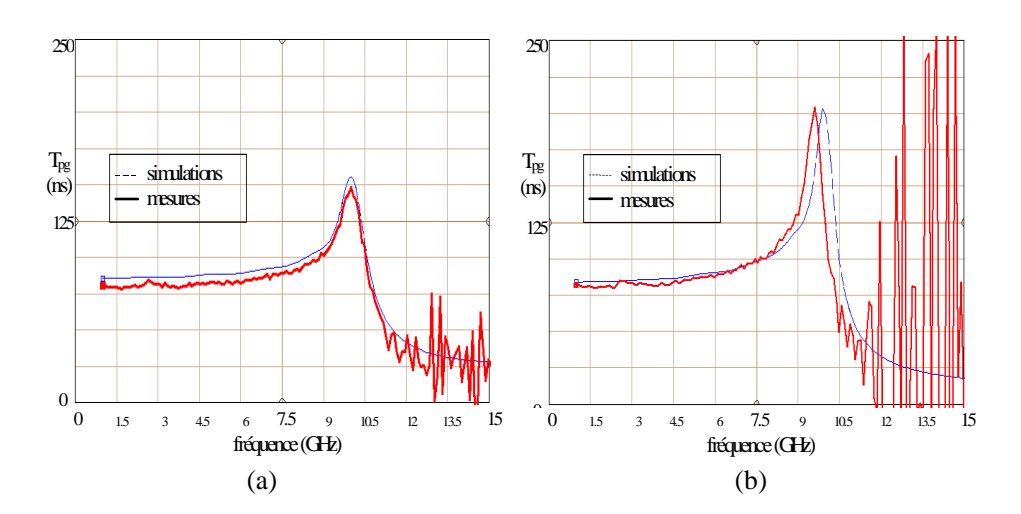

*Figure IV-26* . Temps de propagation de groupe  $T_{pg}$  (a) du filtre passe-bas à LTNU, *(b) du filtre Tchebyshev.* 

 L ors de la simulation du filtre de type Tchebyshev, nous n'avons pas modélisé les disconti nuités par des éléments localisés, car il n'existe pas de modèle équivalent fiable à ces fréquences en coplanaire (cf. §I-1). La dérive de la fréquence de coupure est due en particulier aux éléments parasites introduits par cette discontinuité. Une correction des longueurs effectives des éléments devrait être envisagée pour essayer de se rapprocher de la fréquence de coupure souhaitée.

de ux filtres. On peut donc raisonnablement imputer les pertes supérieures dans la bande au ra yonnement qui apparaît aux discontinuités. En effet, à partir d'une dizaine de GHz, les pertes par rayonnement aux niveaux des discontinuités peuvent devenir supérieures aux pertes diélectriques ou métalliques **[IV-7]**. Les pertes métalliques et diélectriques doivent être sensiblement équivalentes pour les

ph ase dans les deux fentes **[IV-6]**. Ce mode peut être excité aux discontinuités et faire Le mode parasite en coplanaire est le mode pair avec une tension en opposition de ap paraître un rayonnement parasite (cf. §I-1). Le rayonnement est pourtant minimisé, car nous av ons conservé la symétrie de l'ensemble du circuit. Dans le cas d'une intégration très dense en technologie MIC ou MMIC, des couplages électromagnétiques parasites entre différentes parties du circuit peuvent également apparaître, dus aux rayonnements parasites qui interviennent aux diverses discontinuités du circuit.

m éthode pour décrire des formes complexes de variation et nous fixer des objectifs plus di fficiles à atteindre, en particulier, la maîtrise des remontées parasites hors bande. Nous souhaitons maintenant utiliser au maximum la flexibilité et la souplesse de la

**Commentaire [t1] :** 

### *IV-4-d. Filtres passe-bas à larges bandes atténuées*

 Le bon comportement des filtres passe-bas à variation continue d'impédance en technologie coplanaire, associé au nombre de degrés de liberté offert par la méthode, nous autorisent à construire des filtres passe-bas ayant des bandes atténuées plus larges. Le but de l'optimisation est de repousser le plus loin possible la remontée du paramètre  $S_{21}$ qui apparaît pour des filtres classiques autour de deux fois la fréquence de coupure.

 Le premier filtre conçu à partir de cet objectif présente une fréquence de coupure de 10 GHz et un profil d'impédance avec une largeur décroissante de ses ondulations (Fig. IV-27-a). Ce profil (Fig. IV-27-b) est obtenu à partir d'un filtre d'ordre élevé et en optimisant de manière alternée l'amplitude et la distance entre deux points discrets. Evidemment, cette solution augmente la longueur du filtre et de ce fait les pertes diélectriques et ohmiques deviennent relativement importantes. Les limites maximum et minimum en valeur d'impédance sont les mêmes que celles citées précédemment. 27 points discrets suffisent à décrire la variation d'impédance caractéristique (Fig. IV-27-a).

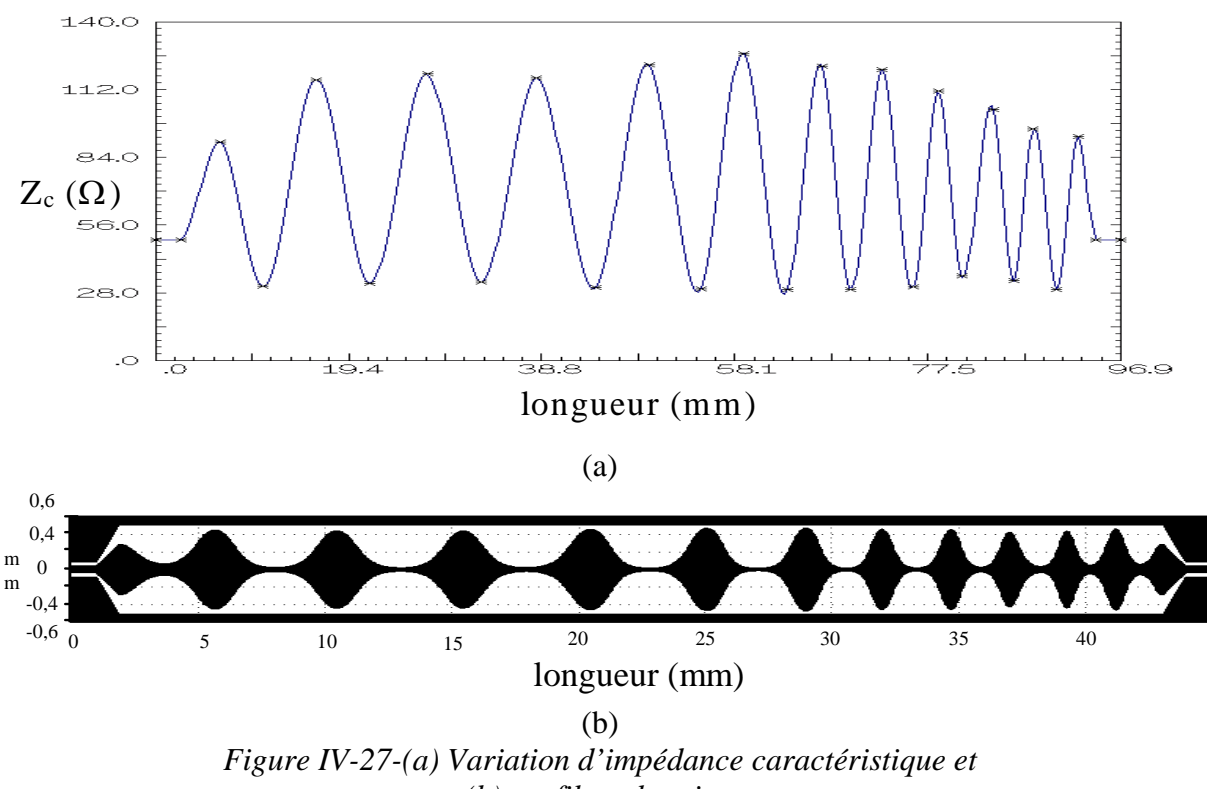

*(b) profil coplanaire.* 

Les réponses simulées et mesurées présentent un très bon accord, même jusqu'à 50 GHz. On peut effectivement constater que les pertes dans la bande sont importantes (à cause de la longueur de la ligne) et que l'ordre élevé du filtre assure une bonne réjection. Malgré cet ordre élevé, les positions des zéros d'atténuation simulés et mesurés sont quasiment confondues. Nous avons réussi à repousser la remontée du paramètre  $S_{21}$  jusqu'à quatre fois la fréquence de coupure.

Chapitre IV : Application de la méthode à la conception de filtres coupe bande et passe-bas à variation continue d'impédance

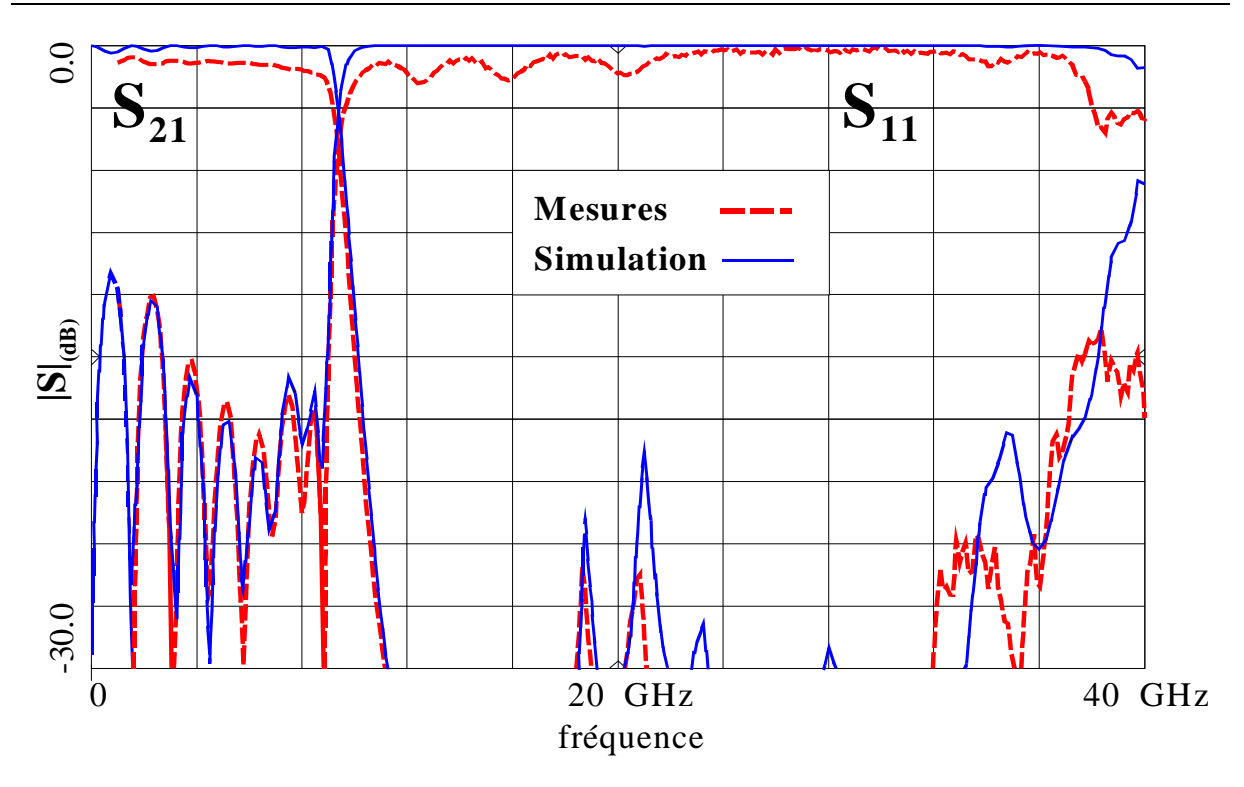

*Figure IV-28 - Réponses simulées et mesurées du filtre passe-bas coplanaire avec une bande d'atténuation élargie.* 

 Le deuxième filtre a été conçu à partir du même objectif, mais pour une fréquence de coupure de 20 GHz. L'objectif était d'atteindre des résultats similaires à ceux obtenus avec le filtre précédent en réduisant la longueur de la ligne. La remontée du paramètre  $S_{21}$  a été optimisée pour ne remonter qu'à 70 GHz. Pour cela, le profil d'impédance combine des variations de largeurs et d'amplitudes différentes, superposées les unes aux autres. Nous avons optimisé simultanément l'amplitude et la distance entre les trente points discrets qui définissent la variation d'impédance (Fig.IV-29-a), afin d'obtenir un filtre de longueur plus faible.

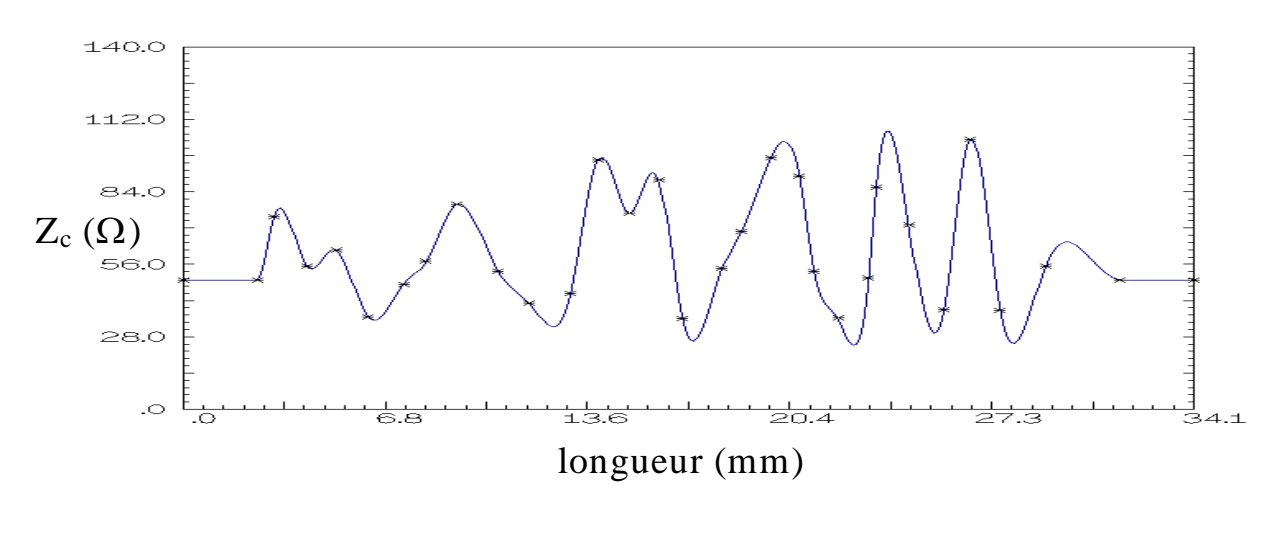

(a)

Chapitre IV : Application de la méthode à la conception de filtres coupe bande et passe-bas à variation continue d'impédance

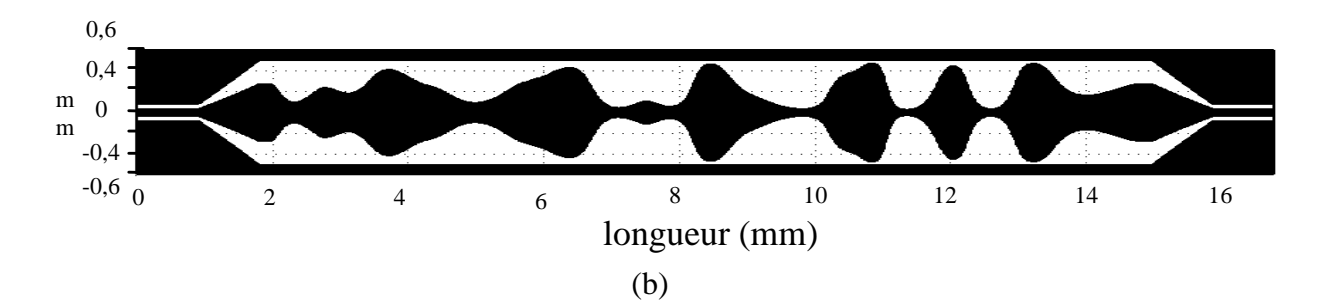

*Figure IV-29- (a) Variation d'impédance caractéristique et (b) Profil coplanaire.* 

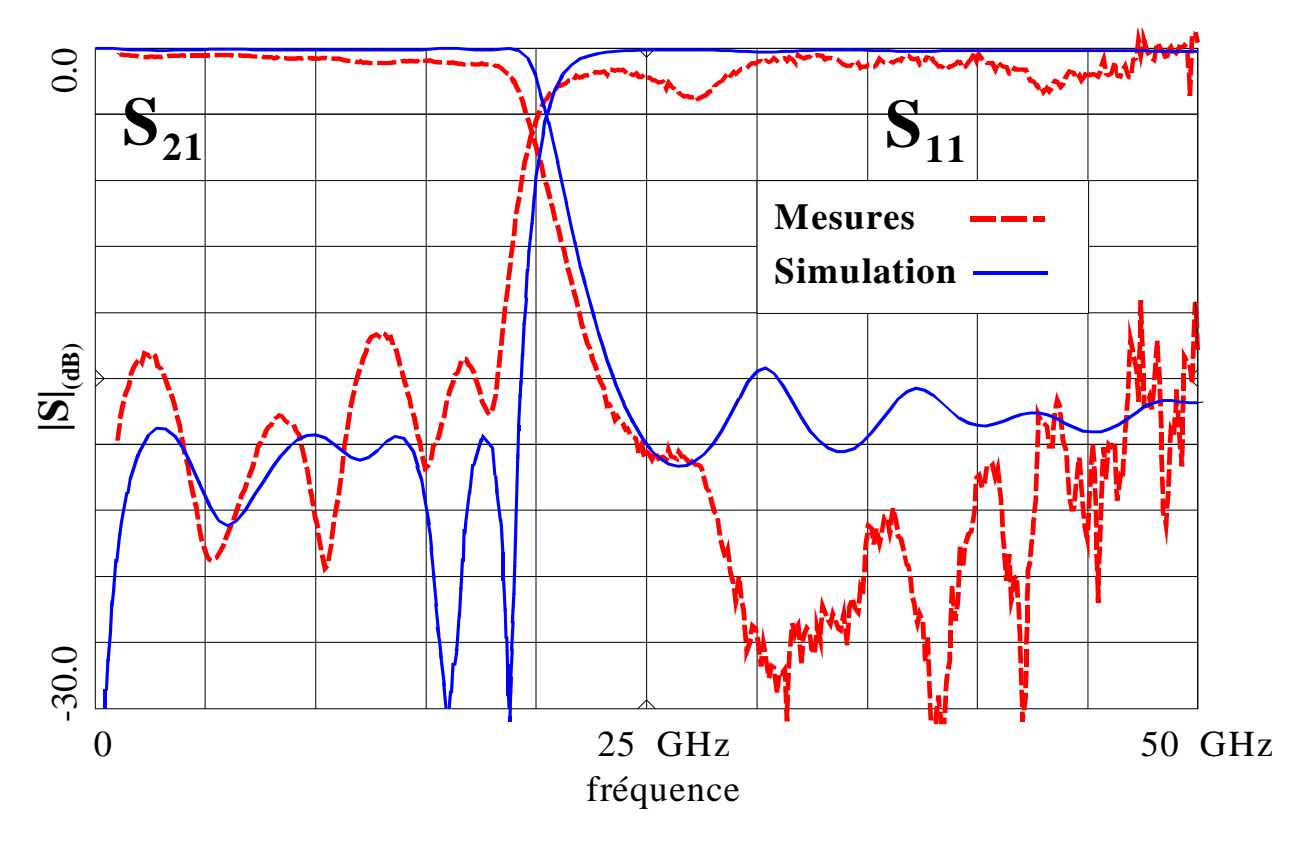

*Figure IV-30 - Réponses simulées et mesurées du filtre passe-bas coplanaire avec une bande d'atténuation élargie.* 

 Les réponses simulées et mesurées en transmission et en réflexion sont comparées sur la figure IV-30. Elles présentent un assez bon accord jusqu'à 50 GHz (nous n'avons pu mesurer la réponse que jusqu'à cette fréquence). Un décalage des fréquences de coupure simulée et mesurée peut être noté. Cette différence peut être en partie liée à la mauvaise qualité du dépôt conducteur (Or) disponible.

 A titre indicatif, on peut noter que le temps requis pour calculer la réponse simulée sur 200 points de fréquence de cette structure définie par 30 points discrets (Fig. IV-29-a) est inférieur à une seconde sur une station de travail HP 715.

# **IV-5. Conclusion**

 A ce stade de notre travail, nous avons développé une nouvelle méthode pour la conception de lignes de transmission à variation continue d'impédance appliquée au filtrage passe-bas et coupe-bande. Cette méthode a été validée jusqu'à 50 GHz.

 L'approche utilisée permet d'analyser et d'optimiser rapidement, sans approximation, des structures ayant des formes complexes à partir de fonctions mathématiques simples et bien connues, ce qui rend cette méthode particulièrement attractive pour des applications en CAO. Cette méthode pourrait notamment être installée dans un environnement de type CAO pour remplacer les méthodes habituelles de segmentation des variations non-uniformes dans les logiciels de simulation.

Cette méthode présente des avantages distincts vis à vis des structures classiques :

- La méthode présente un plus grand nombre de degrés de liberté en ce qui concerne la forme de la ligne. Tous ces degrés de liberté peuvent être " activés " dans le processus d'optimisation.

- Ce type de structure réduit les problèmes liés aux discontinuités abruptes et de ce fait, présente un intérêt évident en hautes fréquences. En effet, il n'y a pas besoin de passer par des modèles équivalents pour modéliser les discontinuités abruptes. De plus, les lignes nonuniformes réduisent l'apparition de phénomènes parasites (rayonnement et excitation de modes parasites) qui interviennent habituellement au niveau des sauts abrupts d'impédance. Son avantage primordial est donc d'assurer une meilleure concordance entre la simulation et la mesure, même pour des fréquences micro-ondes élevées, sans qu'il y ait besoin d'une approche dynamique multimodale.

 Par contre, il paraît essentiel de rappeler que cette méthode n'est valable que dans le cas d'une propagation en mode TEM ou quasi-TEM. Les limites du mode TEM ou quasi-TEM peuvent notamment être atteintes en cas de contraste trop important du profil de la ligne.

 Nous n'avons, pour l'instant, appliqué ce concept qu'aux filtres passe-bas et coupebande. Nous souhaitons développer cette approche pour l'analyse et l'optimisation de structures passe-bande. Dans ce but, l'utilisation de lignes de transmission à variation continue d'impédance est étendue aux lignes couplées non-uniformes. Ceci fait l'objet du chapitre suivant.

## **Références du chapitre IV**

## [IV-1] **P. F. Combes**

 " Micro-ondes - 1. Lignes, guides et cavités " Dunod, 1996.

## [IV-2] **G. L. Matthaei, L. Young & E. M. T. Jones**

 " Microwave filters, impedance-matching networks, and coupling structures " Artech House, Norwood MA, 1980.

## [IV-3] **P. P. Roberts & G. E. Town**

 " Design of microwave filters by inverse scattering " IEEE Trans. Microwave Theory Tech., vol. 43, pp 739-743, Avril 1995.

## [IV-4] **Network analysis**

 " Applying the HP 8510 B TRL calibration for non-coaxial measurements " HP Product Note 8510-8, Octobre 1987.

## [IV-5] **D. Bourreau**

 " Note d'explication de la méthode de calibration TRL " ENSTBr, Avril 1987.

## [IV-6] **K. C. Gupta, R. Garg, I. Bahl & P. Bhartia**

 " Microstrip lines and slotlines "  $2<sup>ème</sup> édition, ARTECH House, Norwood MA, 1996.$ 

## [IV-7] **R. K. Hoffman**

 " Handbook of Microwave Integrated Circuits " ARTECH House, Norwood MA, 1987.

# **CHAPITRE V**

# **Chapitre V Extension de la méthode à la conception et à la réalisation de filtres passe-bande**

## **V-1. Introduction**

Dans les chapitres précédents, nous avons exclusivement orienté notre étude vers des applications de type filtres passe-bas ou filtres coupe-bande.

 Ce dernier chapitre présente une extension de la méthode à la conception de filtres passe-bande. Nous avons retenu pour cela une topologie à base de lignes couplées en technologie microruban (Fig. V-1).

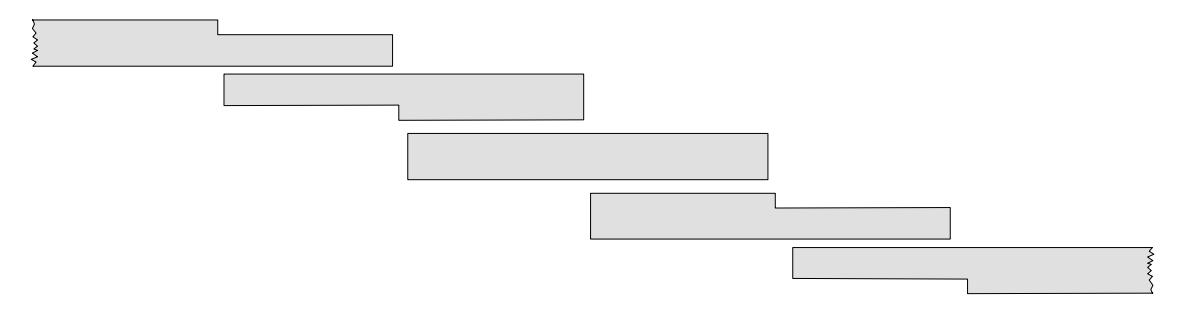

*Figure V-1 – Exemple de filtre passe-bande microruban d'ordre 3 (3 résonateurs, 4 sections couplées).* 

Ce type de structure est particulièrement intéressant pour sa facilité de conception initiale et de réalisation technologique pour des circuits plaqués. En effet, elle ne nécessite pas de retour à la masse (court-circuit par via par exemple). De plus, les filtres à lignes couplées sont parmi les plus utilisés et les plus étudiés pour des technologies planaires. Plusieurs études menées au LEST **[V-1-2]** ont notamment permis de concevoir des méthodes de synthèse de filtres complexes basées sur ce type de topologie. Ces différentes possibilités technologiques pour la conception de filtres passe-bande impliquent des propriétés également distinctes. Les lignes couplées permettent notamment la conception de filtre à bande relativement étroite (< 20 %). Cependant, dans le cas d'un milieu hétérogène (microruban par exemple), une première remontée parasite apparaît à  $2\omega_c$  ( $\omega_c$  fréquence centrale de la bande passante), en plus de la première remontée habituelle à  $3\omega_c$  pour des filtres en milieu homogène.

La première section de ce chapitre présente une étude sur les lignes couplées uniformes. D'abord générale, cette étude est ensuite développée pour le cas particulier des lignes symétriques, où la propagation peut être considérée comme la superposition d'un mode pair et impair. Un rappel sur deux méthodes classiques de conception de filtres passe-bande à lignes couplées permet de poser les caractéristiques de base de ces structures. Par la suite, nous détaillons une autre méthode de synthèse et les résultats associés proposés par S. Uysal <sup>[V-3]</sup> pour la conception de filtres adaptés et de coupleurs directifs, cette fois-ci à partir de lignes non-uniformes couplées. Cette section se termine sur une présentation des méthodes de conception de lignes couplées microruban et de leur précision respective pour la détermination des valeurs caractéristiques (impédance et permittivité effective) en fonction de la fréquence.

La deuxième section propose une extension de la méthode développée précédemment pour l'analyse de lignes de transmission dispersives couplées et non-uniformes.

La partie suivante présente les premiers résultats issus de cette technique pour la conception de filtres passe-bande en compensant la différence de vitesse de propagation des modes pair et impair. Un exemple simple sur un filtre d'ordre faible décrit la procédure pour supprimer les bandes passantes parasites du circuit grâce à la souplesse d'utilisation et de conception de la méthode proposée.

 Enfin, tous les degrés de liberté de la méthode associés à une procédure définie étape par étape, sont utilisés pour la conception de filtres passe-bande à bandes atténuées élargies.

## **V-2. Généralités sur les lignes couplées (filtres et coupleurs)**

D'une manière générale, la configuration de lignes couplées consiste en deux lignes de transmission disposées en parallèle de manière assez proche (Fig.V-2). Dans une telle configuration, un couplage continu apparaît entre les champs électromagnétiques des deux lignes. Les lignes couplées sont largement utilisées comme éléments de base pour les coupleurs directifs, les filtres, les déphaseurs, les dispositifs d'adaptation et une grande variété de circuits. Les lignes utilisées peuvent être microruban, triplaques, à fentes, coplanaires … .

Au départ, les premières lignes couplées planaires étaient majoritairement implantées en technologie triplaque. Les deux lignes sont alors contenues dans un milieu diélectrique homogène. Cependant, cette ligne présente la possibilité de réaliser des fonctions large-bande de manière simple et pouvant être interconnectées à d'autres circuits microélectroniques par une connectique adaptée fait qu'elle est encore largement utilisée en dépit de son coût et des difficultés d'utilisation qu'elle sous-tend.

Deux lignes couplées permettent la propagation de deux modes normaux sans fréquence de coupure. Si le milieu est homogène (lignes triplaques par exemple), ces deux modes, pour une même fréquence donnée, sont des modes purement TEM, ils ont donc même vitesse de phase. Cette propriété facilite notamment la conception de circuits comme les coupleurs et les filtres.

Pour les lignes de transmission non homogènes telles que microruban et coplanaires (Fig. V-2), une partie du champ se propage dans l'air au-dessus du substrat.. Dans le cas général, les cartes de champ des deux modes étant différentes, cette part de l'énergie se propageant dans l'air est différente et les vitesses de phase donc les permittivités effectives le sont aussi. Cette différence provoque une dégradation des performances des circuits à lignes couplées construites à partir de ces technologies.

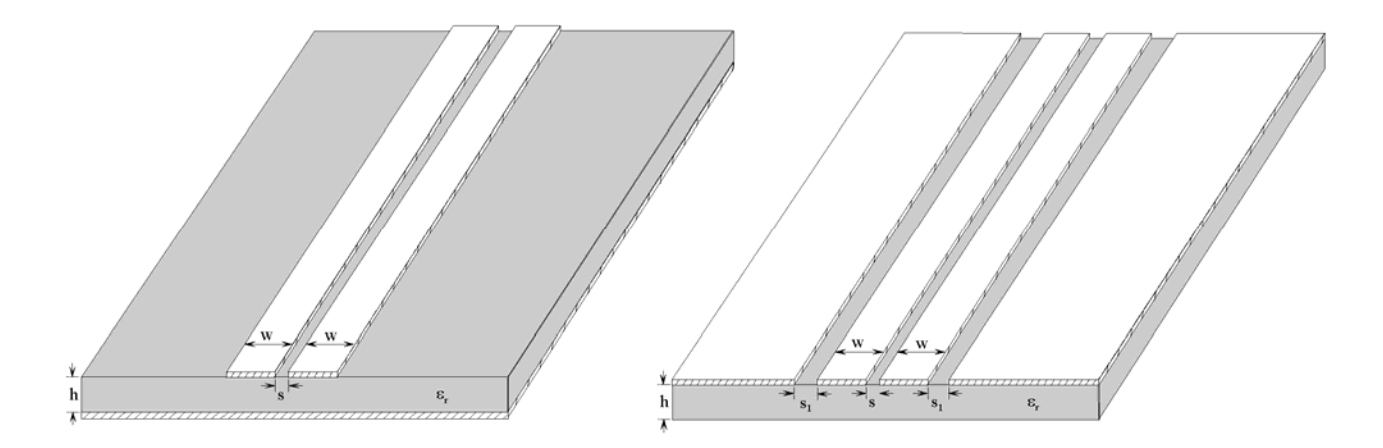

*Figure V-2 – Configurations et dimensions de lignes couplées symétriques (a) en microruban (b) en coplanaire.* 

Lorsque les deux conducteurs d'une paire de lignes couplées sont symétriques par rapport à l'axe de propagation, cela permet de simplifier l'analyse et la conception de telles lignes.

Plusieurs topologies existent pour les lignes couplées coplanaires. Il est par exemple possible d'insérer un plan de masse entre les deux conducteurs pour réaliser des couplages faibles. De plus, la souplesse d'utilisation de cette technologie (fentes et rubans) permet une compensation plus aisée de la différence de vitesse de propagation.

 Dans ce chapitre, nous nous intéresserons cependant uniquement aux lignes couplées microruban.

## *V-2-a. Théorie générale des lignes couplées* **[V-4]**

Dans cette étude, les lignes couplées sont caractérisées par les impédances caractéristiques et les vitesses de propagation des deux modes. Sur les lignes couplées, la propagation peut être modélisée à partir de la théorie des lignes en considérant d'une part les capacités et inductances linéiques propres à chacune des lignes, mais aussi d'autre part les capacités et inductances mutuelles entre lignes. Pour faciliter la résolution des équations de propagation des lignes couplées, nous considérons à nouveau les modes propagés comme quasi-TEM et nous nous plaçons dans le cas général des lignes sans pertes et asymétriques.

Lorsque deux lignes sont voisines l'une de l'autre, le champ électrique lié à la tension sur une ligne crée dans l'autre ligne un courant capacitif supplémentaire par unité de longueur : cet effet est modélisé dans le circuit équivalent (Fig. V-3) par une capacité de couplage entre les deux lignes par unité de longueur *Cm*, en plus des capacités de chaque ligne en présence de l'autre et vis-à-vis de la masse notées respectivement  $C^0$ <sub>1</sub> et  $C^0$ <sub>2</sub>.

De même, le champ magnétique lié au courant circulant sur une ligne crée entre les conducteurs de l'autre ligne un flux variable, qui a pour effet d'induire une tension supplémentaire sur cette deuxième ligne. Cet effet est modélisé dans le schéma équivalent par une inductance mutuelle *Lm* par unité de longueur en série sur chaque ligne, en plus de l'inductance propre de chaque ligne en présence de l'autre  $(L_1 \text{ et } L_2)$ .
Le circuit équivalent complet pour un tronçon de lignes couplées de longueur élémentaire dx est alors celui de la figure V-3 :

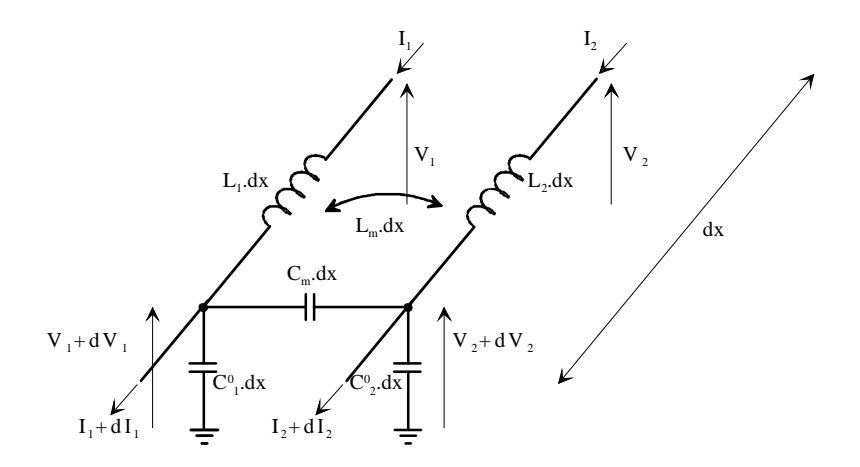

*Figure V-3 – Schéma équivalent d'une section de ligne couplée de longueur dx.* 

Les équations régissant le comportement de lignes de transmission couplées supportant un mode TEM ou quasi-TEM se déduisent aisément :

$$
\begin{cases}\n-\frac{\partial V_1(x,t)}{\partial x} = L_1 \cdot \frac{\partial I_1(x,t)}{\partial t} + L_m \cdot \frac{\partial I_2(x,t)}{\partial t} \\
-\frac{\partial V_2(x,t)}{\partial x} = L_2 \cdot \frac{\partial I_2(x,t)}{\partial t} + L_m \cdot \frac{\partial I_1(x,t)}{\partial t} \\
-\frac{\partial I_1(x,t)}{\partial x} = (C_1^0 + C_m) \cdot \frac{\partial V_1(x,t)}{\partial t} - C_m \cdot \frac{\partial V_2(x,t)}{\partial t} \\
-\frac{\partial I_2(x,t)}{\partial x} = (C_2^0 + C_m) \cdot \frac{\partial V_2(x,t)}{\partial t} - C_m \cdot \frac{\partial V_1(x,t)}{\partial t}\n\end{cases} (5.1)
$$

Ces équations (5.1) deviennent dans le domaine fréquentiel :

$$
\begin{cases}\n-\frac{dV_1(x)}{dx} = L_1 \cdot j\omega \cdot I_1(x) + L_m \cdot j\omega \cdot I_2(x) \\
-\frac{dV_2(x)}{dx} = L_2 \cdot j\omega \cdot I_2(x) + L_m \cdot j\omega \cdot I_1(x) \\
-\frac{dI_1(x)}{dx} = (C_1^0 + C_m) \cdot j\omega \cdot V_1 - C_m \cdot j\omega V_2 \\
-\frac{dI_2(x)}{dx} = (C_2^0 + C_m) \cdot j\omega V_2 - C_m \cdot j\omega \cdot V_1\n\end{cases} (5.2)
$$

Le système *(5.2)* constitue un système d'équations différentielles du premier ordre homogènes à coefficients constants (par rapport à la variable x). La résolution de ce système nous donne la solution en tension et en courant sous la forme de deux modes propagés, les modes  $\pi$  et **c** pour des lignes asymétriques couplées :

$$
\begin{cases}\nV_1(x) = A_1 \cdot e^{-\gamma_c \cdot x} + A_2 \cdot e^{\gamma_c \cdot x} + A_3 \cdot e^{-\gamma_{\pi} \cdot x} + A_4 \cdot e^{\gamma_{\pi} \cdot x} \\
V_2(x) = R_c \cdot (A_1 \cdot e^{-\gamma_c \cdot x} + A_2 \cdot e^{\gamma_c \cdot x}) + R_{\pi} \cdot (A_3 \cdot e^{-\gamma_{\pi} \cdot x} + A_4 \cdot e^{\gamma_{\pi} \cdot x}) \\
I_1(x) = \frac{1}{Z_{c1}} \cdot (A_1 \cdot e^{-\gamma_c \cdot x} - A_2 \cdot e^{\gamma_c \cdot x}) + \frac{1}{Z_{\pi1}} \cdot (A_3 \cdot e^{-\gamma_{\pi} \cdot x} - A_4 \cdot e^{\gamma_{\pi} \cdot x}) \\
I_2(x) = \frac{R_c}{Z_{c2}} \cdot (A_1 \cdot e^{-\gamma_c \cdot x} - A_2 \cdot e^{\gamma_c \cdot x}) + \frac{R_{\pi}}{Z_{\pi2}} \cdot (A_3 \cdot e^{-\gamma_{\pi} \cdot x} - A_4 \cdot e^{\gamma_{\pi} \cdot x})\n\end{cases} (5.3)
$$

 $Z_{c1}$ ,  $Z_{c2}$ ,  $Z_{\pi 1}$  et  $Z_{\pi 2}$  sont les impédances caractéristiques des lignes 1 et 2 pour les deux modes. Ces deux modes  $c$  et  $\pi$  sont des modes co-phase (c) et déphasé de  $\pi$ .

 $R_c$  est réelle positive et  $R_\pi$  est négative. Ces deux constantes représentent le rapport des tensions entre les deux conducteurs pour les deux modes :

$$
R_{\pi} = \frac{V_{\pi 2}(x)}{V_{\pi 1}(x)} \quad \text{et} \qquad R_{c} = \frac{V_{c2}(x)}{V_{c1}(x)}.
$$
 (5.4)

Les rapports correspondants pour les courants sont :

$$
-\frac{1}{R_{\pi}} = \frac{I_{\pi 2}(x)}{I_{\pi 1}(x)} \qquad \text{et} \qquad -\frac{1}{R_{c}} = \frac{I_{c2}(x)}{I_{c1}(x)}.
$$
 (5.5)

Ces deux constantes sont reliées aux impédances caractéristiques par l'égalité *(5.6)* :

$$
\frac{Z_{c2}}{Z_{c1}} = -R_c R_{\pi} = \frac{Z_{\pi 2}}{Z_{\pi 1}}
$$
\n(5.6)

Ces tensions et les courants des modes  $\pi$  et *c* s'écrivent selon le système *(5.7)*:

$$
\begin{cases}\nV_{\pi}(x) = V_{\pi}^{+} + V_{\pi}^{-} = A_{3} \cdot e^{-\gamma_{\pi} \cdot x} + A_{4} \cdot e^{\gamma_{\pi} \cdot x} \\
V_{c}(x) = V_{c}^{+} + V_{c}^{-} = A_{1} \cdot e^{-\gamma_{c} \cdot x} + A_{2} \cdot e^{\gamma_{c} \cdot x} \\
I_{\pi}(x) = I_{\pi}^{+} + I_{\pi}^{-} = \frac{1}{Z_{\pi 1}} \cdot (A_{3} \cdot e^{-\gamma_{\pi} \cdot x} - A_{4} \cdot e^{\gamma_{\pi} \cdot x}) \\
I_{c}(x) = I_{c}^{+} + I_{c}^{-} = \frac{1}{Z_{c 1}} \cdot (A_{1} \cdot e^{-\gamma_{c} \cdot x} - A_{2} \cdot e^{\gamma_{c} \cdot x})\n\end{cases}
$$
\n(5.7)

Les constantes de propagation des deux modes s'expriment en fonction des capacités et inductances linéiques du schéma équivalent V-3 :

$$
\gamma_{c,\pi} = j\beta_{c,\pi} = j\frac{\omega}{\sqrt{2}} \Big[ L_1C_1 + L_2C_2 - 2L_mC_m \pm \sqrt{(L_2C_2 - L_1C_1)^2 + 4(L_mC_1 - L_2C_m)(L_mC_2 - L_1C_m)} \Big]^{2}
$$
  
on  $C_1 = C_1^0 + C_m$  et  $C_2 = C_2^0 + C_m$  (5.8)

De la même façon, les rapports des tensions des modes  $\pi$  et  $c$  sont fonction des grandeurs linéiques :

$$
R_{c,\pi} = \frac{L_2 C_2 - L_1 C_1 \pm \sqrt{(L_2 C_2 - L_1 C_1)^2 + 4(L_m C_1 - L_2 C_m)(L_m C_2 - L_1 C_m)}}{2(L_m C_2 - L_1 C_m)}
$$
(5.9)

Dans le cas des lignes couplées asymétriques sans pertes, ces valeurs linéiques peuvent être calculées par une approche quasi-statique.

#### *V-2-b. Lignes couplées symétriques : approche des modes pair et impair*

 En général, les différents dispositifs à lignes couplées sont construits à partir de lignes symétriques par rapport à l'axe de propagation, c'est à dire des lignes qui présentent la même impédance caractéristique prises séparément. Pour les synthèses de filtre, cela permet d'en simplifier la conception, car, pour ce cas de figure, il existe des techniques et des outils fiables pour dimensionner ces lignes couplées à partir des caractéristiques d'origine (impédances caractéristiques, longueurs des lignes couplées, fréquence …) et des données technologiques (permittivité relative et épaisseur du substrat). Cependant, en passant du cas général de lignes quelconques (asymétriques par exemple) aux lignes symétriques, un degré de liberté sur la topologie est perdu.

Pour des lignes symétriques, les modes  $\pi$  et c se ramènent aux modes pair ( $e$  : even) et impair (*o* : odd). Pour exprimer les constantes caractéristiques des lignes couplées symétriques, il suffit de substituer dans l'équation (5.8)  $L_1 = L_2 = L_0$  et  $C_1 = C_2 = C_0$ . On obtient alors les constantes de propagation suivantes de lignes sans pertes pour les modes pair et impair :

$$
\beta_{e,o} = \omega \cdot \left[ L_0 C_0 - L_m C_m \pm \sqrt{(L_m C_0 - L_0 C_m)} \right]^{\frac{1}{2}}
$$
\n(5.10)

Les vitesses de phase sont données pour chaque mode par *oe*  $v_{e,o}$  $\overline{\beta}_{e, \theta} = \overline{\beta}_{e, \theta}$  $=\frac{\omega}{\omega}$ .

De plus, les rapports de tension *(5.4)* se simplifient :

pour le mode pair :  $R_c = R_e = \frac{r_{e2}}{11} = 1$ 1  $= R_e = \frac{V_{e2}}{I} =$ *e*  $e_c = R_e = \frac{V_e}{V_e}$  $R_{c} = R_{e} = \frac{V_{e2}}{I} = 1$  et pour le mode impair :  $R_{\pi} = R_{e} = \frac{V_{o2}}{I} = -1$ 1  $= R_{\circ} = \frac{V_{\circ 2}}{I_{\circ 2}} =$ *o*  $v_o = \frac{v_o}{V_o}$  $R_{\pi} = R_o = \frac{V_{o2}}{V} = -1$ .

De même, les impédances caractéristiques *Z*0*e* du mode pair et *Z*0*o* du mode impair peuvent être calculées à partir des valeurs des inductances et capacités linéiques :

$$
Z_{0e} = \frac{\omega}{\beta_e} \cdot (L_0 + L_m) = \frac{\beta_e}{\omega} \cdot \left(\frac{1}{C_0 - C_m}\right) \tag{5.11}
$$

$$
Z_{0o} = \frac{\omega}{\beta_o} \cdot (L_0 - L_m) = \frac{\beta_o}{\omega} \cdot \left(\frac{1}{C_0 + C_m}\right)
$$
(5.12)

Par définition, il est possible de définir un couplage capacitif  $k<sub>C</sub>$  et inductif  $k<sub>L</sub>$  qui s'expriment de la manière suivante :

$$
k_L = \frac{L_m}{L_0} \qquad \text{et} \qquad k_C = \frac{C_m}{C_0} \tag{5.13}
$$

Dans le cas particulier d'un milieu homogène où les vitesses de propagation des deux modes sont identiques, ces deux coefficients de couplage sont équivalents  $k = k_L = k_C$ , les impédances caractéristiques s'expriment également plus simplement. Ce cas ne sera pas abordé ici car il correspond aux lignes triplaques couplées. Il constitue un cas idéal pour calculer facilement toutes les caractéristiques de ces lignes couplées.

Plusieurs approches existent pour calculer soit les impédances caractéristiques et les constantes de propagation soit, ce qui revient au même, déterminer les capacités et inductances linéiques. D'une manière générale, les plans de symétrie de la structure permettent, par la méthode de la transformation conforme modifiée, de calculer ces valeurs pour le mode pair et impair. Le sous-chapitre V-2-e permettra précisément d'établir une comparaison quantitative de ces différentes techniques.

Si l'on se réfère à un modèle " statique " des lignes : pour le mode pair, les deux lignes sont portées au même potentiel et pour le mode impair à des potentiels opposés (Fig. V-4). Cela se traduit par des ondes de tension et de courant identiques (en amplitude et phase) sur les deux conducteurs pour le mode pair et en opposition de phase pour le mode impair.

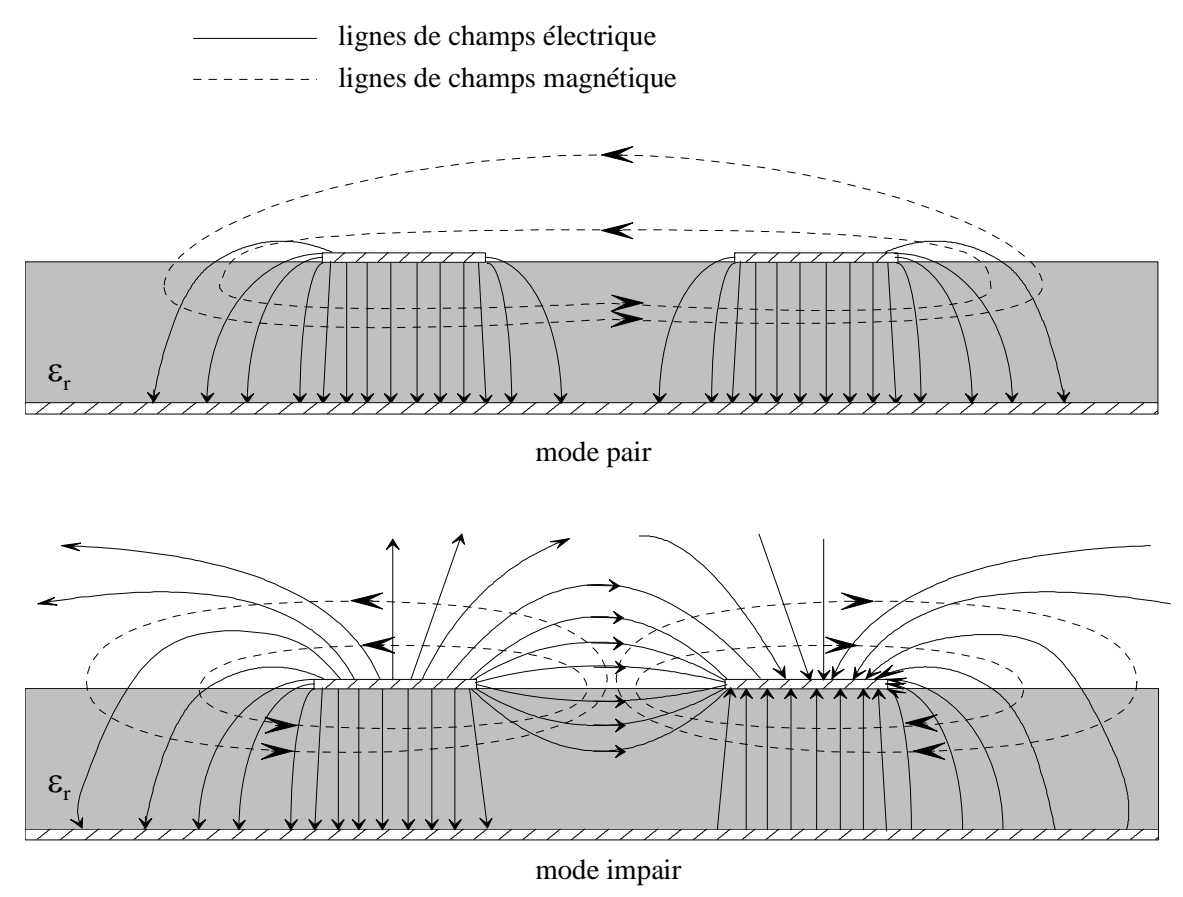

*Figure V-4 – Configuration des lignes de champs électrique et magnétique du mode pair et impair de lignes microruban symétriques couplées.* 

Les configurations des lignes de champs électrique et magnétique sont symétriques par rapport au plan médian entre ces deux lignes, y définissant ainsi un mur magnétique et électrique respectivement pour les modes pair et impair.

### *V-2-c. Méthodes classiques de synthèses de filtres passe-bande à lignes couplées*

La référence classique pour la réalisation de filtres en général, et plus spécialement de filtres passe-bande, est le livre de Matthaei, Young et Jones **[V-5]**. Les filtres à lignes parallèles couplées sont particulièrement bien adaptés pour la réalisation de bandes passantes relativement faibles (<20 %). La réalisation de bandes plus larges est limitée par des contraintes d'ordre technologique. En effet, les couplages forts requis pour réaliser des filtres large bande nécessitent de concevoir des fentes de largeur très faibles entre les lignes couplées. Ces fentes sont difficilement réalisables ou contrôlables et ne permettent pas d'obtenir le couplage exactement souhaité. De même, la réalisation de filtres à bandes passantes très étroites est limitée par l'apparition de pertes importantes dans la bande et par la difficulté de maîtriser des couplages très faibles.

Des études qualitatives visant à repousser les limites en terme de bande passante ont déjà été menées au LEST **[V-2-][V-6]** . Elles ont mis en avant les avantages de structures multicouches pour maîtriser des couplages forts et faibles et la possibilité d'utiliser d'autres technologies plus appropriées pour obtenir des couplages faibles (coplanaire avec un des plans de masse entre les deux lignes couplées par exemple) en réduisant la largeur du dispositif.

 Indépendamment des problèmes de bandes larges ou étroites, une autre difficulté intervient pour obtenir la réponse désirée avec une précision suffisante au niveau de la simulation. Ce problème est majoritairement dû à l'hétérogénéité du milieu de propagation. En effet, l'ensemble des méthodes de synthèse existantes traite le cas de lignes parallèles couplées en milieu homogène qu'il est nécessaire de modifier pour synthétiser un filtre microruban correspondant aux spécifications de départ.

 La procédure décrite au §IV-2-b pour les filtres passe-bas, et notamment le prototype à éléments localisés, sert d'élément de base pour la synthèse de tous types de filtres, y compris passe-bande.

S.B. Cohn a posé les bases d'une première méthode de synthèse de filtres à lignes couplées parallèles en 1958. Presque à la même époque, Matthaei **[V-5]** a proposé une nouvelle méthode de synthèse pour des filtres ayant une bande passante plus large. Les deux méthodes peuvent prendre comme objectif une réponse de type Butterworth ou Tchebyshev. Nous précisons ici les étapes importantes de ces deux méthodes de synthèse de filtres passe-bande. Quelle que soit la méthode utilisée, la première étape est identique :

**1)** Les données spécifiées sont les suivantes :

 $-\omega_1$  et  $\omega_2$  sont les pulsations non normalisées définissant la bande passante et correspondant à une atténuation de 3 dB et  $A_m$  (dB) qui est l'ondulation dans la bande si la loi de la fonction de filtrage est de type Tchebyshev. La pulsation centrale  $\omega_0$  est définie par :  $\omega_0 = \sqrt{\omega_1 \cdot \omega_2}$  et la bande passante relative par :  $2-\omega_1$  $B_{pr} = \frac{\omega_2 - \omega}{\omega_0}$ 

- $\omega_a$  qui est la pulsation de réjection correspondant à une atténuation A<sub>a</sub> (dB) dans la bande coupée du filtre.

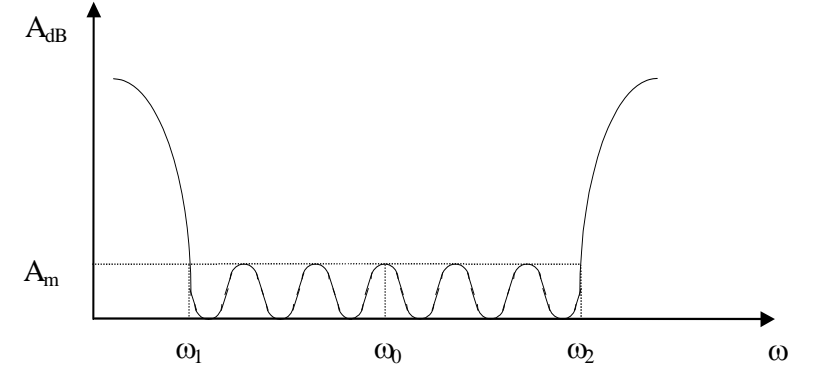

*Figure V-5 – Courbes de réponse de type Tchebyshev pour un filtre passe-bande.* 

Pour les étapes suivantes, il est intéressant de faire une description en parallèle de la méthode de Cohn et de celle de Matthaei :

**2)** Pour passer d'une structure passe-bas (Fig. V-6' a) à une structure passe-bande centrée sur  $\omega_0$ , il faut accorder les bras série et parallèle sur cette pulsation. Ceci peut être obtenu en disposant en série des circuits résonants série et en parallèle des circuits résonants parallèles (Fig. V-6'-b) et en faisant une transformation de fréquence telle que  $\overline{\phantom{a}}$ J  $\omega_a = 1$   $\left(\omega_a - \omega_0\right)$  $\overline{\phantom{a}}$  $\setminus$  $\frac{\partial}{\partial t}a = \frac{1}{B_{pr}} \left( \frac{\partial a}{\partial t} - \frac{\partial a}{\partial a} \right)$  où  $\omega'_{a}$  et  $\omega'_{c}$  représentent les

passe-bas (§IV-2-b) utilisables dans les abaques pour déterminer les paramètres *g k*. pulsations de coupure et de réjection pour les filtres

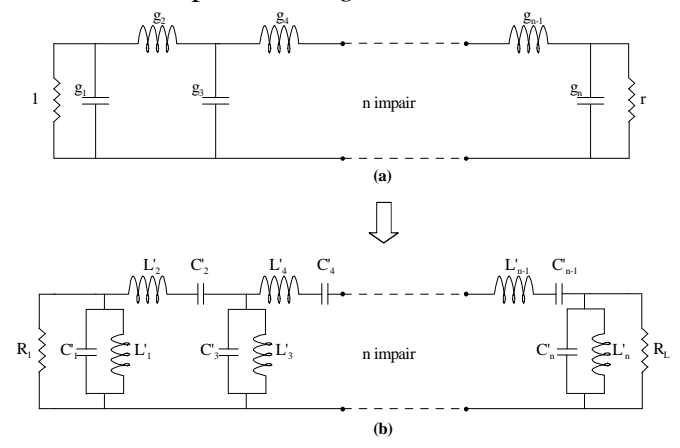

*Figure V-6'– (a)Prototype de filtres passe-bas et*  (b) passe-bande à éléments localisés.<br> $\|\text{Les éléments séries}:$ 

### **Méthode de Cohn Méthode de Matthaei**

**2)** Le prototype passe-bas (Fig. V-6''-a) constitué d'éléments L-C est transformé en un prototype constitué d'inverseurs parfaits et d'inductances seules :

 $\mathbf{0}$ 

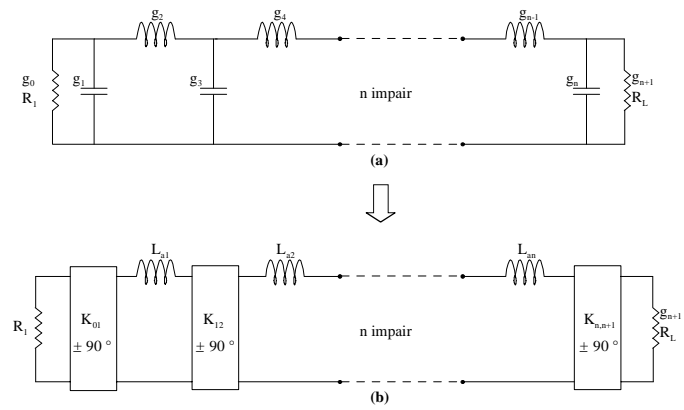

*Figure V-6''– (a)Prototype de filtres passe-bas d'origine et (b) à partir d'inverseurs et d'inductances.* 

Les inverseurs prennent les valeurs suivantes :

$$
K_{0,1} = \sqrt{\frac{R_1 \cdot L_{a1}}{g_0 \cdot g_1}}, K_{k,k+1_{k=1...n-2}} = \sqrt{\frac{L_{ak} \cdot L_{ak+1}}{g_k \cdot g_{k+1}}}
$$
et  

$$
K_{n-1,n} = \sqrt{\frac{L_{an} \cdot R_L}{g_n \cdot g_{n+1}}}.
$$

 $2-\omega_1$  $\mathbf{0}$   $\mathbf{0}$   $\mathbf{0}$   $\mathbf{0}$  $\omega_2 - \omega$  $L_i' = \frac{g_i \cdot Z_0}{g_i}$ , *i*  $C_i = \frac{1}{\omega_0^2 L}$  $\overline{0}$  $i = \frac{1}{\omega_0^2}$ Les éléments séries :  $L_i = \frac{\delta i^{-20}}{2}$ ,  $C_i =$ 

et paralleles : 
$$
C'_i = \frac{g_i \cdot Y_0}{\omega_2 - \omega_1}
$$
,  $L'_i = \frac{1}{\omega_0^2 C_i}$ .

**3)** Dans le prototype précédent, les circuits L-C séries sont transformés en circuit L-C parallèles, sans modification de la réponse.

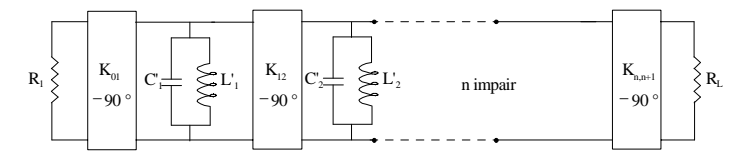

### *Figure V-7'– Prototype de filtre passe-bande à éléments localisés.*

Avec  $,i+1$ '  $=\frac{L_i}{K_{i-1,i} \cdot K_{i,i+1}}$  $i = \frac{L_i}{K_{i-1,i} \cdot K}$  $C_i = \frac{L_i}{\sqrt{L_i}}$ ,  $i-1,i$  $L'_{i} = C_{i} \cdot (K_{i-1,i} \cdot Ki_{i+1})$  où les

éléments  $\left[K_{i,i+1}, -90^{\circ}\right]$  sont des inverseurs d'impédance parfaits.

**4)** Chaque circuit L-C parallèle est remplacé par une ligne de transmission d'impédance caractéristique Z<sub>0</sub> et de longueur  $\lambda/2$  car au voisinage de la fréquence centrale  $\omega_0$  une ligne demi-onde peut être modélisée par le schéma équivalent simplifié suivant :

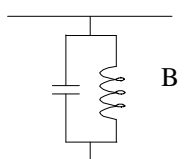

*Figure V-8'– Schéma équivalent simplifié d'une ligne demi onde à 0.*

avec  $\mathbf{0}$ sin *Z*  $B = -\frac{\sin \theta}{\cos \theta}$ , où  $\theta = \pi$  représente la longueur

électrique de cette ligne. Le filtre passe-bande ainsi transformé peut être mis sous la forme suivante :

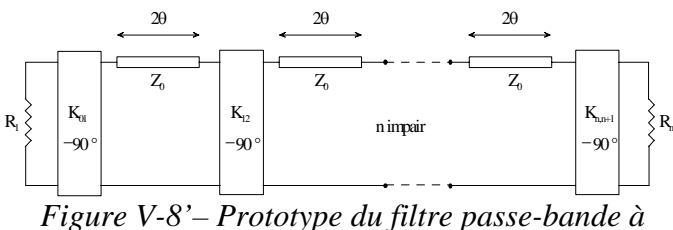

*partir d'éléments distribués.*

**3**) Les éléments du circuit V-6"-b sont fixés pour que toutes les inductances aient la même valeur  $L_a$ . Le circuit est ensuite symétrisé de part et d'autre des inverseurs d'impédance.

$$
R_{1} \n\begin{matrix}\n\downarrow_{2} & \downarrow_{2} & \downarrow_{2} & \downarrow_{2} & \downarrow_{2} \\
\downarrow_{R_{0}} & \downarrow_{R_{12}} & \downarrow_{R_{22}} & \downarrow_{R_{23}} \\
\downarrow_{R_{0}} & \downarrow_{R_{0}} & \downarrow_{R_{0}} & \downarrow_{R_{0}} \\
\downarrow_{R_{0}} & \downarrow_{R_{0}} & \downarrow_{R_{0}} & \downarrow_{R_{0}} \\
\downarrow_{R_{0}} & \downarrow_{R_{0}} & \downarrow_{R_{0}} & \downarrow_{R_{0}} \\
\downarrow_{R_{0}} & \downarrow_{R_{0}} & \downarrow_{R_{0}} & \downarrow_{R_{0}} \\
\downarrow_{R_{0}} & \downarrow_{R_{0}} & \downarrow_{R_{0}} & \downarrow_{R_{0}} \\
\downarrow_{R_{0}} & \downarrow_{R_{0}} & \downarrow_{R_{0}} & \downarrow_{R_{0}} \\
\downarrow_{R_{0}} & \downarrow_{R_{0}} & \downarrow_{R_{0}} & \downarrow_{R_{0}} \\
\downarrow_{R_{0}} & \downarrow_{R_{0}} & \downarrow_{R_{0}} & \downarrow_{R_{0}} \\
\downarrow_{R_{0}} & \downarrow_{R_{0}} & \downarrow_{R_{0}} & \downarrow_{R_{0}} & \downarrow_{R_{0}} \\
\downarrow_{R_{0}} & \downarrow_{R_{0}} & \downarrow_{R_{0}} & \downarrow_{R_{0}} & \downarrow_{R_{0}} \\
\downarrow_{R_{0}} & \downarrow_{R_{0}} & \downarrow_{R_{0}} & \downarrow_{R_{0}} & \downarrow_{R_{0}} & \downarrow_{R_{0}} \\
\downarrow_{R_{0}} & \downarrow_{R_{0}} & \downarrow_{R_{0}} & \downarrow_{R_{0}} & \downarrow_{R_{0}} & \downarrow_{R_{0}} & \downarrow_{R_{0}} \\
\downarrow_{R_{0}} & \downarrow_{R_{0}} & \downarrow_{R_{0}} & \downarrow_{R_{0}} & \downarrow_{R_{0}} & \downarrow_{R_{0}} & \downarrow_{R_{0}} \\
\downarrow_{R_{0}} & \downarrow_{R_{0}} & \downarrow_{R_{0}} & \downarrow_{R_{0}} & \downarrow_{R_{0}} & \downarrow_{R_{0}} & \downarrow_{R_{0}} \\
\downarrow_{R_{0}} & \downarrow_{R_{0}} & \downarrow_{R_{0}} & \downarrow_{R_{0}} & \downarrow_{R_{0}} & \downarrow_{R_{0
$$

**4)** Le passage d u prototype passe-bas précédent au passe-bande est effectué en tenant compte des propriétés des lignes de transmission couplées qui constituent ce filtre, notamment de la périodicité de leurs réponses.

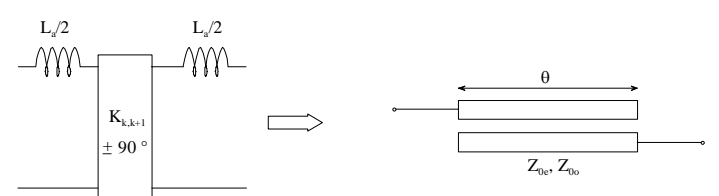

 *Figure V-8''– Equivalence entre un élément passebas localisé et deux lignes couplées parallèles.* 

sont utilisés pour établir une équivalence entre un élément s ymétrique du prototype passe-bas et une Les paramètres images <sup>[V-2][V-5]</sup> paire de lignes couplées.

Trois correspondances sont imposées sur ces paramètres images.

- La phase et l'impédance image à la fréquence centrale de la section passe-bande sont identifiées à celles de l'élément passe-bas à fréquence nulle.

bande à la fréquence de coupure basse  $\omega_1$  est identifiée à celle de la section passe-bas à la - L'impédance image de la section passefréquence de coupure  $\omega_c$ .

**5)** Chaque élément symétrique de base est identifié à une paire de lignes de transmission parallèles couplées.

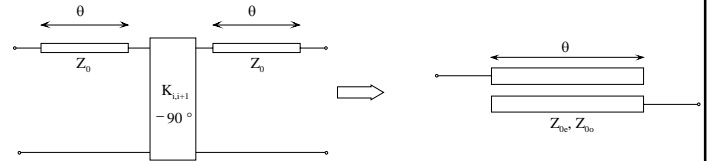

*Figure V-9'– Equivalence entre un élément symétrique du prototype passe-bande semi-localisé et d'une paire de lignes couplées idéales.*

La correspondance a été posée par Cohn entre les constantes de propagation et les impédances images d'un élément symétrique du prototype passe-bande semi-localisé et d'une paire de lignes couplées.

Aux étapes 4 et 5, deux approximations successives sont fondées sur l'hypothèse que l'on se situe exactement à la fréquence centrale. De ce fait, pour une bande passante relative supérieure à 20 %, la réponse du filtre dans la bande présente des déformations importantes par rapport à la loi initialement souhaitée (Tchebyshev ou Butterworth).

Les équivalences entre les éléments<br>extrêmes [V-2][V-5] passe-bas et passe-bande sont passe-bas et passe-bande sont traitées différemment car les extrémités des prototypes sont distinctes des sections présentées cidessus.

### **Méthode de Cohn Méthode de Matthaei**

Par rapport à la synthèse de Cohn, celle de Matthaei propose une transposition plus directe du prototype passe-bas au passe-bande. A l'étape 4, la transposition localisé-distribué est équivalente pour les trois fréquences  $\omega_1$ ,  $\omega_2$  et  $\omega_0$ garantissant une meilleure concordance dans la bande. Cette méthode est notamment plus précise que celle de Cohn dans le cas de filtre largebande  $(>20 %)$ .

Ces deux méthodes s'avèrent directement utilisables dans le cas d'une propagation purement TEM, en technologie triplaque par exemple. Dans le cas de lignes microruban, les pentes de réjection et parfois (Cohn : Bpr>20 %) le niveau dans la bande sont modifiés par rapport à un mode TEM pur. Les formules de transformation présentées ici ne sont donc pas directement utilisables dans le cas de propagation en milieu hétérogène, excepté si les paramètres significatifs du filtre sont modifiés pour prendre en compte les données technologiques et notamment la différence de vitesses de phase en microruban.

Pour réaliser une méthode de synthèse complète en milieu hétérogène, il faut prendre en compte cette différence des vitesses de phase pour déterminer les dimensions physiques des lignes couplées. Cette hétérogénéité du milieu de propagation provoque une différence des longueurs d'onde des deux modes propagés.

Cette différence est schématisée sur la figure V-10 qui représente une paire de lignes couplées d'une longueur quart d'onde en milieu homogène déterminée par les méthodes décrites précédemment et une paire de lignes couplées quart d'onde en milieu hétérogène.

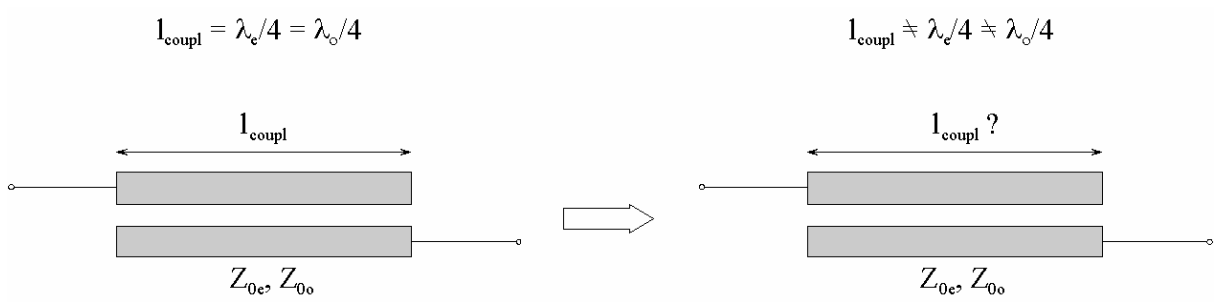

*Figure V-10 – Illustration de la difficulté d'établir la longueur couplée quart d'onde pour un milieu non-homogène.*

Les longueurs d'onde  $\lambda_e$  et  $\lambda_o$  sont différentes. Pourtant, la longueur physique des lignes couplées est forcément identique pour les deux modes propagés. Il faut donc établir un compromis entre les longueurs quart d'onde de ces deux modes. Plusieurs méthodes sont proposées pour déterminer ces longueurs de couplage : R.A. Dell-Imagine **[V-7]** a étendu la technique de synthèse de Cohn au cas de lignes couplées microruban. D'autres techniques ont également été proposées **[V-2]**, notamment à partir des paramètres image. La méthode de Dell-Imagine est la plus adaptée des méthodes proposées, car les réponses obtenues sont les plus proches des spécifications d'origine.

Nous avons retenu la méthode de Matthaei associée à celle de Dell-imagine pour déterminer les longueurs de lignes couplées, ceci pour définir une synthèse de départ pour l'optimisation de filtres à lignes couplées non-uniformes. Mais auparavant, nous présentons une méthode de conception de lignes couplées non-uniformes appliquées aux coupleurs directifs et aux filtres adaptés. Cette méthode est la plus proche de celle que nous avons mise en œuvre, mais nous montrerons qu'elle est cependant plus limitative.

### *V-2-d. Coupleurs directifs et filtres à lignes couplées non-uniformes par la méthode de S. Uysal*

Depuis la fin des années 80, S. Uysal et ses collègues **[V-8]** ont largement utilisé les lignes couplées symétriques non-uniformes pour diverses applications **[V-9]**. Leur objectif premier a été de proposer une solution alternative à la conception de coupleurs large-bande à partir de coupleurs cascadés en utilisant une variation continue du couplage des lignes. En effet, la construction de coupleurs à partir de sections cascadées est laborieuse, car il faut minimiser les réflexions au niveau des discontinuités par des réajustements successifs. L'utilisation de lignes couplées non-uniformes permet d'éliminer les transitions abruptes. Après avoir mené à bien la construction de coupleurs ultra-large bande en micro ruban **[V-10]**, S. Uysal a présenté plusieurs applications (cf-§I-4) prenant appui sur la même approche.

Cependant, plusieurs problèmes inhérents à l'utilisation de lignes couplées nonuniformes en technologie microruban apparaissent :

- la difficulté d'obtenir une prédiction précise des performances (validité et précision de la simulation),

- la détermination des paramètres physiques dans le cas d'une variation continue,

- la réalisation de couplages extrêmes (fort et faible).

Nous présentons brièvement ici l'approche utilisée pour résoudre ces problèmes. Les différentes étapes de la procédure sont données pour des lignes couplées appliquées à la conception d'un coupleur directionnel non-uniforme en microruban **[V-10]**.

1) Les paramètres d'entrée correspondant à un coupleur uniforme sont spécifiés :

- paramètres du substrat : *r* permittivité relative, *h hauteur*.

- fréquence de conception *f* qui correspond généralement à la fréquence centrale ou haute du coupleur.

- gammes de largeur de fentes et de rubans réalisables technologiquement :

$$
w_1 \le w \le w_2 \quad \text{et } s_1 \le s \le s_2
$$

2) Initialement, le problème est abordé par l'intermédiaire d'une ligne non-uniforme noncouplée comme nous l'avons par exemple présentée sur la figure II-4. Celle-ci est caractérisée par son équation de Ricatti (§I-2) définissant le coefficient de réflexion le long de la ligne.

$$
\frac{d\rho}{dx} - 2\gamma\rho + \frac{1}{2}\left(1 - \rho^2\right) \cdot p(x) = 0\tag{5.14}
$$

$$
\text{avec} \qquad p(x) = \frac{1}{2} \frac{d(\ln Z(x))}{dx} \tag{5.15}
$$

et 
$$
\gamma = \sqrt{Z(x) \cdot Y(x)} \tag{5.16}
$$

où *Z(x)* et *Y(x)* sont respectivement l'impédance série et l'admittance parallèle par unité de longueur de la ligne.

En faisant plusieurs simplifications, notamment en ne tenant pas compte des pertes, il est possible de définir la solution de cette équation sous forme d'un développement en série **[V-11]**.

3) Pour transposer cette solution au cas des lignes couplées, la courbe d'impédance caractéristique *Z(x)* de la ligne simple est définie comme étant égale à celle de l'impédance du mode pair *Z*0*e(x)* des lignes non-uniformément couplées. De ce fait, le coefficient de réflexion de la ligne simple peut être identifié, en amplitude et en phase, au couplage  $C(\omega)$  entre les deux lignes couplées (Fig. V-11) :

$$
C(\omega) = \tanh\left\{\int_0^l \sin(2\omega x / \nu) p(x) dx\right\}
$$
 (5.17)

Dans *(5.17)* , *l* est la longueur des lignes couplées et *v* est la vitesse de propagation dans le milieu. La valeur *p(x)* est appelée fonction de distribution du coefficient de réflexion.

De l'équation *(5.17)*, on peut extraire *p(x)* grâce à une transformation inverse de Fourier :

$$
p(x) = -\frac{2}{\pi v} \int_0^{2w_c} \sin(2\omega x/v) \tanh^{-1} [C(\omega)] d\omega \qquad (5.18)
$$

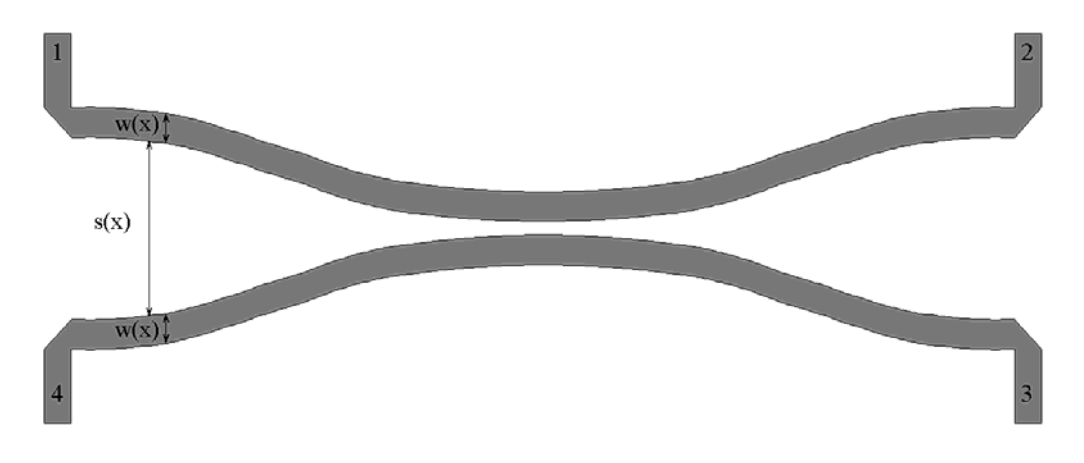

Dans  $(5.18)$ ,  $\omega_c$  est la fréquence centrale de conception.

*Figure V-11 – Lignes couplées non-uniformes symétriques.*

Pour une fonction de couplage souhaitée  $C(\omega)$ ,  $p(x)$  est calculée en utilisant les équations précédentes pour trouver la variation d'impédance normalisée du mode pair *Z*0*e(x)* :

$$
Z_{0e}(x) = \exp\left(2\int_{0}^{t} p(x)dx\right)
$$
 (5.19)

La variation du coefficient de couplage est alors obtenue :

$$
k(x) = \frac{Z_{0e}(x)^2 - 1}{Z_{0e}(x)^2 + 1}
$$
\n(5.20)

Ceci implique que les couplages capacitifs et inductifs soient égaux :  $k(x) = k_c(x) = k_l(x)$ . Cette condition est intéressante pour la conception d'un coupleur adapté où l'on a, quel que soit la valeur de *x*,  $\sqrt{Z_{0e}(x)} \cdot Z_{0o}(x) = 50\Omega$  qui est l'impédance de normalisation dans cette étude.

 Si la valeur maximale de *k(x)* qui apparaît au centre du coupleur *k(l/2)* n'est pas réalisable technologiquement, il est possible de connecter deux coupleurs en tandem ou d'introduire des sections centrales de lignes couplées interdigitées. Nous ne présentons pas ici ces structures, car elles n'interviennent pas dans la topologie de filtres passe-bande que nous avons choisie précédemment.

4) A partir des données technologiques fournies à l'étape 1, la formulation de Garg et Bahl <sup>[V-12]</sup> est utilisée pour déterminer les capacités quasi-statiques qui permettent ensuite de déduire les variables caractéristiques des lignes couplées. Ces variables sont les permittivités effectives  $\varepsilon_e$ ,  $\varepsilon_o$  et les vitesses de phase  $v_e$ ,  $v_o$  paires et impaires et les dimensions physiques *w* et *s*.

Comme nous l'avons vu à la deuxième étape, le couplage  $C(\omega)$  ne s'exprime qu'en fonction d'une seule vitesse de propagation *v*. Toute l'analyse faite par Uysal est basée sur le fait qu'il compense la différence entre les deux vitesses de phase et calcule  $C(\omega)$  pour la vitesse compensée. Pour cela, il utilise des lignes en "dents de scie" (Fig.I-9). Il n'existe pas de méthode exacte pour déterminer la profondeur  $d$  et la largeur des "dents"  $\Delta x$ . Les auteurs ont cependant étendu une méthode empirique initialement proposée par F.C. De Ronde **[V-13]** pour calculer la vitesse compensée *v* et les dimensions des "dents". Cette méthode sera présentée par la suite de manière plus détaillée.

A partir de la connaissance de  $k(x)$ , donc de  $Z_{0e}(x)$  et  $Z_{0o}(x)$ , pour décrire  $\varepsilon_e$ ,  $\varepsilon_o$ ,  $v_e$ ,  $v_o$ , *w*, *s*, *d* et  $\Delta x$ , des réseaux de courbes (abaques) sont établis en fonction de *k* et de la fréquence dans les limites technologiques définies à l'étape 1. Ces abaques servent de bases de données dans lesquelles la procédure décrite ici (donc le programme réalisé par Uysal et al.) viennent chercher ces paramètres physiques à chaque pas fréquentiel.

5) Pour la génération du masque, la difficulté essentielle réside dans l'introduction des "dents de scie" dans les parties couplées directement opposées et ceci pour une variation continue du couplage :

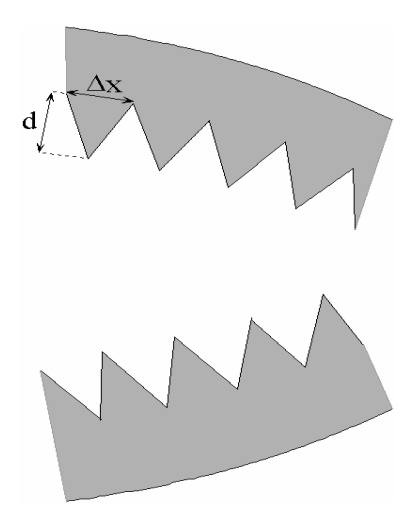

*Figure V-12 – Exemple de section de lignes couplées non-uniformes compensée par " dents de scie ".*

De cette technique et des résultats présentés par S. Uysal, nous pouvons déduire quelques remarques utiles dans le cadre de cette étude :

- C'est une méthode qui a été validée pour plusieurs dispositifs (coupleurs contra et codirectifs, coupleurs ultra large bande, coupleurs passe-bande) et chaque fois que les simulations ont été comparées aux mesures, la correspondance a été satisfaisante.
- Il peut paraître étonnant d'utiliser des "dents de scie" dans une structure non-uniforme. Elles permettent cependant d'accroître la directivité du coupleur et de compenser partiellement la différence des vitesses de phase tout en restant dans le domaine des technologies plaquées. De plus, pour la méthode présentée ici, l'équation de propagation ne peut être résolue que dans le cas où l'on estime a priori que cette différence de vitesses de phase est compensée.
- Cette technique a également été modifiée pour la réalisation de filtres adaptés (un coupleur passe-bande peut être transformé en filtre passe-bande en adaptant parfaitement deux des extrémités du coupleur), mais pour ce type d'application aucune mesure n'a été présentée. La réalisation de filtres passe-bande adaptés nécessite la réalisation de résistances de 50  $\Omega$ . L'implantation d'un tel élément localisé impose l'utilisation de technologies (surcouche diélectrique par exemple) qui ne sont plus faible coût. Ce type de résistance introduit forcément des éléments parasites (retour à la masse (via), …) et ne peut être considérée comme localisée que pour des fréquences relativement basses. Il est de plus très difficile de réaliser des résistances qui conservent leurs valeurs sur une large gamme de fréquences. Tous ces éléments peuvent justifier a posteriori qu'il n'y ait pas de résultats expérimentaux pour des filtres passe-bande adaptés à lignes couplées non-uniformes et uniformes.
- Il est également à noter que le seul degré de liberté utilisé par cette méthode est en fait l'impédance paire  $Z_{0e}(x)$  (ou indirectement  $k(x)$ ) car pour des coupleurs, il est souhaitable de conserver le produit  $\sqrt{Z_{0e}(x) \cdot Z_{0e}(x)}$  égal à 50  $\Omega$ . De ce fait, le calcul de *Z*0*o(x)* est immédiat. Par la méthode de S.Uysal, l'équation de propagation peut être résolue uniquement en faisant cette hypothèse (étape 3) car cela permet de passer simplement d'une ligne non-uniforme simple à une paire de lignes couplées. Par contre, pour la réalisation de filtres passe-bande, nous n'avons aucun intérêt à conserver ce produit constant. Il nous faudra donc garder une parfaite liberté sur les valeurs de ces deux impédances *Z*0*e(x)* et *Z*0*o(x)*. De ce fait et également pour la raison invoquée dans la deuxième remarque, il nous paraît difficile d'utiliser cette méthode pour la réalisation de filtres passe-bande à lignes couplées.

Le sous-chapitre suivant présente plusieurs méthodes de synthèse de lignes couplées. La formulation la plus performante sera adaptée pour être intégrée dans la méthode que nous avons développée. Elle interviendra à plusieurs stades de la procédure : lors de la conception finale évidemment, mais aussi en cours d'analyse pour prendre en compte les effet dus à la dispersion.

Dans cette section, nous présentons également une description rapide de la méthode de synthèse utilisée par S.Uysal pour déterminer les paramètres physiques des lignes couplées. Celle-ci est comparée à d'autres méthodes pour déterminer la plus précise et la plus efficace, notamment en fonction de la fréquence.

### *V-2-d. Synthèses microruban de lignes couplées*

Cette section a pour objectif de présenter brièvement les différentes méthodes de synthèse de lignes microruban couplées et de comparer leurs performances respectives. Trois méthodes sont présentées. Elles permettent le calcul direct de  $Z_{0e}$ ,  $Z_{0o}$ ,  $\varepsilon_{\text{reffe}}$ ,  $\varepsilon_{\text{refio}}$  ou  $v_e$ ,  $v_o$  en connaissant la largeur *w* des rubans et *s* de la fente des lignes couplées symétriques. Nous souhaitons poser les bases de cette procédure mais inversée. En effet, seule la méthode d'Akhtarzad et al. permet de calculer directement *w*, *s*, *reffe*, *reffo* en connaissant *Z*0*e* et *Z*0*<sup>o</sup>* mais de manière approximative.

## **Méthode d'Akhtarzad [V-14]:**

Dans cette méthode les rapports *w/h* et *s/h* (*h* hauteur du substrat) sont déterminés directement en connaissant *Z*0*e* et *Z*0*<sup>o</sup>* et ce à l'aide d'une petite procédure informatique.

- La première étape consiste à calculer  $w_{s1}$  et  $w_{s2}$  qui représentent les largeurs des rubans de lignes seules, d'impédances respectives *Z*1 et *Z*2 égales à :

$$
Z_1 = \frac{Z_{0e}}{2} \qquad \qquad \text{et} \qquad Z_2 = \frac{Z_{0o}}{2} \, . \tag{5.21}
$$

Pour déterminer  $w_{s1}/h$  et  $w_{s2}/h$ , on peut utiliser directement les formules de Wheeler et Hammerstadt définies au paragraphe III-4-a.

- La seconde étape permet de relier les rapports *w/h* et *s/h* d'une paire de lignes couplées au rapport  $w_{s1}/h$  et  $w_{s2}/h$  des lignes seules. Pour cela, il est possible d'utiliser un abaque qui fournit directement ces valeurs **[V-15]** ou d'obtenir ces rapports directement par les formules suivantes :

$$
F_1 = \cosh(\frac{\pi}{2} \cdot \frac{w_{s1}}{h}) \qquad F_2 = \cosh(\frac{\pi}{2} \cdot \frac{w_{s2}}{h}) \qquad (5.22)
$$

$$
G_r = \frac{F_1 + F_2 - 2}{F_2 - F_1} \qquad U_r = F_1 \cdot \frac{(G_r + 1)}{2} + \frac{(G_r - 1)}{2} \qquad (5.23)
$$

$$
\frac{s}{h} = \frac{2}{\pi} \cdot \cosh^{-1}(G_r) \qquad \frac{w}{h} = \frac{1}{\pi} \cdot (\cosh^{-1}(U_r) - \cosh^{-1}(G_r)) \qquad (5.24)
$$

Cette méthode comparée à d'autres méthodes plus rigoureuses présente une erreur de l'ordre de 10 %. Cette erreur relativement importante n'autorise pas une utilisation directe de cette formulation, d'autant plus qu'elle ne prend pas en compte la dispersion.

La procédure étant directe, cette synthèse peut cependant représenter une première approximation pour une méthode plus précise, où le calcul direct n'est pas possible comme par exemple pour la méthode Garg et Bahl.

### **Méthode de Garg et Bahl [V-12]:**

Dans cette technique, les caractéristiques spécifiques à chaque mode sont décrites à partir des capacités statiques des lignes couplées symétriques.

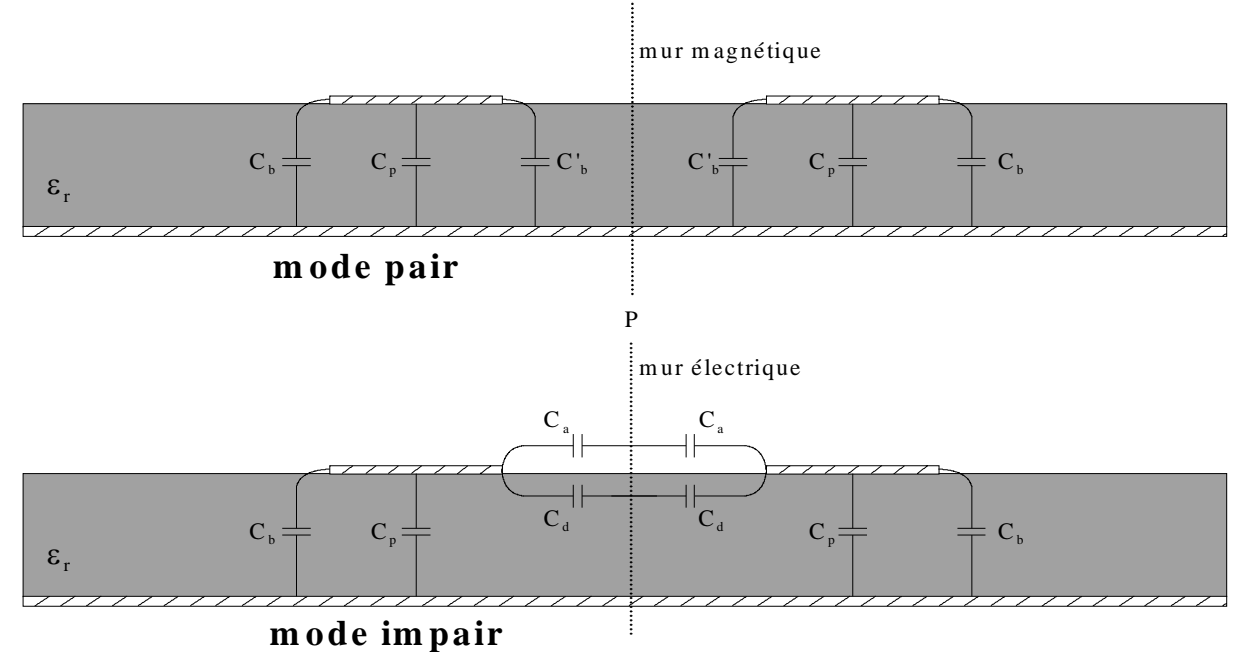

*Figure V-13 – Représentation des lignes couplées microruban symétriques à partir de capacités statiques.*

La capacité du mode pair (Fig. V-13) peut être divisée en trois capacités pour une seule des lignes couplées :  $C_e = C_p + C_b + C_b$  où  $C_p$  est la capacité entre le ruban et le plan de masse,  $C_b$  la capacité de bord et  $C_b$  est la capacité de bord modifiée par la présence de l'autre ligne. Les expressions de ces différentes capacités sont :

$$
C_p = \varepsilon_0 \varepsilon_r \frac{w}{h}, \ 2 \cdot C_b = \frac{\sqrt{\varepsilon_{re}}}{c \cdot Z_c} - C_p \tag{5.25}
$$

et

et 
$$
C_b = \frac{C_b}{1 + \frac{A \cdot h}{s} \cdot \tanh\left(10 \frac{s}{h}\right)} \sqrt{\frac{\varepsilon_r}{\varepsilon_{re}}}
$$
 (5.26)  
avec  $A = \exp\left[-0.1 \cdot \exp\left(2.33 - 2.53 \cdot \frac{w}{h}\right)\right]$ 

 $\setminus$ 

où  $Z_c$ ,  $\varepsilon_r$ , et  $\varepsilon_{re}$  sont respectivement l'impédance caractéristique, la permittivité relative et effective de la ligne seule. Ces capacités sont calculées avec une précision de l'ordre de 3 % pour des paramètres compris dans la gamme suivante :  $0, 1 \le \frac{w}{h} \le 10$ ,  $0, 1 \le \frac{s}{h} \le 5$ ,  $1 \le \varepsilon_r \le 18$ .

 $\big)$ 

*h*

La capacité du mode impair pour une seule des lignes peut être décomposée en 4 capacités :

 $C_o = C_p + C_b + C_d + C_a$  où  $C_p$  et  $C_b$  prennent les mêmes valeurs que pour le mode pair et  $C_a$ et *Cd* sont les capacités de bord dans l'air et dans le diélectrique par rapport au plan P. La valeur de *Ca* peut être obtenue par la capacité correspondant à un ruban coplanaire ayant de l'air comme diélectrique :

$$
C_a = \varepsilon_0 \frac{K(k')}{K(k)} \tag{5.27}
$$

avec

*s*

*h w h s h k*  $+2 \cdot$  $=$ 2 et  $k' = \sqrt{1 - k^2}$  ou  $K(k)$  et  $K(k')$  sont des intégrales elliptiques complètes

de première espèce comme pour les lignes coplanaires (cf.§III-4-b, équations (3.13) et (3.14)). La valeur de  $C_d$  est décrite par la relation  $(5.28)$ :

$$
C_d = \frac{\varepsilon_0 \cdot \varepsilon_r}{\pi} \cdot \log \left[ \coth \left( \frac{\pi s}{4h} \right) + 0,65 \cdot C_b \left( \frac{0.02}{\frac{s}{h}} \sqrt{\varepsilon_r} + 1 - \frac{1}{\varepsilon_r^2} \right) \right]
$$
(5.28)

Les capacités obtenues par les formules précédentes ont également une précision de l'ordre de 3 % pour la gamme suivante :  $0,1 \leq \frac{w}{h} \leq 10$  $0, 1 \leq \frac{s}{h} \leq 4$  $2 \leq \varepsilon_r \leq 18$ . On calcule alors les impédances paires et impaires par les relations :

$$
Z_{0e} = \frac{1}{c\sqrt{C_e C_e^0}} \qquad \text{et} \qquad Z_{0o} = \frac{1}{c\sqrt{C_o C_o^0}} \tag{5.29}
$$

où  $C_e^0$  et  $C_o^0$  sont les capacités des modes pairs et impairs où le substrat serait remplacé par de l'air.

Cette méthode est plus précise que la précédente. Pour notre étude cependant, le sens du calcul est inversé. Il faut donc définir une valeur approximative des solutions *w/h* et *s/h* par la méthode d'Akhtarzad et optimiser ces valeurs à travers la méthode Garg et Bahl pour se rapprocher des *Z0e* et *Z0o* souhaitées. Cette méthode est utilisée par S.Uysal (cf paragraphe précédent) pour calculer les paramètres physiques des lignes couplées, mais également comme point de départ pour la méthode empirique de calcul des dimensions physiques des " dents de scie " et de la vitesse compensée obtenue.

Getsinger <sup>[V-15]</sup> propose des expressions pour tenir compte de la dispersion. Conçue à l'origine pour une ligne microruban seule (§III-4-a), cette formulation a été étendue aux lignes microruban couplées symétriques. La dispersion du mode impair semble cependant être surestimée par cette méthode. De plus, le modèle de dispersion de Getsinger est reconnu pour présenter des valeurs asymptotiques fausses pour des largeurs de fente importantes (couplage faible).

# **Méthode de Kirschning et Jansen [V-16] :**

La méthode la plus récente est proposée par Kirschning et Jansen. Les caractéristiques physiques forment les données d'origine et le domaine de validité de cette méthode est le suivant :  $0, 1 \le \frac{w}{h} \le 10 \quad 0, 1 \le \frac{s}{h} \le 10 \quad 1 \le \varepsilon_r \le 18$ .

Dans son sens direct, cette méthode permet d'abord le calcul des permittivités effectives statiques  $\varepsilon_{\text{reffe}}(f = 0)$  et  $\varepsilon_{\text{reffo}}(f = 0)$  puis prend en compte la dispersion  $\varepsilon_{\text{reffe}}(f)$  et  $\varepsilon_{refo}(f)$ . Ces valeurs sont données pour une erreur de l'ordre de 1,4 % et ceci jusqu'à 25 GHz pour un substrat d'une épaisseur de 1 mm. Dans le cas de substrat plus fin, ces formules restent en deçà de cette marge d'erreur pour des fréquences supérieures.

Les impédances TEM paires et impaires statiques  $Z_{0e}(f = 0)$  et  $Z_{0o}(f = 0)$  sont d'abord calculées en prenant comme base la formulation de Hammerstadt et Jensen **[V-17]** pour une ligne microruban seule. Ces expressions statiques sont données pour une précision d'environ 0,6 % pour les deux modes en restant dans le domaine de validité défini précédemment.

De la même façon, les expressions des impédances caractéristiques paires et impaires  $Z_{0e}(f)$  et  $Z_{0e}(f)$  en fonction de la fréquence peuvent être déterminées en connaissant au préalable l'influence de la dispersion sur l'impédance caractéristique  $Z_c(f)$  d'une ligne seule <sup>[V-18]</sup>. La précision sur  $Z_{0e}(f)$  et  $Z_{0o}(f)$  est inférieure à 2,5 % pour des fréquences jusqu'à 25 GHz. Si le substrat présente une épaisseur de 635 µm, l'erreur reste inférieure à cette valeur jusqu'à 40 GHz (fréquence de simulation  $\leq$  25(GHz)/h(mm)). De même, la précision est inférieure à 2,5 % si la fréquence est inférieure à 15 GHz et la permittivité relative inférieure à 12,9.

Cette méthode présente donc une gamme de validité supérieure aux autres méthodes. La précision des résultats est également meilleure. De plus, la très bonne prise en compte de la dispersion sur les permittivités effectives et les impédances assure une précision suffisante jusqu'à des fréquences élevées. Nous n'avons pas présenté ici en détail l'ensemble des formules proposées par Kirschning et Jansen et par Hammerstadt et Jensen, le nombre d'équations étant relativement important. Pour retrouver cette formulation, on peut se reporter aux publications **[V-16]**, ainsi qu'aux corrections correspondantes **[ V-19]**.

A noter également que nous utiliserons par la suite cette méthode de synthèse dans les deux sens de calcul suivants :

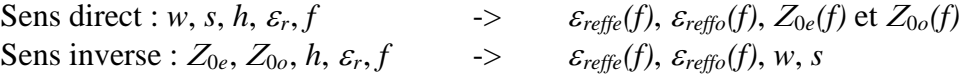

Nous présentons (Fig. V-14) le synopsis du programme que nous avons développé pour exécuter cette procédure dans le sens inverse.

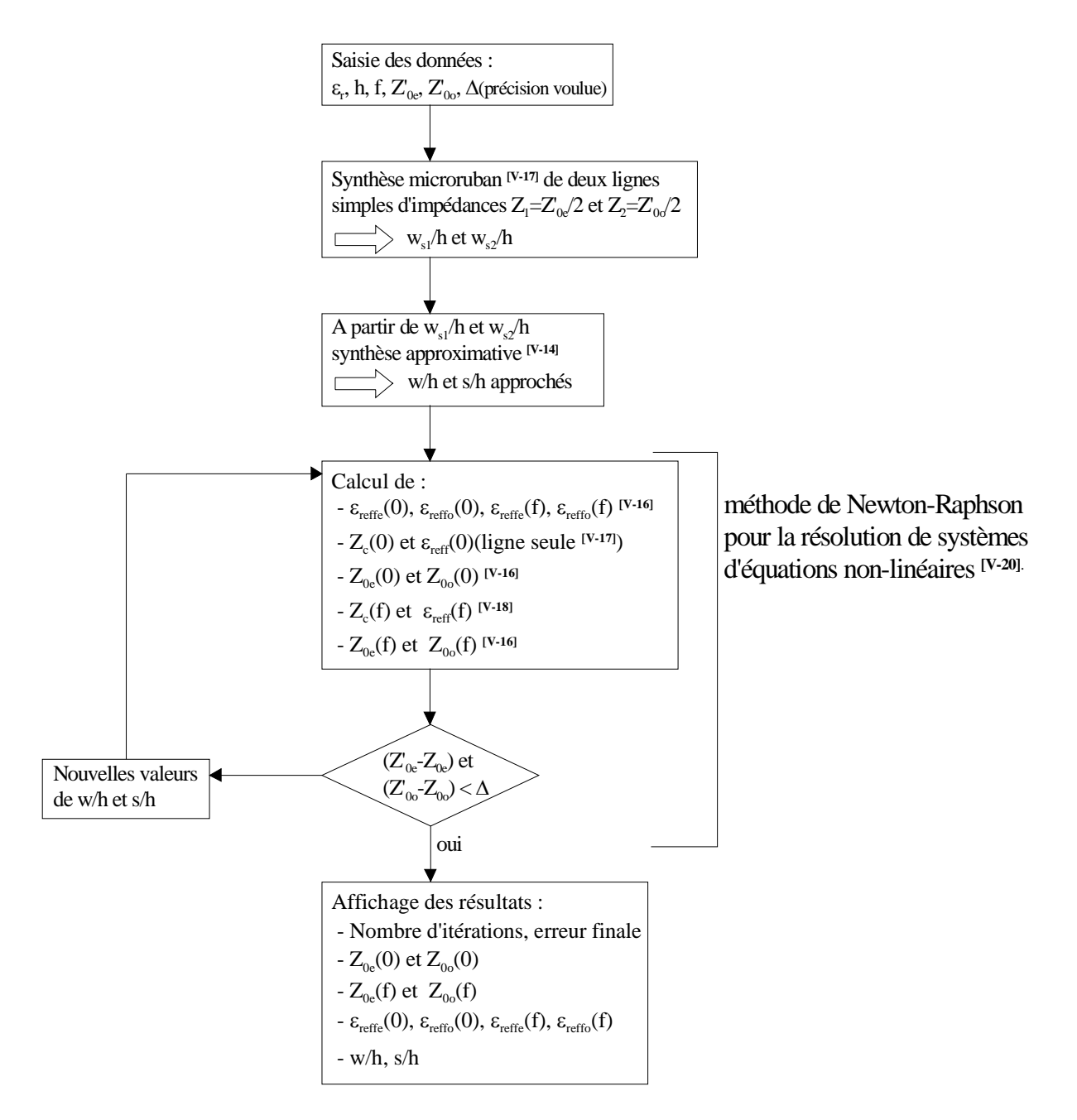

*Figure V-14 – Organigramme simplifié de la procédure de calcul des dimensions physiques et des permittivités effectives dispersives (sens inverse).* 

Pour mettre en valeur la nature dispersive des lignes microruban couplées et la différence des vitesses de phase, nous présentons des courbes de conception, de 0 à 25 GHz et de 0 à 20 GHz par pas de 5 GHz, reprenant la variation de la fente, des rubans et des vitesses de phase en fonction du coefficient de couplage et de la fréquence. Ces courbes sont données pour le substrat que nous avons utilisé pour la conception de filtres à lignes couplées. Ce substrat présente les caractéristiques suivantes : permittivité relative  $\varepsilon_r = 9.6$ ; hauteur  $h = 0.635$  mm. Dans un premier temps, ces courbes  $w(f, k)$ ,  $s(f, k)$  et  $v_{e, o}(f, k)$  ou  $\varepsilon_{refio, reffe}(f, k)$ ont été comparées avec celles issues du logiciel HP-MDS (LineCalc) pour vérifier la précision des résultats. Les courbes obtenues sont parfaitement confondues. Nous pouvons également noter que cette formulation est utilisée dans HP-ADS.

Les courbes présentées sont données pour  $e^{-1}$   $\omega_{0}$  $e$ <sup> $L$ </sup>0*o*  $Z_{0e} + Z$  $k = \frac{Z_{0e} - Z}{Z_{0e} - Z}$  $0e^{-1}$   $\sim_0$ 0e  $\mathcal{L}_0$  $=\frac{Z_{0e}-Z_{0o}}{Z_{0e}+Z_{0o}}$  et  $\sqrt{Z_{0e}(x)\cdot Z_{0o}(x)}=50\Omega$ . La

formulation de Kirschning et Jansen est également valable lorsque ce produit est différent de 50  $\Omega$ . C'est d'ailleurs ce cas général que nous utiliserons par la suite.

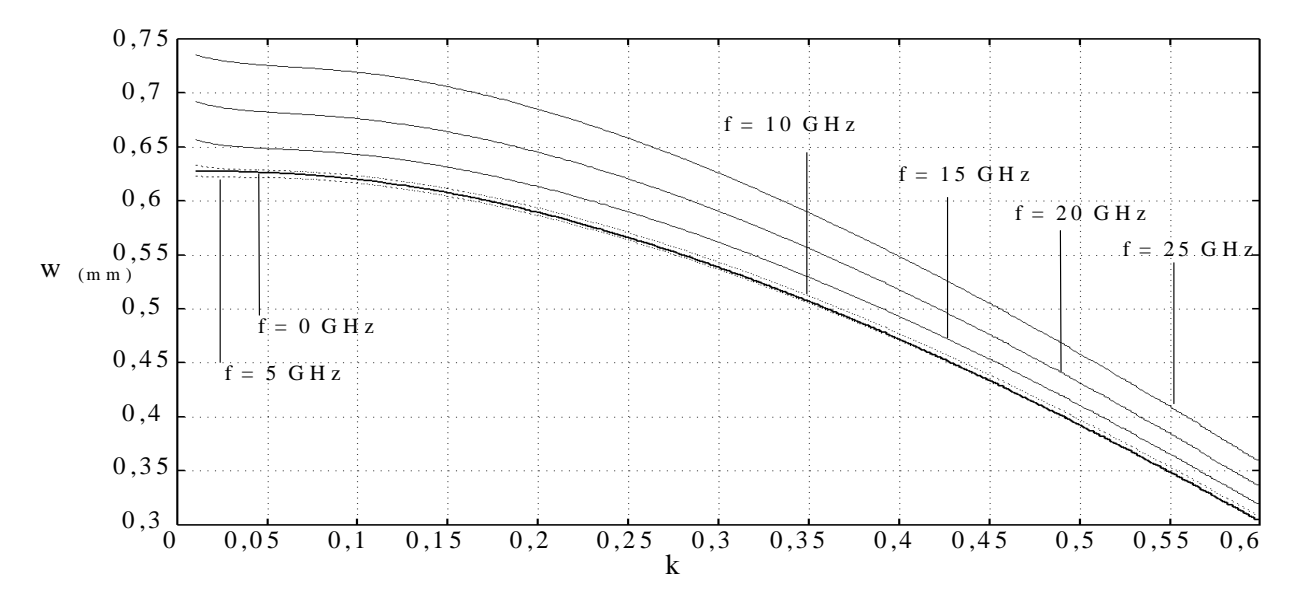

 *Figure V-15 – Courbe de variation de la largeur w(k) des rubans des lignes couplées symétriques microrubans sur alumine.* 

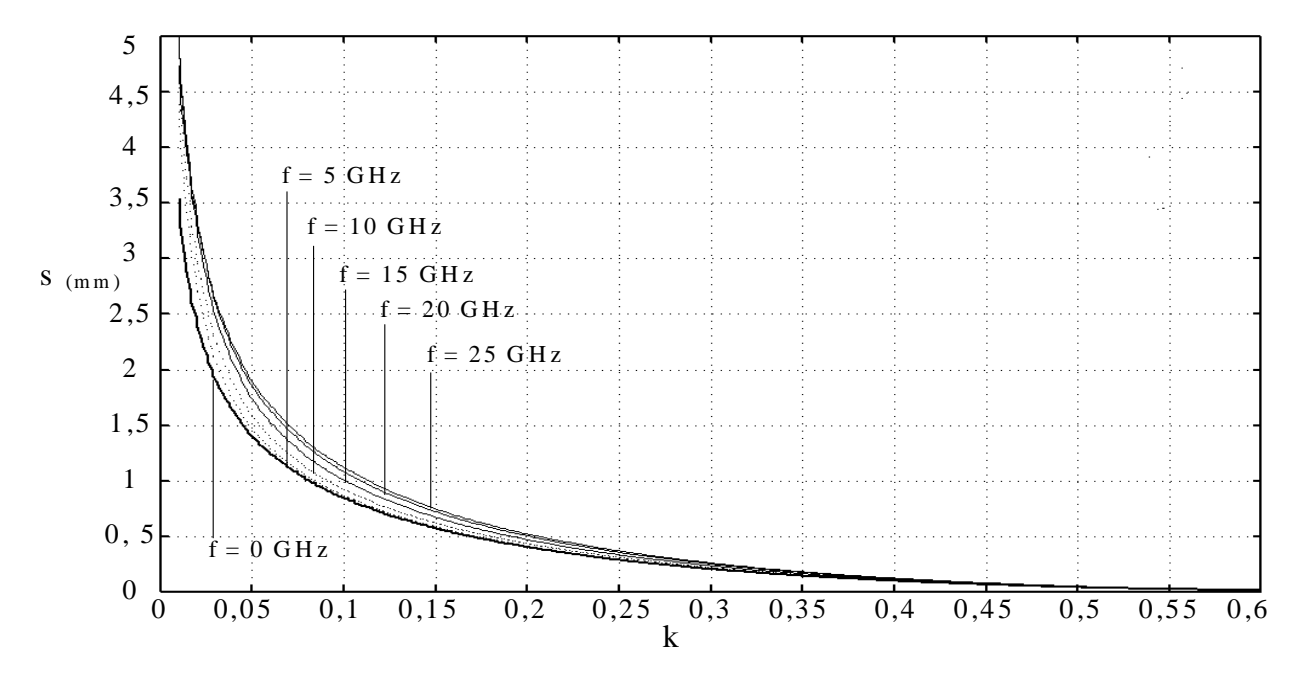

 *Figure V-16 – Courbe de variation de la fente s(k) des lignes couplées symétriques microruban sur alumine.*

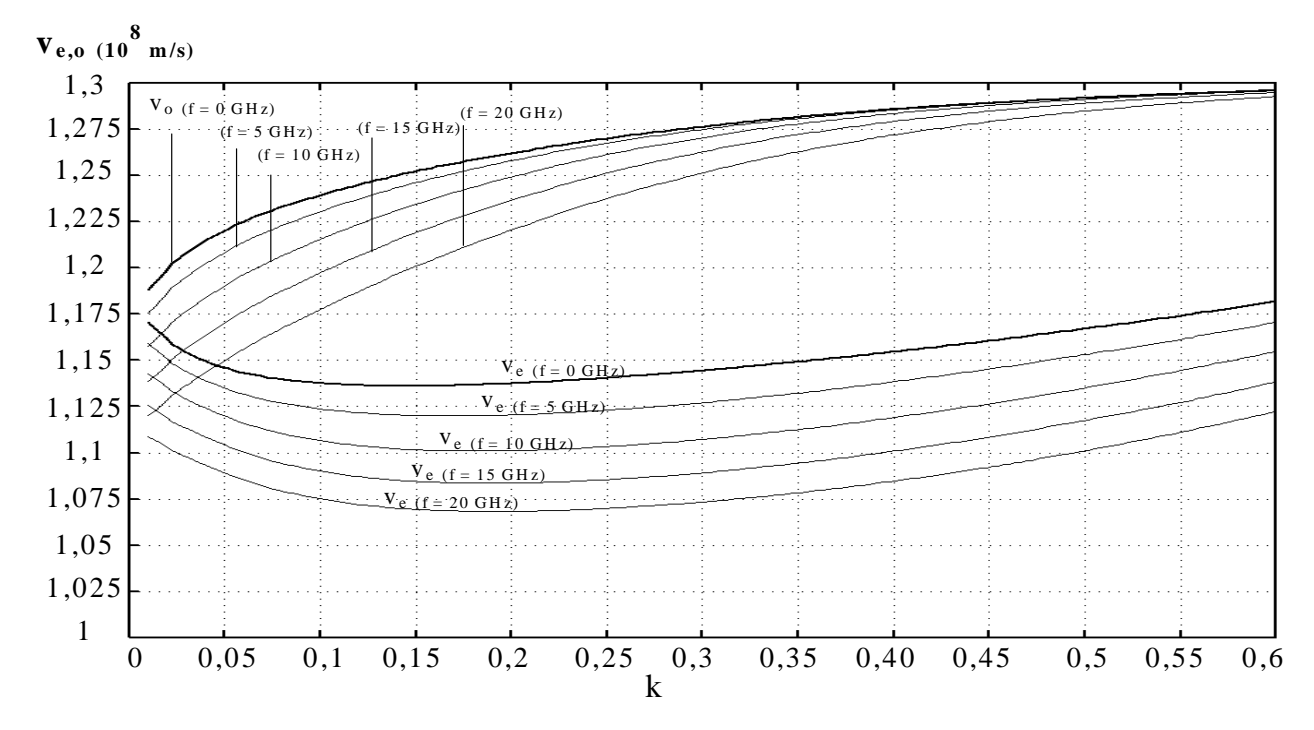

*Figure V-17 –Variation des vitesses paires et impaires*  $v_e(k)$  *et*  $v_o(k)$  *pour des fréquences de 0 à 20 GHz pour des lignes couplées symétriques microruban sur alumine.*

Si les deux lignes sont séparées par une fente infinie ( $s > 5$ mm,  $k \approx 0$ ), il n'y a ni couplage entre elles, ni mode pair et impair. La vitesse de propagation est unique et est égale à la vitesse de propagation d'une ligne simple de largeur *w*. Les vitesses de phase paire et impaire sont fonctions de la fente qui sépare les deux lignes. Quand *s* diminue, la différence des vitesses de phase augmente jusqu'à une certaine valeur de *s* puis s'amenuise jusqu'à la deuxième limite ( $s \approx 0$ ). A cette limite, il n'existe plus qu'une seule ligne de largeur  $w = 0$  et *s* = 0. Pour un substrat ayant une permittivité donnée, la différence entre les vitesses de phase augmente, pour le même niveau de couplage, lorsque l'épaisseur du substrat diminue.

De la même façon que pour les filtres passe-bas, nous pouvons calculer ces fonctions pour toute valeur de *Z*0*e* et *Z*0*o*, pour obtenir de manière continue les paramètres des lignes couplées symétriques non-uniformes.

# **V-3. Adaptation de la méthode des lignes à variation continue d'impédance à l'analyse de lignes couplées non-uniformes**

Dans ce sous-chapitre, la théorie pour l'analyse des lignes à variation continue d'impédance décrite aux chapitres II et III sert de base pour décrire une méthode d'analyse rigoureuse de lignes couplées symétriques de forme arbitraire. Nous n'utilisons donc pas directement la théorie générale, décrite dans la section V-2-a, développée autour des équations régissant la propagation le long de deux lignes couplées.

Dans le cas de lignes couplées symétriques, l'approche des modes pair et impair permet une transposition aisée de la méthode au cas des lignes non-uniformes couplées. Cette section développe justement la technique de superposition utilisée.

Nous avons présenté la formulation utilisée pour prendre en compte l'influence de la fréquence sur les impédances et sur les vitesses de propagation des modes pair et impair (§V-2-d). La deuxième section de ce sous-chapitre présente une méthode pour introduire le problème de la dispersion, de la manière la plus rigoureuse possible, sur les impédances et sur les vitesses de propagation (ou sur les permittivités effectives) pour des lignes couplées nonuniformes. Des exemples de simulation permettent de valider l'approche présentée.

Par ailleurs, la déformation non-uniforme des lignes couplées entraîne une augmentation de la longueur réelle vue par l'onde propagée. Une compensation de cette modification est présentée ainsi qu'une validation par comparaison de résultats issus d'un logiciel électromagnétique commercial. Les limites d'une telle comparaison sont mises en avant.

Pour la conception de filtres passe-bande à partir de lignes couplées, à ce stade de l'étude, plusieurs modifications doivent être apportées à la méthode. En effet, nous présentons dans ce paragraphe (V-3-c), la mise en cascade des sections de lignes couplées non-uniformes et donc des résonateurs. A la suite, une prise en compte des effets de bout dus aux circuits ouverts aux extrémités des résonateurs est également présentée, ainsi que la méthode d'intégration du modèle correspondant. Des lignes d'accès sont également introduites pour une connexion entre le dispositif de mesure et l'ensemble du filtre.

### *V-3-a. Superposition des modes pair et impair appliquée aux lignes symétriques couplées non-uniformes*

 Le contexte de ce paragraphe se situe dans la continuité de l'étude d'une ligne nonuniforme seule et de lignes couplées uniformes. Nous pouvons considérer la paire de lignes couplées non-uniformes comme un octopôle qui admet un plan de symétrie (lignes couplées symétriques) permettant de le diviser géométriquement en deux quadripôles identiques (Fig.V-18).

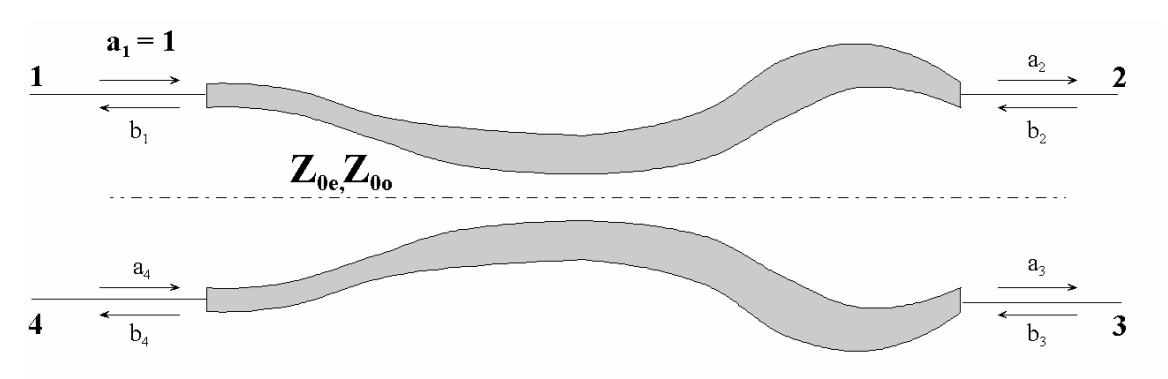

*Figure V-17 – Octopôle (lignes couplées symétriques non-uniformes) divisé en deux quadripôles par un plan de symétrie.* 

Si cet octopôle est excité par une onde unité  $a_1 = 1$  et que les quatre accès sont adaptés, la technique des modes pair et impair définit une équivalence entre le cas de la figure V-17 et la superposition des cas à symétrie paire et impaire (Fig. V-18-a et b).

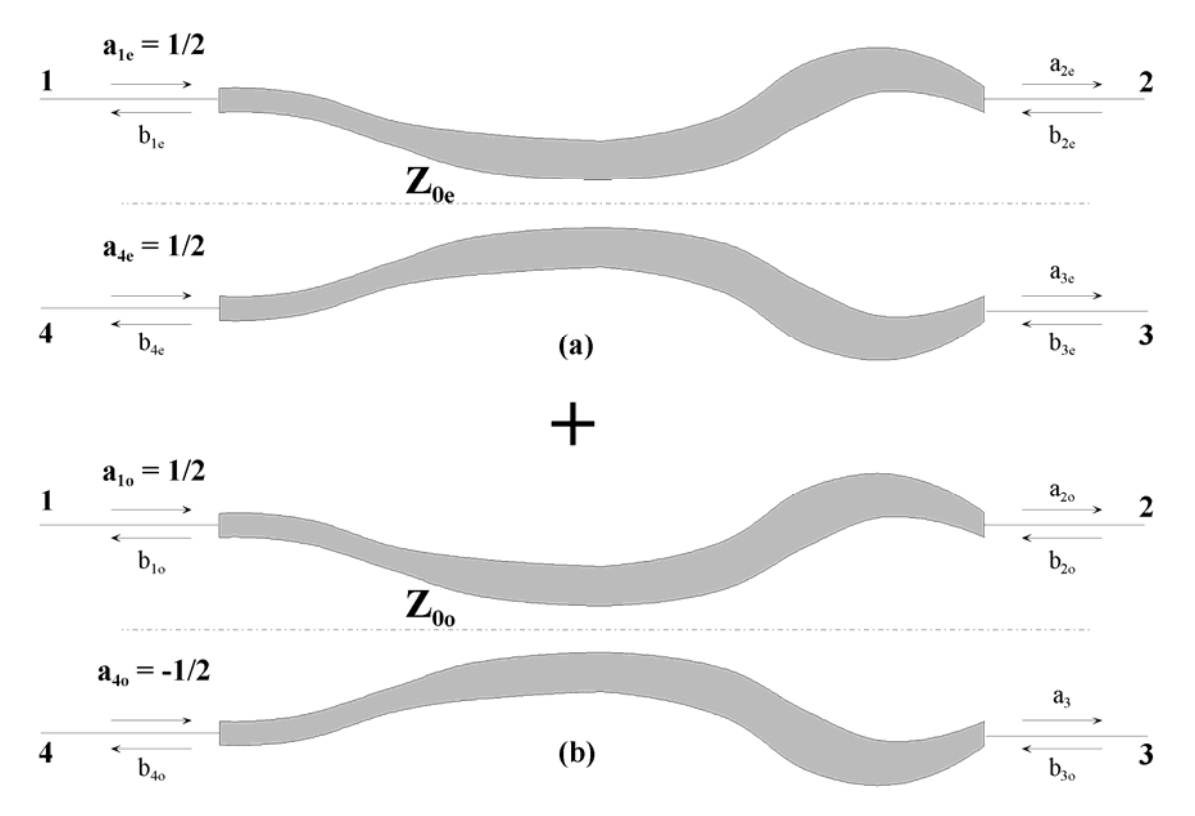

*Figure V-18 – Octopôle excité en mode pair (a) et impair (b).*

Mode pair : on excite simultanément les voies 1 et 4 par des ondes d'amplitude relative  $\frac{1}{2}$ en phase (Fig. V-18-a). Le plan de symétrie se comporte comme un mur magnétique (Fig. V-4). Les ondes sortantes de l'octopôle excité en mode pair s'expriment alors de la manière suivante :

$$
b_{1e} = S_{11e} \cdot \frac{a_{1e}}{2} \qquad b_{2e} = S_{21e} \cdot \frac{a_{1e}}{2}
$$
 (5.30)  

$$
b_{3e} = S_{21e} \cdot \frac{a_{1e}}{2} \qquad b_{4e} = S_{11e} \cdot \frac{a_{1e}}{2}
$$

Mode impair : pour la figure V-18-b, l'octopôle est excité par les voies 1 et 4 par des ondes d'amplitude relative ½ en opposition de phase. Dans ce cas, le plan de symétrie se comporte comme un mur électrique et les ondes sortantes sont décrites selon :

$$
b_{1o} = S_{11o} \cdot \frac{a_{1o}}{2} \qquad b_{2o} = S_{21o} \cdot \frac{a_{1o}}{2}
$$
\n
$$
b_{3o} = -S_{21o} \cdot \frac{a_{1o}}{2} \qquad b_{4o} = -S_{11o} \cdot \frac{a_{1o}}{2}
$$
\n
$$
(5.31)
$$

La superposition des ondes sortantes des deux modes nous ramène au cas de la figure V-17 d'un octopôle excité par  $a_1 = 1$ . Les paramètres [*S*] s'expriment alors de la manière suivante :

$$
S_{11} = \frac{1}{2} \cdot (S_{11e} + S_{11o}) \qquad S_{31} = \frac{1}{2} \cdot (S_{21e} - S_{21o})
$$
\n
$$
S_{21} = \frac{1}{2} \cdot (S_{21e} + S_{21o}) \qquad S_{41} = \frac{1}{2} \cdot (S_{11e} - S_{11o})
$$
\n(5.32)

Si l'octopôle étudié présente un plan de symétrie supplémentaire, vertical au centre du coupleur, les quatre paramètres définis ci-dessus suffisent à décrire entièrement le comportement de l'octopôle (16 paramètres [*S*]). Cette particularité est notamment utilisée pour des coupleurs directifs.

Nous ne souhaitons pas nous limiter à ce cas particulier. Cependant, deux propriétés permettent une simplification de la matrice [*S*] de l'octopôle : la présence d'un plan de symétrie longitudinal (Fig. V-17) et le principe de réciprocité appliqué au dispositif. Nous avons donc les simplifications suivantes, qui donnent directement la matrice [*S*] correspondante :

$$
S_{11} = S_{44}
$$
\n
$$
S_{22} = S_{33}
$$
\n
$$
S_{21} = S_{12} = S_{34} = S_{43}
$$
\n
$$
S_{31} = S_{13} = S_{42} = S_{24}
$$
\n
$$
S_{14} = S_{41}
$$
\n
$$
S_{23} = S_{32}
$$
\n
$$
S_{31} = S_{41}
$$
\n
$$
S_{32} = S_{32}
$$
\n
$$
S_{33} = S_{32}
$$
\n
$$
S_{31} = S_{41}
$$
\n
$$
S_{31} = S_{41}
$$
\n
$$
S_{32} = S_{32}
$$
\n
$$
S_{31} = S_{41}
$$

*(5.33)*

Pour calculer  $S_{22}$  et  $S_{32}$  afin de caractériser complètement cette matrice, nous appliquons la superposition des modes pair et impair, de la même manière que précédemment, mais en excitant les voies 2 et 3 :

$$
S_{22} = \frac{1}{2} \cdot (S_{22e} + S_{22o}) \qquad S_{32} = \frac{1}{2} \cdot (S_{22e} - S_{22o}) \qquad (5.34)
$$

En reprenant les expressions précédentes pour *S*11 et *S*21 (par exemple) et à partir des équations *(2.23)* et *(2.24)* (cf-§II-4-a), ces paramètres sont décrits par :

$$
S_{21}(\omega) = -j \left( \sqrt{\frac{Z_{0e}}{Z_{Le}}} \cdot \frac{ap_e \cdot b_e - a_e \cdot bp_e}{\frac{\omega}{\nu_e} \cdot b_e + j \cdot bp_e + j \cdot a_e + \frac{\nu_e}{\omega} \cdot ap_e} + \sqrt{\frac{Z_{0o}}{Z_{Lo}}} \cdot \frac{ap_o \cdot b_o - a_o \cdot bp_o}{\frac{\omega}{\nu_o} \cdot b_o + j \cdot bp_o + j \cdot a_o + \frac{\nu_o}{\omega} \cdot ap_o} \right)
$$
(5.35)

$$
S_{11}(\omega) = \frac{1}{2} \left( \frac{-\frac{\omega}{v_e} \cdot b_e + j \cdot bp_e - j \cdot a_e - \frac{v}{\omega} \cdot ap_e}{-\frac{\omega}{v_e} \cdot b_e + j \cdot bp_e + j \cdot a_e + \frac{v}{\omega} \cdot ap_e} + \frac{-\frac{\omega}{v_o} \cdot b_o + j \cdot bp_o - j \cdot a_o - \frac{v}{\omega} \cdot ap_o}{v_o} \right) \tag{5.36}
$$

Les notations dans *(5.35)* et *(5.36)* reprennent celles du chapitre II-4-a, les indices *e* et *o* indiquent s'il s'agit des développements en série entière (équations *(2.14-2.15)*), des impédances terminales et des vitesses de propagation, pour les modes pair ou impair respectivement.

Ces formules correspondent à une section de lignes couplées non-uniformes symétriques où les variations des impédances caractéristiques paires et impaires sont décrites par un polynôme d'ordre 3 (cf-§II-2-b).

Les sections de lignes couplées sont cascadées de la même manière que pour les sections de lignes seules (matrice chaîne II-4-b). L'interpolation cubique des impédances paires et impaires permet également d'assurer la continuité entre les différentes sections.

Dans les expressions *(5.35)* et *(5.36)*, et c'est aussi le cas pour les autres paramètres [*S*], les expressions  $v_{e,o}$  et les huit développements en série entière  $a_e, a_o, ..., b_p_e$  et  $b_p_o$  sont dépendants de la fréquence (les lignes microruban couplées étant dispersives). En effet, ils sont directement fonction de  $Z_{0e}$  et  $Z_{0o}$  et des polynômes d'ordre 3 correspondants (cf-§II-2b) mais également de  $v_e$  et  $v_o$  par l'intermédiaire de  $\beta_e$  et  $\beta_o$  (équations (2.17-2.18)). C'est pour cela que nous avons présenté à la fin du chapitre précédent une méthode de synthèse dispersive nécessaire au calcul de ces valeurs.

Dans la section suivante, nous présentons la procédure suivie pour intégrer la dispersion ainsi que la variation des vitesses de propagation en fonction des variations d'impédance dans l'analyse des paramètres [*S*].

### *V-3-b. Prise en compte de la dispersion et de la variation des vitesses de phase en fonction de la variation des impédances*

 - La première étape consiste à interpoler les variations d'impédances paires et impaires à partir des points discrets qui les caractérisent, comme nous l'avons fait dans le cas d'une ligne seule (§II-2). Les polynômes d'ordre 3 (entre deux points discrets) qui définissent ces variations permettent de calculer des points intermédiaires permettant d'améliorer la précision de l'analyse.

 - Ensuite, la technique présentée précédemment pour déterminer les dimensions physiques est appliquée pour calculer la largeur des rubans  $w(i, f_{cent})$  et de la fente  $s(i, f_{cent})$ pour les points discrets  $Z_{0e}(i, f_{cent})$  et  $Z_{0o}(i, f_{cent})$  et pour les points intermédiaires.  $f_{cent}$  est la fréquence centrale de conception. Ces valeurs sont utilisées pour la génération finale du masque et elles représentent les dimensions physiques réelles des lignes couplées.

- A partir de ces valeurs  $w(i, f_{\text{cent}})$  et  $s(i, f_{\text{cent}})$ , et **pour chaque fréquence d'analyse** (ou à l'intérieur du processus d'optimisation), les impédances paires et impaires *Z*0*e*(*i,f*) et *Z*0*o*(*i,f*) sont recalculées en utilisant la formulation de Kirschnig-Jansen mais dans le sens de calcul présenté dans la publication. De même, les permittivités effectives paire et impaire sont calculées pour chaque pas fréquentiel et pour tous les points discrets d'origine et intermédiaires. Ces permittivités sont directement liées aux vitesses de phases. Pour chaque fréquence, les vitesses de phase sont donc différentes mais elles varient également en fonction des dimensions physiques (Fig.V-17). Une vitesse moyenne paire et impaire est calculée à chaque pas fréquentiel pour tous les tronçons ou sous-tronçons.

- Pour chaque fréquence, les nouvelles valeurs d'impédance *Z*0*e*(*i,f*) et *Z*0*o*(*i,f*) sont réinterpolées sur toute la longueur des lignes et les nouveaux polynômes cubiques servent directement à établir l'analyse de la réponse d'une section comprise entre deux points discrets (calcul des développements en série).

Avant de valider l'approche proposée, nous pouvons déjà préciser que dans le cas de lignes couplées uniformes, les simulations établies à partir de notre approche et celles issues du logiciel HP-MDS sont quasiment confondues pour des couplages forts ou faibles, et ceci pour les mêmes conditions technologiques (substrat sans épaisseur de métallisation). Les modèles dispersifs utilisés sont donc quasiment les mêmes.

L'exemple présenté ci-dessous est basé sur une configuration tête-bêche des lignes couplées symétriques non-uniformes (Fig. V-19). Pour l'instant, les extrémités 2 et 4 sont en circuit ouvert parfait.

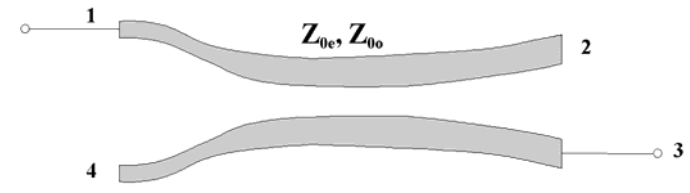

 *Figure V-19 – Exemple de lignes couplées non-uniformes tête-bêche.* 

Les variations des impédances paire et impaire sont relativement importantes, passant ainsi d'un couplage faible aux extrémités à un couplage fort au centre (Fig . V-20). Nous nous plaçons ainsi dans un cas difficile. Les variations d'impédances sont décrites par trois points discrets.

Le coefficient k est donné par : 
$$
k(x) = \frac{Z_{0e}(x) - Z_{0o}(x)}{Z_{0e}(x) + Z_{0o}(x)}
$$
 et  $Z_0 = \sqrt{Z_{0e} \cdot Z_{0o}}$ . Cependant  $Z_0$ ici

n'est pas égal à 50  $\Omega$  (Fig. V-20-a). De ce fait, le coefficient *k* (Fig. V-20-b) ne correspond pas au coefficient de couplage tel qu'il est généralement exprimé pour des coupleurs directifs.

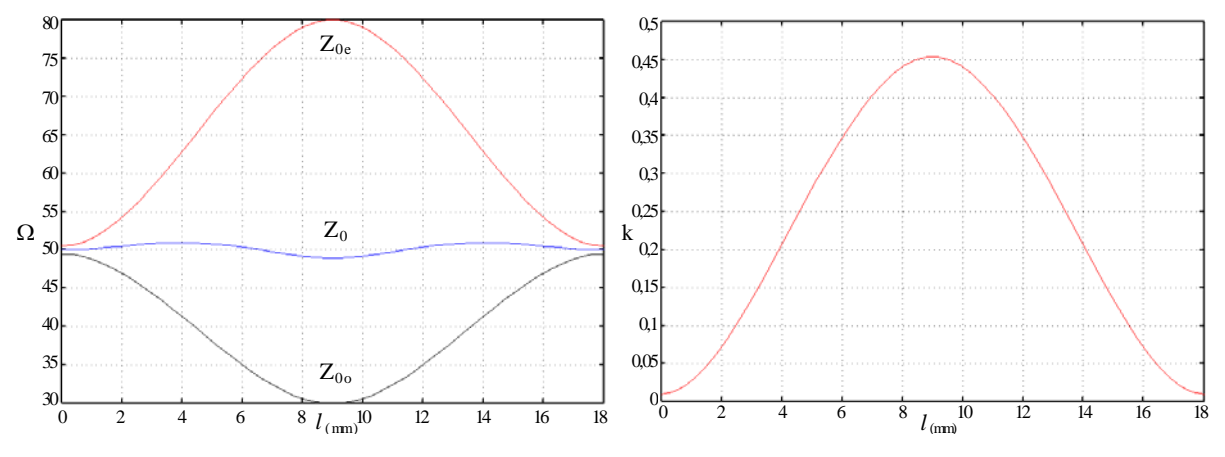

*Figure V-20 – (a) Variations des impédances paire*  $Z_{0e}$  *et impaire*  $Z_{0o}$  *et de*  $Z_0$  *et (b) du coefficient k.* 

Nous avons comparé les résultats pour cet exemple issu du logiciel que nous avons développé (Nonuniform Coupled Transmission Line : NCTL) et ceux fournis par le logiciel HP-MDS. Pour y reproduire cette variation des impédances, nous avons cascadé 49 éléments de lignes couplées uniformes. Ces éléments sont décrits par leurs dimensions physiques et pour un substrat donné. Les deux simulations sont données pour les caractéristiques suivantes :  $\varepsilon_r$  =  $9,6$ ; h = 0,635 mm;  $f_{cent} = 10$  GHz.

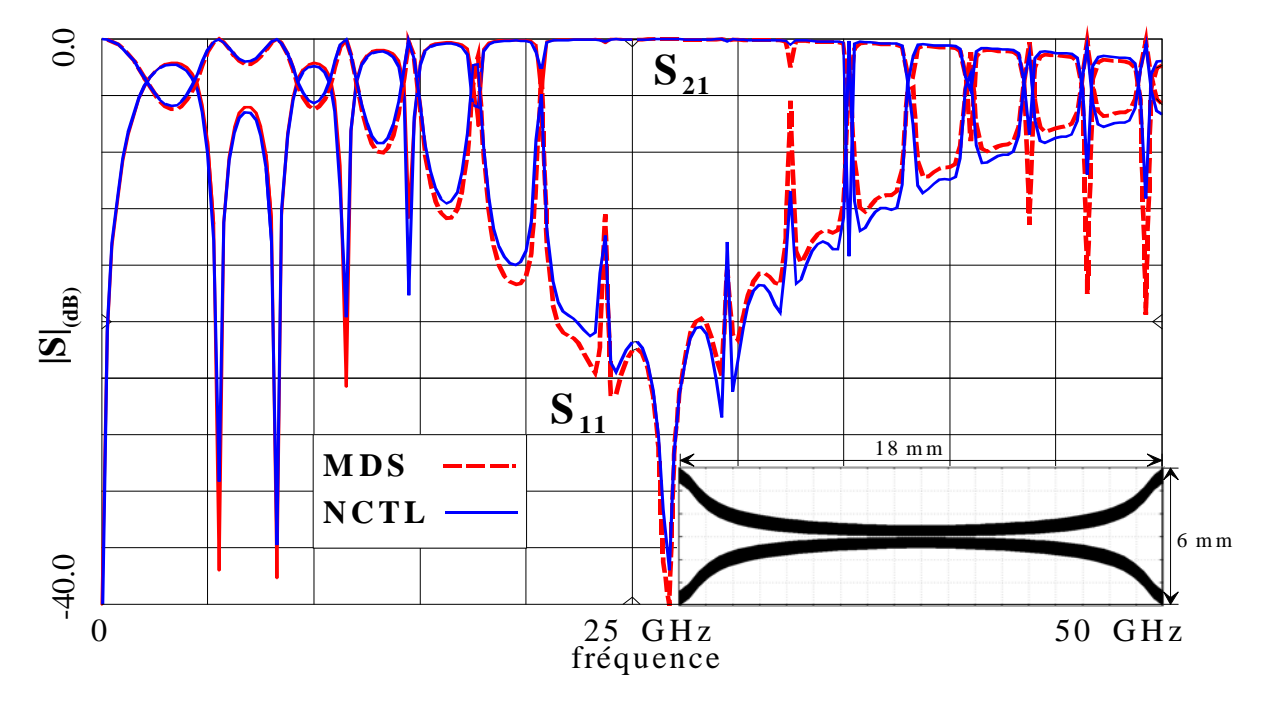

*Figure V-21 – Simulations sous HP-MDS et NCTL et profil microruban correspondant d'une paire de lignes couplées.* 

De cette comparaison (Fig. V-21), nous pouvons d'abord constater que l'accord entre ces deux simulations est bon jusqu'à 50 GHz. La différence constatée a deux origines : la plus significative provient de l'absence des effets dus à l'épaisseur de métallisation dans notre modèle. Le modèle utilisé dans MDS étant celui de lignes uniformes, il est possible d'y prendre en compte l'épaisseur de métallisation ( $t = 3 \mu m$  pour la réponse présentée). Effectivement, sous ce logiciel, une simulation en considérant *t* comme nulle améliore encore la correspondance entre les deux réponses. La deuxième origine provient de la mise en cascade de lignes couplées uniformes pour approximer cette structure.

 Cependant, ces deux analyses ne sont pas exactes car nous avons uniquement considéré la longueur projetée sur l'axe horizontal. Or, la longueur vue par l'onde propagée est supérieure à cette distance. La prise en compte de cette distance réelle est décrite dans la section suivante.

### *V-3-c. Prise en compte de la modification de la longueur électrique réelle due à la courbure des lignes couplées*

 La figure V-22 permet de visualiser la différence de longueur vue par l'onde dans le cas de lignes uniformes *lu* et dans le cas d'une paire de lignes couplées non-uniformes *lnu*. La longueur  $l_{nu}$  que nous avons représentée est choisie comme étant celle du milieu du ruban. Cette longueur est évaluée pour intervenir dans le calcul des paramètres [S] de chaque tronçon.

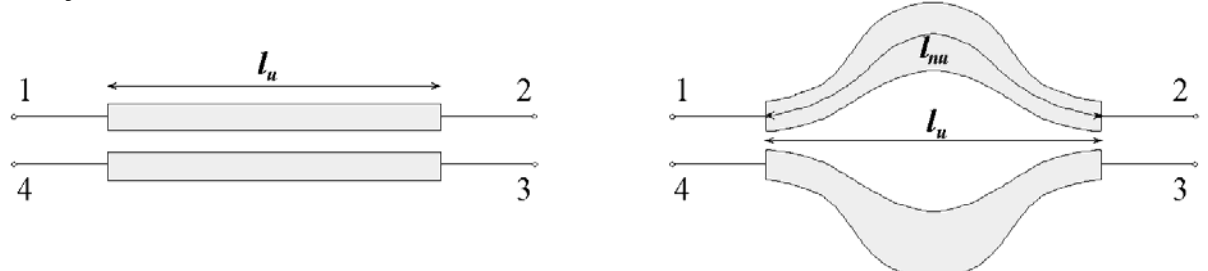

*Figure V-22 - Exemple de différence de longueur réelle entre des lignes couplées uniformes et non-uniformes.* 

 Pour l'ensemble des sections non-uniformes cascadées, la courbe (*w*+*s*)/2 est interpolée à partir des valeurs discrètes *w(i,fcent*) et *s*(*i*,*fcent)* calculées à la deuxième étape du sous-chapitre précédent.

 Pour chaque section, nous disposons d'un polynôme d'ordre 3 qui décrit la variation de  $(w+s)/2$ . Cette variation est comprise entre  $x = 0$  et  $x = l_u$  qui représentent les positions des deux points discrets délimitant chaque section. La longueur de cette variation est calculée par l'équation suivante où  $f(x)$  représente la fonction à intégrer :

$$
l_{nu} = \int_{x=0}^{x=l_u} f(x) = \int_{x=0}^{x=l_u} \sqrt{1 + \left(\frac{dy}{dx}\right)^2} dx = \int_{x=0}^{x=l_u} \sqrt{1 + \left[\left(w(x) + s(x)\right)'(2)\right]^2} dx
$$
 (5.37)

Nous appliquons la méthode d'intégration de Simpson **[V-21]** pour calculer cette longueur pour chaque section. Elle consiste à remplacer entre  $x_{i-1}$  et  $x_{i+1}$  (abscisses de points compris entre *x*  $= 0$  et  $x = l_u$ ), la fonction par l'arc de parabole passant par  $f_{i-1}$ ,  $f_i$  et  $f_{i+1}$ . Ceci nécessite que le nombre d'intervalle soit pair. Le polynôme cubique nous permet de calculer facilement les valeurs intermédiaires (entre deux points discrets consécutifs) nécessaires pour exécuter ce calcul.

$$
\int_0^{l_u} f(x)dx = \frac{\Delta x}{3} \left[ f(0) + f(l_u) + 4 \sum_{i=1}^{n-1} f_{impair} + 2 \sum_{i=2}^{n-2} f_{impair} \right] + \delta (\Delta x)^4
$$
 (5.38)

*x* représente la longueur d'un intervalle compris entre deux points intermédiaires de calcul. *n* est le nombre d'intervalles utilisés pour intégrer cette fonction. La méthode de Simpson est une méthode d'ordre 4, à comparer avec celle des trapèzes, par exemple, qui est d'ordre 2. Quatre intervalles suffisent pour obtenir une bonne précision.

Pour tester la validité de cette approche, nous ne pouvons évidemment pas confronter à nouveau nos résultats avec ceux issus de MDS. Nous avons alors utilisé le logiciel HP-Momentum qui est un simulateur électromagnétique basé sur la méthode des moments. Nous avons comparé les réponses simulées des lignes couplées présentées sur la figure V-23 à partir de notre méthode et par ce logiciel. La ligne est simulée en "mode coupleur", les quatre accès sont donc adaptés, contrairement à l'exemple précédent. Sur cette figure, le maillage utilisé par le simulateur est également visualisé. Ces lignes à variation linéaire d'une longueur de 8 mm possèdent deux axes de symétrie et varient de  $Z_{0e} = 100.9 \Omega$  et  $Z_{0o} = 26.4 \Omega$  aux extrémités à  $Z_{0e} = 52,81 \Omega$  et  $Z_{0o} = 49 \Omega$  au centre.

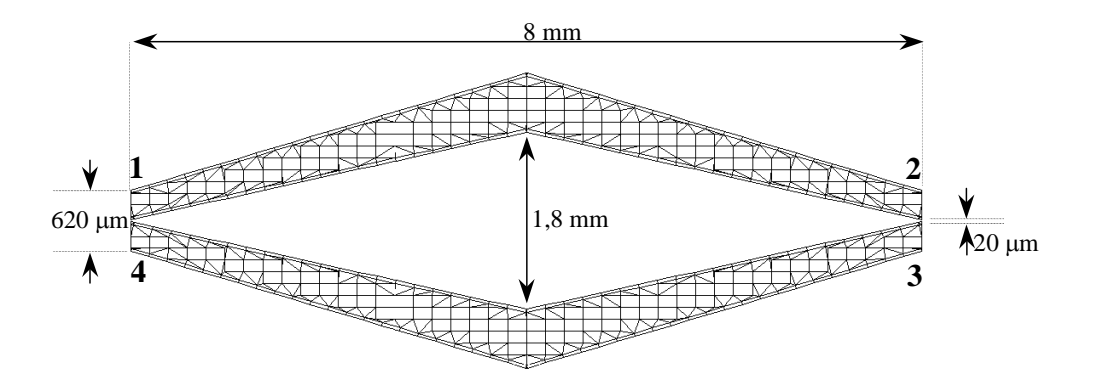

*Figure V-23 – Lignes couplées à variation linéaire et maillage associé pour la simulation électromagnétique.* 

Nous prenons les données technologiques suivantes :  $\varepsilon_r = 9.6$ ; h = 0,635 mm;  $f_{cent} = 5 \text{ GHz}$ et  $t = 3$  um.

Pour obtenir la réponse de cette structure sous le simulateur électromagnétique, nous avons procédé par bandes fréquentielles successives, car le temps de calcul et la place mémoire requise pour une bande de fréquence importante (40 GHz) deviennent prohibitifs.

 La concordance entre les réponses simulées par les deux logiciels est bonne (Fig. V-24). Au-delà de 20 GHz, l'accord se dégrade légèrement, notamment pour le paramètre  $S_{31}$ qui représente le couplage co-directif. Nous avons calculé le bilan énergétique des lignes couplées pour ces deux simulations, qui ont été réalisées sans tenir compte des pertes diélectriques et ohmiques. Il en résulte que :

- pour notre programme NCTL, ce bilan est logiquement égal à 1 sur toute la bande considérée. Effectivement, notre méthode est basée sur la théorie des lignes et donc ne tient pas compte des pertes par rayonnement.

la simulation électromagnétique présente un bilan énergétique qui décroît fortement de 0,9 à 0,7 entre 20 et 40 GHz. Logiquement, seul le rayonnement peut justifier ce phénomène. Mais il semble étonnant que ce rayonnement apparaisse essentiellement sur le paramètre  $S_{31}$ et que  $S_{21}$  n'en soit pas affecté. Ce phénomène doit être dû à une prise en compte différente des variations fréquentielles des permittivités effectives, variations qui détruisent l'isolation du coupleur.

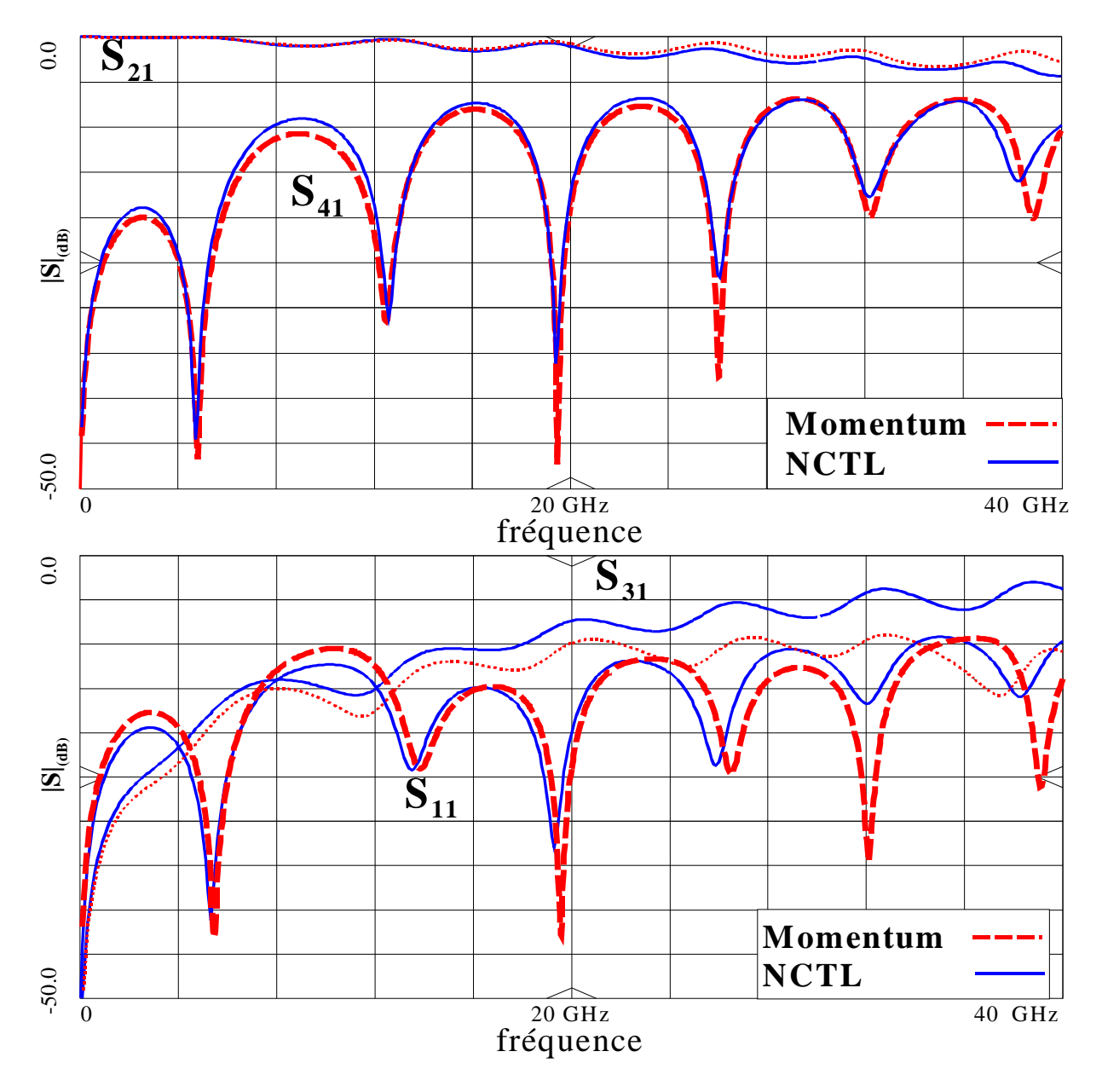

*Figure V-24 – Comparaison des réponses simulées sous NCTL et sous Momentum.* 

Nous avons utilisé une structure à variation linéaire car le simulateur parvient à définir facilement un maillage adéquat. Ce qui n'est pas le cas pour la structure présentée figure V-25 que nous souhaitions également simuler à partir d'une analyse électromagnétique. La simulation des lignes couplées à variation continue aurait permis de quantifier le rayonnement vis-à-vis de l'exemple précédent. D'une manière générale, le nombre de mailles est lié à la fréquence maximale d'analyse. Pour les lignes couplées de la structure V-25, le simulateur n'a pu calculer le maillage que jusqu'à 5 GHz, ce qui est insuffisant.

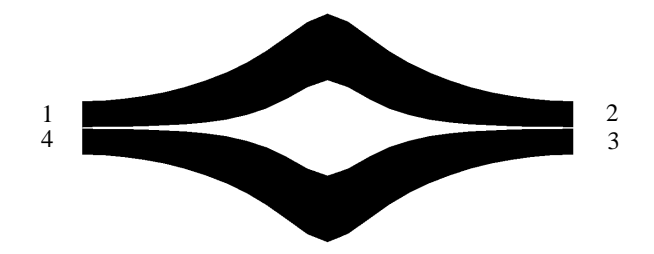

*Figure V-25 – Exemple de structure générant des difficultés de maillage.*

Nous avons défini les bases de la méthode d'analyse de lignes couplées à variation continue. De même, un premier niveau de validation de notre méthode a été mené à bien par omparaison avec deux logiciels de simulation. c

contraintes spécifiques à ces filtres à lignes couplées. Nous allons maintenant adapter cette technique à la conception de filtres passe-bande à lignes couplées non-uniformes. Pour être rigoureux, nous devons prendre en compte certaines

### *V-3-d. Contraintes liées au filtrage*

Pour transposer la méthode décrite précédemment au filtrage à partir de lignes couplées, nous devons traiter les trois contraintes suivantes.

fréquence, nous devons prendre en compte les effets de bout introduits par les extrémités en circuit ouvert en fin de résonateur. Pour garantir une bonne précision, notamment pour un bon positionnement en

dans notre modèle mais également gérer la mise en cascade de sections de lignes couplées non-uniformes. Evidemment, nous devons aussi intégrer le modèle équivalent pour ces circuits ouverts

extrémités du dispositif pour connecter les sections couplées en début et en fin de filtre aux lignes 50  $\Omega$  utilisées pour la mesure. Pour la conception finale, nous rajoutons deux lignes d'accès non-uniformes aux

### **Modélisation des effets de bout**

Ne pas prendre en compte les effets de bout liés aux circuits ouverts provoque un décalage en fréquence de la réponse d'autant plus conséquent que cette section est courte. Pour la précision du modèle, il est important d'y inclure cet effet. Bien que les lignes couplées soient largement utilisées et étudiées, il existe actuellement assez peu de modèles disponibles pour caractériser les discontinuités sur ce type de lignes.

. V-26). Cette méthode propose de prendre en compte cet effet par une augmentation des longueurs électriques équivalentes au Une expression précise existe pour décrire l'effet de bout sur des lignes couplées où les Circuits Ouverts (CO) sont du même coté **[V-16]** (Fig

niveau des discontinuités. Les longueurs équivalentes pour le mode pair et impair  $\Delta l_{e,0}$  sont différentes et, selon les auteurs, ne varient pas en fonction de la fréquence jusqu'à 18 GHz.

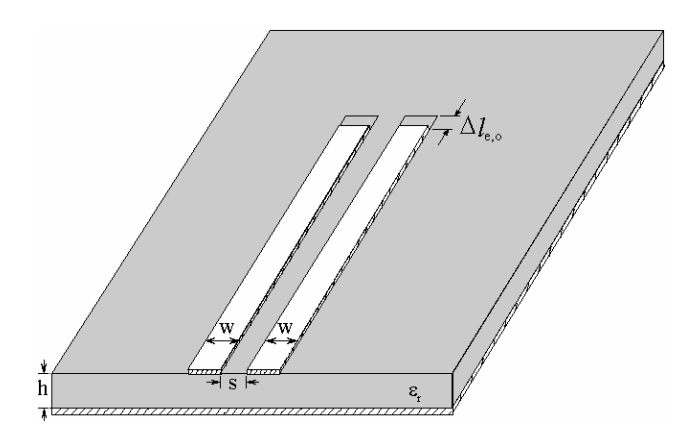

*Figure V-26 – Modélisation de l'effet de bout pour des lignes couplées avec les CO du même côté et longueurs paire et impaire correspondantes.* 

A partir de cette configuration, il est possible d'extrapoler les résultats à celle que nous cherchons à caractériser : les lignes couplées tête-bêche (Fig. V-27). Pour cela, les effets de la discontinuité sont caractérisés par des capacités équivalentes.

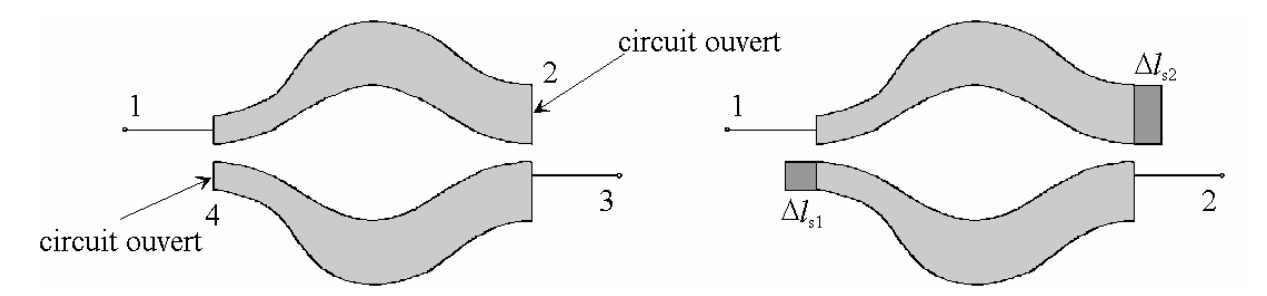

*Figure V-27 – Modèle équivalent des effets de bout pour des lignes couplées tête-bêche.* 

La méthode habituelle utilisée dans le cas de lignes tête-bêche modélise les CO en introduisant un stub CO de longueur  $\Delta l_s$  <sup>[V-22]</sup> au niveau des discontinuités (Fig. V-27). La largeur du stub correspond à celle de la ligne couplée à l'endroit de leurs connexions respect ives.

déjà été menée au LEST  $^{[V-2]}$ . Nous avons également comparé ces deux approches et nos conclusions sont identiques : la modélisation par un simple stub est préféra ble au passage par la configuration des lignes couplées à CO en vis-à-vis. Une étude comparative de cette technique et de celle passant par la topologie de la figure V-26 a déjà été menée au LEST <sup>[V-2]</sup>

bêche, l'absence de modèle de CO incluant le phénomène de dispersion. Pourtant, ce hénomène apparaît même dans la gamme de fréquence la plus basse des micro-ondes et p s'ampl ifie progressivement. De manière générale, on ne peut que constater, dans le cas de lignes couplées tête-

les introduire à la fin de chaque section de lignes couplées. Nous avons utilisé la méthode des graphes de fluence pour les associer au modèle d'origine. Pour insérer le stub microruban qui modélise les CO dans la méthode d'analyse, il faut

### **Intégration des circuits ouverts et mise en cascade des élements couplés :**

Chaque élément est composé d'une paire de lignes couplées non-uniformes symétriques par rapport à l'axe horizontal, dont les extrémités 2 et 4 sont en circuit ouvert. Ces circuits ouverts sont modélisés par des stubs de longueur  $\Delta l_{s1}$  et  $\Delta l_{s2}$  terminés sur un circuit ouvert parfait. Les stubs peuvent être de longueur et de largeur différentes car, dans le cas général, les lignes ne présentent pas de symétrie par rapport à l'axe vertical.

Nous allons procéder par étapes pour déterminer les paramètres [S] du dispositif de la figure V-28-a. Une matrice [S] (Fig. V-28-d) de quadripôle suffit à décrire ces lignes couplées tête-bêche.

[S] d'un tel octopôle, cf équation (5.33)). Aux extrémités 2 et 4, on vient connecter deux stubs définis précédemment et deux circuits ouverts idéaux (coefficient de réflexion  $\rho = 1$ ) en fin de stub. L e graphe de fluence de cet ensemble est présenté sur le schéma V-28-b. Le point de départ est composé du graphe de fluence d'un octopôle (pour la matrice

d'abord les paramètres [S<sub>i</sub>] intermédiaires de l'octopôle hors coefficient de réflexion  $\rho$  (Fig. V-28-c). A noter qu'à l'étape (c), l'octopôle n'est plus symétrique longitudinalement, ce qui justifie un plus grand nombre de paramètres différents. Par souci de simplification des équations (donc de temps de calcul), nous calculons

caractérisation d'un quadripôle (Fig. V-28-d) où l'accès 3 devient alors la sortie indicée 2. Les paramètres  $[S_T]$  sont donc fonction des branches du graphe global V-28-b. Nous venons ensuite connecter les circuits ouverts idéaux, ce qui nous ramène à la

Pour calculer à chaque étape les paramètres de répartition, nous avons appliqué la règle de Mason **[V-23]**.

simplifications liées à la symétrie horizontale et à la réciprocité des éléments. Dans tous les graphes présentés, nous avons à chaque fois, tenu compte des

Enfin, pour cascader les matrices  $[S_T]$  des éléments couplés, la même technique que pour les filtres passe-bas est utilisée : ces matrices de répartition sont transformées en matrices chaîne puis multipliées pour obtenir la matrice [S] du filtre total.

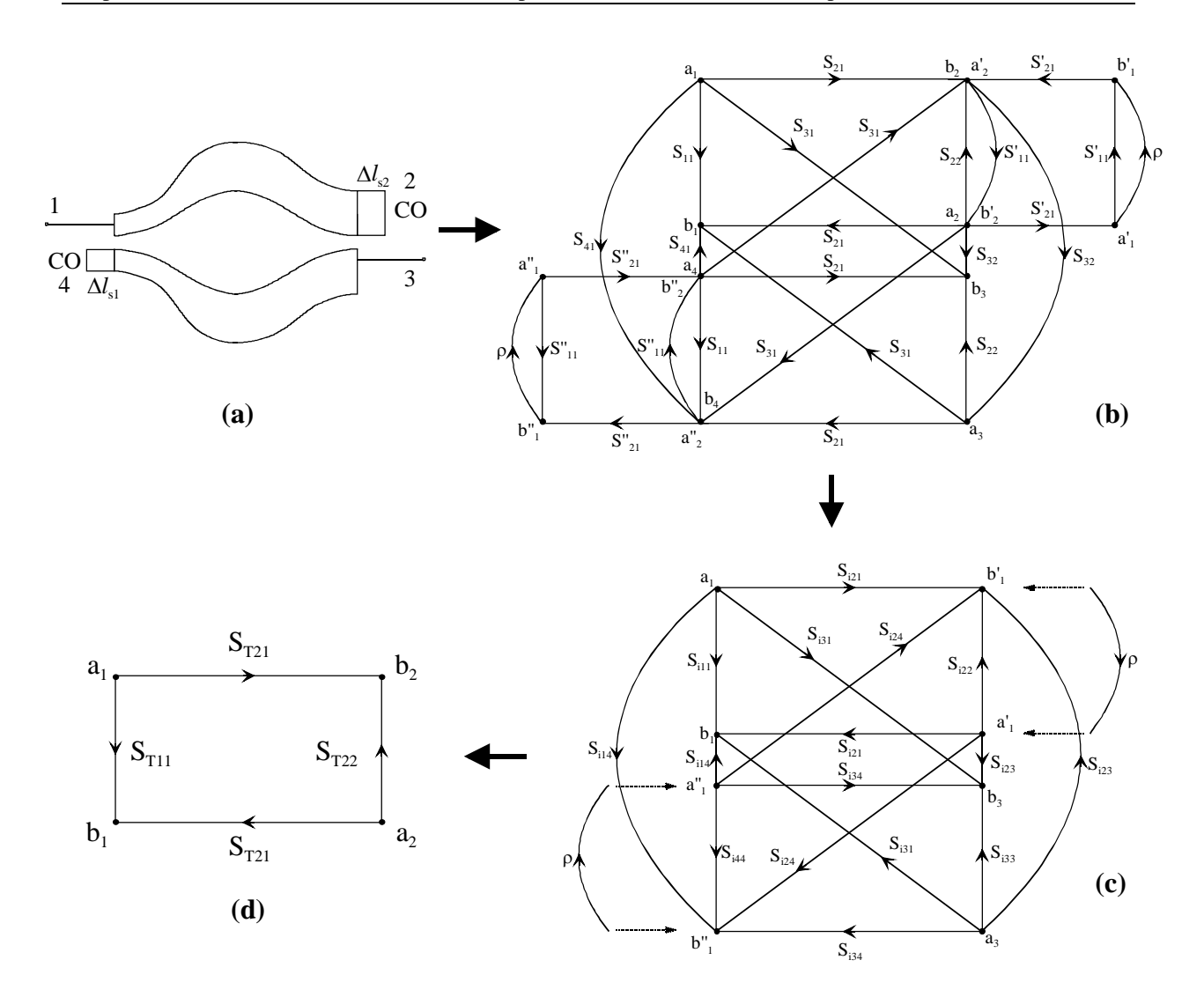

*Figure V-28 – Procédure de caractérisation d'un élément constitué de lignes couplées non-uniformes tête-bêche terminées sur deux stubs CO.*

On peut noter que la continuité physique des éléments de lignes couplées est assurée, car les variatio ns interpolées des impédances paires et impaires sont définies pour l'ensemble du dispositif. Par exemple, sur le schéma V-29, la continuité au niveau du plan A est assurée utomatiquement, car les valeurs des impédances paire et impaire y sont les mêmes pour les a deux paires de lignes couplées mises en cascade.

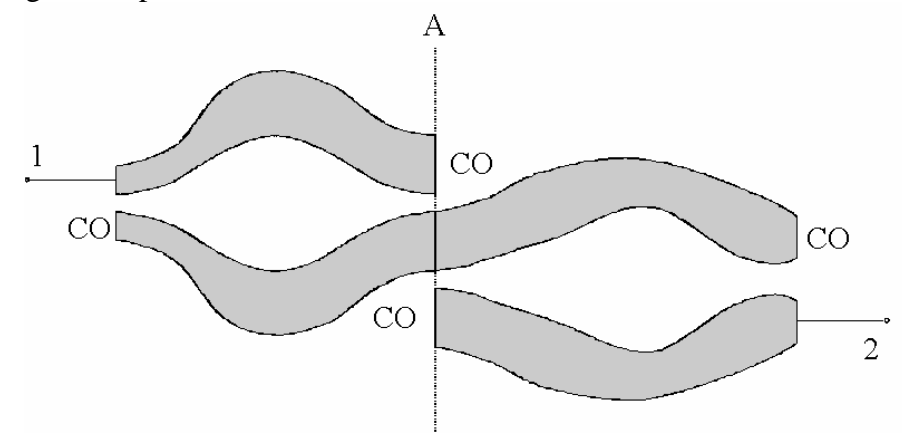

*Figure V-29 – Exemple de continuité de la structure entre deux résonateurs.*

### **Lignes d'accès non-uniformes aux extrémités du filtre :**

Pour ne pas introduire de nouvelles discontinuités aux extrémités du filtre, nous générons deux lignes d'accès non-uniformes distinctes pour connecter les lignes couplées aux lignes de mesure à 50  $\Omega$ . Nous utilisons comme modèle celui présenté au deuxième chapitre. Deux points discrets par ligne d'accès microruban suffisent à décrire la variation d'impédance. Deux autres points sont rajoutés à l'interpolation cubique pour définir une connexion adoucie à ces extrémités (Fig. III-3). Ce modèle inclut également le phénomène de dispersion. Les matrices [S] de ces lignes d'accès sont également transformées en matrices chaîne et associées à l'ensemble du filtre.

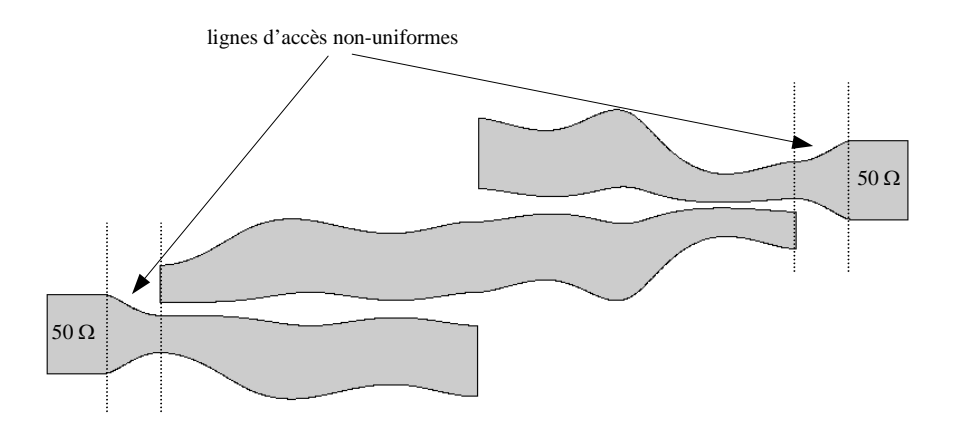

*Figure V-30 – Exemple de lignes d'accès non-uniformes pour un filtre d'ordre 1.*

### **Remarques sur l'originalité, les degrés de liberté et les limites de cette méthode :**

) Par rapport à la méthode proposée par S.Uysal présentée au V-2-d, notre méthode permet de dissocier les variations des impédances paires et impaires. En effet, S. Uysal détermine la variation de l'impédance impaire à partir des impédances paires. De même, par a rapport à cette méthode, nous pouvons caractériser complètement les modes pairs et impairs, sans imposer que les vitesses de phase soient égales. Ceci devrait garantir la validité de notre méthode sur de plus larges bandes de fréquence, car il est très difficile de compenser parfaitement cette différence de vitesse sur une gamme de fréquences importante. A l'inverse des dispositifs conçus par S.Uysal et al. qui sont forcément symétriques par rapport à un axe central vertical, cette méthode permet de conserver ce degré de liberté. De plus, à notre connaissance, il n'existe aucune méthode permettant de définir des filtres passe-bande à partir de lignes couplées à variation continue des impédances paires et impaires.

b) La position en abscisse et en ordonnées des points discrets décrivant les variations des impédances paires et impaires représente l'ensemble des degrés de liberté de cette approche. Cependant, pour éviter que l'interpolation cubique ne génère une valeur d'impédance impaire qui dépasse celle d'une impédance paire (impossible à réaliser technologiquement : couplage négatif), les points discrets pairs et impairs sont définis aux mêmes abscisses et définis tel que :  $Z_{0e}(i) > Z_{0o}(i)$ . Cette contrainte est gérée par l'optimisation. La figure V-31-a présente un exemple où les courbes de variation des impédances paires et impaires se chevauchent, et la figure V-31-b permet de visualiser la configuration choisie où les points discrets pairs et impairs sont définis pour les mêmes abscisses pour éviter toutes intersections entre les deux courbes.

Cependant, les intervalles entre deux points discrets peuvent être réguliers ou non (Fig. V-31 b).

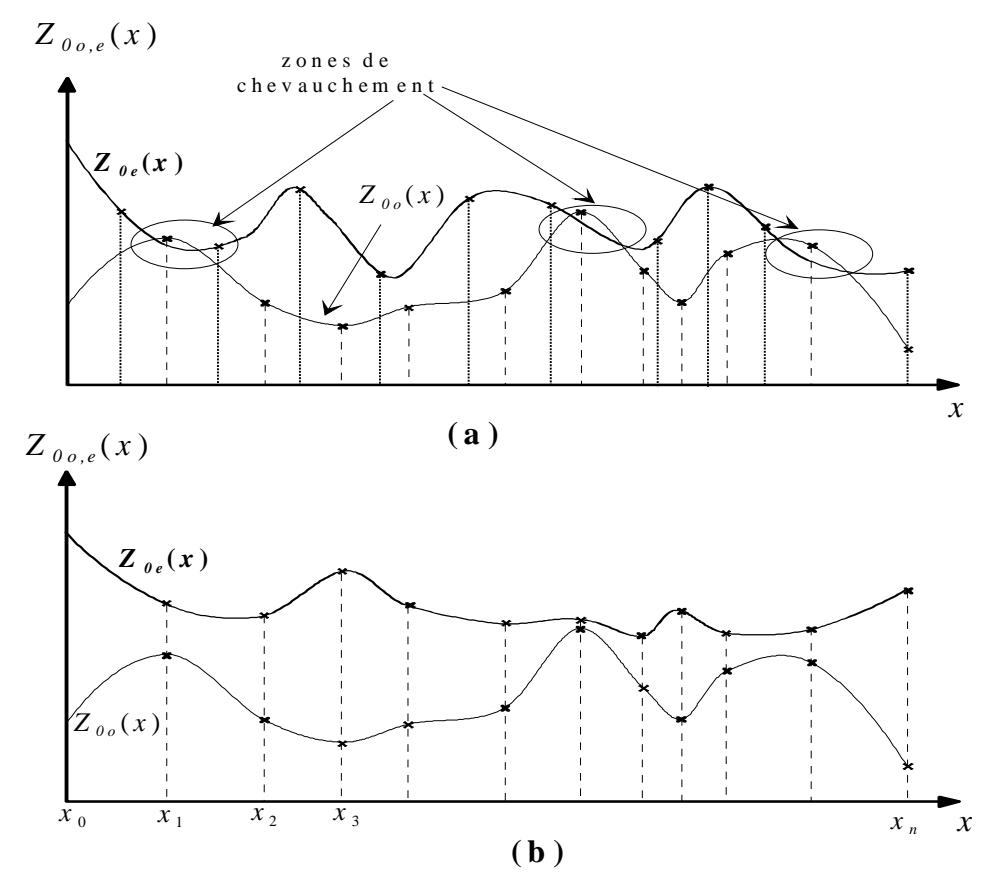

*Figure V-31 – (a) Variations des impédances paires et impaires provoquant*  $Z_{00}(i) > Z_{0e}(i)$  *et (b) configuration imposée.* 

c) A priori, les limites de cette méthode sont directement liées aux modèles de base tilisés. Les lignes couplées sont sans perte, symétriques (pour chaque résonateur) par rapport u à l'axe horizontal et les modes propagés sont considérés comme quasi-TEM. Nous essaierons de limiter toutes les perturbations susceptibles de nous faire sortir de ce modèle. Ces perturbations peuvent notamment provenir des discontinuités au niveau des CO ou de variations trop importantes de la forme des rubans excitant des modes supérieurs.

Nous souhaitons utiliser les degrés de liberté de la méthode pour compenser la différence de vitesse de phase que l'inhomogénéité du milieu implique. Le terme " comp enser " est d'ailleurs un peu utilisé abusivement, car il ne s'agit pas de compenser la différence des vitesses tout au long du filtre passe-bande, mais bien de venir (grâce aux degrés de liberté introduit par la méthode) supprimer la remontée parasite du paramètre de transmission au double de la fréquence centrale du filtre. Nous présentons également une autre méthode d'égalisation des vitesses de phase. C'est également une méthode entièrement développée en technologie plaquée simple (sans multicouche, ni élément localisé).

# **V-4. Compensation de la différence des vitesses des modes propagés sur des lignes couplées en milieu non-homogène**

Nous avons vu précédemment (Fig. V-4) qu'en microruban l'énergie associée au mode pair est plus confinée dans le diélectrique que celle associée au mode impair. Cette configuration asymétrique des champs provoque une différence entre les vitesses de propagation de ces deux modes.

 La compensation de cette différence des vitesses de phase, pour des lignes couplées en milieu inhomogène, a été essentiellement étudiée pour la conception de coupleurs. En effet, cette différence entre les vitesses ou entre les permittivités effectives entraîne pour ces coupleurs une baisse de la directivité.

Pour les filtres passe-bande, la non-homogénéité du milieu ne modifie pas leur réponse dans la bande, mais provoque une remontée parasite au double de la fréquence centrale. Cela entraîne une dissymétrie de la réponse, la pente de réjection à droite de la bande étant moins forte qu'à gauche. Pour symétriser cette réponse, l'ordre du filtre peut être augmenté, mais sa dimension s'accroît également. Se rapprocher du cas homogène permet de conserver une réponse satisfaisante du filtre, sans augmenter son encombrement et les pertes associées.

 Diverses méthodes d'ajustement des vitesses de phase (ou des permittivités) ont donc été proposées. Elles consistent pour la plupart à retarder le mode impair qui est le plus rapide ou à augmenter  $\varepsilon_{refio}$  ou diminuer  $\varepsilon_{reffe}$  pour égaliser les permittivités effectives.

On peut diviser en trois catégories les méthodes utilisées afin de réaliser cette compensation pour des lignes couplées microruban **[V-24]** essentiellement.

1) La première méthode propose d'ajouter des capacités localisées ou semi-localisées aux extrémités du coupleur. De la même façon qu'il est difficile de réaliser des résistances localisées pour la conception de filtres adaptés, la réalisation de telles capacités est délicate notamment à partir de quelques GigaHertz et, de plus, elles ne conservent leurs valeurs que sur des bandes de fréquences étroites.

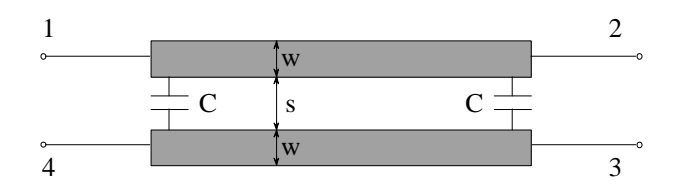

*Figure V-31 – Compensation par capacités localisées.*

2) Pour le deuxième type de compensation, les modifications sur les lignes couplées sont réalisées en restant dans la même configuration technologique : structure plaquée microruban simple.
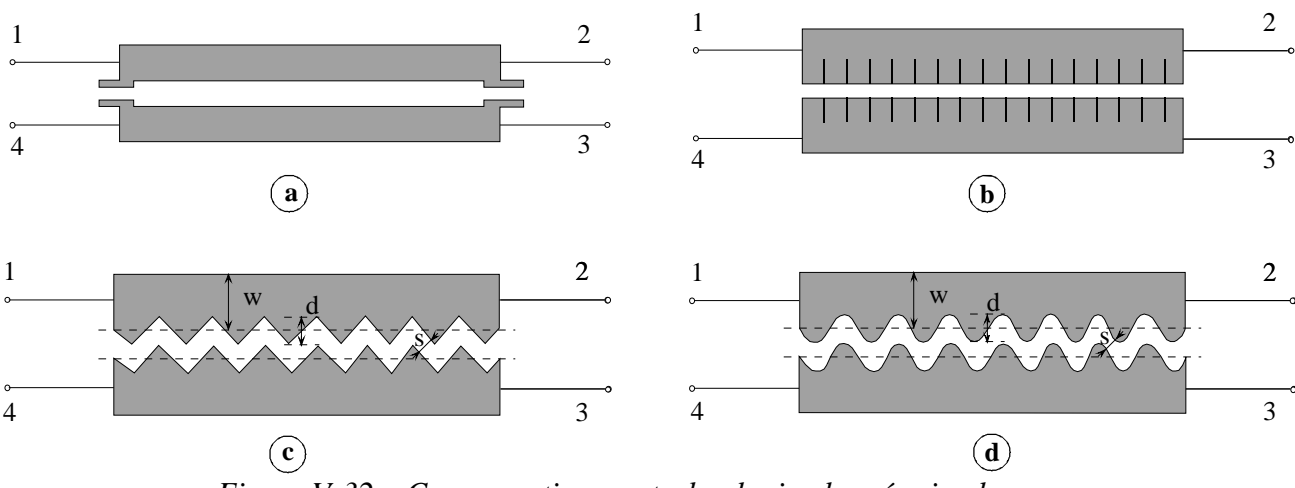

 *Figure V-32 – Compensations en technologie plaquée simple.*

Le concept du schéma V-32-a reprend celui de la figure V-31, mais avec des capacités réalisées de manière distribuée.

La réalisation d'encoches (Fig. V-32-b) sur les bords internes permet une correction des caractéristiques inductives des lignes couplées.

A l'inverse, la méthode présentée en V-32-c permet d'accroître la valeur de la capacité impaire, par une augmentation du chemin parcouru par ce mode, en essayant de garder constante la capacité paire. Cette technique d'égalisation par lignes en "dents de scie" réduit la vitesse de propagation du mode impair.

La configuration V-32-d (coupleur "serpentine") est une variante de la précédente avec un contour adouci.

3) La troisième approche utilise une modification du contexte technologique.

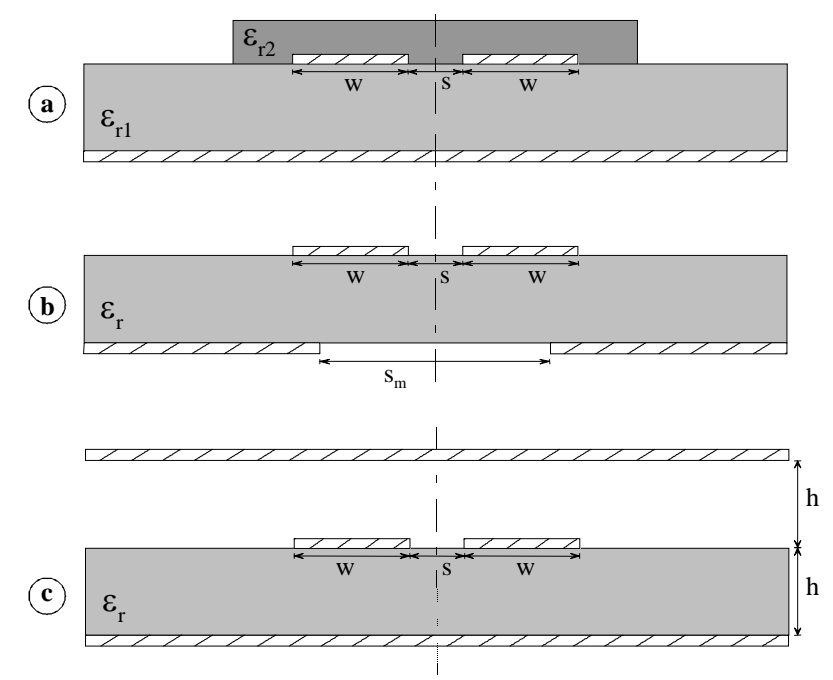

*Figure V-33 – Compensations par modification de la structure technologique.*

La configuration de la figure V-33-a permet d'augmenter la capacité du mode impair, ainsi que sa permittivité effective, en déposant une surcouche diélectrique sur la paire de lignes couplées.

La deuxième de ces méthodes (Fig. V-33-b) consiste à réaliser une fente dans le plan de masse sous les lignes couplées. Cela permet une réduction de la permittivité effective paire (augmentation de la vitesse paire) car une partie des champs pour ce mode est située dans l'air au niveau de cette fente. Cette méthode requiert également des outils électromagnétiques appropriés pour l'analyse de ce type de structures.

Dans le troisième schéma (Fig. V-33-c), un plan métallisé est placé au-dessus des lignes couplées à une hauteur correspondant à l'épaisseur du substrat. Cette technique permet d'améliorer la symétrie des champs par rapport à la surface du substrat pour réduire l'écart entre les permittivités effectives.

La première de ces techniques nécessite l'utilisation de modèles multicouches performants, prenant également en compte l'influence des discontinuités. Pour les deux autres approches, des outils électromagnétiques appropriés à l'analyse de ce type de structures doivent être utilisés.

Dans le paragraphe suivant, nous allons étudier la méthode de compensation par des lignes en "dents de scie", car nous avons développé toute notre approche dans le même théorie des lignes basée sur l'approximation quasi-TEM- contexte que nous souhaitons conserver. De plus, cette technique a déjà été utilisée pour compenser des lignes couplées non-uniformes pour la conception de coupleurs large-bande <sup>[V-10]</sup> et de lignes couplées uniformes pour la conception de filtres **[V-25]**.

Ensuite, nous proposerons une autre approche développée directement à partir des lignes couplées à variation continue d'impédance.

#### *V-4-a. Compensation par lignes en " dents de scie "*

Cette technique est fondée sur une augmentation de la distance parcourue par l'onde impaire pour ralentir sa vitesse de propagation et augmenter la capacité de bord du mode impair. Elle a été initialement proposée par A. Podell **[V-26]** et par F.C. De Ronde **[V-13]** qui ont procédé par essais successifs pour déterminer les grandeurs optimales (Fig. V-34) caractérisant cette indentation pour un couplage donné. Cette approche est possible pour des couplages forts car, dans ce cas, l'effet des dents sur la capacité de bord paire est négligeable.

Pour des lignes couplées non-uniformes, le couplage peut varier de valeurs très faibles à très fortes. Dans ce cas, l'effet de cette méthode sur la capacité du mode pair n'est plus négligeable et doit être inclus dans la conception.

S. Uysal **[V-10]** propose une approche semi-empirique pour déterminer les grandeurs caractéristiques des dents (Fig. V-34) afin de compenser la différence de phase et prendre en compte leur influence sur le mode pair.

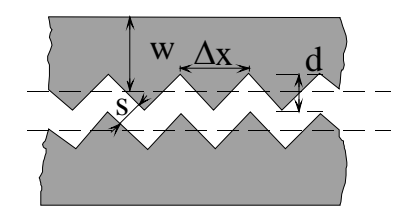

*Figure V-34 – Représentation des dimensions des " dents de scie ".*

La méthode de Garg et Bahl **[V-12]** présentée au §V-2-d permet de dimensionner l'ensemble des capacités présentes dans les modes pair et impair. Nous reprenons précisément les notations de ce paragraphe.

Les dents sont construites de manière à ne pas modifier la capacité parallèle avec le plan de masse  $C_p$  et leur influence sur la capacité de bord  $C_b$  (côté opposé à la ligne en vis à vis) est négligée. Dans un premier temps, l'influence de la compensation sur le mode pair est négligée. L'ensemble des capacités impaires avec et sans les dents s'exprime de la manière suivante (l'indice <sub>w</sub> pour "wiggly" représentant les capacités en présence de l'indentation) :

$$
C_o = C_p + C_b + C_d + C_a = C_p + C_b + C_{bo}
$$
\n(5.39)

$$
C_{ow} = C_p + C_b + C_{bow} \tag{5.40}
$$

où C'<sub>bow</sub> représente la capacité de bord en présence de l'autre ligne et de la compensation pour le mode impair. Notre objectif est d'égaliser les permittivités effectives :

$$
\varepsilon_{\text{reffe}} = \varepsilon_{\text{reflow}} \tag{5.41}
$$

Il suffit alors d'augmenter la capacité du mode impair par un facteur *reffo reffe* ε  $\frac{\varepsilon_{\textit{reffe}}}{\varepsilon}$ . Pour obtenir la valeur de  $C<sub>low</sub>$ , *(5.39)* est multipliée par ce facteur et égalée à *(5.40)* :

$$
C_{bow} = (C_p + C_b) \cdot \left(\frac{\varepsilon_{\text{reffe}}}{\varepsilon_{\text{refo}}}\right) + \frac{\varepsilon_{\text{reffe}}}{\varepsilon_{\text{reflo}}} \cdot C_{bo}
$$
\n(5.42)

La longueur parcourue par le mode impair est accrue du facteur *bo bow C C*  $\frac{b_{ow}}{c}$ . La profondeur d'une dent (Fig. V-34) s'exprime alors comme :

$$
d = \frac{\Delta x}{2} \sqrt{\left(\frac{C'_{bow}}{C'_{bo}}\right)^2 - 1}
$$
 (5.43)

Les auteurs **[V-10]** proposent en outre une correction empirique de *(5.43)* qui prend en compte l'effet de la compensation sur le mode pair :

$$
d = \frac{\Delta x}{2} \cdot \exp\left(1,38 \cdot \frac{C_{b}}{C_{bo}}\right) \sqrt{\left(\frac{C_{bow}}{C_{bo}}\right)^2 - 1}
$$
 (5.44)

La vitesse compensée s'exprime alors en fonction de celle du mode pair et du rapport des capacités de bord impaires avec et sans compensation :

$$
v = \frac{v_e}{\exp\left(0.06 \cdot \frac{C_{bow}}{C_{bo}}\right)}
$$
(5.45)

Les courbes suivantes sont données pour un substrat de type alumine avec  $\varepsilon_r = 9.6$ ;  $h = 0.635$ mm et la dimension d'une période des dents  $\Delta x = 50$  µm. Les capacités sont calculées à partir de la méthode de Garg et Bahl en y incluant l'influence de la dispersion par la méthode de Getsinger<sup> [V-27]</sup> pour conserver l'homogénéité de l'approche (par capacités pour décrire les modes pair et impair). Les courbes sont données pour le produit  $\sqrt{Z_{0e} \cdot Z_{0o}}$  constant et égal à  $50 \Omega$  quel que soit la valeur de k, mais l'approche est également valable pour d'autres valeurs.

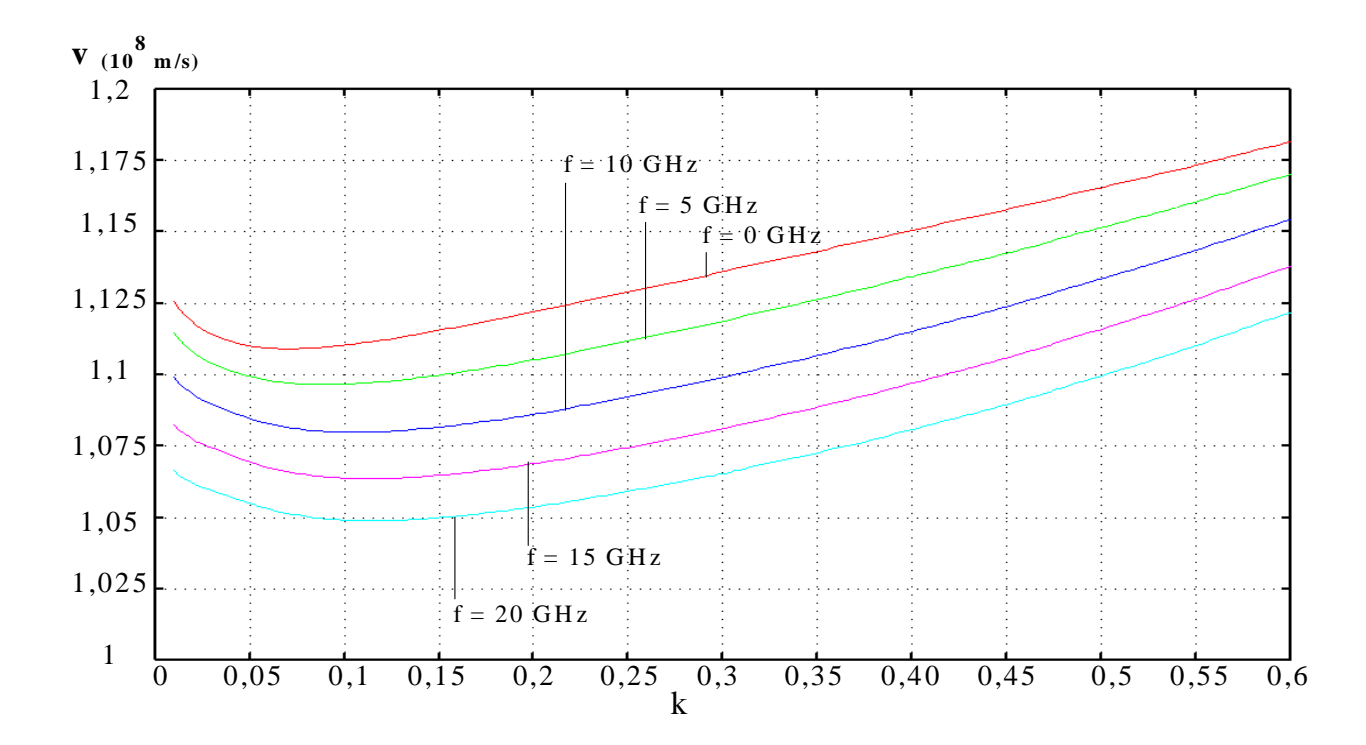

*Figure V-35 –Variation de la vitesse compensée en fonction du couplage pour des fréquences de 0 à 20 GHz pour des lignes couplées microruban sur alumine.* 

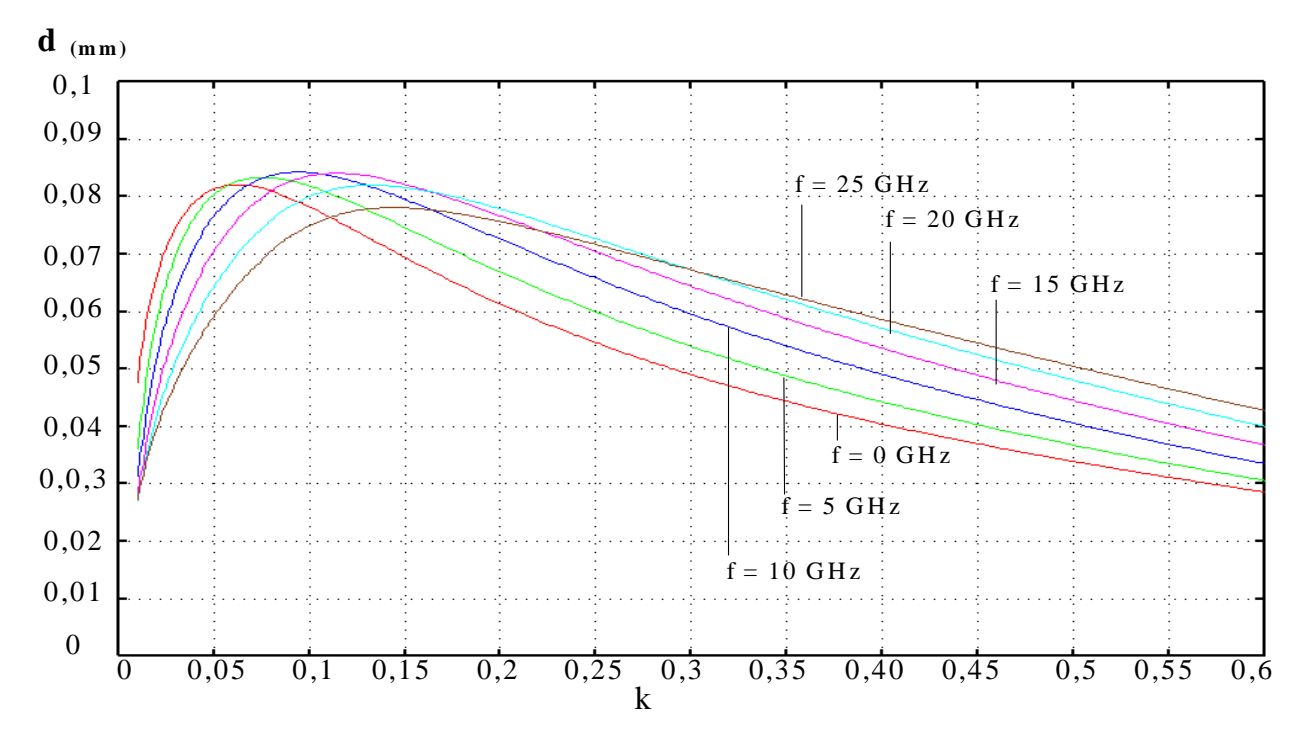

 Figure V-36 –Variation de la profondeur des dents pour des fréquences de 0 à 25 GHz pour des lignes couplées microruban sur alumine.

Nous avons utilisé la technique décrite ci-dessus, ainsi que les valeurs correspondant aux courbes V-35 et V-36 pour compenser la différence des vitesses de phase pour une paire de lignes couplées uniformes (Fig. V-37) définies de la manière suivante :

 $w = 0,478$  mm;  $s = 0,068$  mm;  $l = 2$  mm;  $\Delta x = 50$  µm;  $\varepsilon_r = 9,6$  et  $h = 0,635$  mm.  $Z_{0e} = 84,13 \Omega$  et  $Z_{0e} = 30 \Omega$ .

Pour ces lignes couplées, la configuration choisie est de type octopôle afin d'isoler ce problème de celui des effets de bouts.

Quatre paramètres de cet octopôle sont comparés pour trois cas de figures différents : la première simulation donne la réponse de cet octopôle pour des vitesses parfaitement compensées. Les deux réponses suivantes ont été calculées à partir du logiciel de simulation électromagnétique HP-MDS. Dans un premier cas, il s'agit de la réponse du système sans aucune compensation et pour le second, la simulation est faite à partir des lignes dont les vitesses sont compensées par des " dents de scie " définies par la méthode décrite dans ce paragraphe (Fig. V-37).

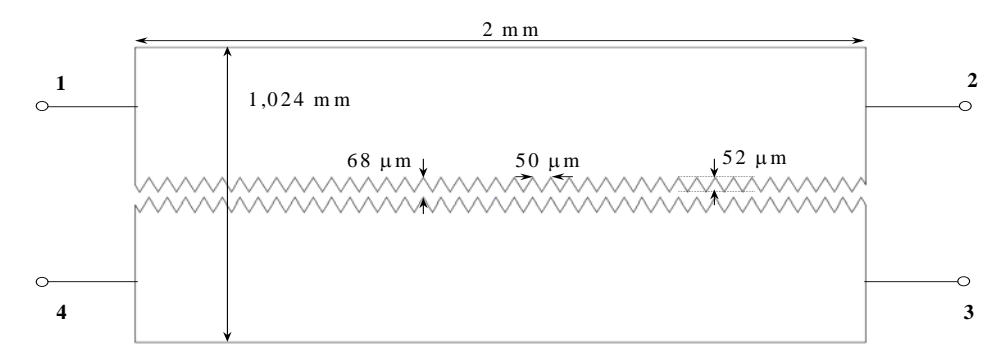

*Figure V-37 – Octopôle compensé par " dents de scie " et simulé sous Momentum.* 

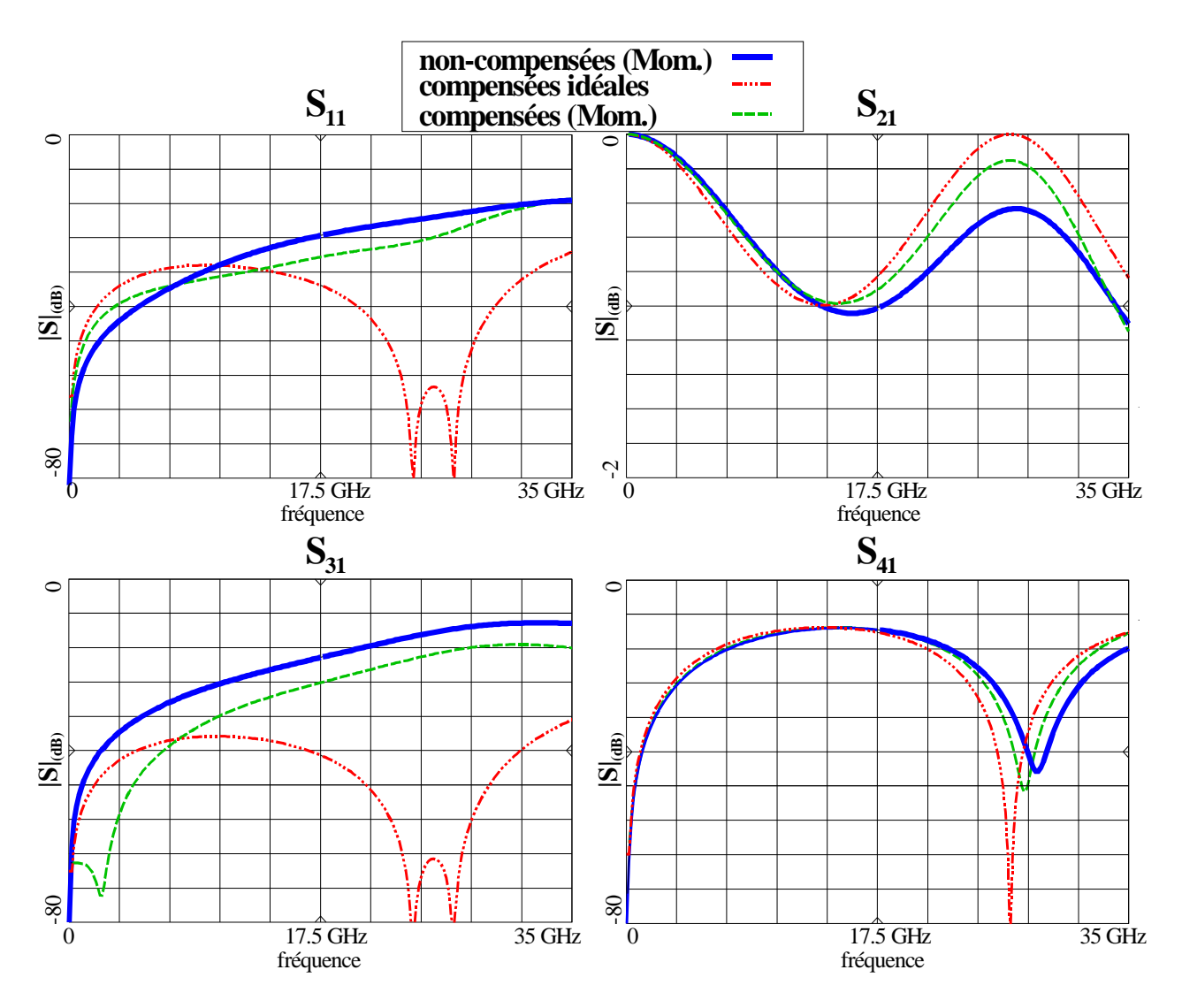

*Figure V-38 – Comparaison des paramètres [S] avec compensation idéale, compensation par " dents de scie" et sans compensation.* 

De cette comparaison, nous pouvons déduire les remarques suivantes :

- la réponse compensée par " dents de scie " se situe entre la réponse sans compensation et celle qui est compensée idéalement. Cette remarque est particulièrement valable pour le paramètre  $S_{41}$ .
- la compensation est seulement partielle sur l'ensemble de la bande de fréquence. En effet, les réponses compensées sont relativement éloignées des paramètres idéaux.
- nous avons essayé, en modifiant de manière empirique, la hauteur des dents, de rapprocher la courbe simulée de la réponse idéale. L'augmentation de cette hauteur influe de manière non négligeable sur les caractéristiques du mode pair. Les équations *(5.44)* et *(5.45)* ne prennent pas suffisamment en compte cette influence.

- de plus, à partir d'une certaine hauteur des dents, les longueurs du filtre vues par le mode pair et par le mode impair sont légèrement augmentées. Cette dimension n'est pas prise en compte par cette méthode.

Notre volonté était de transposer cette méthode aux lignes couplées de type " serpentine " <sup>[V-28]</sup> et de l'utiliser ensuite pour des filtres à lignes couplées à variation continue d'impédance. A priori, les lignes de type " serpentine " produiraient moins de pertes par rayonnement que les lignes en " dents de scie ". De ce fait, ce type de compensation serait mieux intégré dans l'approche que nous avons développée. Pourtant, au vu des simulations menées à partir des " dents de scie ", cette méthode empirique nous semble trop imprécise.

Les degrés de liberté de notre méthode nous permettent également d'aborder ce problème en restant dans une configuration basée sur des lignes symétriques, ne nécessitant pas ce type d'approche empirique.

#### *V-4-b. Compensation par variation continue des impédances paires et impaires des lignes microruban couplées*

La méthode de compensation proposée ne nécessite pas l'addition d'éléments localisés. Etant entièrement plaquée, elle n'implique pas de problèmes d'ordre technologique.

La structure de base est présentée sur la figure V-39 : elle est constituée de deux paires de lignes couplées quart d'onde qui constituent un filtre d'ordre 1. En utilisant les possibilités de la technique que nous proposons, cette structure va être déformée pour essayer de rapprocher sa réponse de celle du même dispositif en milieu homogène.

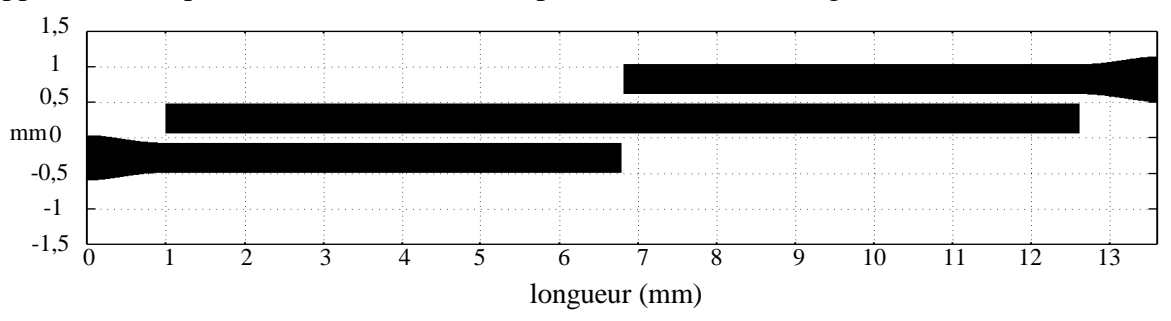

*Figure V-39 – Structure de base constituée d'un filtre à lignes couplées demi-onde d'ordre 1.* 

Nous utilisons à nouveau l'algorithme d'optimisation décrit au §III-3. L'optimisation porte sur la position en abscisse et en ordonnée des points discrets qui définissent les variations des impédances paires et impaires.

On peut noter que la modification des valeurs des impédances doit également être corrélée à une optimisation des distances entre les points discrets. En effet, une déformation de la forme des lignes couplées entraîne une augmentation de la longueur réelle. Il faut donc optimiser conjointement abscisses et ordonnées.

La fonction multiobjectif est définie par bandes de fréquences : dans la bande passante, la fonction objectif est définie grâce au paramètre  $S_{11}$  en dB ; hors de la bande, c'est S21 en dB qui est utilisé. Pour ce filtre d'ordre 1, l'objectif est de symétriser la réponse autour de la fréquence centrale et de supprimer la remontée parasite au double de cette fréquence. Quatre points discrets suffisent à décrire la variation des impédances pour un élément quart d'onde. En appliquant ces principes au filtre de la figure V-39, nous obtenons le profil suivant (Fig. V-40) :

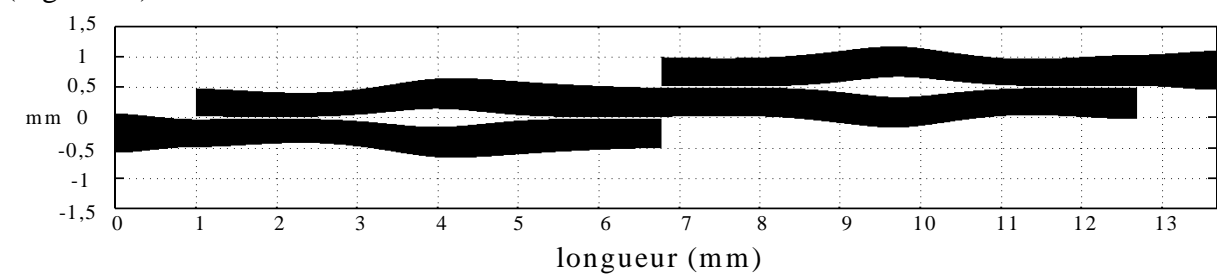

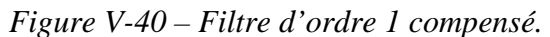

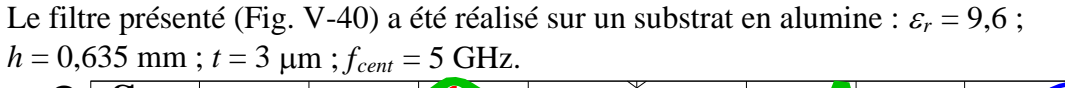

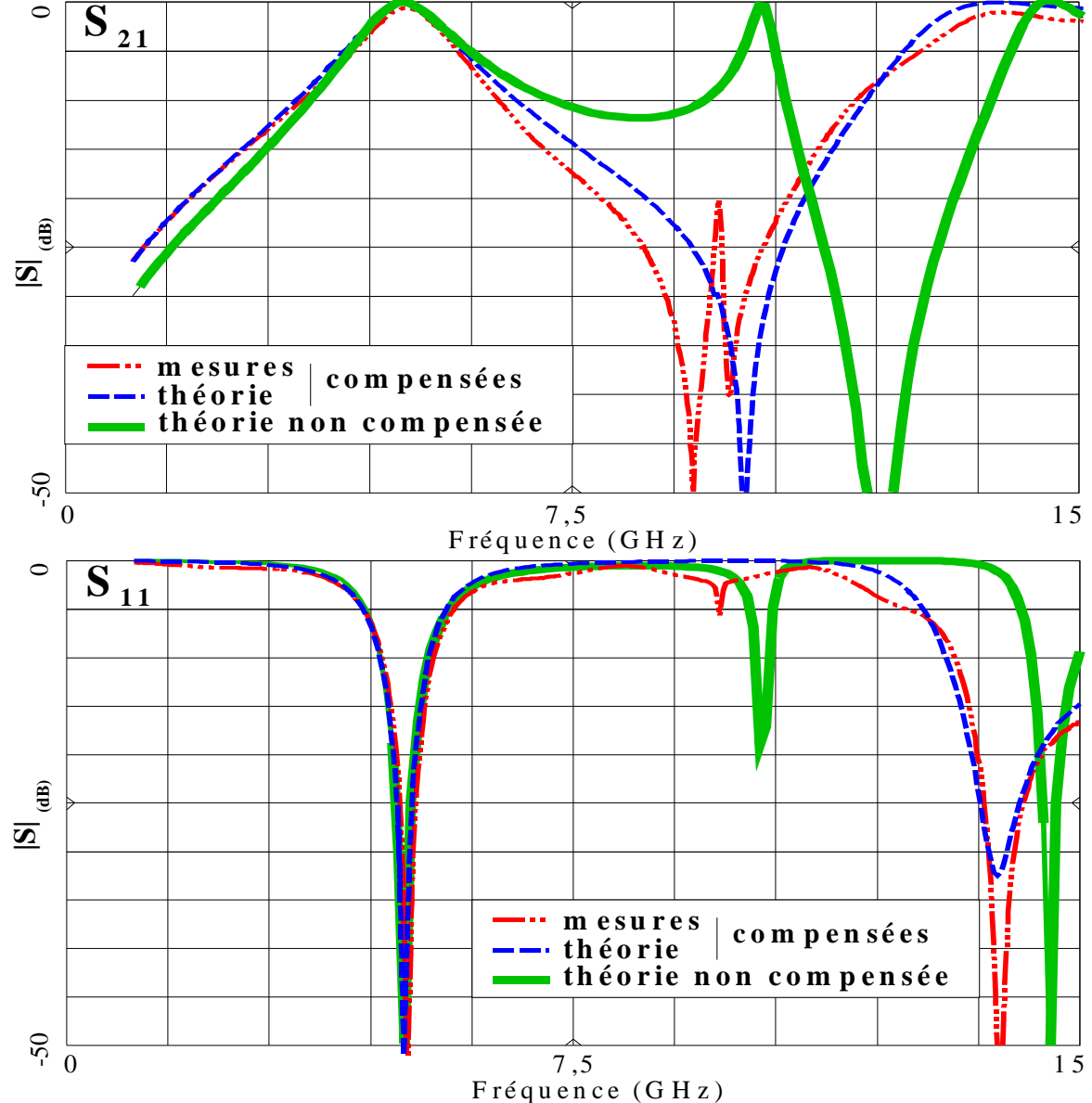

*Figure V-41 – Réponses simulées et mesurées du filtre de la figure V-40 et simulées pour le filtre non-compensé de la figure V-39.* 

La comparaison des réponses mesurées et simulées du filtre de la figure V-40 amène les remarques suivantes. Par rapport au filtre non-compensé et à la simulation du filtre compensé, le positionnement fréquentiel de la bande centrale de la réponse mesurée est respecté. De plus, pour la mesure, les réjections sont symétriques de part et d'autre de la bande et la remontée parasite au double de la fréquence de coupure est quasiment supprimée (-20 dB), mais décalée d'environ 1 GHz. Cependant, la concordance autour de 14 GHz est à nouveau effective. Il est également possible d'accentuer la réjection à droite de la bande passante, ce qui peut être interprété comme une sur-compensation de la différence des vitesses de phase de ce filtre. Mais dans ce cas, la suppression de la première remontée parasite est difficile à obtenir.

Nous avons appliqué l'approche précédente à un filtre d'ordre plus élevé. Afin de déterminer les valeurs des éléments couplés de départ pour l'optimisation, la synthèse de Matthaei (§V-2-c) est utilisée, ainsi que la formulation de Dell-Imagine pour obtenir les longueurs des éléments couplées (§V-2-c). Cela permet au processus d'optimisation d'évoluer dans un espace de configuration pas trop éloigné d'une solution " optimale " et d'éviter le franchissement de nombreux minima locaux.

Chaque structure de base (filtre d'ordre 1) est optimisée séparément, puis assemblée pour constituer le filtre global qui est à nouveau optimisé. Cette procédure dans la conception s'est révélée plus rapide que l'optimisation globale.

Le profil obtenu présente une déformation moins importante des sections couplées extrêmes que centrales. Pour des filtres d'ordre élevé, les performances simulées sont supérieures. D'une manière générale, l'optimisation converge vers ce type de structures. Le filtre d'ordre 4 (Fig. V-42) a été réalisé avec les mêmes données technologiques que celui d'ordre 1.

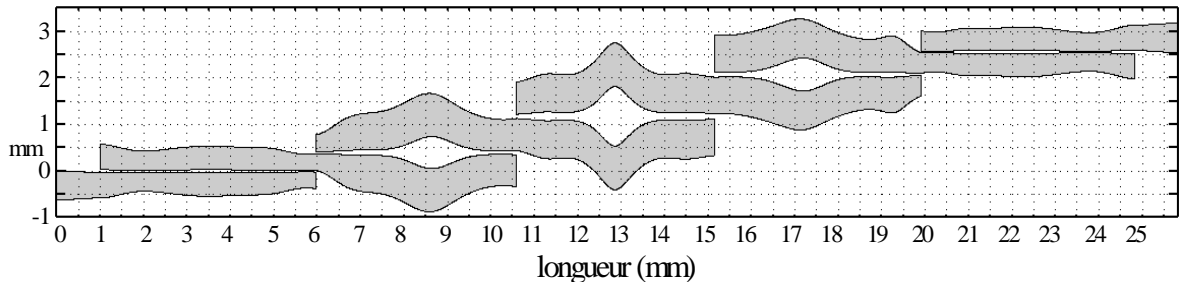

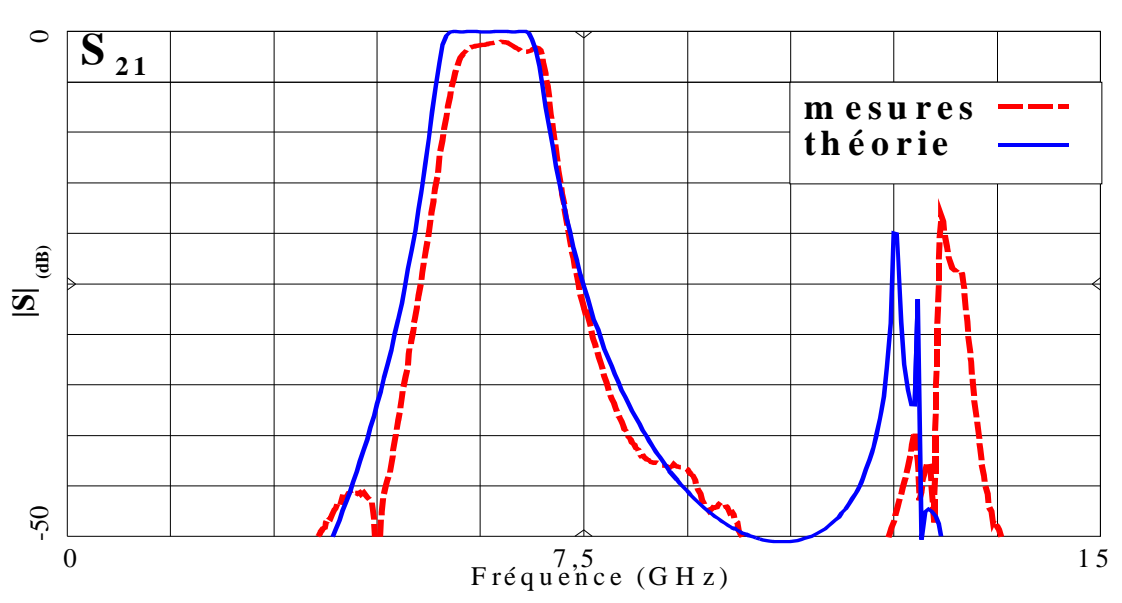

*Figure V-42 – Profil du filtre d'ordre 4 compensé sur un substrat en alumine.* 

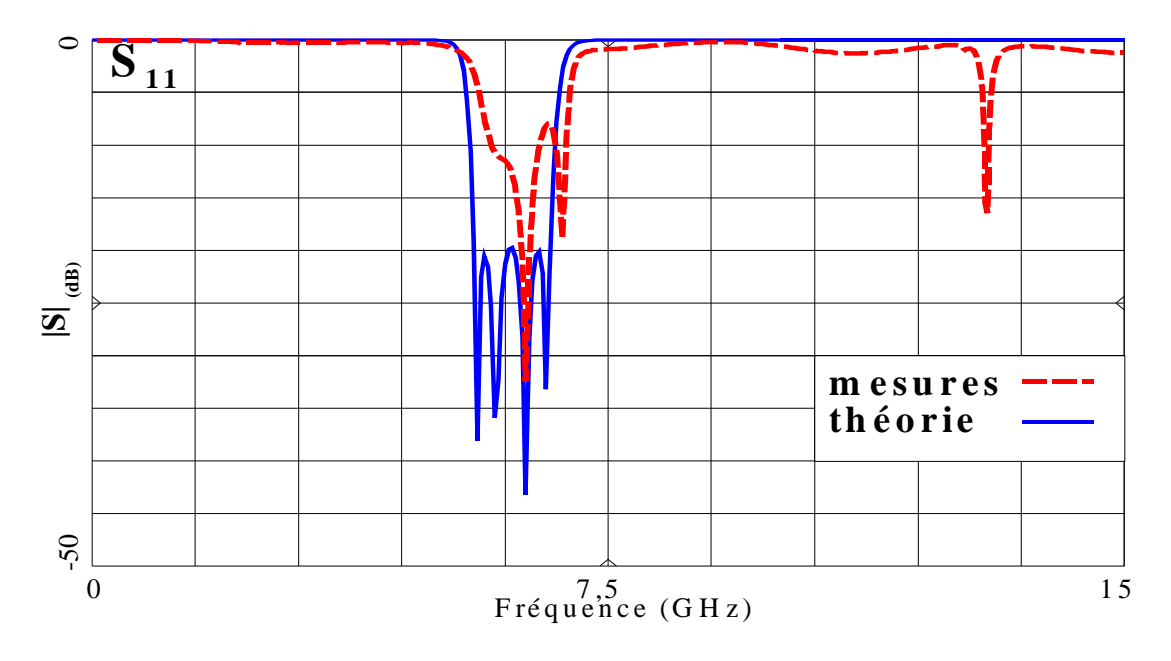

*Figure V-43 – Réponses simulées et mesurées du filtre de la figure V-42.* 

 On note que la position fréquentielle de la bande passante mesurée correspond à celle simulée. Par contre, la remontée parasite est décalée en fréquence. Comme pour le filtre d'ordre 1, ce décalage peut être dû aux effets de bout. En effet, le modèle utilisé n'est pas dispersif et pour ce filtre, le nombre de circuits ouverts est important, ce qui accentue le phénomène. De même, le niveau de *S*11 dans la bande est fortement dégradé. Les effets de bout pourraient également avoir provoqué cette désadaptation en modifiant les longueurs respectives des modes pair et impair. De plus, les lignes d'accès à 50  $\Omega$  (environ 6 mm) introduisent également des pertes.

Dans ce paragraphe, nous n'avons pas réellement compensé la différence des vitesses de phase, mais plutôt utilisé les degrés de liberté supplémentaires apportés par cette étude pour cibler un objectif précis, c'est à dire symétriser la réponse et supprimer la première bande parasite. Les possibilités de l'approche développée sont également utilisables pour la conception de filtres passe-bande supprimant plusieurs remontées parasites du paramètre de transmission.

## **V-5. Filtres passe-bande à lignes couplées à variation continue d'impédances et à bandes atténuées élargies**

Nous avons vu que la méthode appliquée aux filtres passe-bas a permis de maîtriser les premières remontées parasites (§IV-4-d). Dans ce chapitre, la même démarche est utilisée pour contrôler les bandes parasites de filtres passe-bande à lignes couplées. Ces bandes parasites apparaissent aux fréquences multiples de la fréquence centrale.

 La première partie de ce chapitre décrit, étape par étape, la procédure utilisée pour un filtre d'ordre 1. Les résultats de mesures sont comparés aux simulations.

La deuxième section présente les solutions envisagées pour résoudre les problèmes apparus aux extrémités des sections couplées. L'approche utilisée pour des filtres d'ordre 1 est étendue à des filtres d'ordre supérieur pour lesquels les résultats des mesures sont présentés et comparés aux simulations.

#### *V-5-a. Description de la procédure utilisée pour un filtre d'ordre 1*

Pour un exemple d'ordre 1, le filtre uniforme de départ est uniquement utilisé comme référence. Pour un filtre d'ordre supérieur, nous utilisons la méthode de Matthaei (§V-2-c) pour établir la synthèse du filtre, puis les longueurs des éléments couplés seront déterminées par la formulation de Dell-Imagine (§V-2-c).

Pour supprimer la première bande parasite, nous avons choisi quatre points discrets générant la variation des impédances pour un élément quart d'onde. Ces points sont disposés régulièrement de manière à ce que la distance entre eux soit un multiple de la longueur quart d'onde (Fig. V-44-b).

Pour supprimer la deuxième remontée parasite située à trois fois la fréquence centrale, nous prenons comme point de départ l'étape précédente, en rajoutant des points intermédiaires supplémentaires par élément quart d'onde. Ces points sont répartis en respectant la même contrainte que précédemment. Après optimisation de l'ensemble des points discrets en abscisse et en ordonnée, nous obtenons le filtre de la figure V-44-c.

Pour rejeter la troisième remontée, la même approche est utilisée, tout en maintenant une contrainte sur les remontées déjà optimisées (Fig. V-44-d).

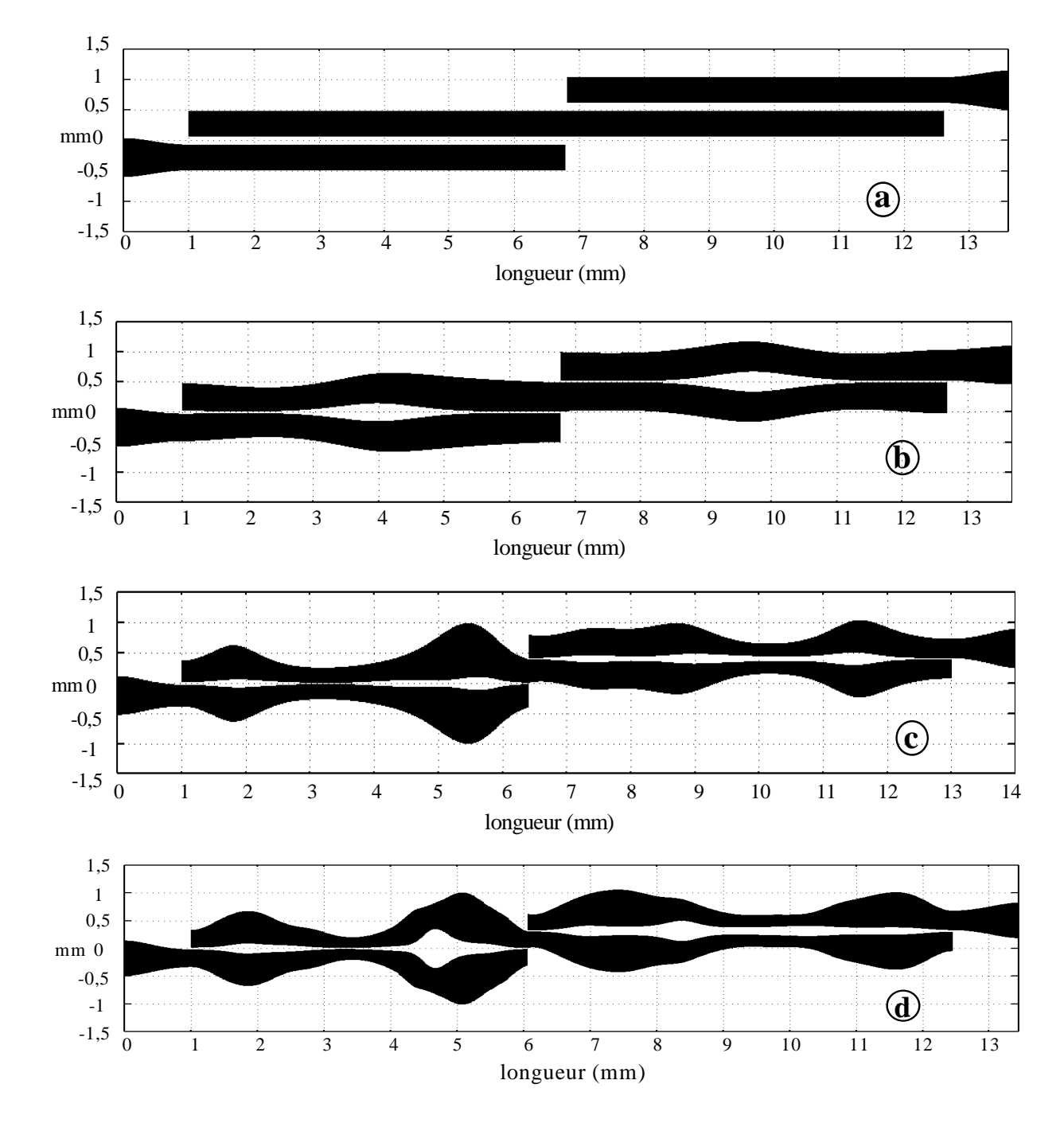

*Figure V-44 – Profils du filtre d'origine (a) et des filtres passe-bande à bandes atténuées élargies (b-c-d).*

Ces filtres ont été implantés sur un substrat d'alumine. Les réponses simulées et mesurées sont comparées respectivement pour les filtres b-c-d. La figure V-45-a-b présente la réponse correspondant à la première étape de cette procédure (a-b) qui reprend les résultats obtenus pour la compensation d'un filtre d'ordre 1 (Fig. V-41).

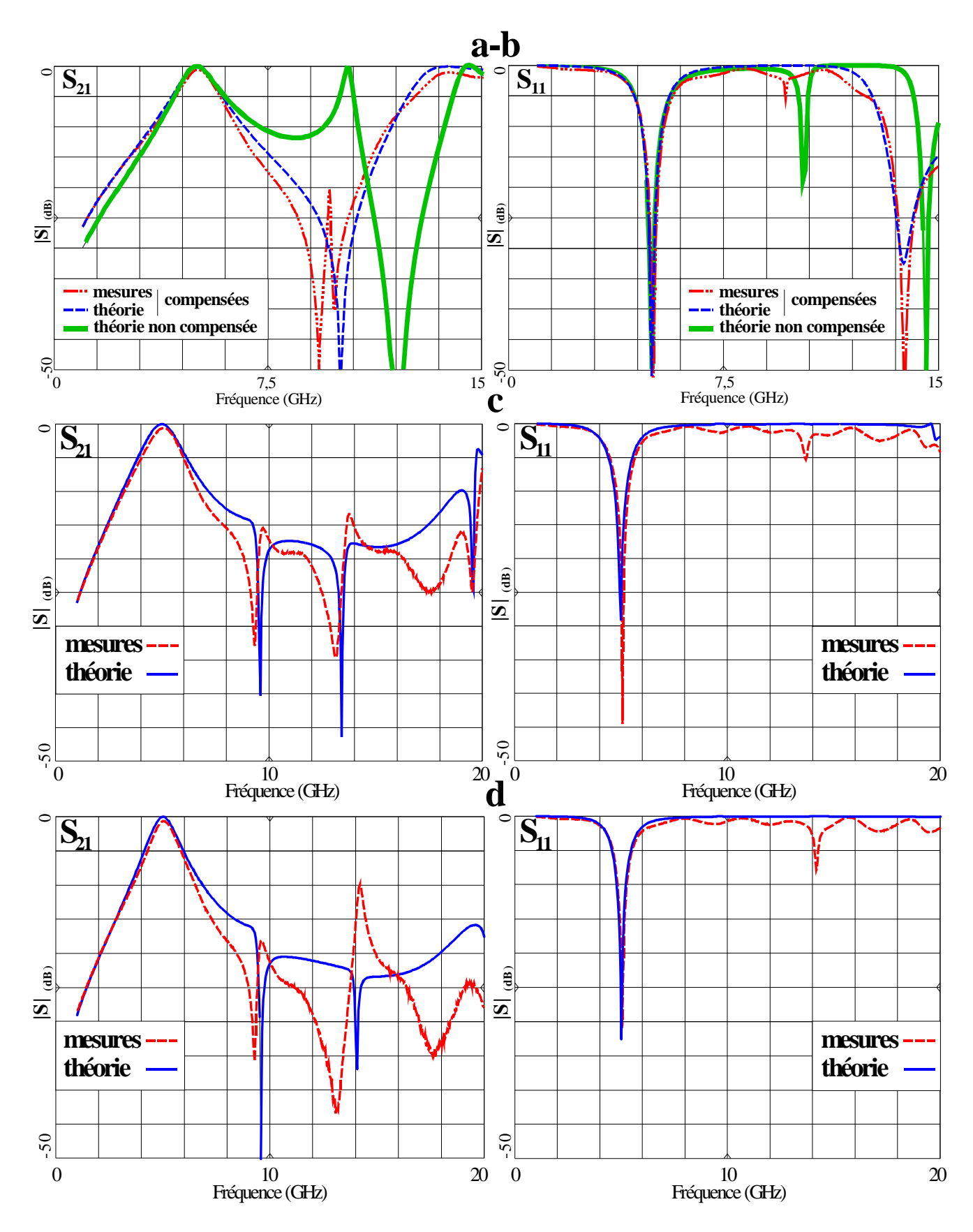

*Figure V-45 – Réponses simulées et mesurées des filtres a-b-c-d (Fig. V-44) à bande d'atténuation élargie.*

Dans toutes ces comparaisons, le positionnement fréquentiel de la bande passante est très bien respecté. La concordance entre mesures et simulation au-delà de 10 GHz est légèrement dégradée, même si la réjection des trois premières bandes parasites est obtenue. Autour de 14 GHz apparaît un pic de résonance qui s'amplifie entre l'étape c et d.

A priori, cette perturbation peut provenir du phénomène de " désynchronisation " des longueurs effectives paires et impaires, dû aux effets de bouts déjà évoqué pour le filtre d'ordre 4. De plus, des couplages parasites longitudinaux entre les circuits ouverts et le prolongement du résonateur pourraient apparaître en cas de déformation trop importante de la structure à ce niveau (Fig. V-44-d).

Le paragraphe suivant présente la méthode utilisée pour circonscrire ce problème, ainsi que son extension pour un filtre d'ordre supérieur.

#### *V-5-b. Analyse, optimisation et réalisation de filtres à bandes atténuées élargies*

#### *Etude du couplage parasite en fin de résonateur*

 Le problème de couplage parasite au niveau des circuits ouverts peut être visualisé plus facilement en extrayant du filtre présenté en V-44-d la zone concernée :

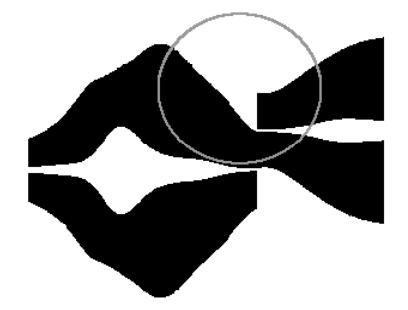

*Figure V-46 – Exemple de proximité du circuit ouvert et du résonateur non-uniforme (représentation sans échelle).*

Pour tester la valeur limite de la pente de la variation du résonateur qui induit un couplage parasite, nous avons simulé les réponses des structures suivantes (Fig. V-47) par un logiciel électromagnétique, en faisant varier l'angle d'inclinaison  $\theta$  de la ligne en vis à vis avec le circuit ouvert.

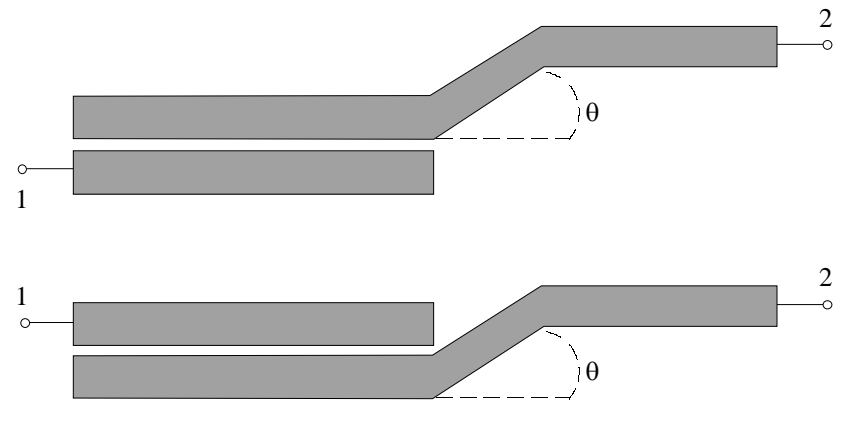

*Figure V-47 – Structure de test.*

Par comparaison successive des réponses des deux structures, nous avons établi de manière empirique un angle de 45° approximativement, à partir duquel les deux réponses ne sont plus suffisamment identiques. Cette simulation, bien sûr, est légèrement différente de celle que nous avons à traiter, car les lignes ici (Fig. V-47) comportent des discontinuités (arêtes) supplémentaires. Cette valeur de 45° permet cependant de fixer une valeur limite que nous imposons comme contrainte dans l'optimisation pour la pente de la variation des lignes en proximité de circuit ouvert.

Ce principe, ainsi que la méthode pour la réjection des bandes parasites présentée cidessus, ont été appliqués à la réalisation de filtres d'ordre 2 et 3 à bandes atténuées élargies.

Tous les circuits décrits par la suite sont réalisés sur le substrat de type alumine.

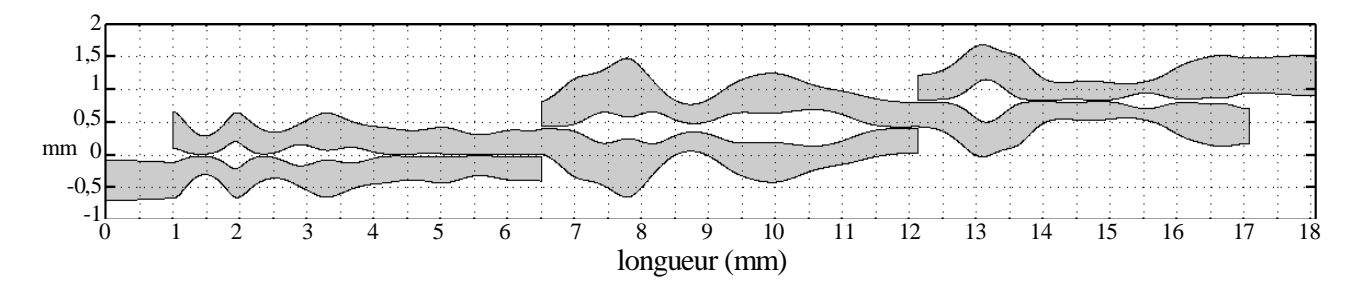

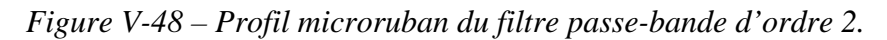

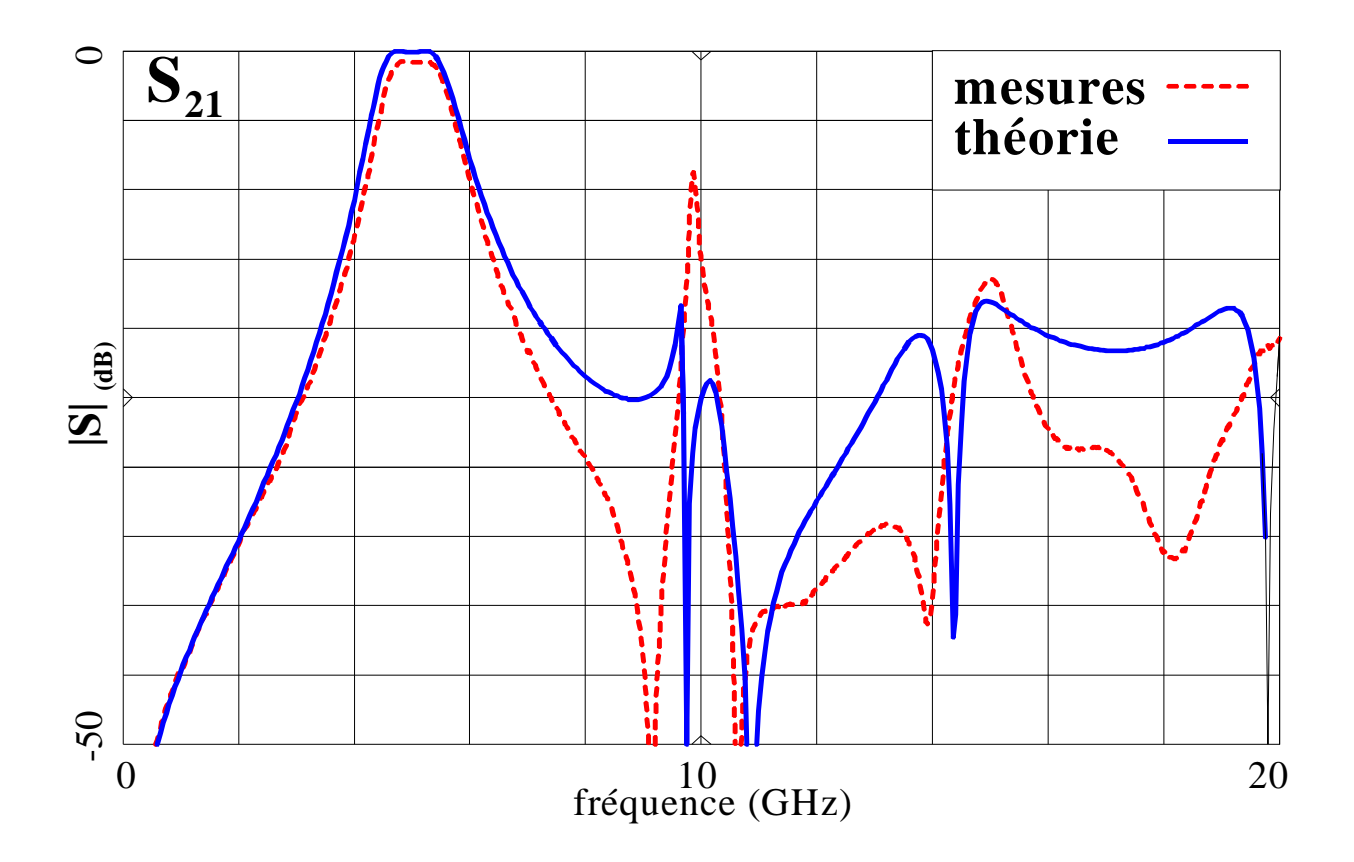

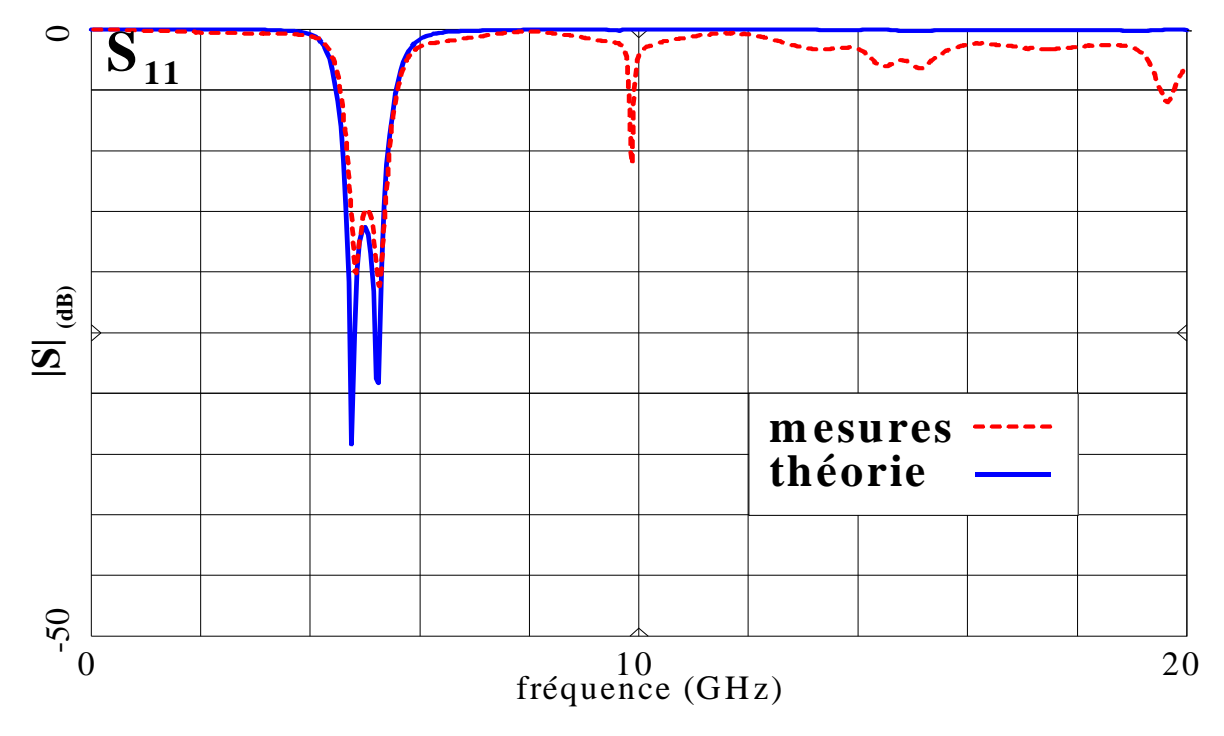

*Figure V-49 – Réponses simulées et mesurées du filtre d'ordre 2.* 

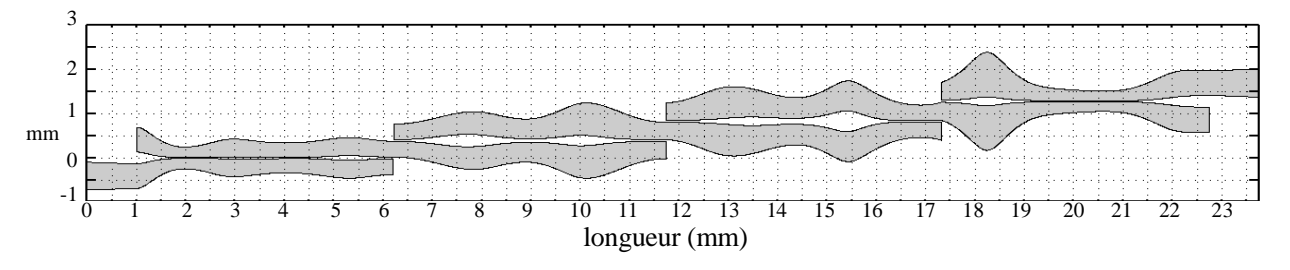

*Figure V-50 – Profil microruban du filtre passe-bande d'ordre 3.* 

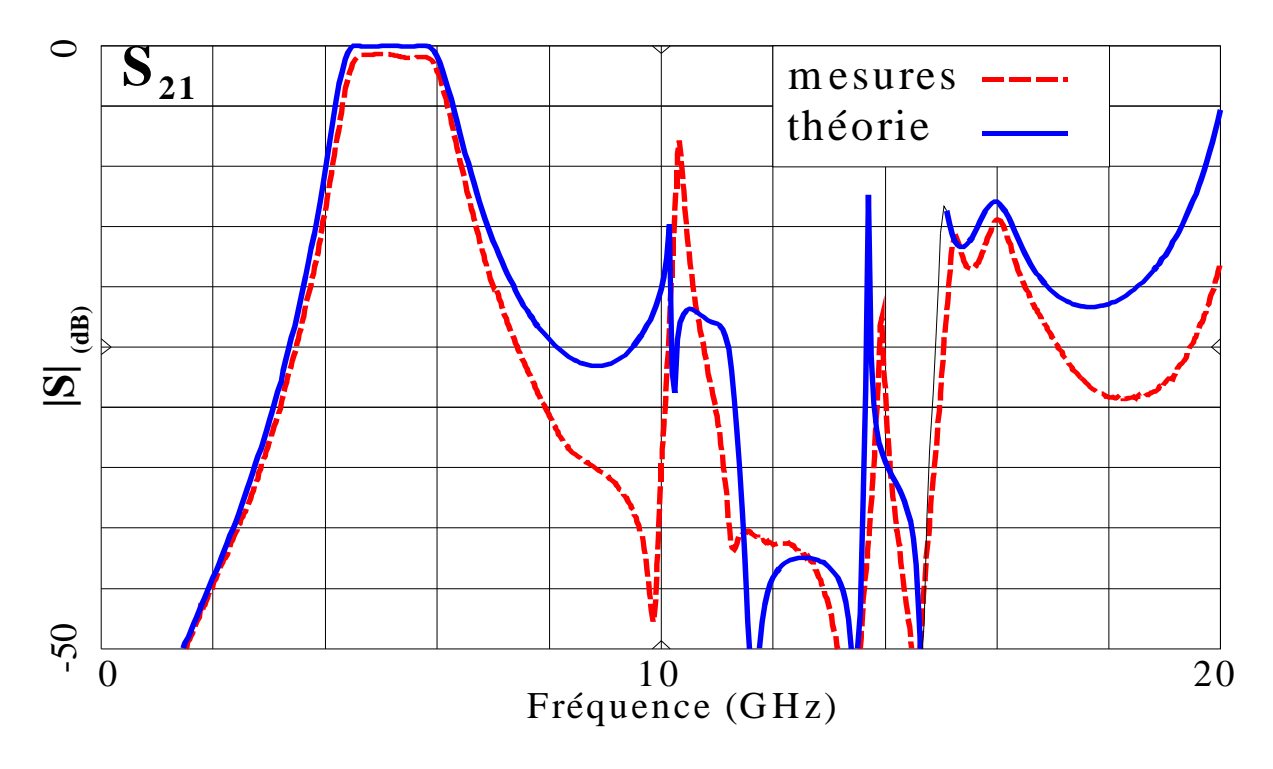

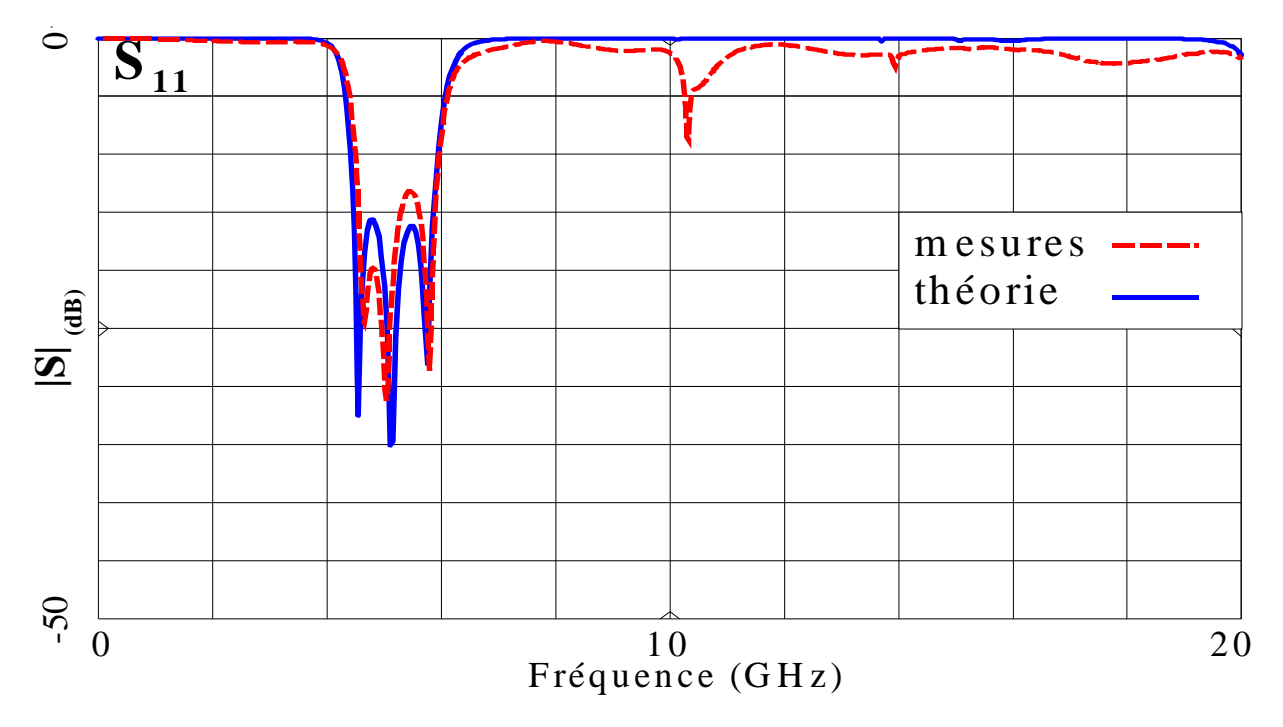

*Figure V-51 – Comparaison des réponses simulées et mesurées du filtre d'ordre 3.* 

 Par rapport aux résultats du filtre d'ordre 4 de la section V-4-b, la concordance est nettement meilleure. D'abord dans la bande, où la position des fréquences de coupure basse et haute mesurées est en accord avec la théorie et où la concordance du niveau d'ondulation est également assurée. Les courbes mesurées et simulées coïncident aussi en dehors de la bande jusqu'à 20 GHz. Un pic de résonance à environ 10 GHz apparaît pour les deux filtres. Un léger décalage des zéros de transmission peut justifier ce phénomène. Ce décalage peut provenir à nouveau de l'absence de modèle dispersif de circuit ouvert. De plus, la modélisation des effets de bout étant faite par un simple stub en circuit ouvert, le modèle ne prend pas en compte le couplage entre les lignes à ce niveau.

# **V-6. Conclusion**

 Après avoir adapté la méthode développée pour l'analyse de lignes non-uniformes à celle de lignes couplées à variation continue d'impédance, nous avons imposé plusieurs contraintes pour utiliser ces lignes dans la conception de filtres passe-bande. Plusieurs solutions aux problèmes inhérents à ce type de structures ont été proposées et validées.

Pour rapprocher le comportement réel des filtres à lignes couplées en milieu nonhomogène de leur comportement idéal, deux approches ont été envisagées :

- la première modifie les parties en vis à vis des deux lignes et rend la structure asymétrique, ce qui implique une approche empirique pour atteindre une configuration optimale,

- les degrés de libertés offerts par les lignes couplées non-uniformes sont utilisés pour supprimer les modifications de la réponse dues à l'inhomogénéité du milieu de propagation. Cette approche présente des résultats satisfaisants, hormis pour le filtre d'ordre 4.

La méthodologie de cette dernière est mise en application pour maîtriser les réponses de filtres passe-bande à lignes couplées sur de larges bandes de fréquence.

L'ensemble des réalisations présentées dans ce chapitre a été construit dans un domaine technologique relativement limité que nous avons choisi pour rester dans une configuration plaquée à faible coût (microruban par sérigraphie). La précision restreinte contraint la gamme des impédances paires et impaires réalisables à rester comprise entre 100 et 28  $\Omega$  respectivement.

Dans d'autres technologies moins restrictives (multicouches par exemple), les réjections seraient supérieures, diminuant la sensibilité de notre méthode aux pics de résonance étroits, difficiles à maîtriser par optimisation. Il serait de ce fait possible d'élargir les bandes atténuées. Ce problème d'étroitesse des pics de résonance apparaît particulièrement pour la maîtrise de la première remontée parasite.

# **Références du chapitre V**

#### [V-1] **A. F. Sheta**

" Contribution à l'étude de la miniaturisation des Emetteurs Récepteurs pour les Communications Mobiles : Etude des Potentialités de la Technologie Microruban sur Substrat à Haute Permittivité "

Thèse de doctorat en électronique, Université de Bretagne Occidentale, 1996.

#### [V-2] **S. Denis**

" Caractérisation théorique et expérimentale de structures de propagation multicouches – Application aux filtres plaqués micro-ondes à hautes performances " Thèse de doctorat en électronique, Université de Bretagne Occidentale, 1997.

#### [V-3] **S. Uysal**

 " Nonuniform Line Microstrip Directional Couplers and Filters " Artech House, Norwood MA, 1993.

#### [V-4] **K. C. Gupta, R. Garg, I. Bahl & P. Bhartia**

 " Microstrip lines and slotlines "  $2<sup>ème</sup>$  édition, Artech House, Norwood MA, 1996.

#### [V-5] **G. L. Matthaei, L. Young & E. M. T. Jones**

 " Microwave filters, impedance-matching networks, and coupling structures " Artech House, Norwood MA, 1980.

#### [V-6] **E. Rius**

 " Modélisation de la technologie uniplanaire par la méthode des différences finies. Application au couplage et au filtrage " Thèse de doctorat en électronique, Université de Bretagne Occidentale, 1994.

#### [V-7] **R. A. Dell-Imagine**

 " A parallel-coupled microstrip filter design procedure " GMTT-Symposium, pp. 29-32, Nov. 1960.

#### [V-8] **S. Uysal & A. H. Aghvami**

" Synthesis and design of wideband symmetrical nonuniform directional couplers for MIC applications"

IEEE MTT-S, vol. 3, pp. 587-590, 1988.

#### [V-9] **S. Uysal**

 " Nonuniform Line Microstrip Directional Couplers and Filters " Artech House, Norwood MA, 1993.

#### [V-10] **S. Uysal & A. H. Aghvami**

" Synthesis, Design, and Construction of Ultra-Wide-Band Nonuniform Quadrature Directional Couplers in Inhomogeneous Media " IEEE Trans. Microwave Theory Tech., vol. 37, pp. 969-975, Juin 1989.

#### [V-11] **S. Uysal & J. Watkins**

" Novel Microstrip Multifunction Directional Couplers and Filters for Microwave and Millimeter-Wave Applications " IEEE Trans. Microwave Theory Tech., vol. 39, pp. 977-985, Juin 1991.

#### [V-12] **R. Garg & I. J. Bahl**

" Characteristics of Coupled Microstriplines " IEEE Trans. Microwave Theory Tech., vol. 27, pp. 700-705, Juillet 1979.

#### [V-13] **F. C. De Ronde**

" Wide-band high directivity in MIC proximity couplers by planar means " IEEE MTT-S, pp. 480-482, 1980.

#### [V-14] **S. Akhtarzad, T. R. Rowbotham & P. B. Jones**

" The design of coupled microstrip lines " IEEE Trans. Microwave Theory Tech., vol. 23, pp. 486-492, Juin 1975.

#### [V-15] **T. Edwards**

 " Foundations for Microstrip Circuit Design "  $2^{\text{eme}}$  édition, J. Wiley & Sons, West Sussex England, 1992.

#### [V-16] **M. Kirschning & R. H. Jansen**

" Accurate Wide-Range Design Equations for the Frequency-Dependent Characteristics of Parallel Coupled Microstrip Lines " IEEE Trans. Microwave Theory Tech., vol. 32, pp. 83-90, Janvier 1984.

#### [V-17] **E. Hammerstad & O. Jensen**

" Accurate models for microstrip computer-aided design " IEEE MTT-S, pp. 407-409, 1980.

#### [V-18] **R. H. Jansen & M. Kirschning**

" Arguments and an Accurate Model for the Power-Current Formulation of Microstrip Characteristic Impedance " AEÜ (Arch. Eleck. Übertragung), vol. 37, pp. 108-112, 1983.

#### [V-19] **R. H. Jansen & M. Kirschning**

Corrections [V-16] IEEE Trans. Microwave Theory Tech., vol. 33, p. 288, 1985.

## [V-20] **W. H. Press, B. P. Flannery, S. A. Teuklsky & W. T. Vetterling**

 " Numerical recipes - The art of scientific computing " Cambridge University Press, 1988.

#### [V-21] **J. P. Nougier**

" Méthode de calcul numérique " Masson, 1987.

#### [V-22] **M. Kirschning, R. H. Jansen & N. H. Koster**

" Accurate model for open end effect of microstrip lines " Electronics Letters, vol. 17, No. 3, pp 123-125, 5 Février 1981.

#### [V-23] **R. Badoual, C. Martin & S. Jacquet**

 " Les micro-ondes - 1. circuits - microrubans - fibres " Masson, 1992.

#### [V-24] **R. K. Hoffman**

 " Handbook of Microwave Integrated Circuits " Artech House, Norwood MA, 1987.

#### [V-25] **S. Uysal & P. S. Kooi**

" Narrowband edge-coupled microstrip filter " Digest of the 24 th European Microwave Conference, pp. 484-486, Cannes 1994.

#### [V-26] **A. Podell**

" A High Directivity Microstrip Coupler Technique " IEEE Trans. Microwave Theory Tech., pp. 33-36, 1970.

#### [V-27] **W. J. Getsinger**

" Dispersion of Parallel-Coupled Microstrip " IEEE Trans. Microwave Theory Tech., vol. 21, pp. 144-145, 1973.

#### [V-28] **S. Uysal, C. W. Turner & J. Watkins**

" Nonuniform Transmission Line Codirectional Couplers for Hybrid Mimic and Superconductive Applications " IEEE Trans. Microwave Theory Tech., vol. 42, pp. 407-414, Mars 1994.

# CONCLUSION

# **CONCLUSION ET PERSPECTIVES**

 En parallèle avec les avancées réalisées dans le domaine technologique, il nous a paru intéressant de proposer une nouvelle méthode d'analyse et de modélisation. Les techniques, pourtant en pleine expansion, reposant sur la modélisation électromagnétique ne permettent pas encore de caractériser toutes les structures micro-ondes. De ce fait, il nous a paru important de continuer à faire progresser les techniques basées sur " la modélisation et la théorie des circuits ".

 Ce travail a donc consisté à développer et à montrer l'intérêt certain que représente une méthode basée sur l'utilisation de lignes simples ou couplées à variation continue d'impédance pour la conception de filtres dans le domaine micro-ondes.

En effet, l'un des problèmes inhérents aux réseaux de lignes de transmission, largement utilisés en filtrage, est la modélisation des discontinuités entre les différentes largeurs de ligne lors des sauts d'impédance. Notre approche décrit une structure initiale ne présentant pas de discontinuités de ce type, ce qui permet de s'affranchir de ce problème.

 De plus, les lignes de transmission à variation continue d'impédance possèdent un nombre supérieur de degrés de liberté par rapport aux lignes classiques.

La première étape a permis de démontrer que nous maîtrisions parfaitement l'approche proposée en la validant à travers différentes réalisations de filtres simples. Cela nous a permis effectivement de relever l'intérêt de filtres passe-bas à variation continue d'impédance par rapport aux filtres classiques.

 En effet, en diminuant l'influence des discontinuités sur la réponse mesurée du filtre, on obtient une réponse beaucoup plus proche de la simulation qu'avec un filtre classique. De plus, la méthode utilisée autorise une souplesse de manipulation de la forme de la ligne beaucoup plus importante qu'à partir de techniques de synthèse de filtres classiques. Nous avons mis à profit cette propriété pour réaliser des filtres passe-bas avec de très larges bandes de réjection.

 Cette même propriété appliquée à des filtres à lignes couplées non-uniformes est ensuite utilisée pour compenser la différence de vitesse de phase due à la non-homogénéité du milieu de propagation. En utilisant au maximum tous les degrés de liberté offerts par cette technique, nous pouvons également réaliser des filtres passe-bande avec réjection des premiers harmoniques sans en augmenter la dimension physique. Le principal problème, pour la configuration des filtres passe-bande que nous avons choisie, provient des circuits ouverts aux extrémités des résonateurs qui perturbent le comportement des lignes couplées.

Il faut tout de même souligner l'importance du point de départ pour l'optimisation, ce qui demande à bien définir la fonction objectif de la procédure d'optimisation pour atteindre l'objectif fixé. Ce problème a été partiellement résolu par l'utilisation d'une génération aléatoire des points discrets définissant la configuration de départ pour la conception de filtres passe-bas. Pour les filtres passe-bande, l'utilisation de synthèse classique (§V-2-c) pour définir les valeurs initiales de l'optimisation permet également de se rapprocher d'une solution exploitable.

 Il serait intéressant de poursuivre cette étude en utilisant des structures non-uniformes, par exemple, pour des filtres SIR (Stepped Impedance Resonator) qui semblent intrinsèquement mieux adaptés à la réjection de large bande **[V-2]**. La différence majeure de ces filtres par rapport à la topologie utilisée dans notre étude provient des tronçons de lignes non couplées qui sont introduits entre les éléments couplés. De plus, l'utilisation d'une approche non-uniforme permettrait de minimiser les pertes qui apparaissent au niveau des sauts d'impédance.

Les matériaux supraconducteurs à haute température apparaissent actuellement dans le domaine du filtrage et les discontinuités sont particulièrement pénalisantes sur ce type de substrat **[V-28]**. Les lignes de transmission non-uniformes peuvent également y être utiles et notamment pour des applications dans le domaine des ondes millimétriques. Dans le cadre d'une collaboration avec l'Observatoire de Paris (Meudon), un filtre passe-bas à variation continue d'impédance réalisé en supraconducteur est actuellement testé en vue d'être intégré dans un mélangeur à 200 GHz **[annexe A]**.

 La base de la méthode d'analyse est suffisamment générale pour pouvoir être appliquée à d'autres types de structures. La compensation de la différence des vitesses de phase en milieu non-homogène permet également d'accroître la directivité des coupleurs. De plus, les structures non-uniformes facilitent la réalisation de coupleurs très large bande **[V-10]**.

Les lignes de transmission non-uniformes possèdent des propriétés intéressantes pour l'adaptation d'impédance, par exemple en sortie d'amplificateurs de puissance ou en entrée pour des antennes plaquées. Le logiciel développé a d'ailleurs été adapté à ce type de configuration <sup>[annexe B]</sup>. Dans le domaine temporel <sup>[I-13]</sup> où les lignes de transmission nonuniformes sont déjà largement utilisées, la souplesse de la méthode pourrait également apporter des solutions intéressantes.

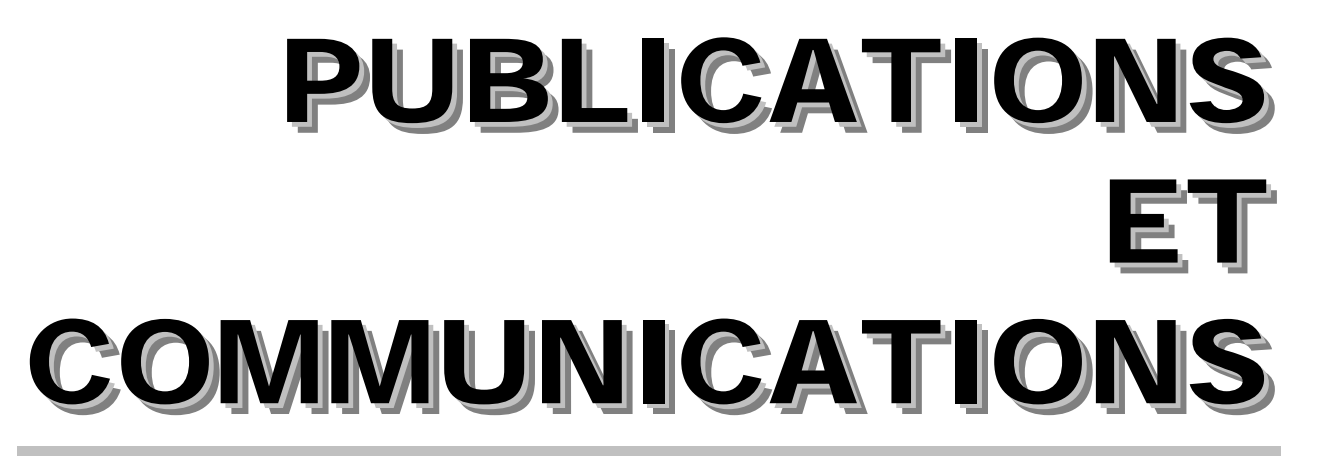

# **PUBLICATIONS ET COMMUNICATIONS**

## *Publications internationales*

*M. Le Roy***, A. Pérennec, S. Toutain & L. C. Calvez,** " The Continuously Varying Transmission Lines Technique – Application to Filter Design ", IEEE MTT accepté pour publication, à paraître.

**D. Le Berre, A. Pérennec,** *M. Le Roy* **& S. Toutain**, " Time-analysis method for the design of laser command circuit ", Electronics Letters, vol. 33, No. 2, pp 143-144, 16 Jan. 1997.

*M. Le Roy***, A. Pérennec, S. Toutain & L. C. Calvez,** " Continuously varying coupled transmission lines applied to design band-pass filters ", Proposition de publication dans Electronics Letters.

" Reviewer " pour la revue IEEE Microwave & Guided Wave Letters, dans le domaine de l'analyse fréquentielle des lignes de transmission non-uniformes.

### *Communications internationales*

*M. Le Roy***, A. Pérennec, S. Toutain & L. C. Calvez,** " A New Design of Microwave Filters by Using Continuously Varying Transmission Lines ", IEEE MTT-Symposium, vol. 2, pp.639-642, Denver, Juin 1997.

**C. Quendo, J. PH. Coupez, C. Person, E. Rius,** *M. Le Roy* **& S. Toutain,** " Band-pass filters with self-filtering resonators : a solution to control spurious resonances ". Communication acceptée pour IEEE MTT-Symposium, 13-19 juin 1999, Anaheim Californie.

### **Communications nationales**

*M. Le Roy***, A. Pérennec, D. Le Berre, S. Toutain & L. C. Calvez,** " Analyse et optimisation de lignes de transmission à variation continue d'impédance : application au filtrage ", Journées Nationales Micro-ondes (JNM), pp.118-119, Saint-Malo, Mai 1997.

**D. Le Berre, A. Pérennec, A. N. Olomo,** *M. Le Roy***, N. Julien, S. Toutain &** 

**R. Lefèvre,** " Conception de circuit de commande LASER pour transmission numérique à très haut débit ", Journées Nationales Micro-ondes (JNM), n° 6D11, Paris, Avril 1995.

*M. Le Roy***, A. Pérennec, D. Le Berre, S. Toutain & L. C. Calvez,** " Analyse et optimisation de lignes de transmission non-uniformes : application au filtrage hyperfréquences ", RTCLF (Réunion des théoriciens des circuits de langue française), Brest, 1998.

*M. Le Roy***, A. Pérennec, S. Toutain & L. C. Calvez,** " Lignes couplées à variation continue d'impédance appliquées aux filtres passe-bande ", Proposition de communication pour les JNM 1999.

# ANNEXE A

# **Annexe A Filtre supraconducteur en ondes millimétriques disposé dans un canal pour la réalisation d'un mélangeur à 200 GHz**

Dans le cadre d'une collaboration avec le DEMIRM, laboratoire de Radioastronomie Millimétrique de l'Observatoire de Paris-Meudon, nous avons fourni un masque de filtre passe-bas à variation continue d'impédance. Ce filtre constitue un des éléments de la partie réception d'un mélangeur fonctionnant à 200 GHz. La réalisation de ce dispositif représente le travail de thèse de Cyrille Viguerie.

 Notre cahier des charges est le suivant : le filtre doit être complètement transparent aux basses fréquences en dessous de 10 GHz et couper les fréquences hautes, plus particulièrement entre 200 et 210 GHz. Ce filtre devant être installé dans un canal, ces dimensions physiques sont limitées : largeur du ruban inférieure à 160 µm et supérieure à 10 um (résolution limite).

Le substrat de type Quartz a une hauteur de 100 µm et une permittivité effective de 5,7. Le filtre (Fig. A-1) est réalisé en Nyobium d'une épaisseur de métallisation de 2000 Å, on considère les pertes résistives nulles.

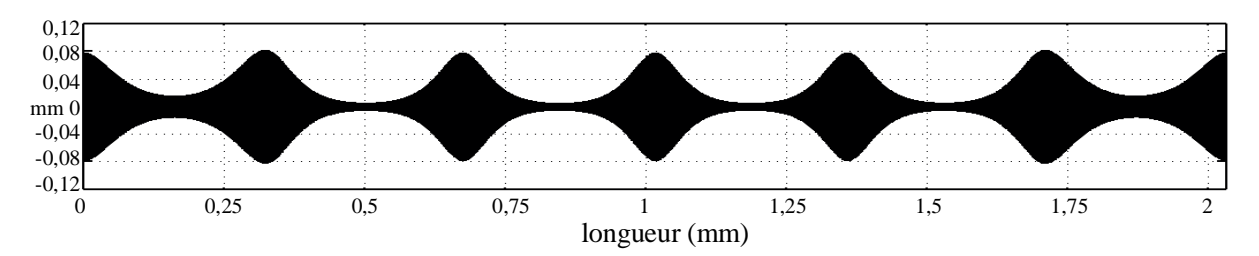

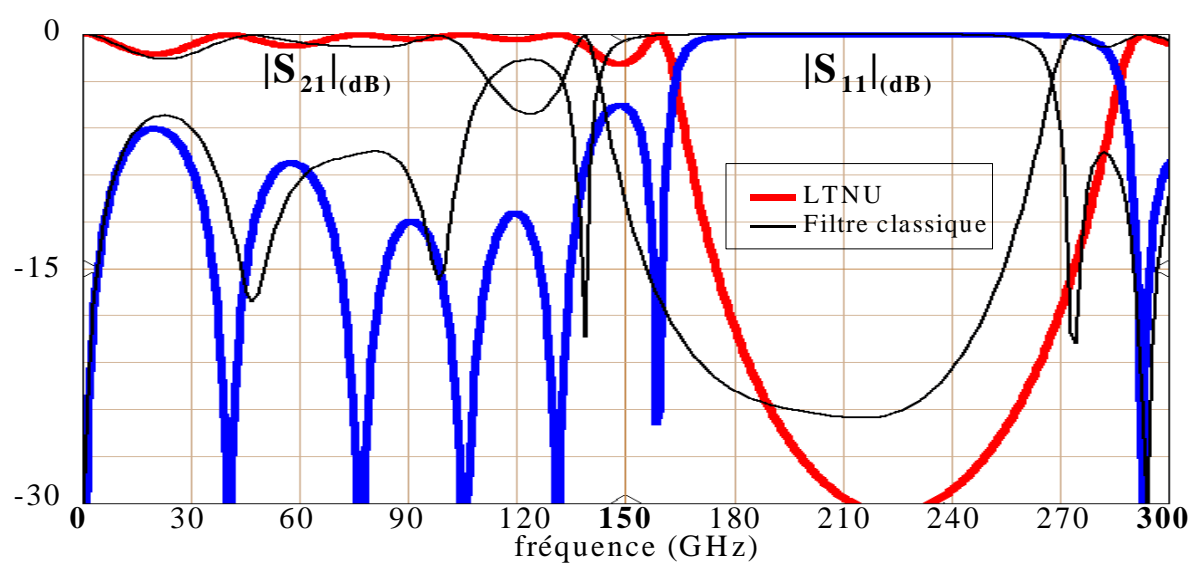

*Figure A-1 – Filtre passe bas microruban à*  $f_c = 165 \text{ GHz}$ *.* 

*Figure A-2 – Réponses du filtre passe-bas non-uniforme (trait épais) et d'un filtre classique (trait fin).* 

Sur la figure A-2, nous avons comparé la réponse du filtre passe-bas à variation continue d'impédance (LTNU) avec celle du filtre passe-bas classique initialement prévu dans ce dispositif. Les caractéristiques technologiques, ainsi que les contraintes initiales, sont identiques pour les deux filtres. Ces simulations ont été réalisées par notre logiciel NTL (Nonuniform Transmission Line). Du fait des limitations en largeur du filtre, il est difficile, même par optimisation, d'obtenir un niveau d'ondulation satisfaisant dans la bande passante.

Les dimensions du filtre ont été saisies point par point sur le logiciel électromagnétique " Microstripes " qui utilise la méthode TLM. Une vue en trois dimensions de ce filtre est présentée sur la figure A-3. Comme il possède un axe de symétrie longitudinal, seule la moitié du filtre y apparaît. La densité du maillage est représentée sur les parois verticales.

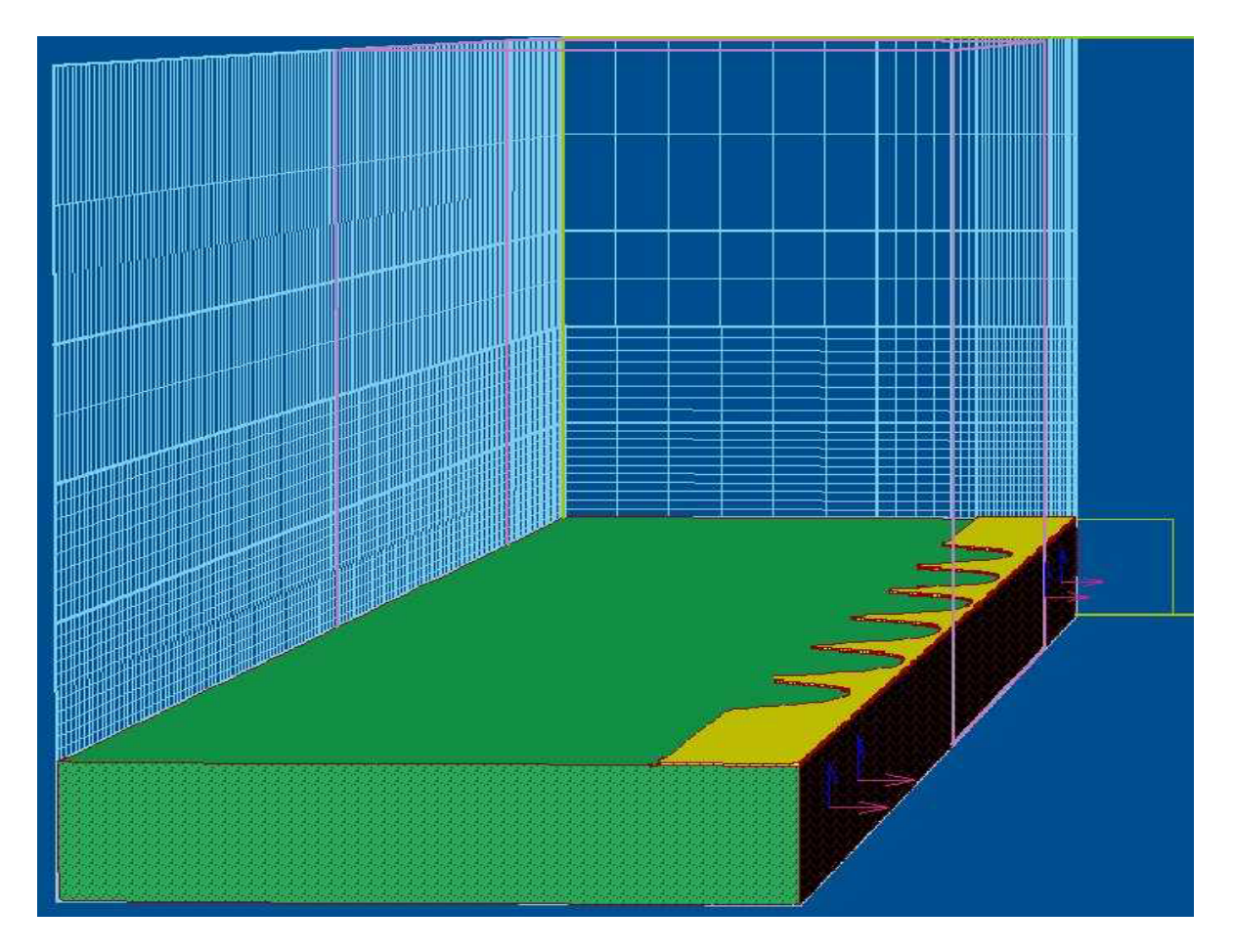

*Figure A-3 – Représentation 3D du filtre passe-bas non-uniforme.* 

 Ce filtre a donc été simulé sous " Microstripes " dans deux configurations différentes : la première reprend les mêmes caractéristiques que pour la simulation par notre logiciel. La seconde est faite en considérant que le filtre est inséré dans le canal. Les réponses correspondant à ces deux configurations sont présentées sur la figure A-4. La simulation reprenant la première situation est en bon accord avec la simulation de la figure A-2 (trait épais). La présence du canal augmente la réjection dans la bande coupée mais dégrade le niveau d'ondulation du paramètre  $S_{11}$  dans la bande passante.

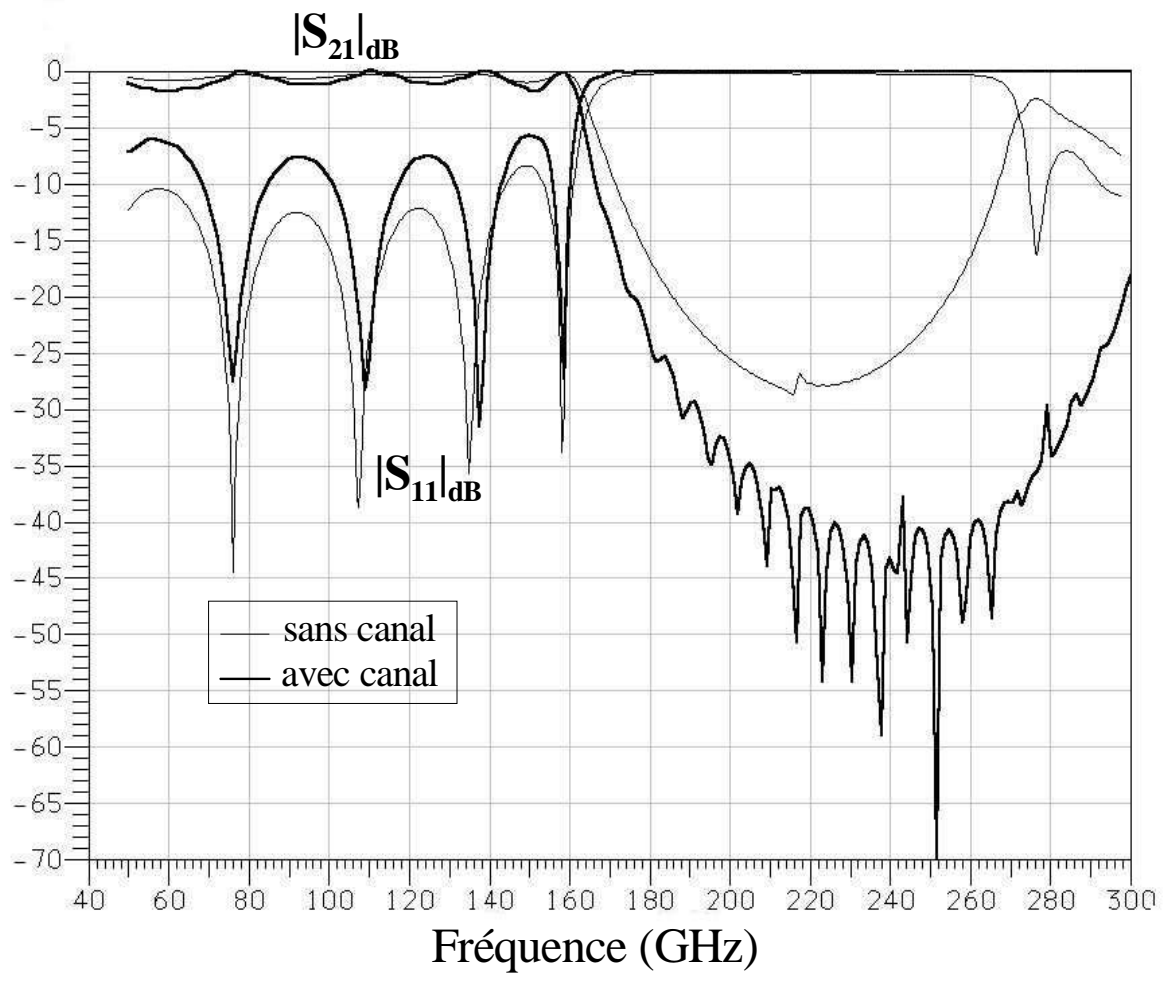

 *Figure A-4 – Simulations du filtre passe-bas sous " Microstripes ".* 

 La réalisation de mesures, pour le filtre seul, est évidemment problématique à ces fréquences. Cependant des mesures de l'ensemble du dispositif seront réalisées et ceci pour deux configurations différentes : avec le filtre à variation continue d'impédance et pour le filtre classique à sections uniformes cascadées.

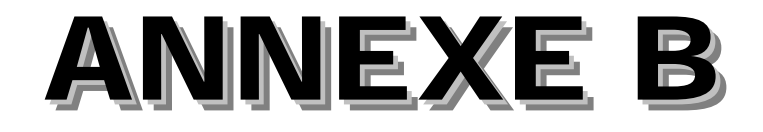

# **Annexe B Exemple d'application de la méthode à l'adaptation d'impédance (adaptation d'une antenne plaquée)**

 Depuis quelques années, les antennes imprimées connaissent un essor important lié principalement au développement des communications entre mobiles. Le LEST travaillant également dans ce domaine, le travail de thèse de F. Perrot a débouché sur la conception d'une antenne plaquée microruban à fentes en U (Fig. B-1). Les zones grisées représentent les fentes non métallisées et le rond central le plot de connexion. L'insertion de plusieurs fentes les unes dans les autres permet un élargissement de la bande de fonctionnement de l'antenne.

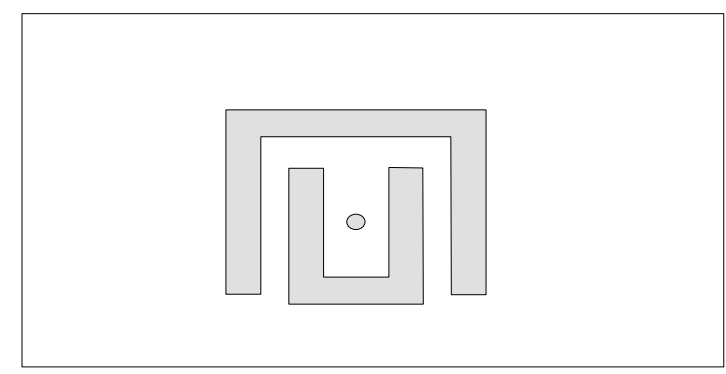

*Figure B-1 - Antenne microruban à fente en U.* 

Le principe de l'adaptation d'impédance appliqué aux antennes doit permettre d'améliorer le niveau de réflexion dans la bande de fonctionnement, mais également d'élargir cette bande. Pour intégrer ce problème dans la méthode des lignes à variation continue d'impédance, nous utilisons l'approche suivante :

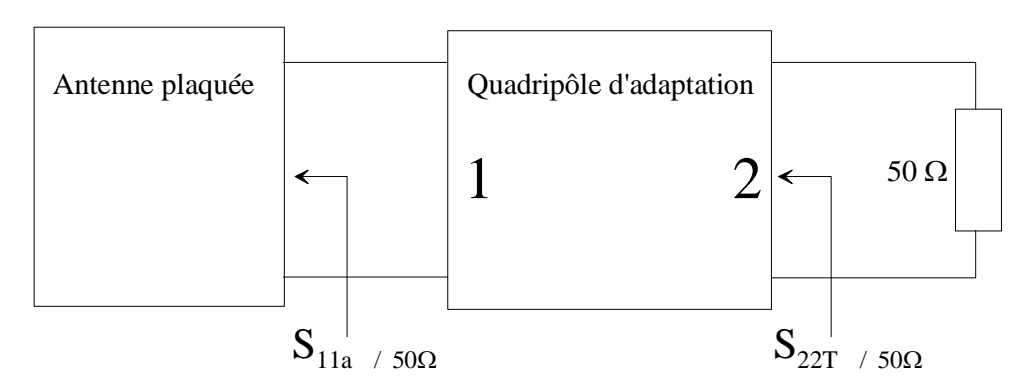

*Figure B-2 – Modélisation sous forme de quadripôle de l'adaptation d'une antenne plaquée par une ligne à variation continue d'impédance.* 

L'antenne plaquée de la figure B-2 correspond à celle de la figure B-1 où elle est connectée au quadripôle d'adaptation par la voie 1. Le quadripôle d'adaptation est constitué d'une ligne à variation continue d'impédance du même type que celle utilisée pour la réalisation de filtres passe-bas (§IV-4). L'antenne est caractérisée par son paramètre de réflexion  $S_{IIa}$  défini sur une impédance de référence de 50  $\Omega$ . Ce paramètre correspondant à
l'antenne de la figure B-1 est présentée sur la figure B-4 (trait fin). Pour adapter l'antenne, la fonction objectif pour l'optimisation de la ligne non-uniforme porte sur le paramètre  $S_{22T}$ défini de manière classique comme :

$$
S_{22T} = S_{22} + \frac{S_{21} \cdot S_{12} \cdot S_{11a}}{1 - S_{11} \cdot S_{11a}}
$$

Nous utilisons pour cela une génération aléatoire des points discrets qui décrivent la variation d'impédance caractéristique. Un des résultats de l'optimisation est présenté sur la figure B-3, où est décrite la variation correspondante de l'impédance. Les deux points discrets extrêmes n'ont pas été optimisés et restent fixés à 50  $\Omega$ .

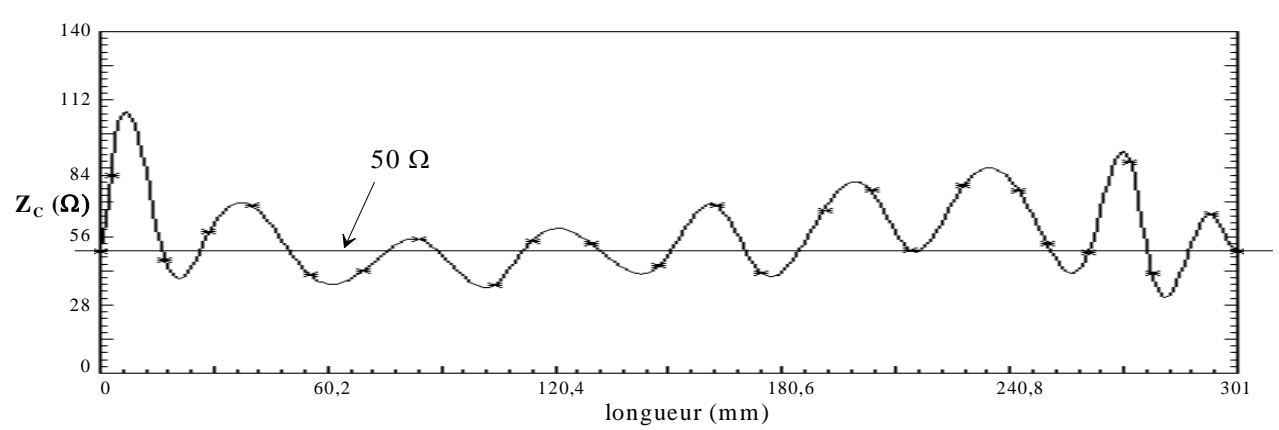

 *Figure B-3 – Variation d'impédance caractéristique de la ligne correspondant au quadripôle d'adaptation.* 

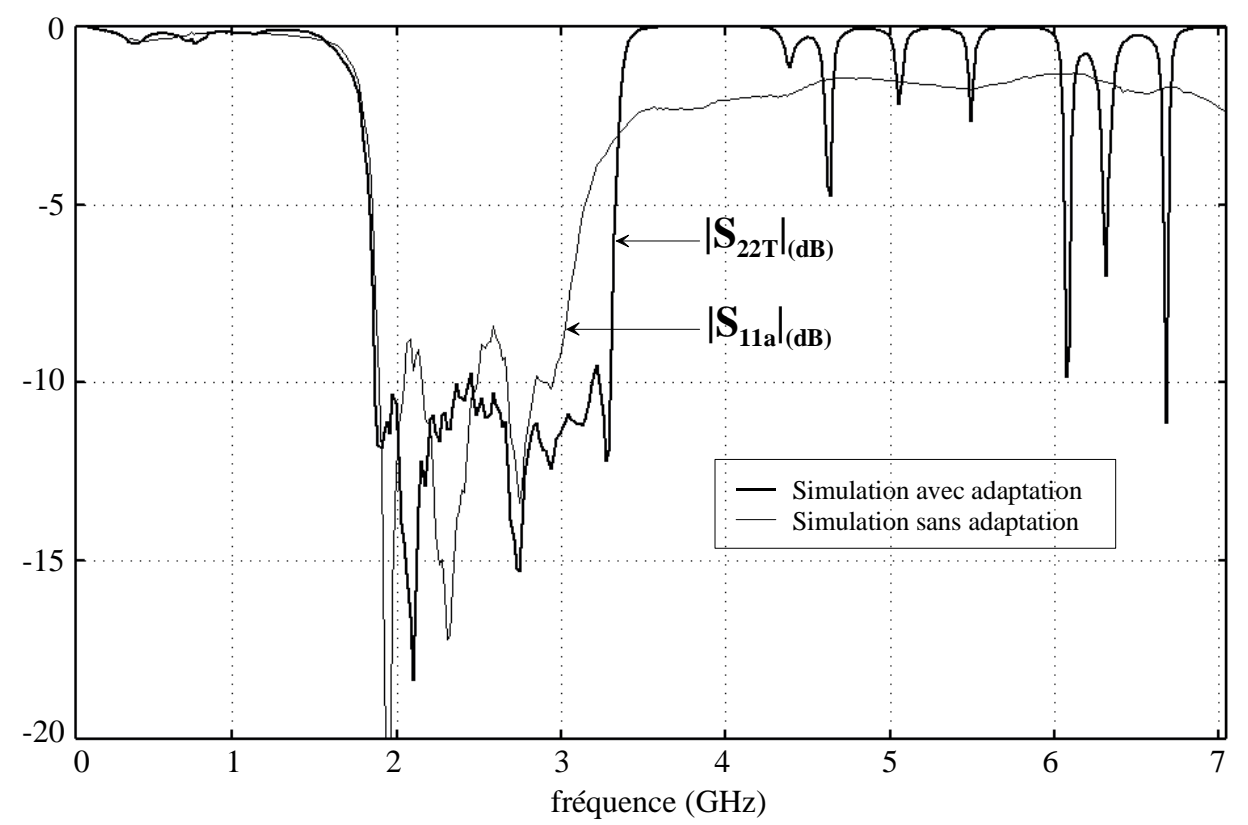

 *Figure B-4 – Paramètres de réflexion de l'antenne avant et après adaptation.* 

L'utilisation d'un quadripôle d'adaptation constitué d'une ligne de transmission nonuniforme permet effectivement d'obtenir un niveau de réflexion dans la bande plus faible et également d'augmenter légèrement cette bande de fonctionnement.

Cependant, le substrat utilisé ayant une permittivité effective très faible ( $\varepsilon_r \approx 1$ ) et la fréquence centrale de la bande étant relativement faible, le système d'adaptation ainsi réalisé possède des dimensions inadaptées pour les applications visées. Dans ce cas, la réalisation d'un système d'adaptation à partir d'éléments localisés est préférable.

De plus, la configuration initiale et en particulier les éléments réactifs introduits lors de la mesure (problèmes de connexions) génèrent un nombre de " tours " important sur l'abaque de Smith, rendant l'adaptation de cette antenne particulièrement difficile. Cette adaptation a également été menée en parallèle par d'autres méthodes (Fréquences Réelles et MDS) qui n'ont pas permis d'obtenir de résultats plus intéressants.

La modélisation numérique des équations de Maxwell n'étant pas facilement utilisable pour la conception de tous les circuits hyperfréquences, il apparaît important de développer en parallèle des méthodes d'analyse et de synthèse de dispositifs micro-ondes. Celles-ci peuvent être appliquées à la définition et à la conception de nouveaux dispositifs fondés sur la théorie des circuits. Pour conserver ce type d'approche, une minimisation des différents problèmes parasites doit être respectée, notamment en technologie planaire et pour des fréquences élevées. En effet, l'un des problèmes inhérents aux réseaux à lignes de transmission est la modélisation des discontinuités entre les différentes largeurs de ligne. Ce problème devient important dans la conception de filtres passe-bas et passe-bande.

Dans cette étude, nous définissons une structure initiale exempte de tels sauts d'impédance, ce qui permet a priori de conserver, par rapport à des structures classiques, une configuration optimale à des fréquences supérieures.

La première partie théorique décrit la méthode originale construite à partir d'outils mathématiques simples et " portables ", pour l'analyse de lignes de transmission à variation continue d'impédance.

Le deuxième volet de cette étude applique le formalisme développé à la conception de filtres à l'aide d'un processus d'optimisation.

Au cours du troisième chapitre, consacré à la réalisation de filtres passe-bas et coupebande, les avantages de la méthode sont mis en avant. En effet, le formalisme que nous avons développé permet l'analyse sans approximation et l'optimisation de la forme globale du dispositif. De ce fait, ce réseau à variation continue d'impédance présente, de part sa structure même, un nombre supérieur de degrés de liberté par rapport aux réseaux classiques. Ce principe est mis en application pour générer des filtres passe-bas de formes complexes à bandes atténuées élargies. Ces filtres réalisés en technologie coplanaire, montrent un très bon accord entre simulation et mesures jusqu'à 50 GHz, validant l'approximation quasi-TEM et justifiant l'utilisation de l'équation des télégraphistes.

La souplesse et la précision de la méthode en font un outil intéressant pour la réalisation de filtres passe-bande. La généralité de la méthode garantit une facilité d'adaptation à une topologie basée sur des lignes couplées en technologie microruban, en n'omettant pas d'inclure les problèmes spécifiques associés. Dans cette dernière partie, l'approche est d'abord utilisée pour compenser la dégradation de la réponse du filtre, due à la configuration microruban. Les degrés de liberté de la méthode utilisée étape par étape permettent ensuite la conception de filtres passe-bande complexes avec de larges bandes de réjection.

## **MOTS-CLES**

Hyperfréquences – Micro-ondes – Filtrage – Filtres passe-bas, coupe-bande et passe-bande Lignes de transmission non-uniformes – Discontinuités – Technologies plaquées – Lignes microruban couplées non-uniformes – CAO hyperfréquence